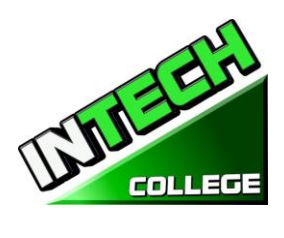

 $\equiv$ 

### **TABLE OF CONTENTS**

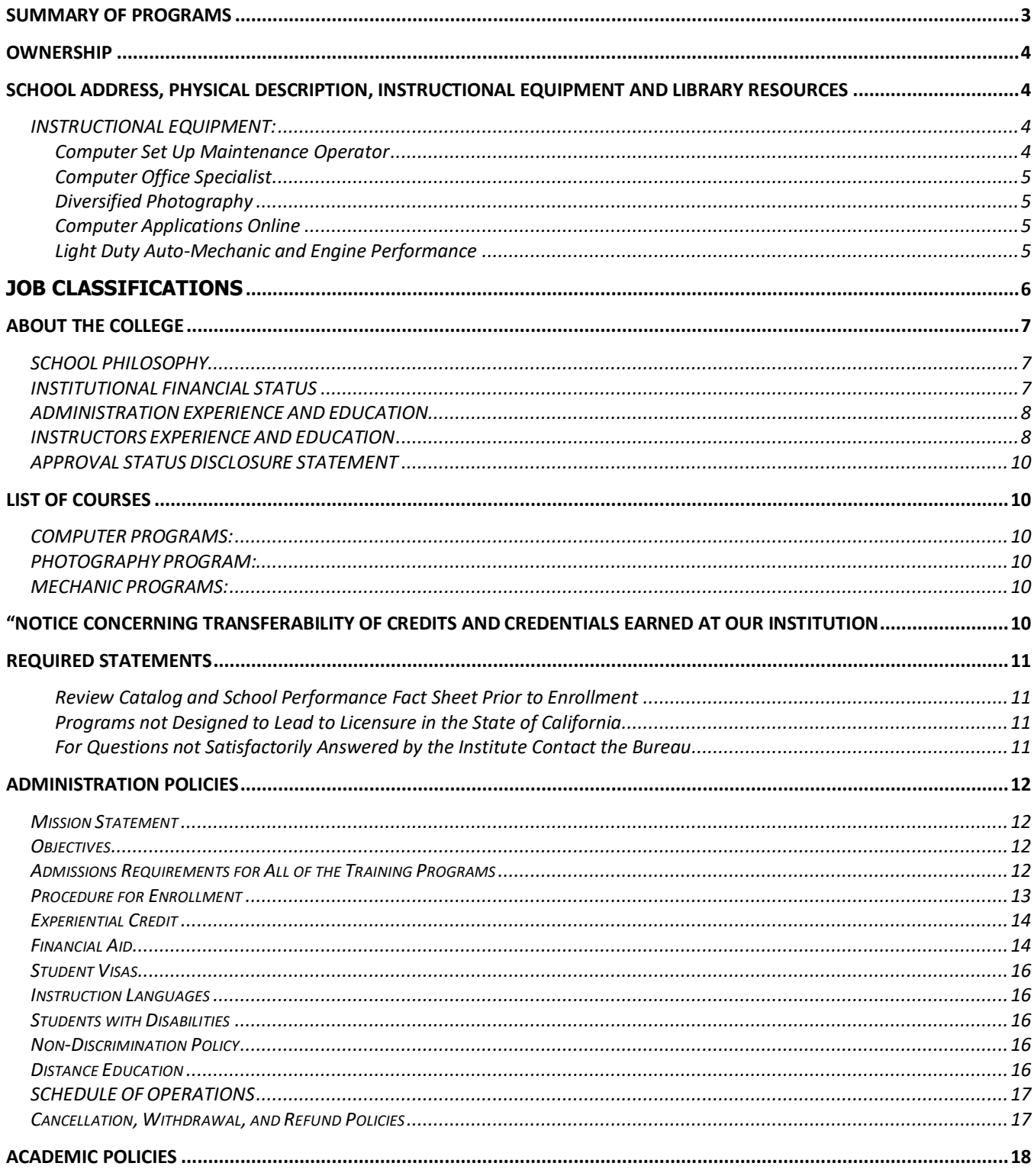

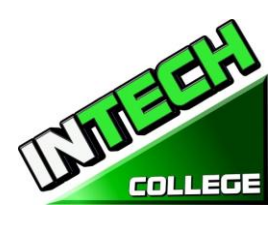

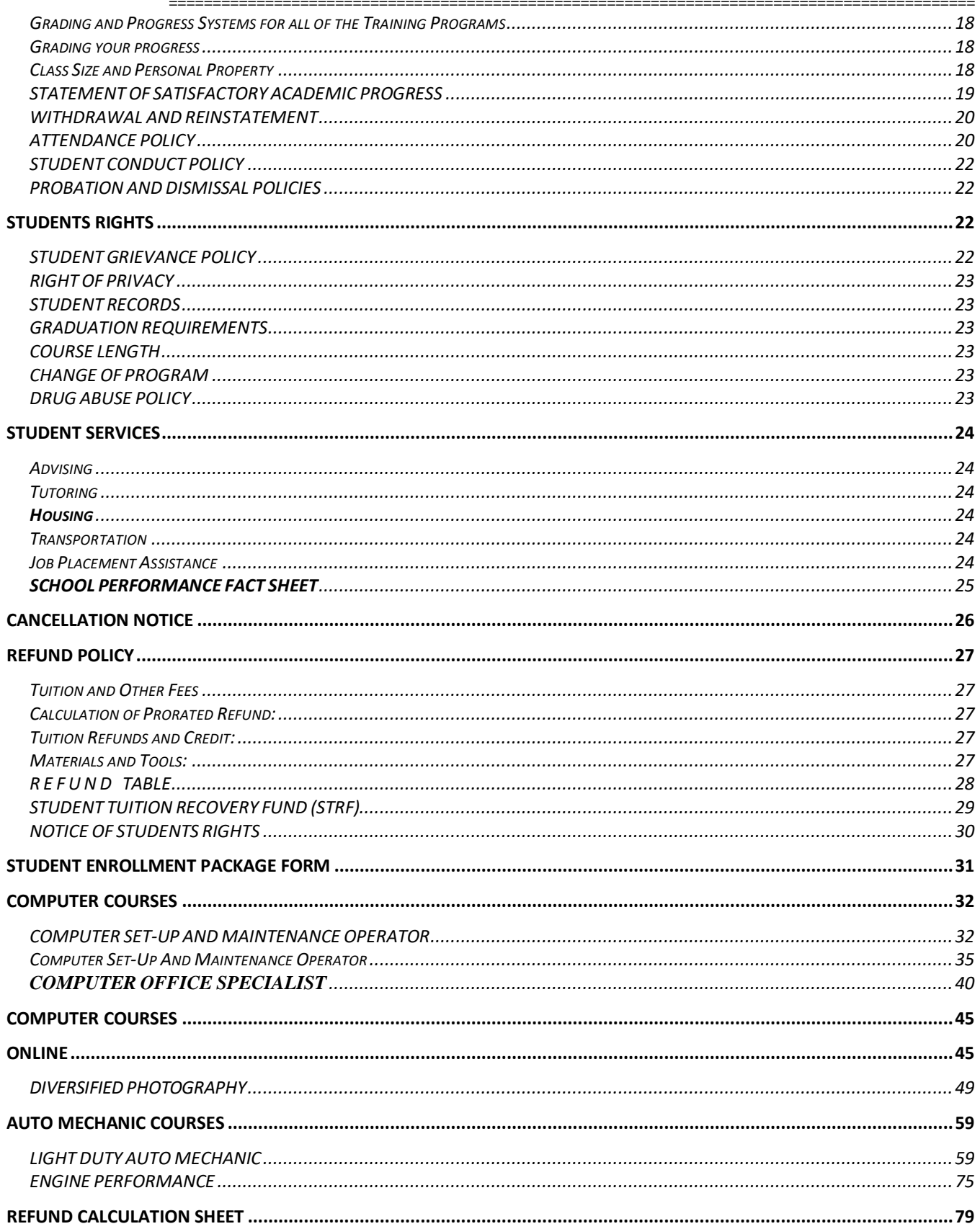

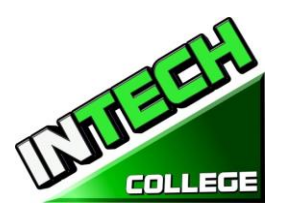

# <span id="page-2-0"></span>**SUMMARY OF PROGRAMS es(***Equipment and Supplies Required for Enrollment in these Programs)*

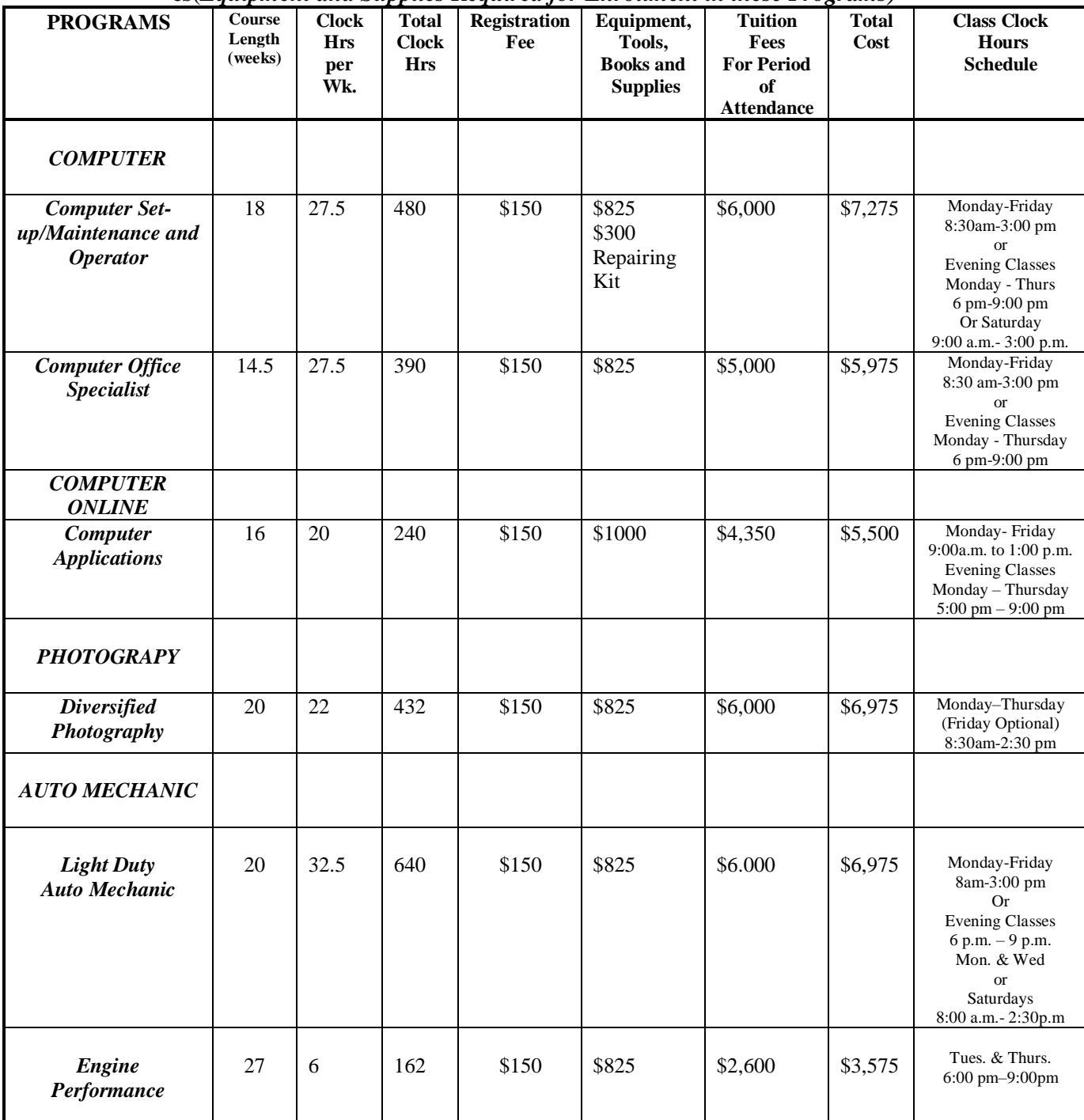

❑ Open Enrollment All programs are offered in English and Spanish

 $\Box$  Catalog is updated annually and as needed Catalog Period Covers January  $4<sup>th</sup>$ , 2019 to December 31<sup>st</sup>, 2019

 $\Box$  (Revised 07/20/2016; 09/22/2017; 04/15/2018,01/04/19)

**Website [:www.intechcollege.com](http://www.intechcollege.com/) \* E-mail : [intech.college@yahoo.com](mailto:intech.college@yahoo.com)**

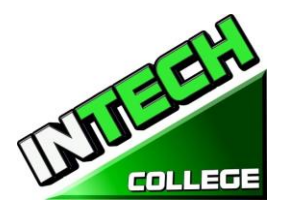

#### **OWNERSHIP**

<span id="page-3-0"></span>**INTECH College** is a private vocational training institution owned by a California Corporation, and it is in good standing financial status.

# <span id="page-3-1"></span>**SCHOOL ADDRESS, PHYSICAL DESCRIPTION, INSTRUCTIONAL EQUIPMENT AND LIBRARY RESOURCES**

**INTECH College Address:** The campus is located at 10012 Garvey Avenue, #7, El Monte, CA 91733. The School is a one-story fully air-conditioned building with classrooms and labs for Computer, Photography and Auto Mechanics classes. **INTECH College** also has an Auto Mechanic Shop which is located approximately one block from the school at 3008 Potrero Ave., Suite A, South El Monte, CA  $91733.$ 

- The class sessions of Computer Office, Computer Set Up Maintenance and Diversified Photography are held at 10012 Garvey Avenue # 7, El Monte, CA 91733.
- The class sessions of Light Duty Auto Mechanic and Engine Performance are held in our Satellite location at 3008 Potrero Ave., Suite A, South El Monte, CA 91733.

**Physical Description:** The College has a Department for Admissions and Student Services, as well as a Job Placement Center. The Computer Classroom and Lab has 10 individual computer stations, a computer repair and maintenance section, the equipment, tools and supplies have a storage area, and the instructor's work area with a projector and bulletin board for group-training purposes. The Photography Classroom and Studio has the capacity for up to 10 students with 5 different photography back-drops, studio lights, cameras, trip-pods, photography props, the students use the individual computer stations. The Auto Mechanic classroom has up to 10 individual student desks. Additionally, the Auto Mechanic Department has a fully-equipped auto mechanic shop with 2 separate working stations, equipped with a vehicle hoist with a 10,000 capacity for hands-on training in diagnostics, maintenance and repairs for most vehicles. Maximum occupancy level for the facility is up to 15 students per class. The campus is within easy access from both, the I-10 and the 60 Freeways.

# **INSTRUCTIONAL EQUIPMENT:**

#### <span id="page-3-2"></span>**Students use a variety of hand-held tools, as well as stationary equipment.**

Third party students received a set of tools according to their training program for their personal use during the program which they continue to use after the program is completed which it will aid them in seeking and finding employment in the designated field. Also, the student has the option to either receive the tools from the school for the taken program or buy the tools themselves.

#### <span id="page-3-3"></span>**Computer Set Up Maintenance Operator**

Laptop Computer with Windows Operating System Microsoft Office Software Printer all in one Computer Repair Kit Projector

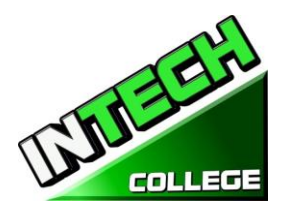

#### <span id="page-4-0"></span>**Computer Office Specialist**

Laptop Computer with Windows Operating System Microsoft Office Software Printer all in one Projector

#### <span id="page-4-1"></span>**Diversified Photography**

Lap Top Computer with Windows Operating System Canon Digital camera Printer all in one Adobe Photoshop Software Backdrops Studio Lights Projector

#### <span id="page-4-2"></span>**Computer Applications Online**

Laptop Computer with Windows Operating System Microsoft Office Software Printer all in one

# <span id="page-4-3"></span>**Light Duty Auto-Mechanic and Engine Performance**

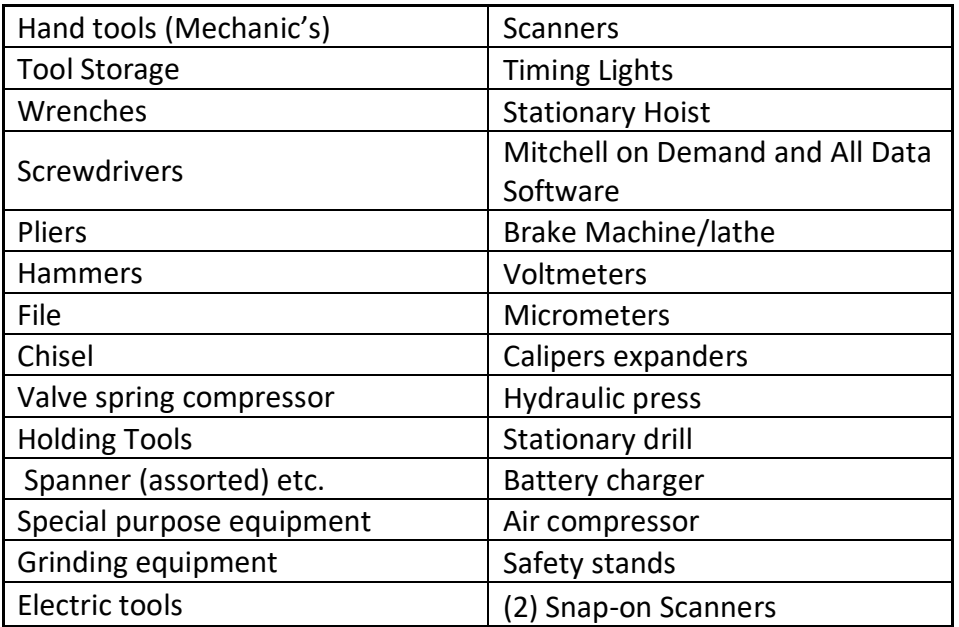

**Library Resources:** The school does not have a library on campus, but students are welcome to use the **[El Monte Library](http://www.colapublib.org/libs/elmonte/) [Norwood Library](http://www.colapublib.org/libs/norwood/) [South El Monte Library](http://www.colapublib.org/libs/selmonte/)**

3224 Tyler Ave. 4550 N. Peck Rd 1430 North Central Avenue El Monte, CA 91731 El Monte, CA 91732 South El Monte, CA 91733 (626) 444-9506 (626) 443-3147 (626) 443-4158

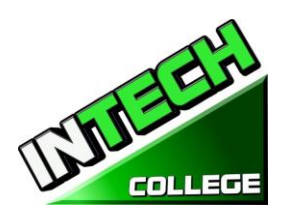

#### <span id="page-5-0"></span>**JOB CLASSIFICATIONS**

We have at the office relevant books, manuals and other materials pertaining the industries and/ or programs that are available for the students and use on campus.

#### **JOB CLASSIFICATIONS FOR LIGHT DUTY ATUTOMECHANIC**

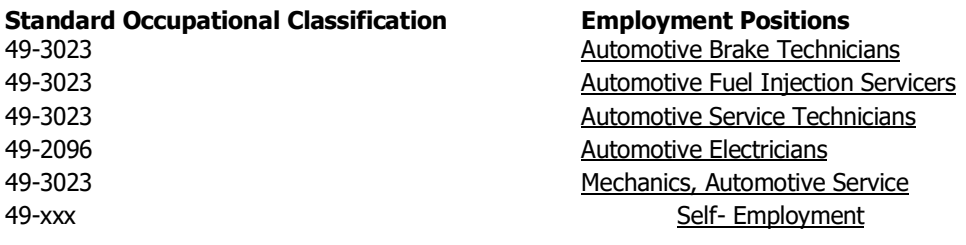

#### **JOB CLASSIFICATIONS FOR ENGINE PERFORMANCE**

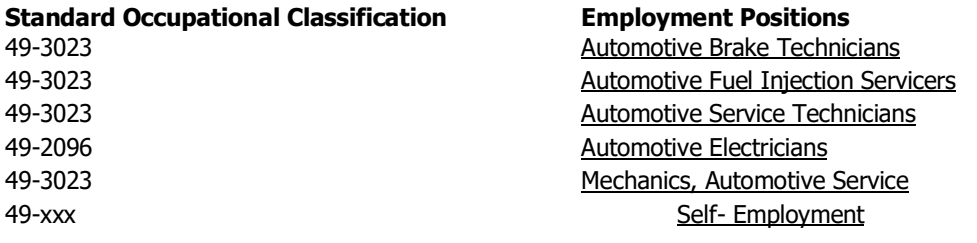

#### **JOB CLASSIFICATIONS FOR DIVERSIFIED PHOTOGRAPHY**

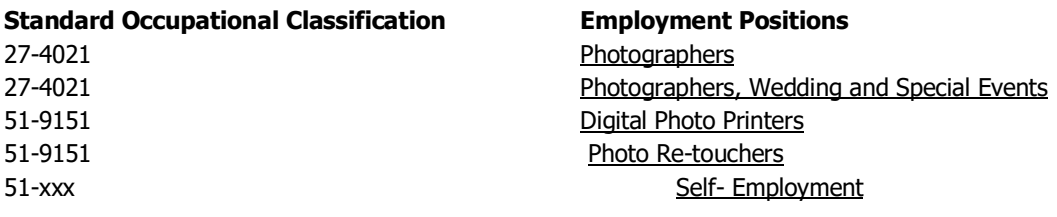

#### **JOB CLASSIFICATIONS FOR COMPUTER SET UP MAINTENANCE OPERATOR**

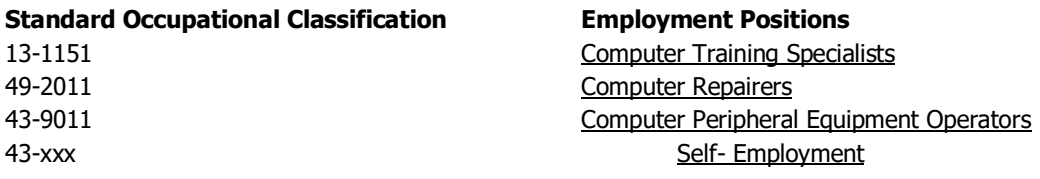

#### **JOB CLASSIFICATIONS FOR COMPUTER OFFICE SPECIALIST**

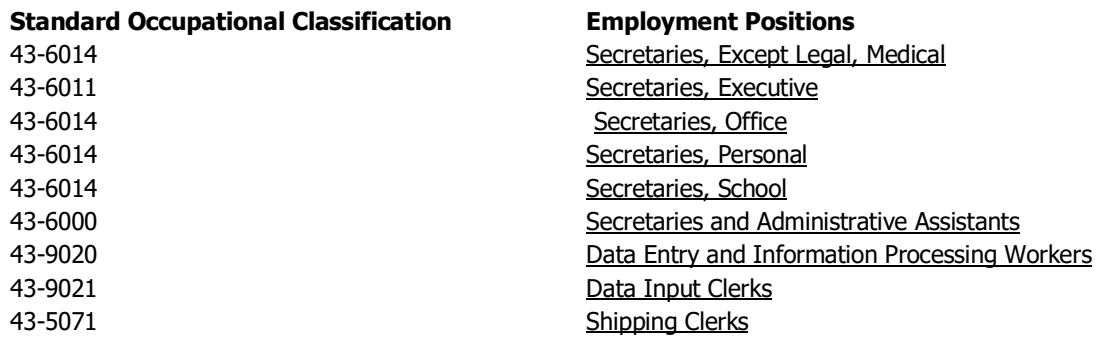

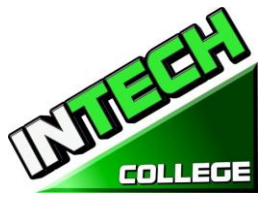

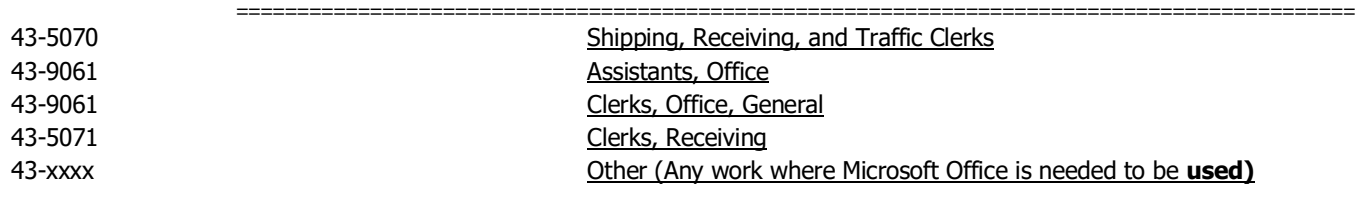

#### **JOB CLASSIFICATIONS FOR COMPUTER APPLICATIONS**

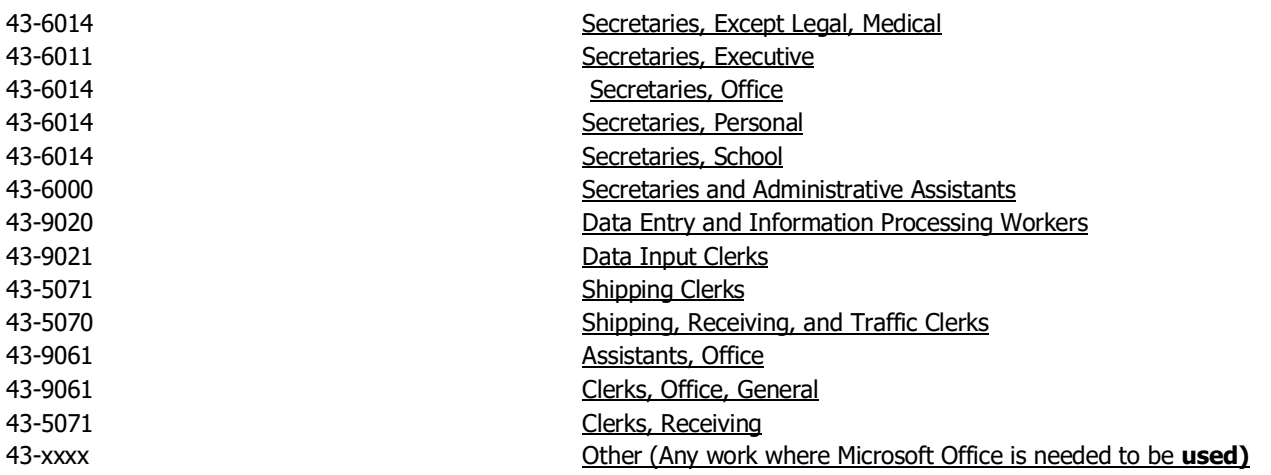

# **ABOUT THE COLLEGE**

## **SCHOOL PHILOSOPHY**

<span id="page-6-1"></span><span id="page-6-0"></span>**INTECH College** has been set-up to meet the vocational education needs of the rehabilitation industry, dislocated-workers, as well as the general public. The school trains students with entry-level skills in the fields of computer technology, digital imaging photography, auto mechanics and Engine Performance, enabling graduates to find employment in their respective field of study, or set-up a shop on their own. The purpose of these programs is to provide the students with marketable skills, helping them to return to the work-force and become financially independent and stable. We constantly strive to improve the quality of our services. The school will modify and/or add new programs to our offering to accommodate the labor-market demands in the community. Thus, our goal is to assist our graduates to obtain employment and/or return to the workforce.

# **INSTITUTIONAL FINANCIAL STATUS**

<span id="page-6-2"></span>**INTECH College** is in good financial status. This institution does not have a pending petition in bankruptcy, is not operating as a debtor-in-possession, has not filed a petition within the preceding five years, nor has had a petition in bankruptcy file against it within the preceding five years that resulted in reorganization under Chapter 11 of the United States Bankruptcy Code (11U.S.C. Sec. 1101 et seq.)

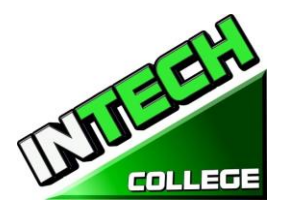

## **ADMINISTRATION EXPERIENCE AND EDUCATION**

**============================================================================================**

- <span id="page-7-0"></span>**Jacqueline Vigil** School Director, Admissions, Student Complaints, and Custodian of Records Bachelor of Arts Degree in Political Science School Adm. -Roman War Technical Institute -10 Years School Director - International Technical College - 10 Years School Owner – Intech College – 11 years
- **Jorge Placido** Community Outreach Coordinator and Student Services Facultad de Comercio y Administracion de Guerrero Bachelor in Business Administration International College - Admissions Representative – 4 years International College - Marketing Director – 8 years
- **Eduardo Martinez** Job Placement Services UAG Photography Certificate Sutech Computer Certificate West Coast Tech College – Placement Services -1 year
- **Beatriz A. Munoz** Office Administrator and Student Services 15 years West Wood College / Paralegal Studies

# **INSTRUCTORS EXPERIENCE AND EDUCATION**

<span id="page-7-1"></span>• **Ruben Jimenez** Computer Technology Instructor Master Degree in Computer Technology University National Autonomyde Puebla Mexico – Technical Insitute ALMEA AC - Computer Technician Roman Ward Technical Institute – Computer Instructor – 4 years Reuvvens' Computer Center – Bussines Owner - 10 years 2007 to Present • **Juan Carlos Cordova** Diversified Photography Instructor Sutech Vocational School / Digital Photography Technician Sutech Vocation School / Photography Instructor  $-3$  years International College/ Digital Photography and video Editing Instructor  $-5$  years Photography Business Owner

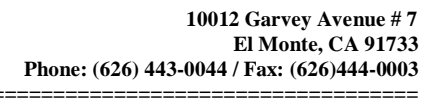

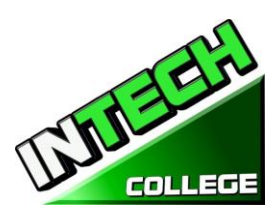

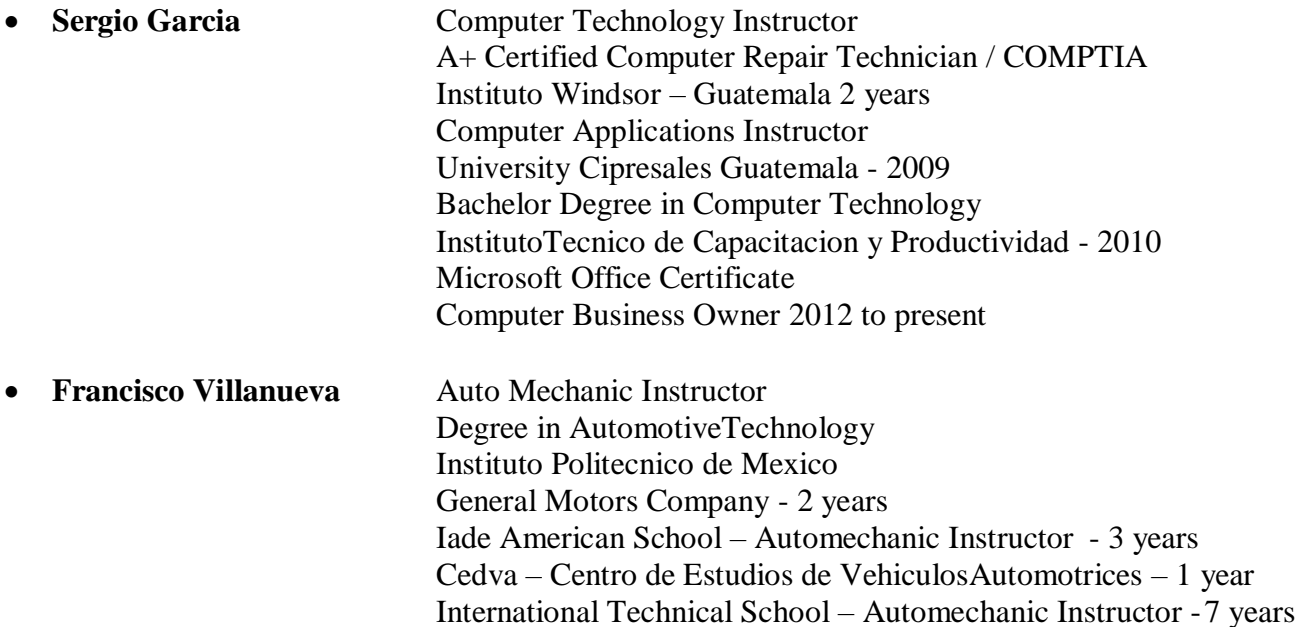

Instructors maintain their knowledge by attending seminars, workshops and trainings. Institution holds monthly staff meetings to go over any issues and educational updates.

Instituto de EnsenanzaAutomotriz – 6 years

Sutech Voc. Technical School – AutomechanicInstructor 5 years

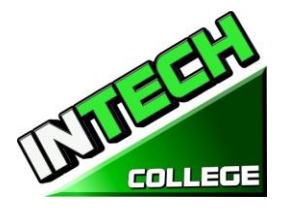

# **APPROVAL STATUS DISCLOSURE STATEMENT**

<span id="page-9-0"></span>**INTECH College** *is a private institution approved to operate by the California Bureau for Private Postsecondary Education. The approval to operate means the institution is compliant with the minimum standards contained in the California Private Postsecondary Education Act of 2009 (as amended) and Division 7.5 of Title 5 of the California Code of Regulations §94909 (a)(2) & §94897 (1)(1)(2)*

Course curriculums must be reviewed and renewed annually; they are subject to continuous review. The school must apply for re-approval and submit annual reports to the Bureau for Private Postsecondary Education (BPPE.)

INTECH College is currently not accredited by any regional or national accrediting agency.

#### <span id="page-9-1"></span>**LIST OF COURSES**

<span id="page-9-3"></span><span id="page-9-2"></span>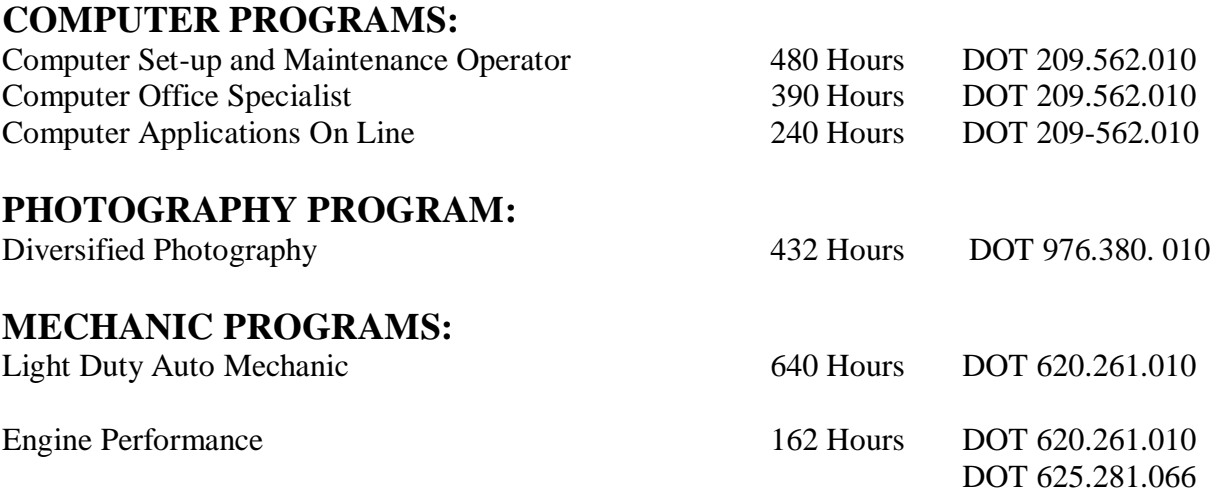

<span id="page-9-4"></span>Instruction is limited to 30 students at one time. A Certification of Completion is awarded to graduates for successful completion of each academic program. There is currently one governmental program , which sponsors the Computer Repair and Auto-mechanic programs only. Prospective students are advised to visit the school facility and discuss personal, educational and vocational plans with school personnel prior to considering for enrollment.

#### <span id="page-9-5"></span>**"NOTICE CONCERNING TRANSFERABILITY OF CREDITS AND CREDENTIALS EARNED AT OUR INSTITUTION**

*The transferability of credits you earn at INTECH College is at the complete discretion of an institution to which you may seek to transfer. Acceptance of the Certificate of Completion you earn Computer Setup and Maintenance Operator, Computer Office Specialist, Computer Applications, Diversified Photography, Light Duty Auto Mechanic, and/or Engine Performance is also at the complete discretion of the institution to which you may seek to transfer*. *If the certificate(s) that you earn at this institution are not accepted at the institution to which you seek to transfer, you may be required to repeat some or* 

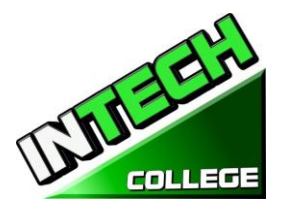

**============================================================================================** *all of your coursework at that institution. For this reason, you should make certain that your attendance at this institution will meet your educational goals. This may include contacting an institution to which you may seek to transfer after attending INTECH College to determine if your certificate will transfer. §94909(a)(15)*

### <span id="page-10-1"></span><span id="page-10-0"></span>**REQUIRED STATEMENTS**

## **Review Catalog and School Performance Fact Sheet Prior to Enrollment**

*" As a prospective student, you are encouraged to review this catalog prior to signing an enrollment agreement. You are also encourage to review the School Performance Fact Sheet, which must be provided to you prior to signing and enrollment agreement."§94909 (a)(3)(B)*

*(a)Except as provided in subdivision (d), prior to enrollment, and institution shall provide a prospective student, either in writing or electronically, with a school catalog containing, at a minimum, all of the following:*

*(5) A description of the programs offered and a description of the instruction provided in each of the courses offered by the institution, the requirements for completion of each program, including required courses, any final tests or examinations, any required internships or externships, and the total number of credit hours, clock hours, or other increments required for completion.*

 *(9)The schedule of total charges for a period of attendance and an estimated schedule of total charges for the entire educational program.*

# **Programs not Designed to Lead to Licensure in the State of California**

<span id="page-10-2"></span>It is important to note that **INTECH College**'s educational programs are not designed to lead to any positions in a profession, occupation, trade, or career field requiring licensure in the State of California.

# <span id="page-10-3"></span>**For Questions not Satisfactorily Answered by the Institute Contact the Bureau**

*§94909 (a) (3) (A)"Any questions a student may have regarding this catalog that have not been satisfactorily answered by the institution may be directed to the* 

#### **Bureau for Private Postsecondary Education**

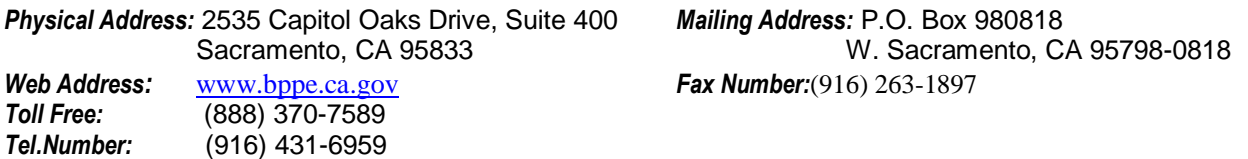

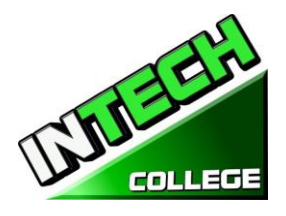

<span id="page-11-0"></span>*" A student or any member of the public may file a complaint about this institution with the Bureau for Private Postsecondary Education by calling (888) 370-7589 toll-free or by completing a complaint form, which can be obtained on the bureau's Internet Web site* www.bppe.ca.gov*. " §94909(a)(3)(C)* **ADMINISTRATION POLICIES**

### **Mission Statement**

<span id="page-11-1"></span>The Mission of **INTECH College** is to provide injured and/or displaced workers, and the public with marketable entry-level skills which will enable them to secure employment, and re-enter the workforce as a productive person in today's society, thereby gaining employment, social acceptance and economic independence. Our quality educational programs combine knowledge with professional know-how that inspires, challenges and empowers our students to attain their professional goals and lifelog ambitions.

### **Objectives**

<span id="page-11-2"></span>**INTECH College** in order to continually maintain our School's mission, a set of viable objectives were implemented. These objectives are articulated to the student, school visitors as well as government agencies in order to ensure consistency and quality of our education and job placement services, as well as protection to the students from fraud or deception. The objectives of our programs is to prepare our students with the skills and knowledge required to successfully meet the job requirements of the market place.

**INTECH College** was founded to provide a unique platform to mature motivated and enthusiastic adults who desire to pursue a career after getting injured in their previous jobs and/or to the general public. Unfortunately, the traditional educational institutions cannot fulfill the needs and demands of these enthusiastic adults due to factors like fixed academic calendars, high cost and tight schedule that does not coincide with their needs. Certificate programs of **INTECH College** are designed in accordance with the following objectives:

- 1. Equip students with academic and professional education related to their careers chose.
- 2. Integrate continuously changing issues and trends emerging in each area of study.
- 3. Lay relevant foundation for each course.
- 4. Provide adequate opportunities to students to apply their theoretical / practical knowledge to real life settings

5. Deliver course content using the most appropriate teaching learning strategies and technology available.

- 6. Upgrade and adopt the program on an ongoing basis
- 7. Foster commitment to a lifelong learning and provide resources accordingly

# **Admissions Requirements for All of the Training Programs**

<span id="page-11-3"></span>*"A student shall enroll solely by means of executing and enrollment agreement. The Enrollment agreement shall be signed by the student and by an authorized employee of the institution." § 94902*

The programs offered by the **INTECH College** are for men and women who poses a strong motivation to learn and a desire to become skilled in the fields of Computer Technology, Digital Imaging Photography and/or Auto Mechanics / and Engine Performance.

1. You must be 18 years of age or older.

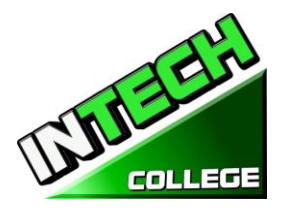

- **============================================================================================** 2. Applicants must possess a high school diploma, a GED, and/or passing of ATB exam (ASSET) approved by US Department of Education.
	- Writing Skills / Number of Items 36/ Passing Score 20 80%
	- Reading Skills/ Number of Items 24 / Passing Score 20 80%
	- Numerical Skills / Number of Items 32 / Passing Score 20 80%

Applicants whose English is not their native language and do not have a high school diploma and or GED must take the Combined English Language Skills Assessment (CELSA) ability to Benefit Test Applicants whose English is not their native language must attain a qualifying score of 97 to get enrolled in any of our programs. If the student does not attain a qualifying score, the student may take the No. 2 CELSA test. If the student does not attain a qualifying score on the second test, the student may re-test after 15 days and must attain a qualifying score of 97.

- 3. The test is administered by an independent third party administrator and the cost of the test is paid by the student and/or third party. Testing is arrange by appointment and is handled as a separated appointment from the initial enrollment interview. Students are notified of their test scores via telephone.
- <span id="page-12-0"></span>4. Students must receive a passing score to get enrolled in any of our training programs.

# **Procedure for Enrollment**

- 1. The School's vocational programs and services are explained. The prospective student's vocational goals and educational needs are discussed.
- 2. A tour of the facility and classrooms is provided. Teaching methods are explained, and the equipment briefly demonstrated.
- 3. The prospective student is provided with a School Catalog
- *4.* Each prospective student will receive a copy of the School Performance Fact Sheet (SPFS)for the program(s) of instruction they are interested in taking. As part of the enrollment process the student must sign on the enrollment agreement that they have received a copy of the (SPFS) prior to signing the enrollment agreement. INTECH College annually reports to the Bureau for Private Postsecondary Education, as part of the annual report, and publish in our (SPFS), the completion rate for each program. The completion rate shall be calculated by dividing the number of graduates by the number of students available for graduation. *§94929*

**INTECH College** annually reports to the Bureau for Private Postsecondary Education, as part of the annual report, and shall publish in our (SPFS), all of the following:

*(a) The job placement rate, calculated by dividing the number of graduates employed in the field by the number of graduates available for employment for each program that is either (1) Designed, or advertised, to lead to a particular career, or (2) Advertised or promoted with any claim regarding job placement*

*(b) the license examination passage rates for the immediately preceding two years for*

*programs leading to employment for which passage of a state licensing examination*

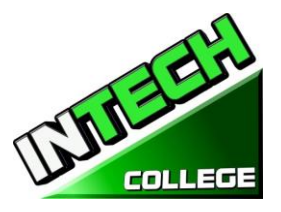

**============================================================================================** *is required, calculated by dividing the number of graduates who pass the examination by the number of graduates who take the licensing examination the first time that the examination is available after completion of the educational program.*

*The institution shall use state agency licensing data to calculate license examination passage rates. If those data are unavailable, the institution shall calculate the license examination passage rate in a manner consistent with regulations adopted by the bureau (c) Salary and wage information, consisting of the total number of graduates employed in the field and the annual wages or salaries of those graduates stated in increments of five thousand dollars (\$5,000) §94929.5*

- 5. Prospective students are encourage to visit the classes for 1 to 2 days before signing the contract agreement.
- 6. The Admissions Representative will go through the catalog with the prospective student, and will explain the Cancellation policy, refund policy, withdrawal policy, STRF protection, attendance policy including tardiness, probation and dismissal policies and grading systems.
- 7. The Student Enrollment Package/Policies Receipt must be signed by the prospective student.
- 8. The prospective student then reviews and signs the Enrollment Agreement.
- 9. If the applicant has been recruited in another language, or interviewed in another language, the student receives a copy of the enrollment agreement and catalog in that other language.
- 10. The School Representative approves the Enrollment Agreement and a copy of all signed documents is provided to the prospective student.
- 11.The student, as well as the vocational counselor or case manager, are informed of class schedules, refund and cancellation policies, start and completion dates, and requirements needed in order to obtain the Certificate of Completion.
- 12. Third party students, their respective insurance companies will be notified and a confirmation of payment will be done prior the client starts the training program.

# **Experiential Credit**

- <span id="page-13-0"></span>1. This institution does not award credits for previous and comparable examinations.
- 2. **INTECH College** has not entered into an articulation or transfer agreement with any other institution. Therefore this institution does not accept and credit transfer units.
- 3. This institution does not award credit for experimental learning

# **Financial Aid**

<span id="page-13-1"></span>**INTECH College** is not eligible to offer federal financial aid. So students here do not have federal student loans. The school does not provide, engages nor encourages student loans for any of our training programs. The law states that if a student obtains a loan to pay for an educational program, the student will have the responsibility to repay the full amount of the loan, plus accrued interest.

### *A student enrolled in an unaccredited institution is not eligible for federal financial aid (CEC 94909(a)(16) and CEC 94897 (p))*

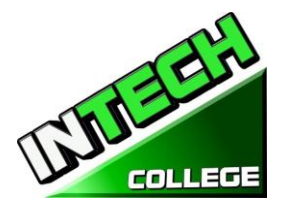

**============================================================================================ INTECH College** does not offer federal financial assistance. However, this school entered into an agreement with The City of Hawthorne on behalf of the South Bay Workforce Investment Board, Inc. (SBWIB) has entered into an Agreement with the SBWIB, Inc., to be the Designated Administrator of the South Bay Workforce Investment Area (SBWIA).

**INTECH College** is in the Eligible Training Provider List offering the programs of Computer Set-Up Maintenance Operator and Light Duty Auto- Mechanic educational training programs only.

The South Bay Workforce Investment Area (SBWIA) refer the prospective students to the school. The applicant must follow the same enrollment requirements as a regular applicants.

*"If a student obtains a loan to pay for an educational program, the student will have the responsibility to repay the full amount of the loan plus interest, less the amount of any refund, and that, if a student receives federal student financial aid funds, the student is entitled to a refund of the money not paid from federal financial aid funds. "§94909 (a)(11)*

*If the student has received Federal student financial aid funds, the student is entitled to a refund of moneys not paid from Federal Student Financial aid programs funds. §94911€(2)*

**INTECH College** may accept payment in full. Students must pay all applicable fees, as per the current published fee schedule prior to the issuance of an enrollment contract or make other arrangements acceptable to the school. At the student's option payments can be made with Cash, Checks, Money Orders, or credit card. Local bank imprinted checks for the amount due only. No two party checks, post-dated, or altered checks are not accepted. A \$25 service charge is assessed on any item returned by the bank.

*"Institutions that offer short-term programs designed to be completed in one term or four months, whichever is less, may require payment of all tuition and fees on the first day of instruction. §94899.5(a)*

*"For those programs designed to be four months or longer, an institution shall not require more than one term or four months of advance payment of tuition at a time. When50 percent of the program has been offered, the institution may require full payment."§94899.5(b)*

*"The limitations in this section shall not apply to any funds received by an institution through federal and state student financial aid grant and loan programs, or through any other federal or state programs." §94899.5€*

*"An institution that provides private institutional loan funding to a student shall ensure that the student is not obligated for indebtedness that exceeds the total charges for the current period of attendance." [Ed. Code §94899.5(d)]*

*"At the student's option, an institution may accept payment in full for tuition and fees, including any funds received through institutional loans, after the student has been accepted and enrolled and the date of the first class session is disclosed on the enrollment agreement." §94899.5)*

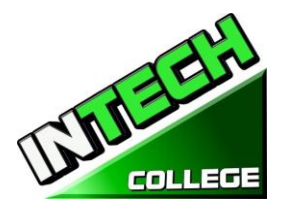

### **Payment Default**

Student (and Co-buyer, if applicable) understands that payments are to be made to the School or assignee. If this Agreement is assigned, Student (and Co-Buyer, if applicable)will be bound by all of its terms and conditions. Payments 10 days delinquent may have LATE CHARGE of \$25. If account is delinquent for over 30 days, the student will be dropped from the program of study. Students who have elected the Payment Plan may pay off the balance in advance.

### **Student Visas**

<span id="page-15-0"></span>**INTECH College** does not facilitate student visas, admits or voucher for students from other countries with student visas.

# **Instruction Languages**

<span id="page-15-1"></span>The following apply to students for whom English is not their primary language, except if their primary language is Spanish and are enrolled in a Program being taught in Spanish:

For a student whose high school or equivalent coursework was not completed in English, and for whom English was not a primary language, the student must attain a qualifying score of 97 on the CELSA. This requirement does not apply to students who have received their high school diploma or the equivalent at an academic institution which has provided the instruction in the English language. Similarly, this requirement does not apply to students who have completed coursework in English at the college level.

## **Students with Disabilities**

<span id="page-15-2"></span>Individuals with special needs and/or are handicap may apply for admission. The School and classrooms are well-lit and easily accessible by wheelchair.

## **Non-Discrimination Policy**

<span id="page-15-3"></span>No person will be denied admission, or any other rights and privileges at our school due to race, skin color, sex, national origin, handicap or religion. All persons enrolling must be beyond the age of compulsory secondary education.

# **Distance Education**

<span id="page-15-4"></span>**INTECH College** provides distance education in Computer Application On-Line (English / Spanish).

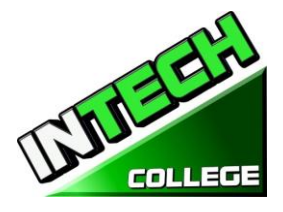

# **SCHEDULE OF OPERATIONS**

<span id="page-16-0"></span>Students may start attending school on each Monday (except holidays).

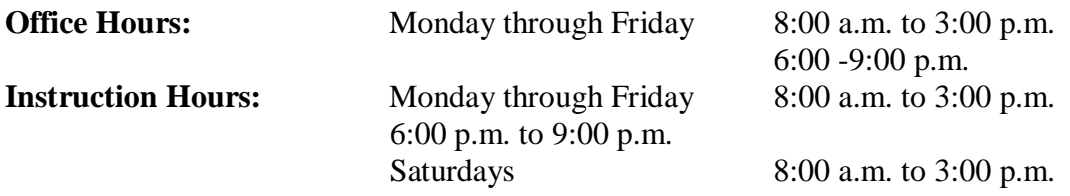

**Holidays Calendar: INTECH College** is closed on the following holidays:

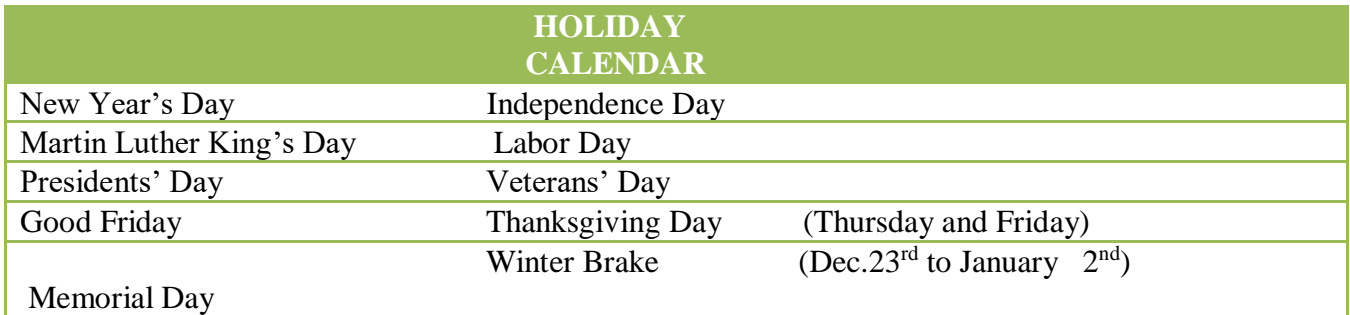

# **Start and End Dates**

**INTECH College** has open enrollment weekly basis. Most of our training programs begin every Module, unless the class falls on a holiday. However, students must check with the school for the starting date of any of our training programs.

# **Cancellation, Withdrawal, and Refund Policies**

<span id="page-16-1"></span>The student has the right to cancel his/her Enrollment Agreement at any time. *The Notice of Cancellation shall be in writing and the notice must be sent via mail or delivered to the school*. Please refer to *page 26* of this catalog for a copy of the Cancellation Notice Form with the procedures required to cancel the Enrollment Agreement or withdraw from the institution and be able to obtain a refund consistent with the requirements of Article 13, Section 94920 (a), (b), (c), (d), and (e). Refer to *page 27* for refund policies and to *page 2***8** for a Refund Table. The withdrawal from the school may be effectuated by the student's written notice or by the student's conduct, including, but not necessarily limited to, a student's lack of attendance.

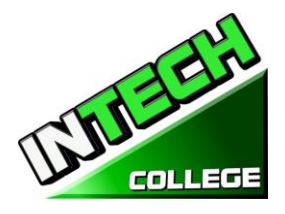

# **ACADEMIC POLICIES**

# **Grading and Progress Systems for all of the Training Programs**

<span id="page-17-1"></span><span id="page-17-0"></span>Grades and grade-averages are based on a combination of attendance, assignments and projects completed, and evaluations. An assessment/test is given to the student after the completion of each module. The Student must get a grade of 71-80 (C) or better to pass the module. These ratings are assigned and the student is informed of them on a regular basis. Incomplete grades must be cleared within two weeks following notification. If this is not done, the incomplete grade will be recorded as unsatisfactory. Graduating students receive a Certificate of Completion when all the required clock hours have been completed with an average grade of "C" or better. No final exam, however all assignments/projects/hours must be satisfactorily complete.

## **Grading your progress**

<span id="page-17-2"></span>Self-assessment activities can be found in each module that will reinforce the information covered. These activities offer the student a point of reference for his or her own retention of the material. Some activities may be assigned for homework or submitted for extra credit.

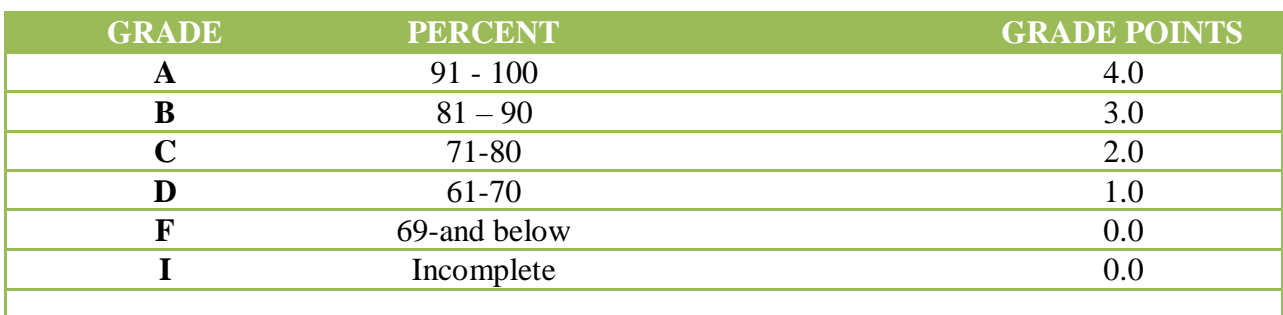

. Grades will be calculated as such:

# **Class Size and Personal Property**

<span id="page-17-3"></span>Class size varies with each course. There is a maximum student ratio of ten per instructor. The average class size of our computer lab is approximately ten. The ratio of student/teacher in our auto mechanic course is also up to ten students per instructor. Each student is assigned her/his own workstation and/or desk. Our school is not responsible for loss or damage to any personal property.

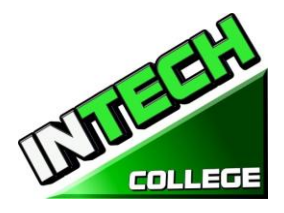

# **STATEMENT OF SATISFACTORY ACADEMIC PROGRESS**

## <span id="page-18-0"></span>**General Statement**

The Higher Education Act mandates that the institutions of higher learning establish minimum standards of "satisfactory academic progress" for students receiving financial aid. The College applies these standards to all students, regardless of the sources of payment of tuition. Satisfactory academic progress is defined as meeting acceptable standards as defined by pre-determined objectives of the Institute. These objectives are directly correlated with the performance standards set by the Institute. Students are graded as they complete projects specified in the curriculum. Grades are determined as a compilation of tests scores (written and practical)

1. To maintain satisfactory academic progress, a student attending on a full-time basis has a maximum time frame in which to earn a Certificate of Completion, as follows:

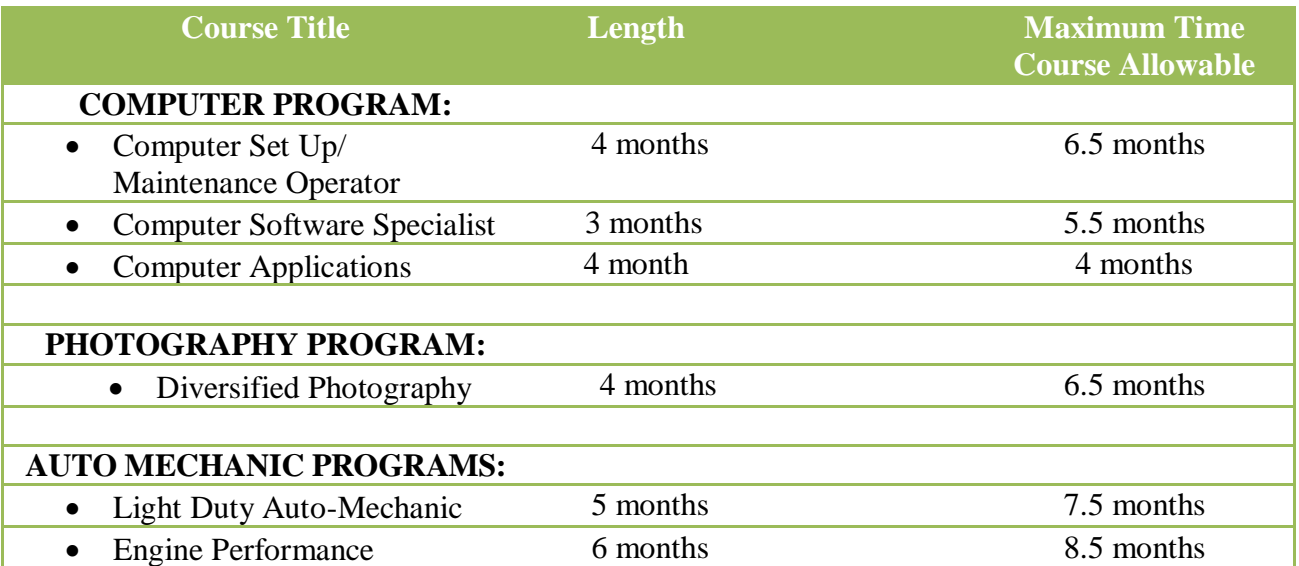

#### *These time frames can be adjusted in the event the student changes from one curriculum to another on a prorated basis, and to accommodate special medical or other personal needs at the discretion of the Administration.*

Student/instructor ratios will be maintained at the lowest level commensurate with the depth and intensity of the training presented. Each applicant to this program will be administered assessment and proficiency exams for the evaluation of performance standards. All students will be evaluated upon completion of module of study, or monthly (depending on the specific curriculum), in order to

determine whether the student has made adequate progress towards the standards required by employers

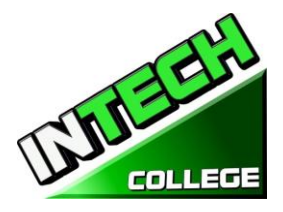

**============================================================================================** for entry-level positions, or according with the School's exit requirements, and the completion of the entire curriculum within the maximum time frame allotted for the course.

# **Incomplete Subjects and Remedial Studies**

To maintain satisfactory academic progress, students who incur an absence are required to make-up time equivalent to missed instructional clock hours at no more than 15%. Lost time while a student is on a leave of absence will not be counted as an absence. A student will be given an opportunity, at the discretion of the School Director and subject to the availability of space, to repeat or make up lost time. The work done during made up time shall be given full credit.

# **WITHDRAWAL AND REINSTATEMENT**

<span id="page-19-0"></span>A student who does not maintain satisfactory academic progress during the first 25% of the stated course period will be placed on academic probation for the next 25% of the course. If, at the end of the probationary period, the student does not correct these deficiencies, she/he will be subject to dismissal at the discretion of the School Director. No student will be permitted to graduate until all the course work is completed. In that event, the student will be required to expend her/his course of study, at their own expense, until all work is made up and all other graduation criteria are met. If not, the student may be subject to dismissal at the discretion of the School Director.

## **Academic Review and Appeal Process**

A student placed on academic probation may review this decision and appeal it through the Admissions Department. A request for any change in the student file must be made in writing, and the reasons stated in full. All requests are reviewed by the director in consultation with the student's instructor, and a determination made. The student may meet with any school official in order to review the determination. In the event the student further disputes the record, a third party who has no interest in the School and who is knowledgeable in the respected field of training will be asked to review the student's record and make a written recommendation to the Director for a final action.

# **ATTENDANCE POLICY**

<span id="page-19-1"></span>Students are expected to attend scheduled classes, as they would be present for work. The School Director will counsel students failing to maintain a minimum of 85% attendance. All absences, punctuality and attendance are recorded and the student will be required to make up the instructional time originally establish by the institution.

**Absence**- Absences will be considered as excuses under the following circumstances: death or birth in the immediate family. Students under the "Workers' Compensation System" have appointments from the attorney, doctor(s), vocational counselor, and other valid reasons, substantiated in writing and related with the WC Rehabilitation case. If the students doesn't provide to the office with a note and a copy of the appointment, this specific absence will be taken as "un-excused absence".

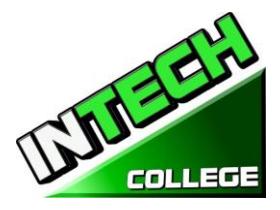

.

**============================================================================================ Tardiness**- Tardiness is a disruption of a learning environment and is discouraged. Being "on time" is not only important for academy; it is a fact of life in the industry. Tardiness (10 minutes +) without a legitimate reason on two occasions will be considered as one unexcused absence.

**Probation and Suspension for Unsatisfactory Attendance** - Students who incur in five unexcused absences within a month will be placed on probation. If attendance is not improved and maintained within 85% of the time, students may be suspended.

**Missing Class** - Will be considered as an absence.

**Make-Up Work** - All absences will result in the need to make-up the time lost from class and the missing assignments. Make-up hours will not be considered as regular classroom time.

**Leave of Absence**- Leave of absence (LOA) may be granted under special circumstances. Students may receive one leave of absence during the course of their training.

- 1. General LOA for emergency or personal purposes, up to 60 days,
- 2. Medical LOA for medical situations.
- 3. Only Executive Director is authorized to grant a Leave of Absence.
- 4. All medical Leaves of Absence whether requested in advance or based on an emergency situation must be documented by a doctor's statement.
- 5. Periods longer than 60 days for non-medical reasons will not be granted.
- 6. Leave of Absence for medical reasons may be granted for periods not to exceed 6 months, pending a note from the student's treating physician.
- 7. All requests must be made in advance of the leave.
- 8. In the event of an emergency, the student is required to make all efforts to contact the school.
- 9. A student who has not returned to school after the leave of absence period has expired, and has not notified the school of the need for additional time, will be automatically dismissed.
- 10. Failure to return to school as scheduled without prior written notification to an approval from the Executive Director will result in immediate dismissal.
- 11. The Executive Director may grant leaves of absence and/or waive interim satisfactory standards for circumstances of poor health, family crisis, or other significant occurrences outside the control of the student. It must be demonstrated by the student that the circumstances had or will have an adverse impact on the student's satisfactory progress in the academic program.
- 12. No waivers will be provided for graduation requirements.
- 13. Time for an approved leave of absence will not be included in the calculation of a student's maximum time frame.

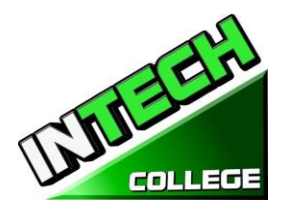

**============================================================================================**

## **STUDENT CONDUCT POLICY**

<span id="page-21-0"></span>Students are expected to act in a professional and courteous manner towards other students, as well as school staff and instructors. **INTECH College** reserves the right to dismiss students for intoxication or possession or use of nonprescription drugs while on school premises or for behavior which creates a safety hazard or which otherwise disrupts the school activities.

# **PROBATION AND DISMISSAL POLICIES**

<span id="page-21-1"></span>In the event the student is placed on probation, suspended or dismissed due to academic or other violations of school rules or policies, the student will receive the reasons for the action, in writing, from the School Director. Probation periods shall not exceed 60 calendar days. If the student has not corrected the problem within the probation period, the student shall then be subject to termination at the discretion of the School Director. If you fail to attain a passing grade for any course/module, you will be placed on probation for the next module. Your failure to achieve a passing grade at the end of the probationary evaluation period may result in your being administratively withdrawn.

# **STUDENTS RIGHTS**

# **STUDENT GRIEVANCE POLICY**

<span id="page-21-3"></span><span id="page-21-2"></span>Any unresolved complaints about any concerns the student must communicate their concerns to the instructors and the Executive Director using the grievance resolution form. The following procedure must be followed to handle any and all complaints:

First, the concern must be addressed in writing to the instructor for resolution.

- 1. If the instructor cannot solve the issue, then a copy of the written request should be submitted to the School Director for resolution.
- 2. The School Director will call a grievance session and include all of the concerned parties. All the parties will be allowed to present testimony or evidence concerning the incident. The Director will issue a statement to all parties within 24 hours of the meeting conclusion. If the decision is unacceptable to the student, the student must send written letter to the School Director explaining why the student believe the decision is unacceptable.
- 3. Finally, if the student disputes a decision made by the School Director, the student may call or write to:

#### **Bureau for Private Postsecondary Education**

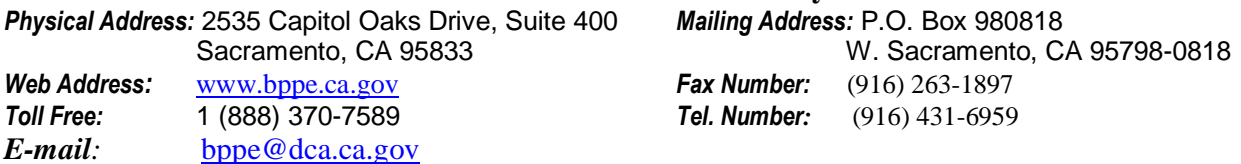

The College's designated Student Complaint Investigator is Mrs. Jacqueline Vigil**.** The Student Complaint Investigator is regularly accessible during normal business hours.

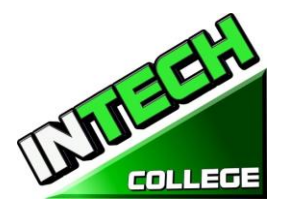

# **RIGHT OF PRIVACY**

<span id="page-22-0"></span>The Federal Right of Privacy Act of 1974 (P.L. 93-380, section 438) commonly known as the Buckley Amendment confidentiality of student records is protected. Student records are confidential and are kept by the Registrar office for five years. *Transcripts are kept permanently* in accordance with Bureau for Private Postsecondary Education *§ 94900, 94900.5.*

# **STUDENT RECORDS**

<span id="page-22-1"></span>No one, except appropriate school faculty and staff or, an authorized representative or an Accrediting Commission or the Bureau for Private Postsecondary Education, or an authorized representative of a sponsoring agency(i.e. WIA, Student's Insurance Company) may review any educational records without the approval of the student. Students may request a review of their records by writing to the Director of the School. All such reviews will be scheduled during regular school hours under appropriate supervision. No transcripts will be issued until all tuition and other fees due are paid.

# **GRADUATION REQUIREMENTS**

<span id="page-22-2"></span>Upon completion of all the classroom and laboratory education with a grade point average of at least 2.0 or better, the student will be issued a certificate attesting to her/his successful completion. Students who have not achieved minimum 2.0 grade average may obtain a Certificate of Attendance.

# **COURSE LENGTH**

<span id="page-22-3"></span>Instruction is measured in completion of course module. The required projects for each course must be completed unless credit has been granted for prior training or experience. The duration of each course varies and depends on the requirements of the industry.

# **CHANGE OF PROGRAM**

<span id="page-22-4"></span>Program changes must be initiated with the Director. A student must attend all classes in which he/she has originally enrolled until the curriculum change is authorized.

# **DRUG ABUSE POLICY**

<span id="page-22-5"></span>**INTECH COLLEGE** does not tolerate any use of non-prescription and controlled substances, and fully supports the Drug-Free Schools and Communities Act of the United States Congress. The School reserves the right to dismiss immediately, any student who uses non-prescribed drugs while on school premises, or when a student comes to school while under the influence of illegal substance and/or alcohol.

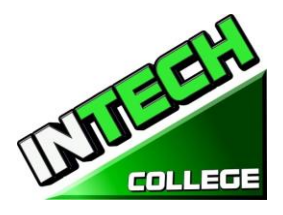

#### **STUDENT SERVICES**

## **Advising**

<span id="page-23-1"></span><span id="page-23-0"></span>Each student will have a review of his/her progress every month. Any student experiencing problems that affect his/her progress will be counseled by an instructor or the School Administrator to assist him/her to overcome the difficulty.

## **Tutoring**

<span id="page-23-3"></span><span id="page-23-2"></span>Tutoring may be arranged with the individual instructor. Tutoring Servicers are free-of-charge.

## **Housing**

**INTECH College** does not provide any form of student housing assistance. The College does not have any dormitory facilities or housing for students under its control. Although there is student housing in the immediate area or near campus, and the cost may range from \$450 per room to \$1,350 for a one to twobedroom apartment. The School does not make any type of recommendations regarding housing and/or costs. This institution is "non-residential" and does not have any responsibility to find or assist students in finding housing.

#### **Transportation**

<span id="page-23-4"></span>Public bus transportation is available with stops located near the School campus. There are student bus passes available for purchase from the Southern California Rapid Transit District.

## **Job Placement Assistance**

<span id="page-23-5"></span>**INTECH College** provides one year of job placement assistance to its graduating students at no additional cost, and without any guarantee of employment, or any amount of compensation that can be obtained. The following is a list of our job placement services: resume and cover letter preparation, skills on how to complete an employment application properly, interviewing techniques through mock-interviews, using technology and internet services to seek possible job opportunities and current job leads, and net-working within the respected industry, while reaching out to other community non-profit organizations and government-base agencies to assist in obtaining employment.

- **Resume and Cover Letter:** Educate students on the different types of resumes and cover letters, and assist them in preparing their own job-seeking marketing tools.
- **Employment Application:** Teach students the proper form to complete any employment application.
- **Interviewing Techniques:** Prepare students to interview properly, to identify their transferable skills, and to market all their knowledge, abilities, and experience.
- **Technology and Internet Services:** Instruct students on how to use the internet services to seek and obtain employment.
- **Job Leads:** Train Students to seek current job leads in their respective field.
- **Job Placement Net-working:** Direct and guide students to reach out and use community non-profit organizations and government agencies for job placement purposes.

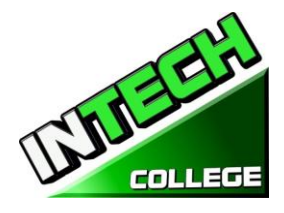

### <span id="page-24-0"></span>**SCHOOL PERFORMANCE FACT SHEET**

Each prospective student will receive a copy of the SCHOOL PERFORMANCE FACT SHEET for the program(s) of instruction they are interested in taking. As part of the enrollment process the student must sign on the ENROLLMENT AGREEMENT that they have received a copy of the SCHOOL PERFORMANCE FACT SHEET prior to signing the ENROLLMENT AGREEMENT.

**INTECH College** annually reports to the Bureau for Private Postsecondary Education, as part of the annual report, and publish in our SCHOOL PERFORMANCE FACT SHEET, the completion rate for each program. The completion rate shall be calculated by dividing the number of graduates by the number of students available for graduation. §94929.

**INTECH College** annually reports to the Bureau for Private Postsecondary Education, as part of the annual report, and shall publish in our SCHOOL PERFORMANCE FACT SHEET, all of the following:

(a*) The job placement rate, calculated by dividing the number of graduates employed in the field by the number of graduates available for employment for each program that is either (1) signed, or advertised, to lead to a career, or (2) advertised or promoted with any claim regarding job placement (b) The license examination passage rates for the immediately preceding two years for programs leading to employment for which passage of a state licensing examination is required, calculated by dividing the number of graduates who pass the examination by the number of graduates who take the licensing examination the first time that the examination is available after completion of the educational program. The institution shall use state agency licensing data to calculate license examination passage rates. If those data are unavailable, the institution shall calculate the license examination passage rate in a manner consistent with regulations adopted by the bureau © Salary and wage information, consisting of the total number of graduates employed in the field and the annual wages or salaries of those graduates stated in increments of five thousand dollars (\$5,000) §94929.5*

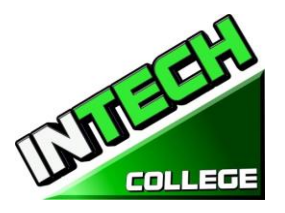

### **CANCELLATION NOTICE**

 $(Date)$ (Enter date of first class received)

<span id="page-25-0"></span>"You may cancel this Contract from School, without any penalty or obligation by the date stated below."

"If you cancel, any payment you have made and any negotiable instrument signed by you shall be returned to you within 45 days following the School's receipt of your Cancellation Notice."

"But, if the School gave you any equipment, you must return the equipment within 45 days of the date you signed a Cancellation Notice. If you do not return the equipment with this 45-day period, the School may keep an amount out of what you paid that equals the cost of the equipment. The total amount charged for each item shall be separately stated. The amount charged for each equipment item shall not exceed the equipment's fair market value. The Institution is required to refund any amount over that as provided above, and you may keep the equipment."

" *To cancel the Contract for School, mail or deliver a signed and dated copy of this Cancellation Notice, or any other written notice to*

#### **INTECH COLLEGE**

10012 Garvey Avenue, #7, El Monte, CA 91733

#### **"NOT LATER THAN"** \_\_\_\_\_\_\_\_\_\_\_\_\_\_\_\_\_\_\_\_\_\_\_\_\_\_\_\_\_\_\_\_\_\_\_\_\_

(Enter midnight of the date that is the SEVENTH business day following the day of the first class or the day the first lesson was received; or, if the program is fifty or fewer days, midnight of the date that is one day for every 10 days of scheduled program length, rounded up for any fractional increment thereof; or, if the lesson was sent by mail, the eighth business day following the day of mailing, whichever is applicable)

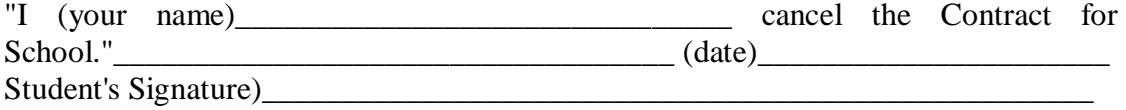

**"REMEMBER, YOU MUST CANCEL IN WRITING.** "You do not have the right to cancel by phone, by sending an e-mail or by not attending classes.

"*If you have any complaints, questions, or problems which you cannot resolve with the School, write or call*:

#### **Bureau for Private Postsecondary Education**

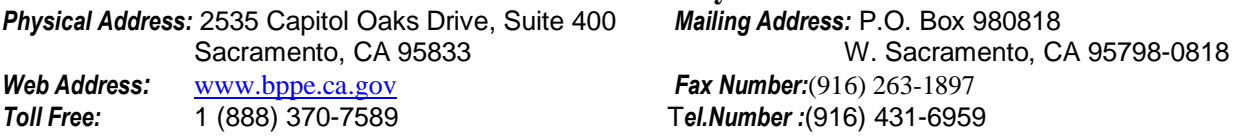

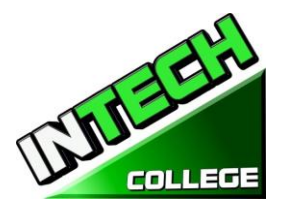

# **REFUND POLICY**

# **Tuition and Other Fees**

<span id="page-26-1"></span><span id="page-26-0"></span>If the student is rejected from training by the administration of **INTECH College**, the student will receive a 100% refund of all monies paid. Students who are accepted into their chosen course, have a right to withdraw from a program of instruction at any time. You may cancel your training without any penalty or obligation at any time.

# **Calculation of Prorated Refund:**

<span id="page-26-2"></span>The refund shall be calculated as follows:

- 1. Deducting the registration fee of \$150.00 from the total cost of training.
- 2. Dividing the tuition by the number of hours in the program.
- 3. The quotient is the hourly charge for the program.
- 4. The amount owed by the student for the purposes of calculating a refund is derived by Multiplying+ the total hours attended by the hourly charge for instruction.
- 5. The refund will be any amount in excess that was paid by the student's third-party.

The following example, is a refund calculation for a student attending a total of 300 hours of training:

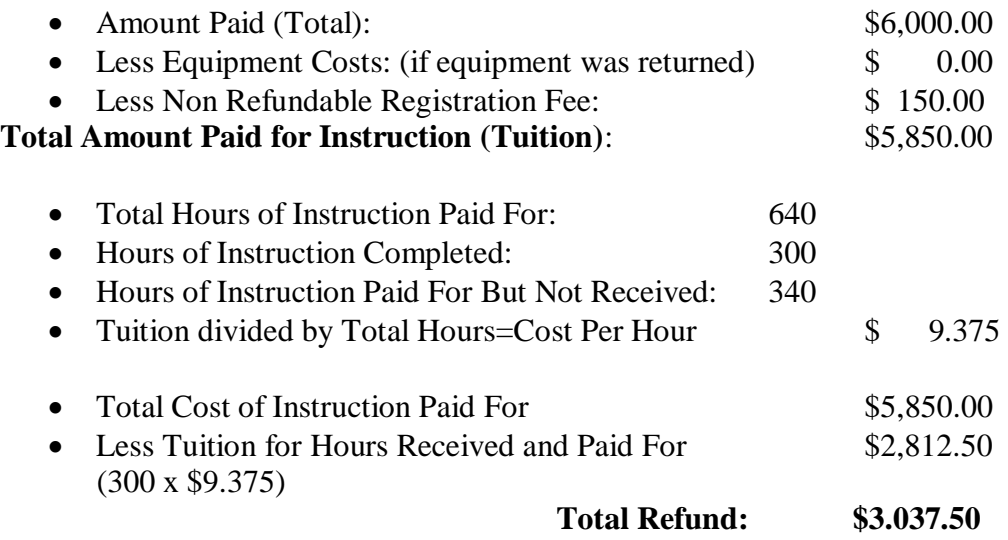

## **Tuition Refunds and Credit:**

<span id="page-26-3"></span>The Institution shall pay or credit refunds due within 45 days following the date upon which the student withdrawal has been determined.

## **Materials and Tools:**

<span id="page-26-4"></span>The student must return the equipment in good condition, allowing for reasonable wear and tear, within 45 days following the date of the student's withdrawal. The Institute will refund the charge for the equipment paid by the student. If the student fails to return the equipment in good condition, allowing for reasonable wear and tear, within 45 days following the date of the student's withdrawal, the Institute will offset against the refund calculated.

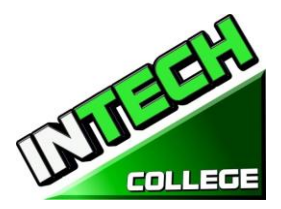

**============================================================================================ TUITION REFUNDS TO THIRD-PARTY STUDENTS:** Tuition refunds for students whose training is paid by a third-party (i.e. workers compensation insurance carrier, The South Bay Work Source Investment Board (SBWIB) workforce Centers, etc.), refunds shall be made to that third party first. Any excess refunds, if any, will be made to the student. Their respective Vocational Counselor will receive a **Notice of Refund** stating the amount of the refund and to whom the refund was made with a copy of the check.

#### **R E F U N D TABLE**

#### <span id="page-27-0"></span>**TUITION REFUND AFTER CLASSES BEGIN**:

School shall refund 100% of the amount paid by institutional charges, less a registration fee not to exceed \$250.00, if notice of cancelation is made thru attendance of the first class session or the **seventh(7th) day after enrollment**, whichever is later.

A student must withdraw or cancel by or before the date that the student completes 60 percent of the attendance period, in order to receive the pro-rate refund according the Refund Table.

A student will **not be eligible for a refund**, if the student withdraws or cancels after the 60.1 percent of the attendance period. For the purpose of determining the amount you owe for the time you attended, you shall be deemed to have withdrawn from the program when any of the following occurs:

- 1 **Cancellation must be done in writing,** and the Student shall be refunded all monies paid within 45 days after receipt of the notice.
- 2 If a Student is rejected for training or if a course is canceled, the Student will receive a refund of all monies paid within 45 days.
- 3 For computation purposes, the date of withdrawal or termination is the actual last date of attendance by the student.
- 4 The refund policy for students who have completed 60 percent or less of the period of attendance will be a pro-rata refund according to the refund table.
- 5 You have failed to attend classes for a three-week period with proper authorization.
- 6 The date of your withdrawal shall be deemed the last date of recorded attendance. For the purpose of determining when the refund must be paid. The student shall be deemed to have withdrawn at the end of the three-week period.
- 7 If you obtain a loan to pay for your educational program, you will have the responsibility to repay the full amount of the loan plus interest, less the amount of any refund.(CEC 94911(f))
- 8 If the student defaults on a federal or state loan, both the following may occur::
	- a) The federal or state government or a loan guarantee agency may take action against the student, including applying any income tax refund to which the person is entitled to reduce the balance owed on the loan.
	- b) You may not be eligible for any other federal student financial aid at another institution or other government assistance until the loan is repaid.. (CEC 94911(g)(1)(2))
- 9 If the student received federal student financial aid funds, the student is entitled to a refund of moneys no paid from federal student financial aid program funds.

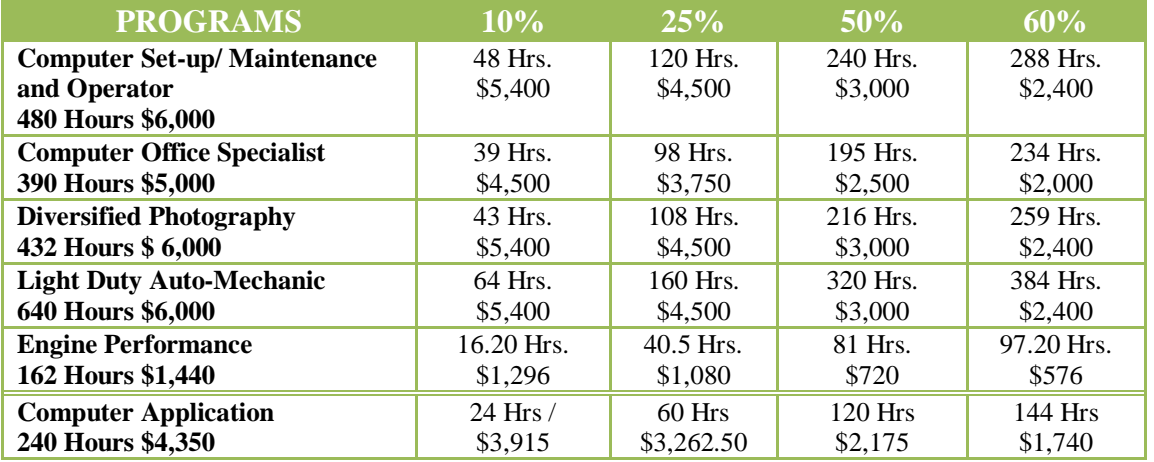

#### **EXAMPLE OF REFUND TABLE Period of Attendance on a Percentage Basis**

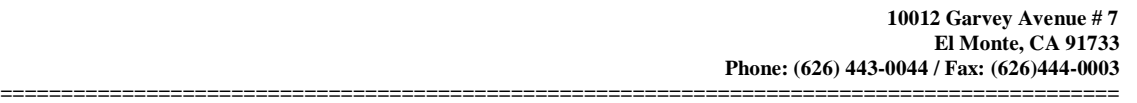

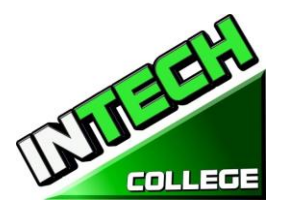

# **STUDENT TUITION RECOVERY FUND (STRF)** *§76215*

<span id="page-28-0"></span>"*The State of California established the Student Tuition Recovery Fund (STRF) to relieve or mitigate economic loss suffered by a student in an educational program at a qualifying institution, who is or was a California resident while enrolled, or was enrolled in a residency program, if the student enrolled in the institution, prepaid tuition, and suffered an economic loss. Unless relieved of the obligation to do so, you must pay the state-imposed assessment for the STRF, or it must be paid on your behalf, if you are a student in an educational program, who is a California resident, or are enrolled in a residency program, and prepay all or part of your tuition.*

*You are not eligible for protection from the STRF and you are not required to pay the STRF assessment, if you are not a California resident, or are not enrolled in a residency program."*

*(b) In addition to the statement required under subdivision (a) of this section, a qualifying institution shall include the following statement in its school catalog:*

*"It is important that you keep copies of your enrollment agreement, financial aid documents, receipts, or any other information that documents the amount paid to the school. Questions regarding the STRF may be directed to the Bureau for Private Postsecondary Education, 2535 Capitol Oaks Drive, Suite 400, Sacramento, CA 95833, (916) 431-6959 or (888) 370-7589.*

*To be eligible for STRF, you must be a California resident or are enrolled in a residency program, prepaid tuition, paid or deemed to have paid the STRF assessment, and suffered an economic loss as a result of any of the following:*

*1. The institution, a location of the institution, or an educational program offered by the institution was closed or discontinued, and you did not choose to participate in a teach-out plan approved by the Bureau or did not complete a chosen teach-out plan approved by the Bureau.*

*2. You were enrolled at an institution or a location of the institution within the 120 day period before the closure of the institution or location of the institution, or were enrolled in an educational program within the 120 day period before the program was discontinued.*

*3. You were enrolled at an institution or a location of the institution more than 120 days before the closure of the institution or location of the institution, in an educational program offered by the institution as to which the Bureau determined there was a significant decline in the quality or value of the program more than 120 days before closure.*

*4. The institution has been ordered to pay a refund by the Bureau but has failed to do so.*

*5. The institution has failed to pay or reimburse loan proceeds under a federal student loan program as required by law, or has failed to pay or reimburse proceeds received by the institution in excess of tuition and other costs.*

*6. You have been awarded restitution, a refund, or other monetary award by an arbitrator or court, based on a violation of this chapter by an institution or representative of an institution, but have been unable to collect the award from the institution.*

*7. You sought legal counsel that resulted in the cancellation of one or more of your student loans and have an invoice for services rendered and evidence of the cancellation of the student loan or loans.*

*To qualify for STRF reimbursement, the application must be received within four (4) years from the date of the action or event that made the student eligible for recovery from STRF.*

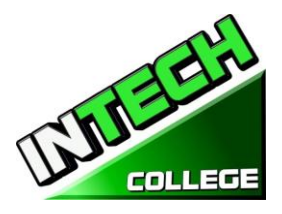

**============================================================================================** *A student whose loan is revived by a loan holder or debt collector after a period of non-collection may, at any time, file a written application for recovery from STRF for the debt that would have otherwise been eligible for recovery. If it has been more than four (4) years since the action or event that made the student eligible, the student must have filed a written application for recovery within the original four (4) year period, unless the period has been extended by another act of law.*

*However, no claim can be paid to any student without a social security number or a taxpayer identification number."*

*Note: Authority cited: Sections 94803, 94877 and 94923, Education Code. Reference: Section 94923, 94924 and 94925, Education Code*.

# **NOTICE OF STUDENTS RIGHTS**

<span id="page-29-0"></span>1. You may cancel your contract with the school, without any penalty or obligation on the first class session, or the seventh day after enrollment, whichever is later. As described in the Notice of Cancellation form that will be given to you on the first class you go to.

Read the Notice of Cancellation Form for an explanation of your cancellation rights and responsibilities. If you have lost your Notice of Cancellation Form, ask the school for a sample copy.

- 2. After the end of the cancellation period, you also have the right to stop school at any time, and you have the right to receive a refund for the part of the course not taken. Your refund rights are described in the contract. If you lost your contract, ask the school for a description of the refund policy.
- 3. If the school closes before you graduate, you may be entitling to a refund. Contact the Bureau for Private Postsecondary Education at the address and telephone number printed below for information.

4. If you have any complaints, questions, or problems which you cannot work out with the school, write or call:

#### **Bureau for Private Postsecondary Education**

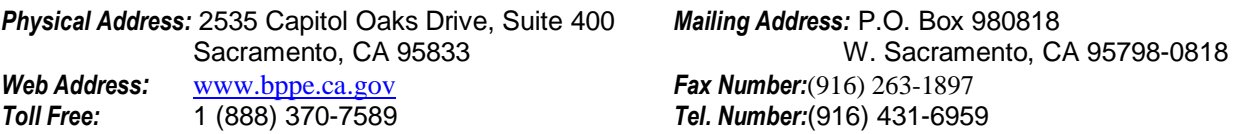

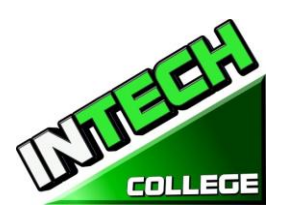

### **STUDENT ENROLLMENT PACKAGE FORM**

# <span id="page-30-0"></span>**The Student has been provided with a School Catalog which contains the following forms**:\_\_\_\_\_\_

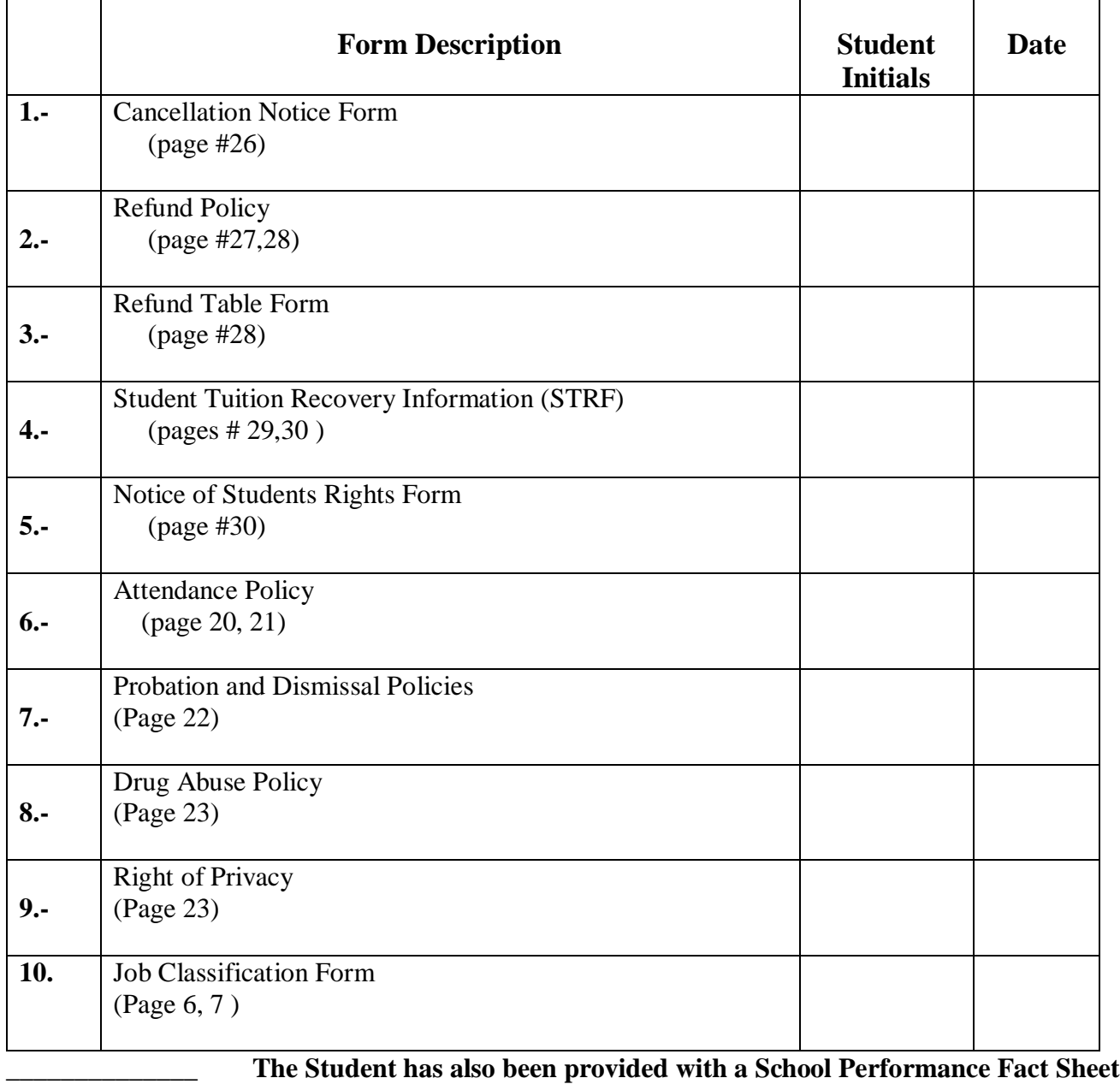

Initials/Date **and Training Programs Job Classifications.**

Student's Name: \_\_\_\_\_\_\_\_\_\_\_\_\_\_\_\_\_\_\_\_\_\_\_\_\_\_\_\_\_\_\_\_\_\_\_\_\_\_\_\_\_\_\_\_\_\_\_\_\_\_\_\_\_\_\_\_\_\_\_\_\_\_\_\_\_\_\_

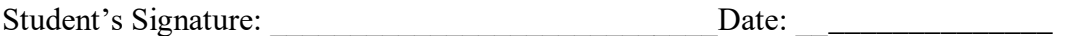

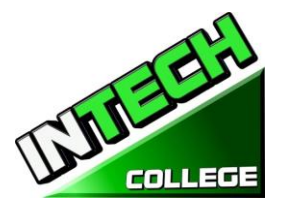

# **COMPUTER COURSES**

#### **COMPUTER SET-UP AND MAINTENANCE OPERATOR**

<span id="page-31-1"></span><span id="page-31-0"></span>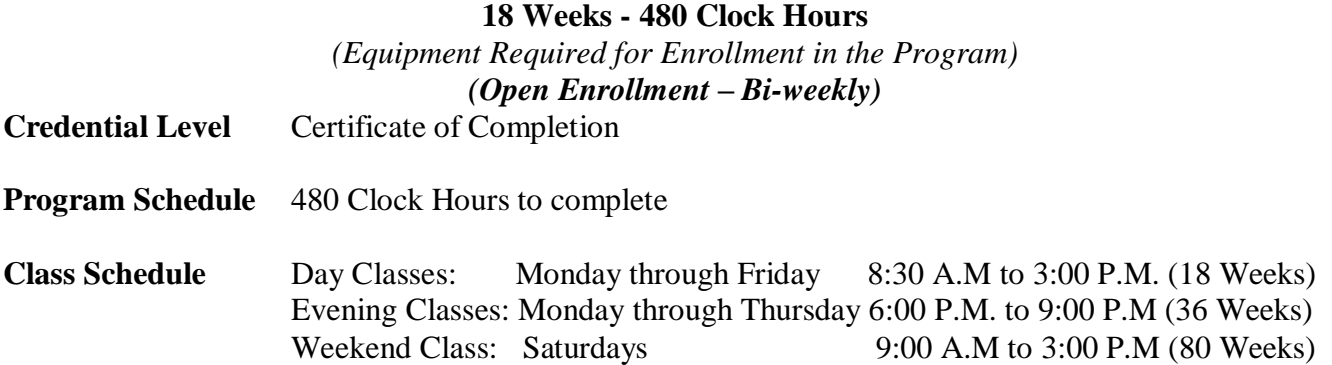

#### **Internship or Externship are not Required**

#### **COURSE OVERVIEW AND DRESCRIPTION**

The Computer Set- Up and Maintenance Operator course shows you about computers and how to upgrade them, giving you the skill to open up your own computer, repair business computers or look for a computer repair position. You will gain the knowhow and confidence to build your first computer. You will learn all about PC parts, from the case, motherboard and power system, to the processor, memory, hard drive, video card, sound card, and networking hardware. In each case you will learn how the hardware works, what it does, and what types of hardware are available.

You will learn to upgrade an old pc and then learn how to put together a network that uses both wired and wireless connections. Finally, you will learn how to maintain a PC, from cleaning the components to updating the motherboard BIOS and device drivers to basic hard drive maintenance.

You will be trained to have the skills and ability to gain entry-level employment in computer manufacturers, computer dealerships, service companies, and/or independent employment. An assessment/test is given to you, the student, after the completion of each module. The Student must get a grade of 71-80 (C) or better to pass the module.

#### **COURSE PREREQUISITE(S):**

- 1. Provide a valid high school diploma / transcript, GED, California High School Proficiency Certificate or a third party evaluation of foreign transcripts or diploma.
- 2. Be at least 18 years old. If younger than 18, the applicant must provide a valid high school diploma or equivalent for admission.
- 3. Interview with a admission representative
- 4. Tour the campus with the admissions representative
- 5. Or Passing of ATB exam approved by US Department of Education

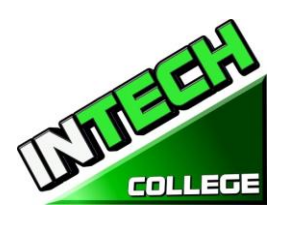

## **Textbooks Required**

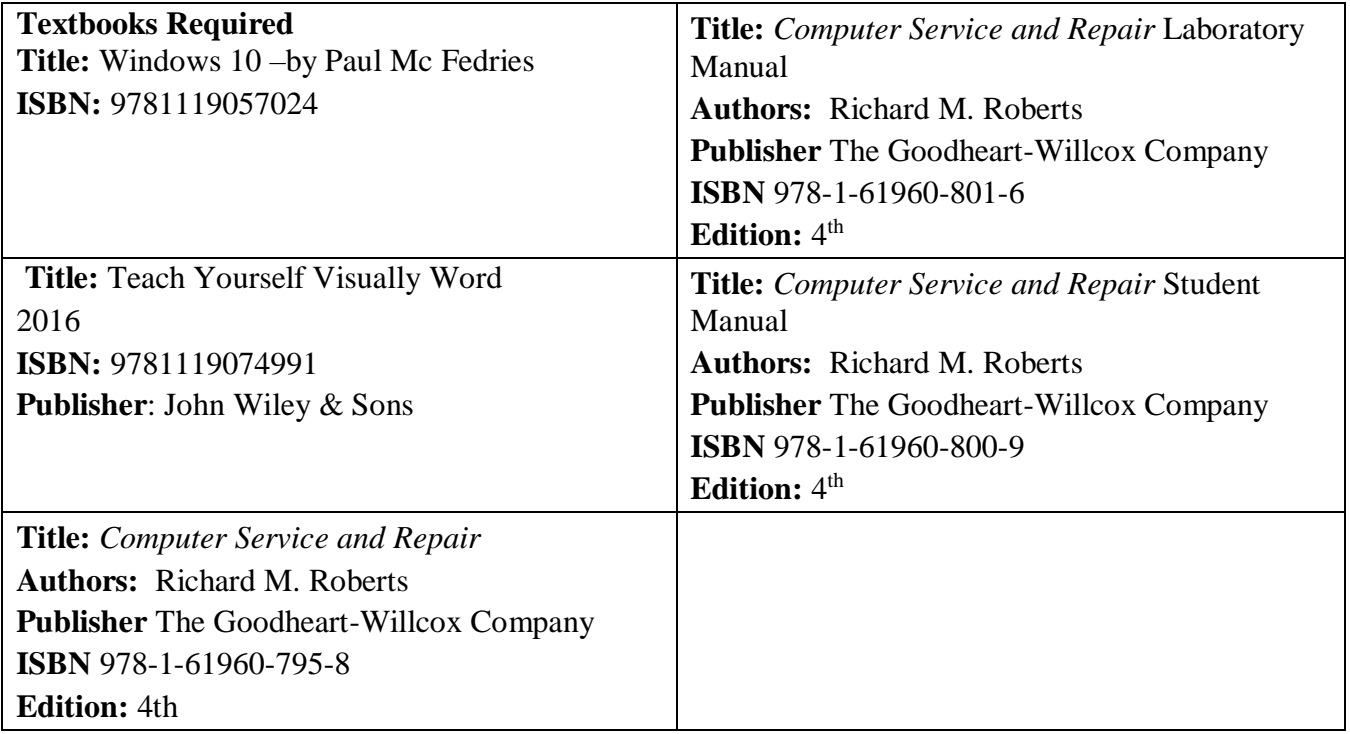

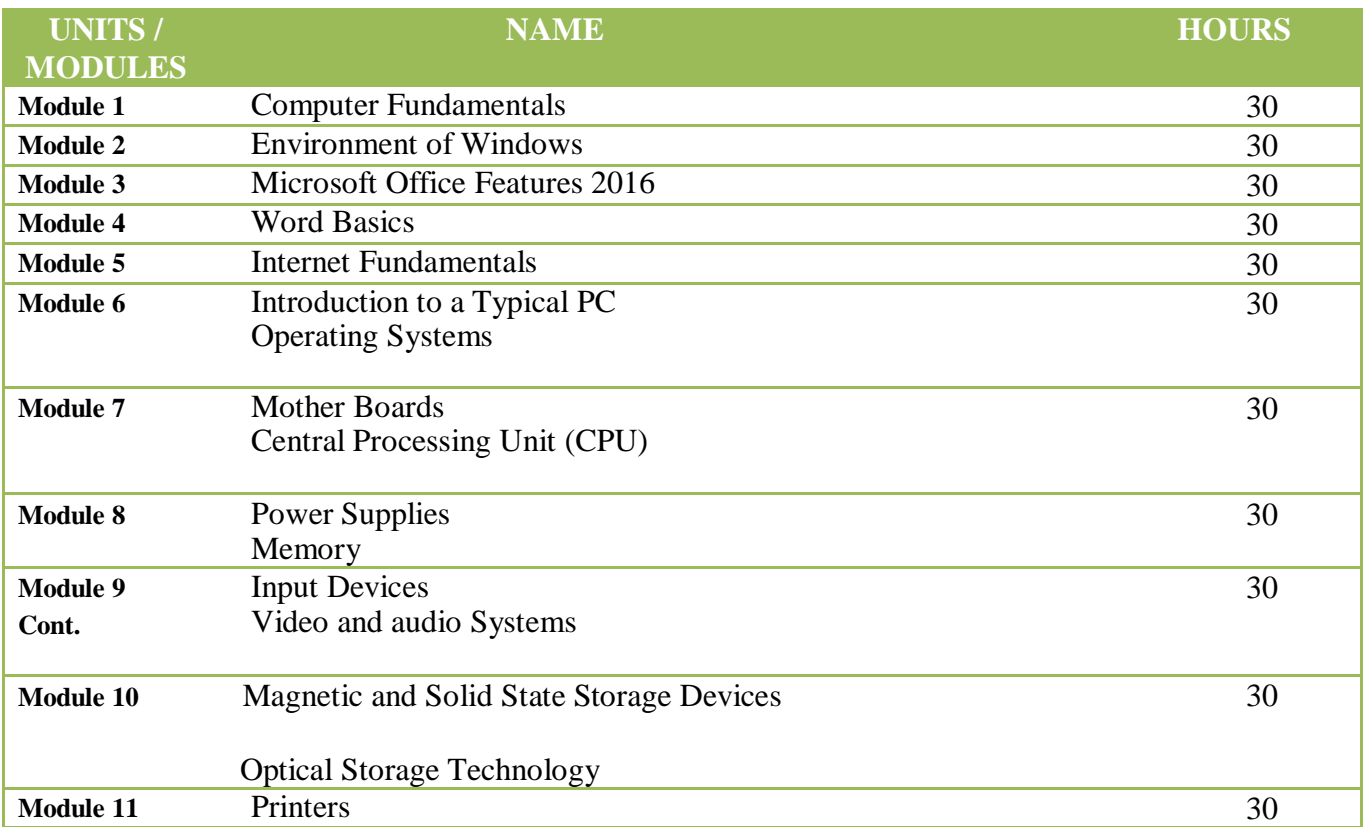

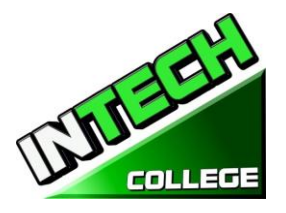

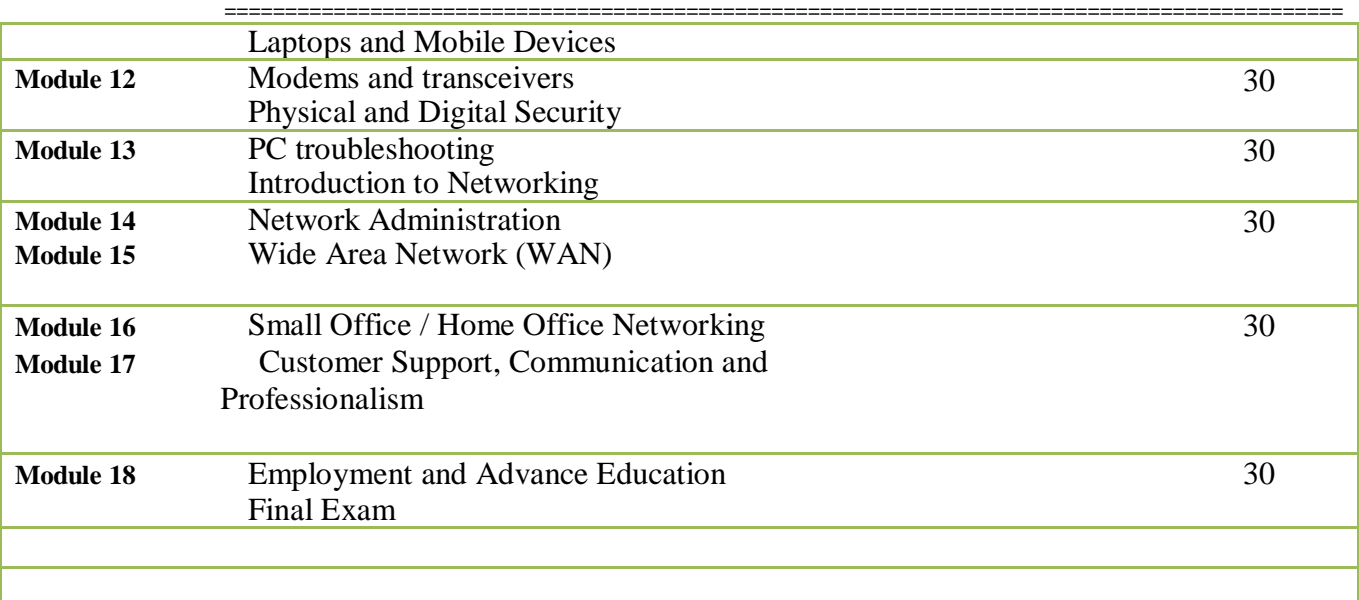

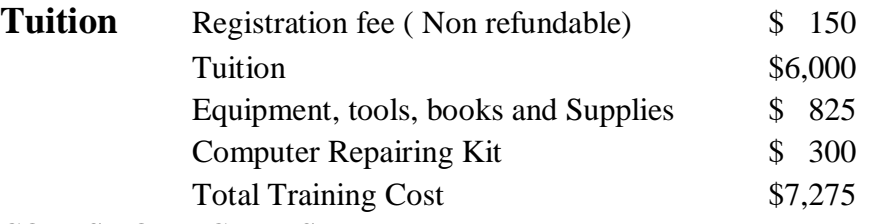

#### **COURSE OBJECTIVES**

#### **Computer Fundamentals and Environment of Windows**

- Know how to navigate Window
- Explain how to Set up Windows apps
- Explain how to customize windows
- Explain how to navigate the web
- Demonstrate how to set up an email account
- Demonstrate how to perform Day to Day Task with Apps
- Demonstrate how to start and exit office features.
- Explain how to find a ribbon command
- Demonstrate how to work with the ribbon
- Demonstrate how to create a new file
- Explain how to open save and print a file
- Demonstrate how to use office files online

#### **Microsoft Office 2016 Word Basics**

- Demonstrate how to type and edit text
- Demonstrate how to change the font, size and color
- Demonstrate how to insert online video
- Demonstrate how to assign a theme, add borders create columns insert a table, headers and footers

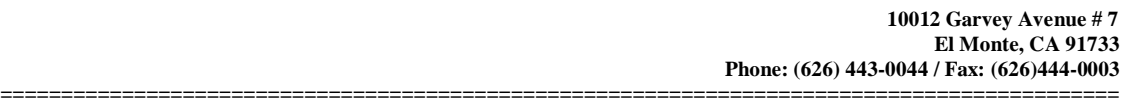

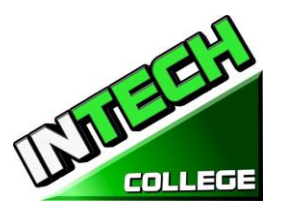

#### <span id="page-34-0"></span>**Computer Set-Up And Maintenance Operator**

- Identify binary and hexadecimal numbers 0 through 15
- Identify external computer connections
- Identify the major components of a typical PC
- Explain how the major computer components interact with each other
- Identify common PC service tools.
- Explain the basic model of an operating system
- Explain the Windows boot sequence.
- Give examples of cloud computing resources and services.
- Summarize the guidelines for selecting software and drivers for 32-bit and 64-bit systems.
- Recall motherboard bus systems and their function.
- Identify common motherboard form factors.
- Explain motherboard bus architecture.
- Identify expansion card slot architectures.
- Use Device Manager and System Information to identify system resources.
- Recall the purpose of an instruction set.
- Explain the basic operation of a CPU.
- Recall the technologies used to enhance CPU operation.
- Explain the construction and operation of multi-core processors.
- Use Task Manager to set processor affinity.
- Identify sockets associated with the CPU.
- Evaluate a computer system's performance.
- Identify the signs of a bad power supply.
- Explain the operation of UPS systems and power strips.
- Recall the characteristics common to all monitors.
- Explain the basic operation of a CRT, an LCD, and a gas-plasma monitor.
- Identify computer monitor and home theater center connection types.
- Explain how data compression works.
- Explain analog-to-digital conversion.
- Explain the operation of microphones and speakers.
- Explain how magnetic principles are applied to data storage.
- Explain disk geometry.
- Identify disk partition systems.
- Explain the operating principles of a laser printer.
- Explain the operating principles of an LED printer.

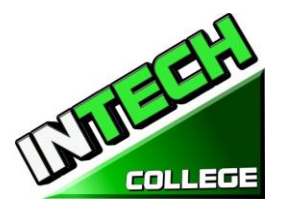

- Explain the operating principles of an inkjet printer.
- Explain the operating principles of a dot matrix printer.
- Explain the operating principles of a color thermal printer.
- Explain the operating principles of a dye-sublimation printer.
- Explain the operating principles of a solid ink color printer.
- Compare and contrast laptops, tablets, and smartphones.
- Identify portable PC parts.
- Identify the ways data can be transferred between a mobile device and a full-size PC.
- Explain the basic operation of a multiplexer and demultiplexer
- Implement appropriate security practices for securing the physical area of a computer system and disposing of and destroying critical data.
- Implement security best practices for securing a workstation.
- Implement common sense practices when troubleshooting a PC.
- Identify the three stages of computer operation.
- Implement appropriate practices when preparing to upgrade or install an operating system.
- Implement preventive computer maintenance.
- Implement the various types of file sharing available in Windows XP and later.
- Identify the most common RAID levels and their characteristics.
- Identify cloud service terminology and characteristics.
- Implement basic knowledge of networking when troubleshooting network problems.
- Design a SOHO network based on the media, the number of PCs, and the type of Internet access that will be used.

#### **MODULE DISCRIPTION**

#### **Module 1: Computer Fundamentals 30 Hours**

In this module the student will learn to start and turn off the computer. They will learn basic fundamentals about using the computer.

#### **Module 2: Environment of Windows 30 Hours**

In this module the student will learn how to work with Windows 10. They will learn to use the interface, organize documents and files into libraries. Topics covered will be: how to use the start button and the start menu, work with apps and programs on the taskbar, use the Settings app and the Control Panel, adjust accessibility settings for hearing and vision impaired users, create accounts in Windows, navigate and use the browser Microsoft Edge, plus many more topics.
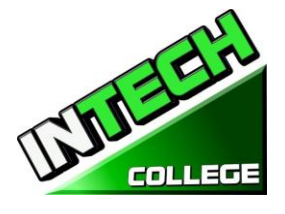

### **Module 3: Microsoft Office Features 2016 30 Hours**

In this module the student will learn all of the features of Office 2016 that share a common look and feel. Some of the topic that we will be covering will be, the Ribbon, the Quick Access Toolbar, program window controls and the File Tab. The student will learn how to navigate common office features and learn basic tasks.

### **Module 4: Word Basics 30 Hours**

In this module the student will learn in Microsoft Word how to tackle any project involving text, such as correspondence, reports and more. The student will learn Word's versatile formatting features that enable them to easily enhance their text documents and add elements such as table or headers and footers. In this module you will learn to build and format Word documents and tap into Word's tools to review and proofread your documents.

### **Module 5: Internet Fundamentals 30 Hours**

In this module the student will learn to use Microsoft Edge to navigate from site to site. They will Learn how to enter web page addresses, work with tabs, save their favorite sites, search for Information and more.

### **Module 6: Introduction to a Typical PC** 30 Hours  **Operating Systems**

In this module the student will learn to remove the case from 3 different PC's. They will select a major brand of PC and use the Internet to access the website of the manufacturer. Look for technical reference material to help you identify the component locations on the motherboard and on the outside of the case. In the second part of the module they will access the command prompt and explore more text based commands.

## **Module 7: Mother Boards 30 Hours**

### **Central Processing Unit (CPU**

In this module the student will remove a motherboard, setup utilities, such as the hard drive, CD/DVD drive configurations. They will open Device Manager and study the way the system resources are displayed and assigned. Also, the student will learn all about the Central Processing Unit of the computer, from installation to performance.

### **Module 8: Power Supplies 30 Hours**

 **Memory**

In this module the student will learn to remove a power supply form a typical PC. Take voltage and resistance readings. Lastly the student will learn how to remove and add more memory to the computer, run the menu command format the command prompt and view the information concerning conventional, XMS, Extended, and HMA memory.

### **10012 Garvey Avenue # 7 El Monte, CA 91733 Phone: (626) 443-0044 / Fax: (626)444-0003**

# **============================================================================================**

In this module the student will Recall the purpose of the Human Interface Device standard for USB devices. Explain how a keyboard scan code is generated and interpreted. Explain how an optical mouse operates. Explain how a bar code reader, scanner, and digital camera operate. Recall the characteristics of the major touch screen technologies. Recall the characteristics of Bluetooth, Wi-Fi, WUSB, and UWB. Plus, Use Device Manager, Devices and Printers, and the Ease of Access Center to manage computer input devices. Under the topic of Video and Audio Systems, the student will Make a sound recording and experiment with changing the sampling rates. Use the control panel to install and modify the properties of a digital camera input system. Locate and identify the driver for the monitor.

# **Module 10: Magnetic and Solid State 30 Hours**

# **Storage Devices and Optical Storage Technology**

In this module "Solid State Storage Devices" the student will install a hard drive, install a second SATA hard disk drive. Open the storage spaces wizard and view the options available. Access the firmware Setup Utility and find information about the hard drive configuration. Also in this module the student will learn about Optical Storage Technology. They will learn how to install an optical storage device into a PC, check the Hardware Compatibility List to see if all CD and DVD drive systems are compatible with windows.

# **Module 11: Printers 30 Hours**

 **Laptops and Mobile Devices**

In this module the student will set up a laptop to access your home or school PC. The student will also inspect the wireless encryption configuration associated with a wireless device.

# **Module 12: Modems and Transceivers 30 Hours Physical and Digital security**

In this module the student will learn about Modems and transceivers. Also, Physical and Digital Security of a PC. They will carry out a typical telephone modem installation and configuration, carry out a residential internet connection installation and configuration.

### **Module 13: PC Troubleshooting 30 Hours Introduction to Networking**

In this module the student will learn how to trouble shot a PC. Plus, they will Learn all about Networking. They will also learn how to recall the characteristics of common network topologies, explain how networks communicate, identify common network cabling materials, select the proper cable tool for a specific task, carry out a typical network adapter card installation.

# **Module 14: Network Administration 30 Hours**

In this module the student will learn about Network Administration. They will learn the various types of file sharing available in Windows XP and later. Also they will identify the characteristics of centralized and decentralized network administration, recall the general procedures and tools used for installing multiple copies of an operating system and application software onto multiple computers.

# **Module 15: Wide Area Network (WAN) 30 Hours**

# **DU SELECTED COLLEGE**

# **Module 9: Input Devices 30 Hours Video and Audio Systems**

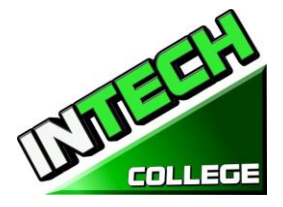

**============================================================================================** In this module the student will learn to identify the various methods of TCP/IP addressing. Other topics to be covered will be, "How to identify equipment associated with a WAN", "How to use common diagnostic utilities associated with networks", "Using a email client software or webmail program to set up an email account." "How to troubleshoot network problems."

### **Module 16: Small Office / Home Office Networking 30 Hours**

In this module the student will learn how to construct a Windows XP SOHO network, a Windows XP SOHO network and a Vista network. They will also learn how to identify common problems that can occur in a new SOHO network installation. Plus, they will use Remote Desktop features to connect to a remote PC.

### **Module 17: Customer Support, Communication and Professionalism 30 Hours**

In this module the student will learn about customer support, how to use proper communication skills in the workplace, identify the traits that exhibit a professional image and key steps related to handling a prohibitive content or prohibitive activity incident.

### **Module 18: Employment and Advance Education 30 Hours**

In this module the student will learn to plan a career in an IT flied, including education, certification and keeping up to date with changes in technology. They will learn to carry out a job search and identify appropriate interview skills.

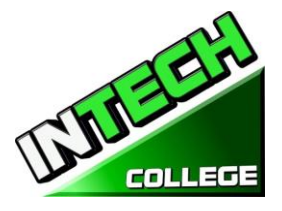

### **COMPUTER OFFICE SPECIALIST**

**14.5 Weeks - 390 Clock Hours** *(Equipment Required for Enrollment in the Program) (Open Enrollment)*

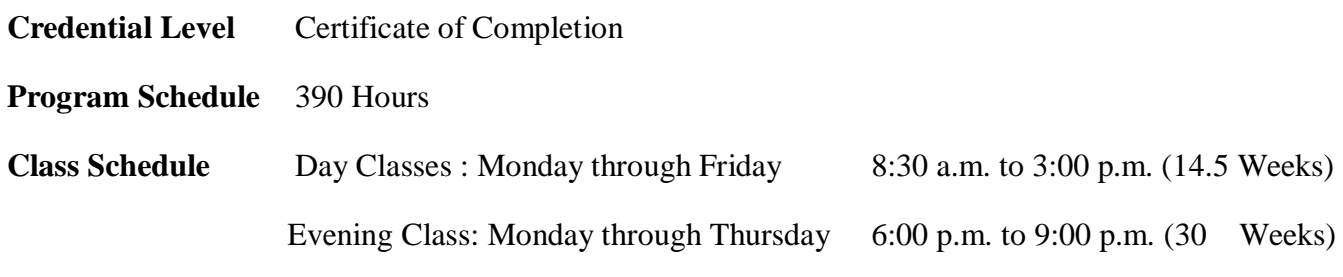

### **Intership or Externship not required**

# **Course Overview and Description**

This Course will introduce the Student to Windows 10, Microsoft Office 2016. The Student will learn Office Features, Word and Excel, PowerPoint, Access, Publisher, OneNote, Outlook. The Student must get a grade of 71-80 (C) or better to pass the module. Graduate students will gain the skills and expertise to obtain entry level employment in an office requiring computer clerical business skills and or any businesses which computer knowledge and skills are needed.

### **COURSE PREREQUISITE(S):**

- 1. Provide a valid high school diploma / transcript, GED, California High School Proficiency Certificate or a third party evaluation of foreign transcripts or diploma.
- 2. Be at least 18 years old. If younger than 18, the applicant must provide a valid high school diploma or equivalent for admission.
- 3. Interview with a admission representative
- 4. Tour the campus with the admissions representative
- 5. Or Passing of ATB exam approved by US Department of Education

**Textbooks Required***:* 1. Microsoft Office 2016 "Teach Yourself Visually by Elaine Marmel ISBN: 978-1-119-07477-9

- 2. Windows  $10 by$  Paul Mc. Fedries ISBN:9781119057024
- 3. **Software**: Microsoft Office 2016 Window 10

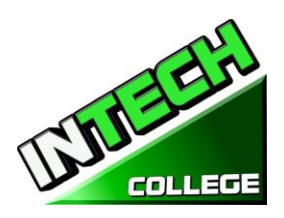

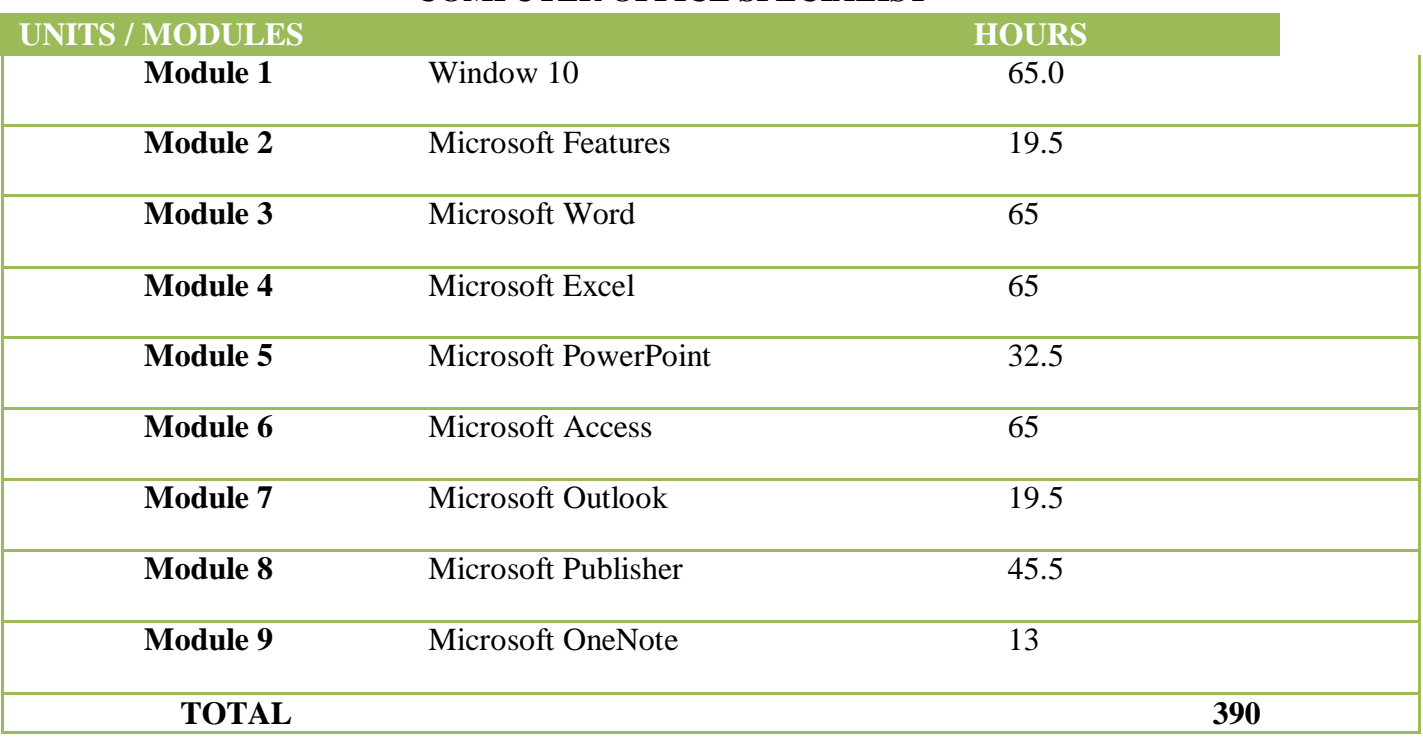

### **COMPUTER OFFICE SPECIALIST**

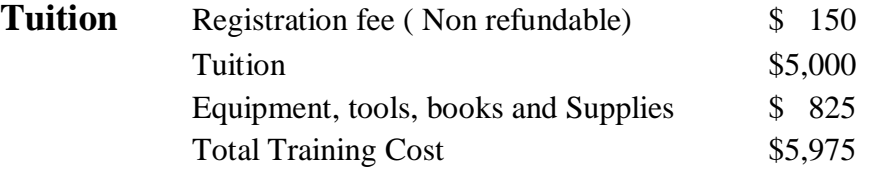

### **Course Objectives: Upon completion of this course, the student will be able to:**

- Start working with Windows 10
- Use the user interface improvements in Windows 10.
- Organize your documents and files into libraries.
- Quickly search for programs and files.
- Learn the features found in Office 2016 that are common in all Office programs
- Edit and proofread a document in Word
- Change the look of the text in Word
- Organize information in Columns and Tables in Word
- Add Simple Graphic Elements in Word

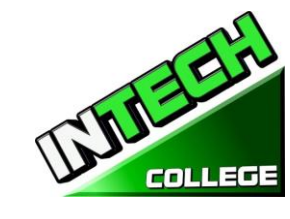

- Preview, print and distribute documents in Word
- Create a workbooks in Excel
- Work with Data and Excel tables
- Preform Calculations on data in Excel
- Change Workbook Appearance in Excel
- Focus on Specific Data by using filters in Excel
- Work with slides in PowerPoint
- Work with Slide text
- Format Sheets
- Add simple visual enhancements
- Review and deliver presentations
- Create and configure Notebooks in OneNote
- Create and organize notes in OneNote
- Store and access contact information in Outlook
- Manage scheduling in Outlook
- Display different views of a calendar in Outlook
- Track task in Outlook
- Create Databases and Simple tables in Access
- Create simple forms in Access
- Display Data in Access
- Create visual interest in Publisher
- Create colorful Cards in calendars in publisher

### **Module Descriptions**

### **Module 1: Windows 10 65 Hours**

In this module the student will learn how to work with Windows 10. They will learn to use the interface, organize documents and files into libraries. Topics covered will be: how to use the start button and the start menu, work with apps and programs on the taskbar, use the Settings app and the Control Panel, adjust accessibility settings for hearing and vision impaired users, create accounts in Windows, navigate and use the browser Microsoft Edge, plus many more topics.

### **Module 2: Microsoft Features 19.5 Hours**

In this module the student will learn all of the features of Office 2016 that share a common look and feel. Some of the topic that we will be covering will be, the Ribbon, the Quick

### 42**www.intechcollege.com**

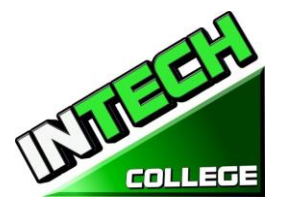

Access Toolbar, program window controls and the File Tab. The student will learn how to navigate common office features and learn basic tasks.

**============================================================================================**

### **Module 3: Microsoft Word 65 Hours**

In this module the student will learn in Microsoft Word how to tackle any project involving text, such as correspondence, reports and more. The student will learn Word's versatile formatting features that enable them to easily enhance their text documents and add elements such as table or headers and footers. In this module you will learn to build and format Word documents and tap into Word's tools to review and proofread your documents.

### **Module 4: Microsoft Excel 65 Hours**

Excel is a powerful spreadsheet program. You can use Excel strictly as a program for manipulating numerical data, or you can use it as a database program to track and manage large quantities of data. The Student will learn to chart mathematical data and create PivotTables and Pivot Charts of large quantities of data. Also, students will learn how to enter data into worksheet and tap into the power of Excel's formulas, functions, and charting capabilities to analyze data.

### **Module 5: PowerPoint 32.5 Hours**

PowerPoint is a presentation program that you can use to create side shows to present ideas to clients, explain a concept or procedure to employees, or teach a class. In this module you will learn how to create slide shows, how to add text, artwork, and special effects to them and how to package them on a CD-ROM.

### **Module 6: Access 65 Hours**

Access is a robust database program that you can use to store and manage large quantities of data related to anything from home inventory to a giant warehouse of products. Access organizes your information into tables, speeds up data entry with forms and preforms powerful analysis using filter and queries. In this module the student will learn how to build and maintain a database file, add table, create forms and analyze their data using filters, sorting and queries.

### **Module 7: Outlook 19.5 Hours**

Outlook is an email, program and a personal information manager for the computer desktop. You can use Outlook to send and receive email messages, schedule calendar appointments, keep track of contacts, organize lists of things to do and more. In this module the student will learn how to put Outlook to work using each of its major components to manage everyday tasks.

### 43**www.intechcollege.com**

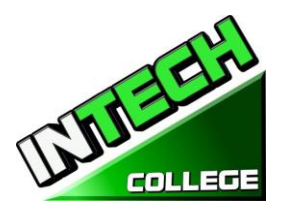

### **============================================================================================ Module 8: Publisher 45.5 Hours**

Publisher is a desktop publishing program that you can use to design and produce a variety of publications. Publisher installs with a large selection of predesigned publications that you can use as templates to build your own desktop publishing projects: additional templates are available from Office.com. In this module the student will learn to build and fine-tune publications, tapping into Publisher's formatting features to make each document suit your own design and needs.

### **Module 9: OneNote 13 Hours**

OneNote acts like a digital notebook, enabling you to jot down ideas, sketch out plans, brainstorm business strategies, and compel scraps of information in one searchable, shareable, easy to access location. In this module the student will learn to take notes during meetings and lectures, collect research materials form the web, gather information about an upcoming trip, assemble ideas for a home improvement project, and more.

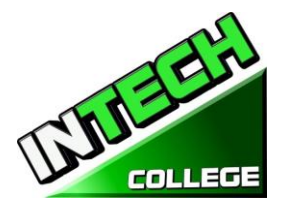

# **COMPUTER COURSES ONLINE**

### **COMPUTER APPLICATIONS 240 Hours (Equipment required for Enrollment in this program) (Open Enrollment)**

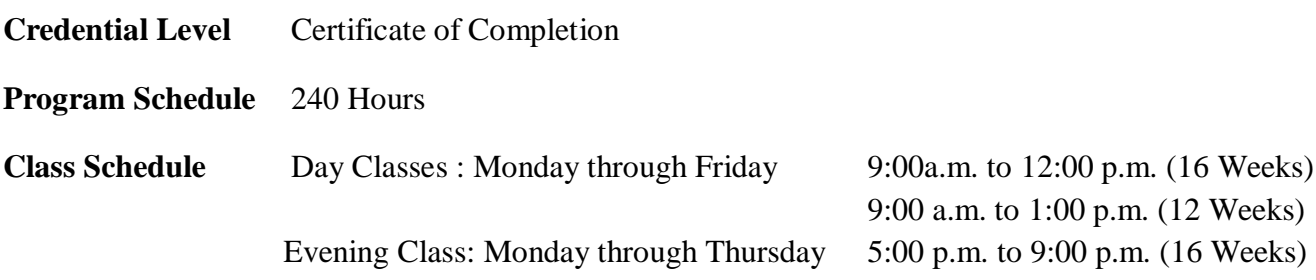

### **Intership or Externship not required**

# **Course Overview and Description**

This Course will introduce the Student to Windows 10, Microsoft Office 2016. The Student will learn Office Features, Word and Excel, PowerPoint, Access, Publisher, OneNote, Outlook. The Student must get a grade of 71-80 (C) or better to pass the module. Graduate students will gain the skills and expertise to obtain entry level employment in an office requiring computer clerical business skills and or any businesses which computer knowledge and skills are needed.

This course is an on line course and the teacher will meet online through "Go To Meeting" with the students, 9:00 am to 1 pm: Monday through Friday for day courses and 5:00 pm to 9:00 pm, Monday through Thursday for night courses.

### **COURSE PREREQUISITE(S):**

- 1. Provide a valid high school diploma / transcript, GED, California High School Proficiency Certificate or a third party evaluation of foreign transcripts or diploma.
- 2. Be at least 18 years old. If younger than 18, the applicant must provide a valid high school diploma or equivalent for admission.
- 3. Interview with a admission representative
- 4. Tour the campus with the admissions representative
- 5. Or Passing of ATB exam approved by US Department of Education

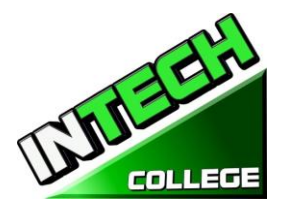

### **Textbooks Required***:* 1. Microsoft Office 2016 "Teach Yourself Visually by Elaine Marmel ISBN: 978-1-119-07477-9

- 2. Windows  $10 by$  Paul Mc. Fedries ISBN:9781119057024
- 3. **Software**: Microsoft Office 2016 Window 10

### **COMPUTER OFFICE APPLICATIONS**

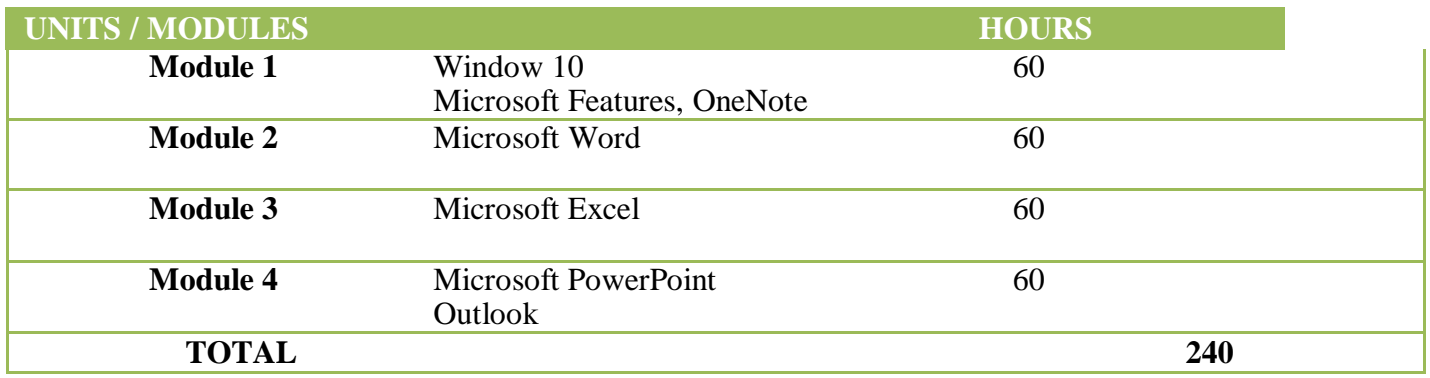

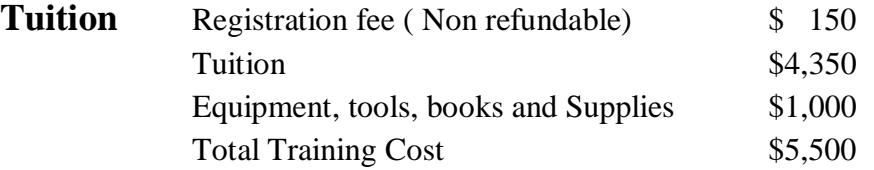

### **Course Objectives: Upon completion of this course, the student will be able to:**

- Start working with Windows 10
- Use the user interface improvements in Windows 10
- Organize your documents and files into libraries.
- Quickly search for programs and files.
- Learn the features found in Office 2016 that are common in all Office programs
- Edit and proofread a document in Word
- Change the look of the text in Word
- Organize information in Columns and Tables in Word

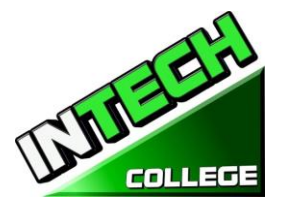

- Add Simple Graphic Elements in Word
- Preview, print and distribute documents in Word
- Create a workbook in Excel
- Work with Data and Excel tables
- Preform Calculations on data in Excel
- Change Workbook Appearance in Excel
- Focus on Specific Data by using filters in Excel
- Work with slides in PowerPoint
- Work with Slide text
- Format Sheets
- Add simple visual enhancements
- Review and deliver presentations
- Create a configure Notebooks in OneNote
- Create and organize notes in OneNote
- Store and access contact information in Outlook
- Manage scheduling in Outlook
- Display different views of a calendar in Outlook
- Track task in Outlook

### **Module Descriptions**

### **Module 1: Windows 10 45 Hours**

In this module the student will learn how to work with Windows 10. They will learn to use the interface, organize documents and files into libraries. Topics covered will be: how to use the start button and the start menu, work with apps and programs on the taskbar, use the Settings app and the Control Panel, adjust accessibility settings for hearing and vision impaired users, create accounts in Windows, navigate and use the browser Microsoft Edge, plus many more topics.

### **Microsoft Features 7 Hours**

In this module the student will learn all of the features of Office 2016 that share a common look and feel. Some of the topic that we will be covering will be, the Ribbon, the Quick Access Toolbar, program window controls and the File Tab. The student will learn how to navigate common office features and learn basic tasks.

### **Module 9: OneNote 7 Hours**

OneNote acts like a digital notebook, enabling you to jot down ideas, sketch out plans, brainstorm business strategies, and compel scraps of information in one searchable,

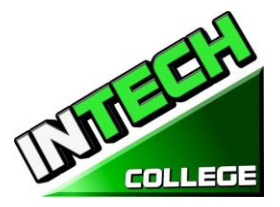

shareable, easy to access location. In this module the student will learn to take notes during meetings and lectures, collect research materials form the web, gather information about an upcoming trip, assemble ideas for a home improvement project, and more.

**============================================================================================**

### **Module 2: Microsoft Word 60 Hours**

In this module the student will learn in Microsoft Word how to tackle any project involving text, such as correspondence, reports and more. The student will learn Word's versatile formatting features that enable them to easily enhance their text documents and add elements such as table or headers and footers. In this module you will learn to build and format Word documents and tap into Word's tools to review and proofread your documents.

### **Module 3: Microsoft Excel** 60 **Hours**

Excel is a powerful spreadsheet program. You can use Excel strictly as a program for manipulating numerical data, or you can use it as a database program to track and manage large quantities of data. The Student will learn to chart mathematical data and create PivotTables and Pivot Charts of large quantities of data. Also, students will learn how to enter data into worksheet and tap into the power of Excel's formulas, functions, and charting capabilities to analyze data.

### **Module 4: PowerPoint 45 Hours**

PowerPoint is a presentation program that you can use to create side shows to present ideas to clients, explain a concept or procedure to employees, or teach a class. In this module you will learn how to create slide shows, how to add text, artwork, and special effects to them and how to package them on a CD-ROM.

Outlook is an email, program and a personal information manager for the computer desktop. You can use Outlook to send and receive email messages, schedule calendar appointments, keep track of contacts, organize lists of things to do and more. In this module the student will learn how to put Outlook to work using each of its major components to manage everyday tasks.

### **Outlook 15 Hours**

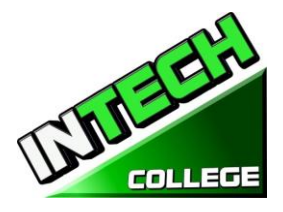

### **PHOTOGRAPHY COURSES**

# **DIVERSIFIED PHOTOGRAPHY**

**20 Weeks - 432 Clock Hours**

*(Equipment Required for Enrollment in the Program)*

*(Open Enrollment)*

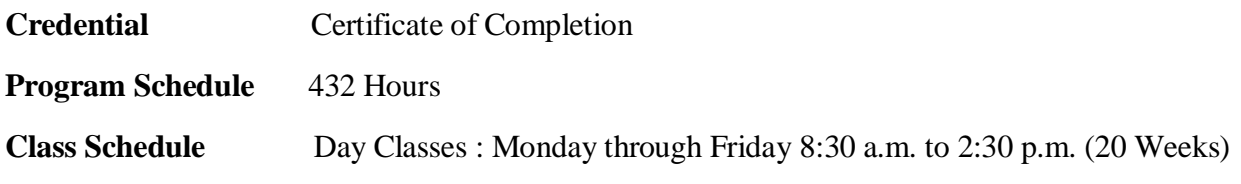

### **Internship or Externship not required**

### **Course Overview and Description**

### **Module 1. Digital Photography**

Successful graduates will obtain the skills, knowledge and experience to secure entry level employment as Photographers and/or Digital Imaging Technicians. The graduates will be able to take pictures in or out the studio by using different lighting techniques using different backgrounds. Applying special effects with 35 MM digital cameras using shutter speeds and apertures. The student must get a grade of 71-80 (C) or better to pass the module.

### **Textbooks Required:**

- 1. Quick Snap Guide to Digital Photography: An Instant Start-Up Manual for New Digital
- 2. Camera Owners' Manual ISBN=978-1-59863-335-1

### **Module 2**. **Photoshop CS6**

This course in Digital Photography is designed to develop your skills in pixel based photographic design and printing. In this introductory course in digital photography, we will learn to create, edit, post and share our images electronically. Also you will learn how to update, edit your photos in Photoshop, photo duplication and enlargements, manual retouching, restoration, manipulation of images, and print media with the use Adobe Photoshop CS6.An assessment/test is given to the student after the completion of each module. The Student must get a grade of 71-80 (C) or better to pass the module. The overall occupational objective of the course is to prepare the student to work in every facet of the photography field ranging from photo studios, photo-retouching labs, print shops, computer output service bureaus, and publications.

### **Textbooks Required:**

 1. Adobe Photoshop Classroom in a Book CS6 by Adobe Creative Team ISBN: 978-0-321-82733-3

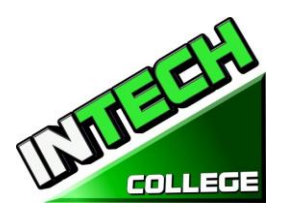

### **COURSE PREREQUISITE(S): (Module 1 and 2)**

- 1. Provide a valid high school diploma / transcript, GED, California High School Proficiency Certificate or a third party evaluation of foreign transcripts or diploma.
- 2. Be at least 18 years old. If younger than 18, the applicant must provide a valid high school diploma or equivalent for admission.
- 3. Interview with a admission representative
- 4. Tour the campus with the admissions representative
- 5. Or Passing of ATB exam approved by US Department of Education

### **MODULE 1 - 7 – DIGITAL PHOTOGRAPHY**

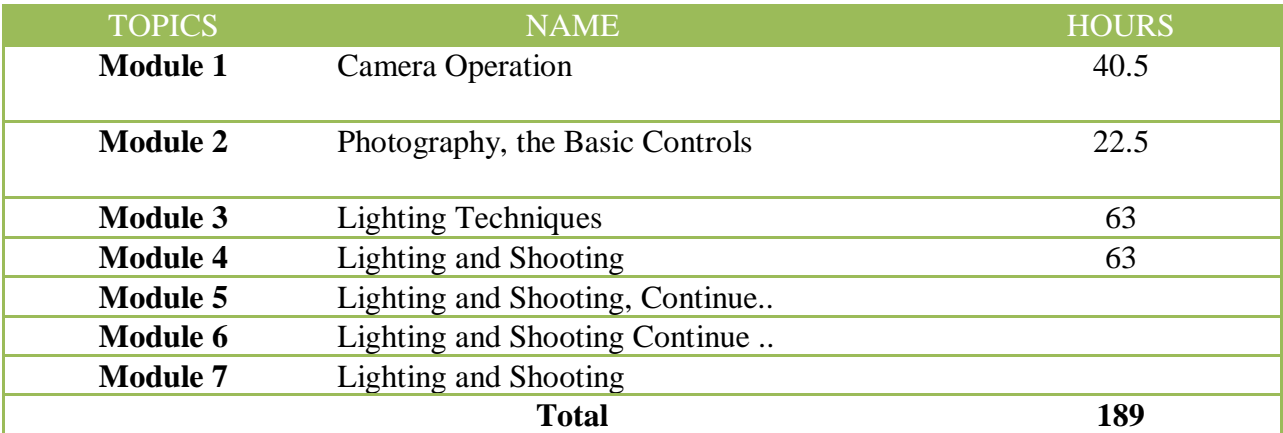

### **MODULE 8- 19 – PHOTOSHOP CS6**

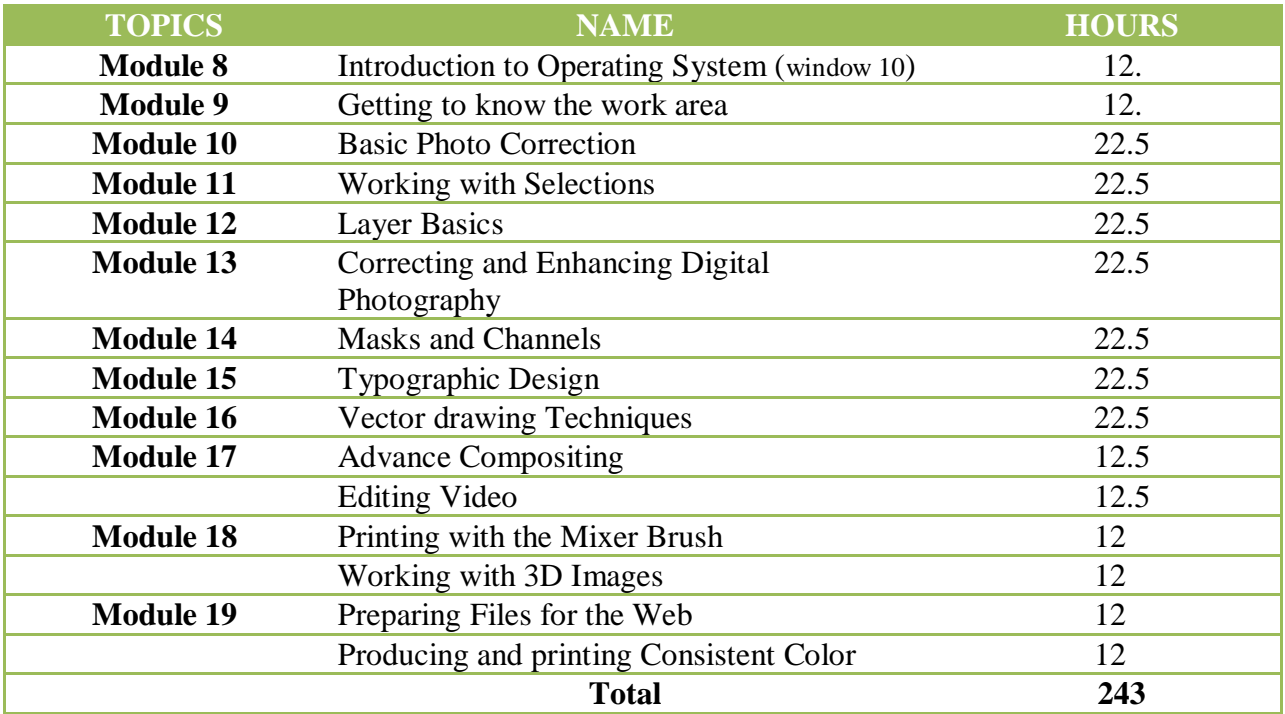

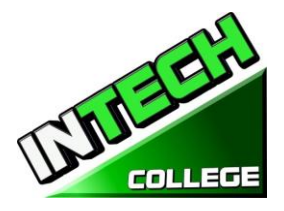

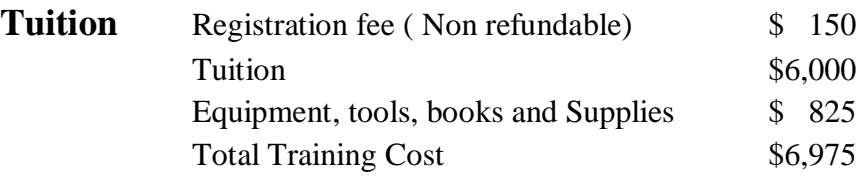

### **COURSE OBJECTIVES**

### **Upon completion of this course the student will be able to :**

- Work with the technical aspect of photographing with a digital camera and working with those images including digital editing, saving, sizing, posting and printing of those images
- Develop and practice skills using digital photography
- Shoot with digital cameras, maximizing the quality of the output.
- Edit photos in Photoshop

### **MODULES**

### **Module 1 – Digital Photography 40.5 Hours**

### **Topic 1 – Camera Operations**

- Basic and Advanced controls of your camera
- Inserting Media
- Using Electronic Flash
- Battery Changing and Battery Life
- Media Formatting
- Transferring Photos
- Making Optimum Compressions and resolutions
- Making Basic Settings
- Changing LCD Brightness
- Customs Settings
- How to upload your pictures to your computer

### **Topic 2 – Photography, the Basic Controls 22.5 Hours**

- Exposure Controls
- Using Scene Modes
- Programmed Exposure Modes
- Aperture Priority and Shutter Priority
- Manual Exposure
- Choosing a Shutter Speed to Stop Action or Create Blur
- Selecting the F/Stop to Control sharpness and Focus
- Changing ISO

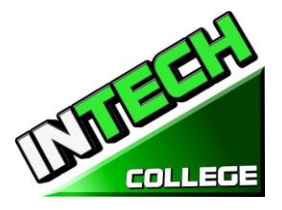

- Overriding Your Camera's Exposure Settings
- Automatic Focus Basics
- Automatic Focus Modes
- Manual Focus
- Reviewing and Printing your prints

### **Topic 3 – Lighting Techniques 63 Hours**

- Quality of light
- White Balance
- Electronic Flash
- Flash Modes
- Flash Exposure
- Correcting an External Flash
- Zoom lens

### **Topic 4 – Lighting and Shooting Techniques 63 Hours**

- Choosing a Theme and Purpose
- Selecting a Center of Interest
- Portrait and Landscape
- Angles and Distance
- Backgrounds
- Framing Your Subject

### **Topic 5 – Lighting and shooting Techniques**

- Focus attention on your subject
- Shoot color for Dramatic Photos
- Shoot Photos with a Panorama
- Shoot Photos with a "WOW" factor
- Shoot schemes with low contrast
- Shoot in all seasons
- Shoot patterns and shapes
- Combine flash and ambient light
- Experiment to create unique photos
- Shoot at night for Drama

### **Topic 6 – Lighting and Shooting Techniques**

- Action
- Animals
- Amusement Parks
- Architecture

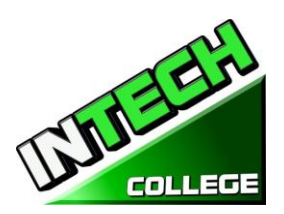

- Auction Photography
- Candid Photography
- Kids Photography
- Events

### **Topic 7 – Lighting and Shooting Techniques**

- Nature Photography
- 4 Night Photography
- Panoramas
- Portraiture
- Still Life's
- Sunrises and Sunsets
- Travel Photography
- Wedding

### **MODULE 2 –ADOBE PHOTOSHOP CS6**

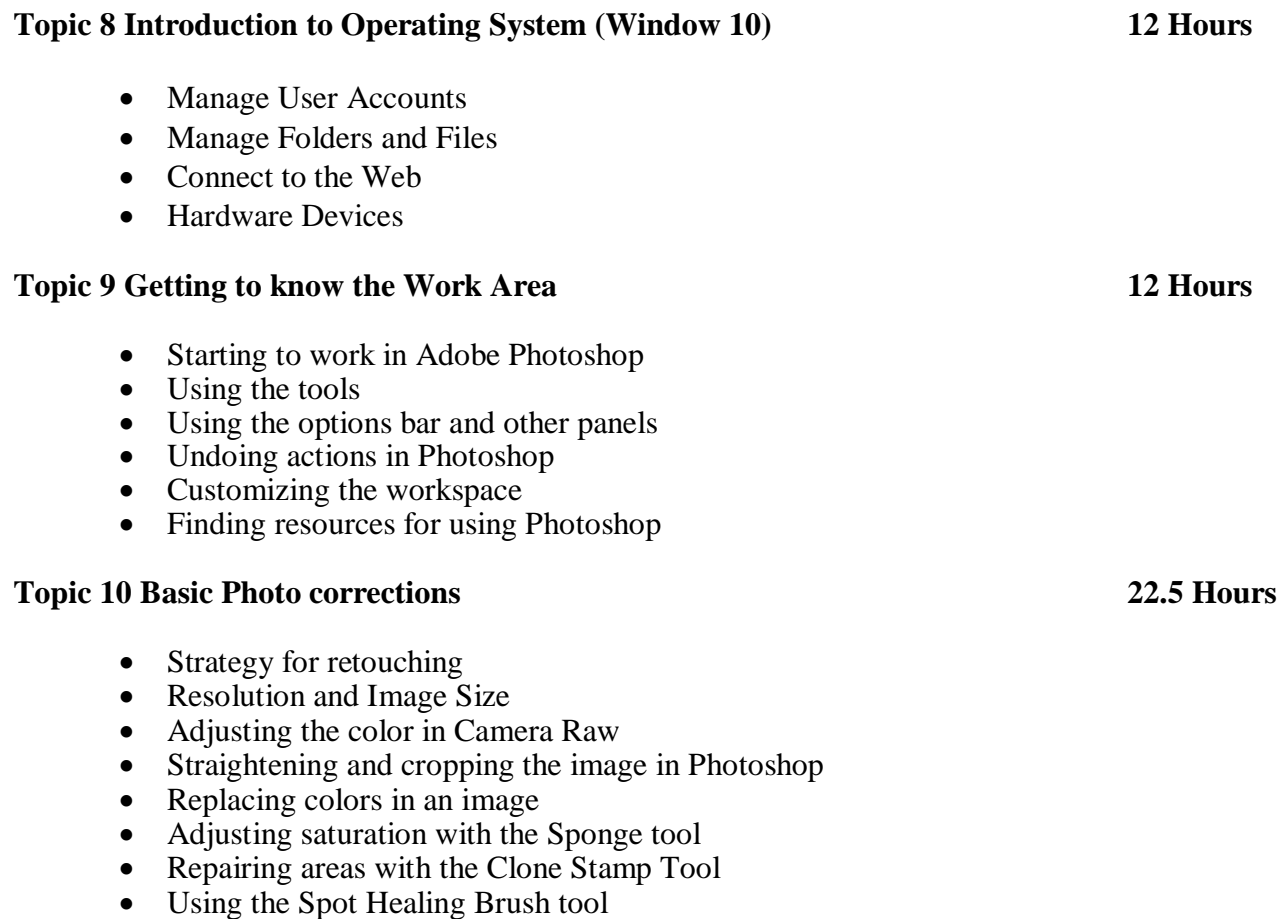

• Applying a content aware path

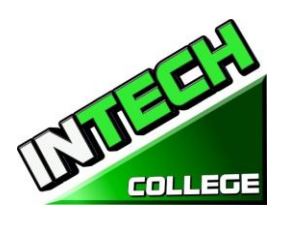

- Applying the Un-shape Mask Filter
- Saving the image for four color printing

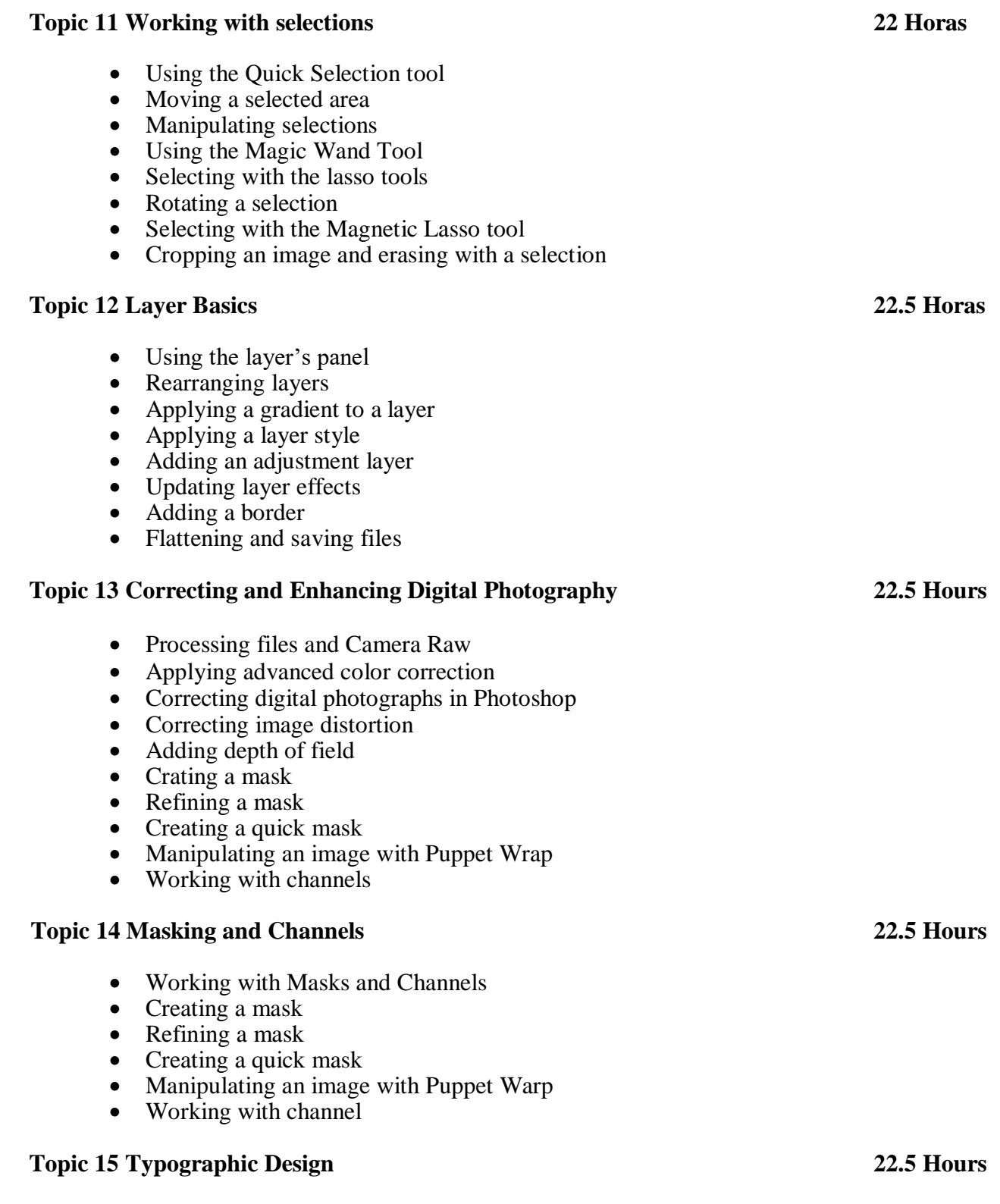

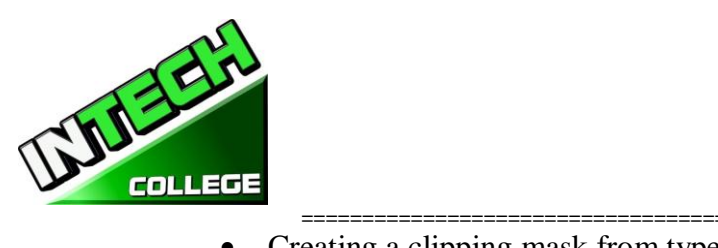

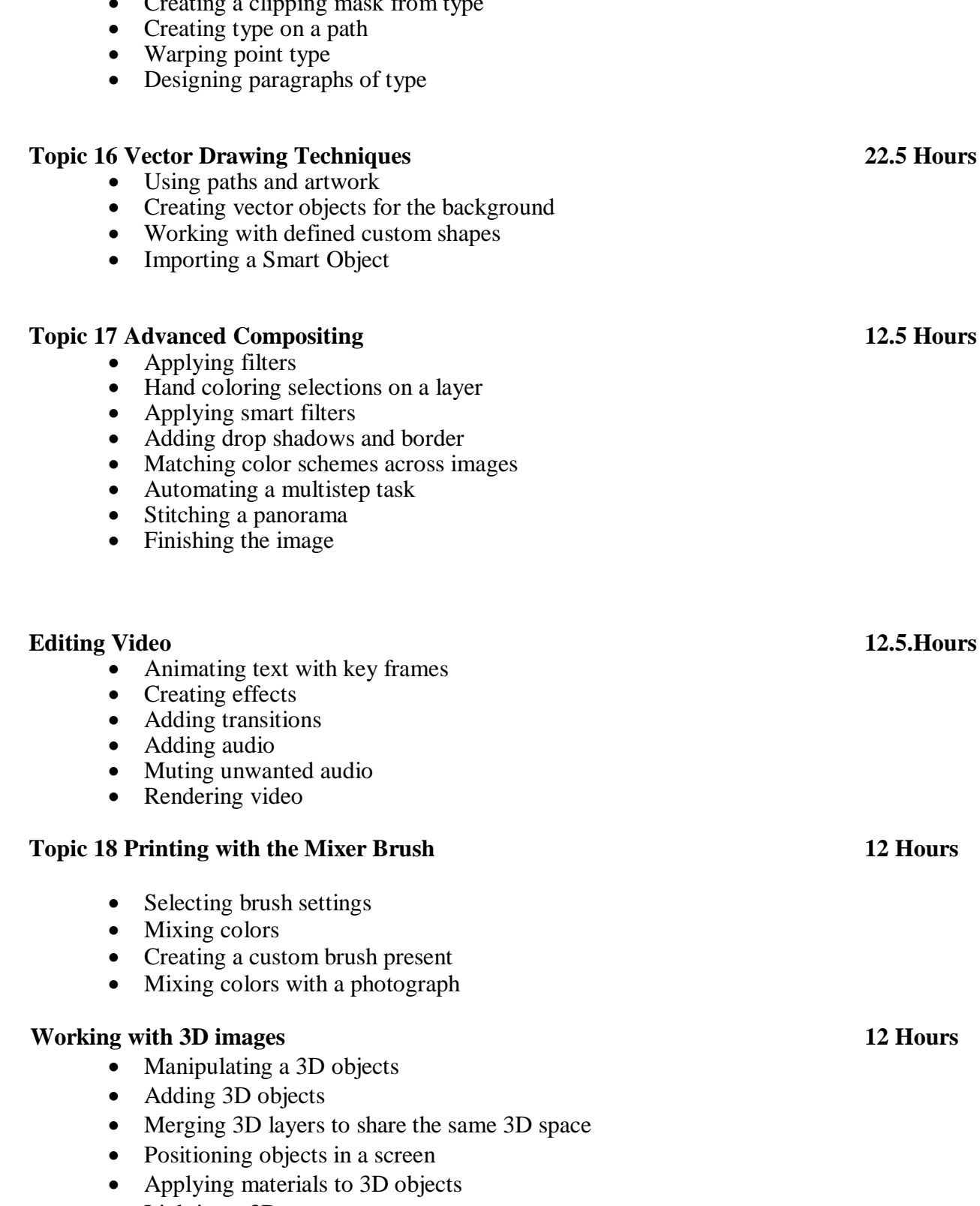

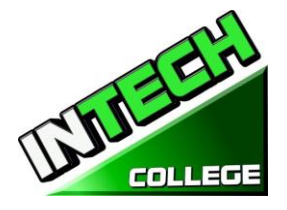

### **Topic 19 Preparing Files for the Web 12 Hours**

- Exporting HTML and images
- Using the Zoomify feature
- o Creating a web gallery

### **Producing and printing Consistent Color 12 Hours**

- Specifying color management settings
- Proofing an image
- Identifying out of gamut colors
- Adjusting an image and printing a proof
- Saving the image as a CMYK EPS file Printing

### **Module Descriptions**

### **Module 1: Camera Operations 40 Hours**

In this module the student will learn Basic and Advance controls of the camera. They will learn how into insert media, use the electronic flash, change the battery, media formatting, make basic setting, change LCD Brightness and how to upload your pictures to your computer.

### **Module 2: Photography, The Basic Controls 22.5 Hours**

In this module the student will learn about exposure controls, how to use scene modes, program exposure modes, manual exposure, changing ISO and much more.

### **Module 3: Lighting Techniques 63 Hours**

The light Techniques module will teach the student, quality of light, white balance electronic flash, flash modes, flash exposure, correcting an external flash and zoom lens.

### **Module 4: Lighting and Shooting 63 Hours**

In this module the student will learn to choose a theme and purpose, select a center of interest, chose to shoot Portrait and Landscape. They will learn about angels and distance, backgrounds and framing their subjects.

### **Module 5: Lighting and Shooting, continue…**

Topic covered in this module are: focusing attention on your subject, shooting color for Dramatic Photos, shooting photos with a "WOW" factor, low contrast, all season shooting, patterns and shapes, combining flash and ambient light, and shooting at night for Drama.

### **Module 6: Lighting and Shooting, continue…**

In this module the student will learn to shoot action, animals, amusement park shoots, architecture, auction photography, kids and events.

### 56**www.intechcollege.com**

### **10012 Garvey Avenue # 7 El Monte, CA 91733 Phone: (626) 443-0044 / Fax: (626)444-0003**

**============================================================================================**

### **Module 7: Lighting and Shooting, continue…**

The student will learn to shoot nature, night, panorama, portrait, still life, sunrise and sunset, travel, and wedding pictures.

### **Module 8: Introduction to Operation System (Window10) 12 Hours**

In this module the student will learn how to work with Windows 10. They will learn to use the interface, organize documents and files into libraries. Topics covered will be: how to use the start button and the start menu, work with apps and programs on the taskbar, use the Settings app and the Control Panel, adjust accessibility settings for hearing and vision impaired users, create accounts in Windows, navigate and use the browser Microsoft Edge, plus many more topics.

### **Module 9: Getting to know the work area 12 Hours**

In this module the student will learn how to start working with Adobe Photoshop. They will learn about the tools, the options bar and other panels. Also, they will learn about undoing actions in Photoshop, and customizing the workspace.

### **Module 10: Basic Photo correction 22.5 Hours**

In this module the student will learn strategy for retouching, resolution and image sizing, adjusting the color in Camera Raw, straightening and cropping the image in Photoshop. Also, the student will learn how to replace colors in an image, adjust the saturation with the Sponge tool, repair areas with the Clone Stamp Tool, use the Spot Healing Brush Tool and apply the Un-shape Make Filter.

### **Module 11: Working with selections 22.5 Hours**

In this module the student will learn how to use the Quick Selection tool, move a selection area, manipulate selections, use the Magic Wand Tool, select with the lasso Tools, rotate a selection and crop an image.

### **Module 12: Layer basics 22.5 Hours**

In this module the student will learn how to use the layer's panel, rearrange layers, apply a gradient to a layer, apply a layer style, add an adjustment to a layer, update a layer effect, add a boarder, and flatten and save files.

### **Module 13: Correcting and Enhancing Digital Photography 22.5 Hours**

In this module the student will learn how to process files in Camera Raw, apply advanced color corrections, correct digital photographs, and correct image distortion.

### **Module 14: Mask and Channels 22.5 Hours**

In this module the student will learn to create a mask, refine a mask, create a quick mask, use Puppet Wrap and work with channels.

### **Module 15: Typographic Design 22.5 Hours**

In this module the student will learn to clip mask form type, create type on a path, design paragraphs of type.

### **Module 16: Vector Drawing Techniques 22.5 Hours**

# **DUNEER COLLEGE**

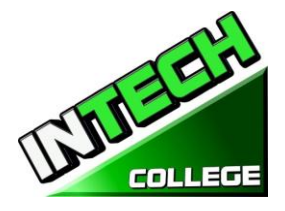

In this module the student will learn to use paths and artwork, crate vector objects for the background, work and define custom shapes, and import a Smart Object.

**============================================================================================**

### **Module 17: Advance compositing 12.5 Hours Editing Video 12.5 Hours**

In this module the student will learn how to apply filters, hand color selection on a layer, apply smart filters, add a droop shadow and border, match color schemes across an image, automate a multistep task, stitch a panorama and finish an image. Also, the student will learn to animate text with key frames, create effects add transitions, add audio, mute unwanted audio and render a video.

### **Module 18: Printing with Mixer Brush 12 Hours** *Working with 3D Images* **12 Hours** 12 Hours In this module the student will learn to use brush settings, mix colors, create a custom brush and mix colors with a photograph. Also, in this module the student will learn to manipulate a 3D object, add 3D objects, merge 3D layers to share the same 3D space, position objects in a screen, apply materials to 3D objects, lighten a 3D scene and render a 3D scene.

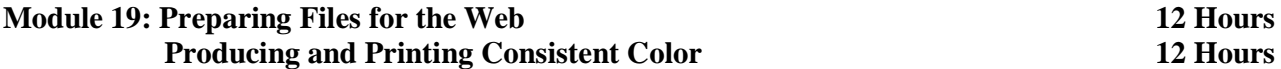

In this module the student will learn to export HTML and images, use the Zoomify feature and create a web gallery. Also, in this module the student will learn about producing and printing consistent color. They will learn to proof an image, identify out of gamut colors, adjust an image and print a proof, save the image as a CMYK EPS file and print.

# 58**www.intechcollege.com**

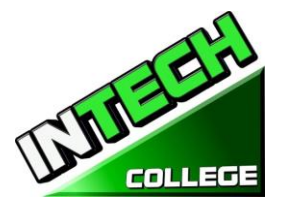

### **AUTO MECHANIC COURSES**

### **LIGHT DUTY AUTO MECHANIC 20 Weeks – 640 Clock Hours**

*(Equipment Required for Enrollment in the Program) (Open Enrollment)*

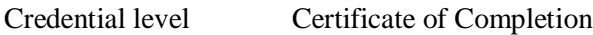

Program Schedule 640 Hours

Class Schedule Day Classes; Monday through Friday 8:00 a.m. to 3:00 p.m. ( 20 Weeks) Evening Class: Mondays and Wednesdays 6:00 p.m. to 9:00 p.m. (107 Weeks) Weekends Class: Saturdays 8:00 a.m. to 2:30 p.m. (101 Weeks)

### **Internship or Externship Not Required**

### **Course Overview and Description**

The Light Duty Auto Mechanic Program is designed to provide graduates with a comprehensive, practical, hands-on training for students who wish to meet the ever increasing needs of today's automotive industry. Intense instruction is provided in automotive technology from: Shop Safety Procedures: Safety in workplace and coworkers as well as means of protecting yourself while working around vehicles. Proper steps to test, repair, replace and adjust parts around an automobile, such as: tune-up, brakes, charging system, starter system, electrical systems, fuel injection including injectors, gauges, fuel flow to an engine, advanced automotive OBD II, waveforms sensors, data and computerized components. Computer Diagnostic: Using the scanners, learning how to diagnose an engine using a scanner, reading of vehicle error codes, proper elimination of engine codes and check engine light., lab-scope, and other diagnostic equipment to properly troubleshoot and solve engine/vehicle's problems.

An assessment/test is given to the student after the completion of each module. The Student must get a grade of 71-80 (C) or better to pass the module. Students will be prepared to gain entry-level employment in dealerships, service stations and/or work independently.

**Textbook Required** : 1) "*Modern Automotive Technology 8 th Edition", by James E. Duffy* ISBN: 9781619603707 2) *Modern Automotive Technology", by James E. Duffy* ISBN:978-1-61960-375-2

### **COURSE PREREQUISITE(S):**

- 6. Provide a valid high school diploma / transcript, GED, California High School Proficiency Certificate or a third party evaluation of foreign transcripts or diploma.
- 7. Be at least 18 years old. If younger than 18, the applicant must provide a valid high school diploma or equivalent for admission.
- 8. Interview with a admission representative

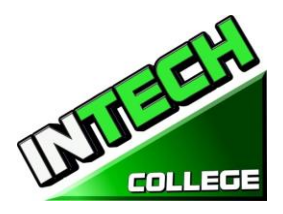

- 9. Tour the campus with the admissions representative
- 10. Or Passing of ATB exam approved by US Department of Education

### **Course Objective:**

This course is designed to help the student to:

- Acquire relevant knowledge for troubleshooting, testing and repairing all related areas of motor vehicles.
- Develop positive attitude towards practical skills, safe use and care of tools and judicious use of resources in the workshop.
- Develop adequate knowledge and skills for employment in job areas such as service station and repair shops.
- Acquire acceptable behavior patterns for promoting good relationship and for taking good care of customers' properties
- Develop adequate knowledge and skills for self-employment

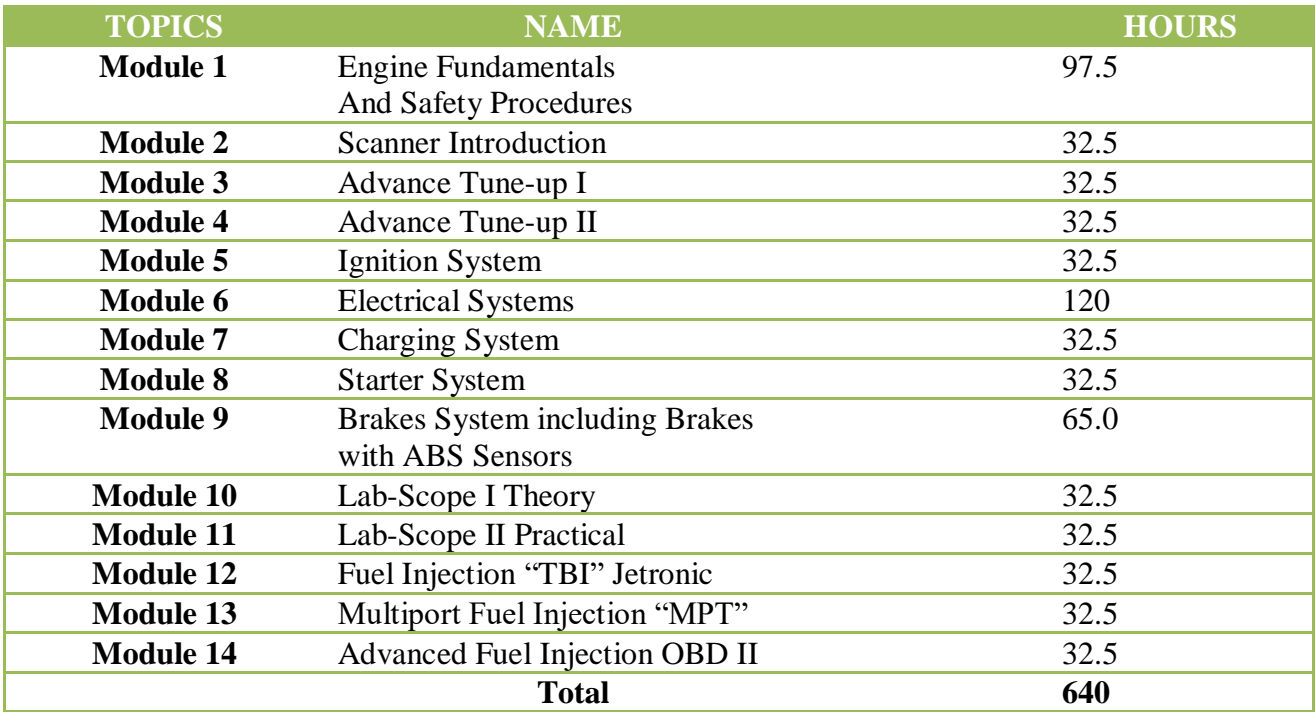

**Note :** Mitchell On Demand software is used during the training

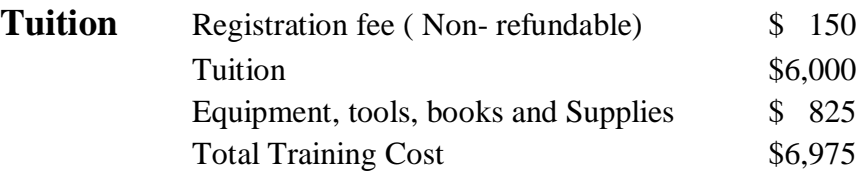

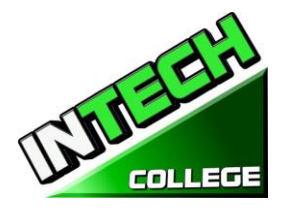

### **COURSE OBJECTIVES**

**Upon completion of this course the student will be able to :**

### **MODULE 1 Engine Fundamental and Safety Procedures 97 Hours**

### **Section 1 – Workshop Safety**

### **Specific Objectives:**

In this section the student will be introduce to:

- Take safety measures to avoid accidents in the workshop.
- Apply safety methods in handling tools and equipment.
- Working around hazardous and flammable liquids.
- Good ventilation
- Cleanliness of shop
- Proper use of protective clothing
- Provision of guard around rotating parts
- Proper storage of flammable material
- Use of rigid support for raised vehicles, etc.
- Proper storage of inflammable materials
- Warning signs of danger areas
- Keeping customers away from rotating machines and other dangerous machines

### **Section 2 – Tools and Equipment**

### **General Objectives:**

To expose students to the tools that will aid them in testing, evaluating and correcting problems around a motor vehicle.

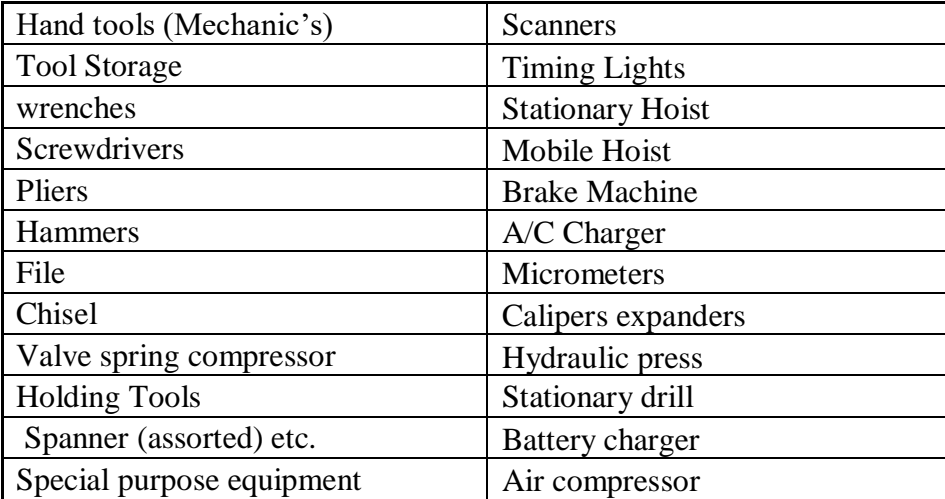

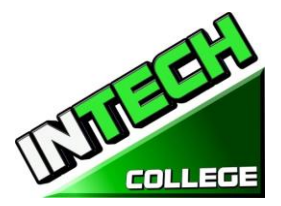

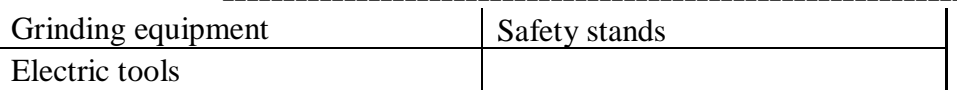

### **Section 4 – Introduction to the Motor Vehicle**

### **General Objectives**

The student will be exposed to the components of a motor vehicle, such as;

- Combustion engine.
- Steering column.
- Suspension.
- Wheels/tires.
- Brakes.
- Automatic transmission.
- Clutch Gear box (manual transmission).
- Transfer case / differential.

### **Section 5 – Engine Fundamentals**

### **General Objectives**:

In this section the student will be introduced to;

- Differences between a two and a four stroke cycle
- Develop knowledge on the working principles of an engine.
- Identify the major parts of a typical automotive engine
- Differentiate between the main parts of single and multi-cylinder engines.
- Learned the differences and advantages and disadvantages of gasoline and diesel engines.
- The skills and discipline required to dismantle and reassembling engine using correct methods.

### **Content**

Student will be exposed to the main component of a combustion engine.

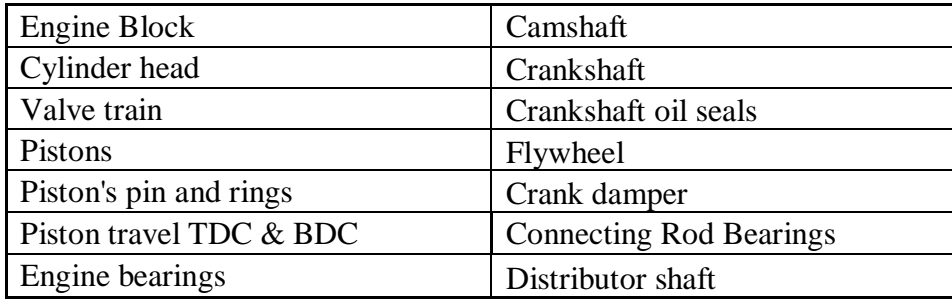

### **Section 6 – Crank Arrangement, Firing Order and Crank Ventilation**

### **General Objective:**

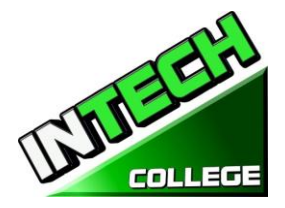

**============================================================================================** The student will be able to articulate the differences in crankshaft arrangements and firing sequences, based on engine layouts i.e. in-line 4, 5, 6, V6, V8 and flat (or opposed) 4. They will also be able to understand the importance of an engine with the proper ventilation system and the significance of the warning oil lights.

### **Specific Objective:**

In this section the student will be introduce to:

- Identify the crank arrangements and firing order.
- Explain the purpose of the crankcase ventilation system.
- Describe the operation of the positive type ventilation system.
- Warning devices related to the engine oil.

### **Section 7 – Camshaft and Valve Operating Mechanics**

### **General Objectives**

In this section the student will be able to explain the purpose and use of a camshaft and how it make the engine/cylinder valves work. Student will be expected to perform valve adjustments on an engine.

### **Specific Objectives**

The student will be expose to;

- How the camshaft of an engine work.
- What is the purpose of a camshaft.
- The functions of the engine valve's and how they operate.
- How to perform valve timing adjustments on an engine.

### **Section 8 – Lubricants, Lubrication System and Oil Pump functions.**

### **General Objectives**

In this module the focus will be on reviewing an engine's lubrication system, types of lubricant and how they relate to an engine and the different types of oil pumps systems.

### **Specific Objectives**

In this section the student will be introduce to:

- Layout and path of the oil flow in an engine lubrication system.
- Acquire the knowledge on the various methods of lubrication and lubrication systems.

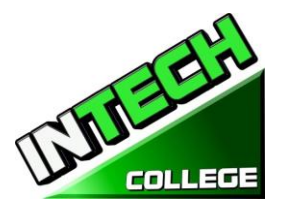

**============================================================================================**

- Acquire knowledge on the various types of oil pumps and how they operate.
- Identify the various types of lubricants used in a vehicle.
- What is Viscosity, SAE number and Viscosity index?
- Test and repair oil pressure related problems.
- Solve problems related to the lubrication system.

### **Section 9 Cooling System**

### **General Objectives:**

This module will expose the students to the types of cooling systems and the main components used by them. How to troubleshoot problems and take appropriate actions to correct the problems.

### **Specific Objectives**

The student will:

- Recognize the importance of cooling system.
- Be aware of the different types of cooling systems and their operations.
- Apply knowledge acquired in detecting and correcting fault in cooling system.
- Identify the construction and operation of the water cooling system.
- Layout of the water cooling system and label the main parts.
- Label the air cooling system main part.
- Describe the operation of the air cooling system.
- Compare the advantages and disadvantages of water and air cooling systems.
- Explain the purpose of the main components of water cooling system and their operation.
- Identify and compare the two types of thermostat.

### **Section 10Advance Tune-Up I 32.5 Hours**

### **General Objective**

This section covers the basic steps for an engine tune-up; describe the typical differences between a minor and major tune-up; explain service operations commonly performed during a tune-up.

### **Specific Objective:**

At the end of the module, the student will;

- Will be able to identify the typical intervals used to identify the need of a minor or major tune-up.
- Learn what to look for when doing a visual inspection of the vehicle. Checking for leaks, loose belts, hoses and wires. Vacuum leaks, coolant leaks. Etc.
- Explain service operations commonly performed during a tune-up.
- List the safety precautions that should be followed during a tune-up.

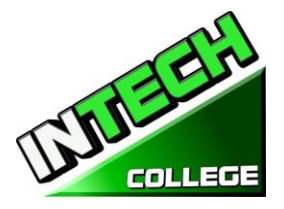

• Understand how to get information from the customer to better diagnose any possible problems with the vehicle.

**============================================================================================**

• Know how to correct issues with the emission control system and once serviced; know how to reset the emission maintenance reminder circuit.

### **Section 11Advance Tune-up II 32.5 Hours**

### **General Objective**

This section covers the steps required for a major engine tune-up; explains parts usually inspected and replaced typically during this service.

### **Specific Objective**

At the end of the module the student will;

- Be able to perform all the steps in the minor tune-up in addition to items that may required replacement during a major tune-up
- Will understand the steps to take care of a major tune-up
- Will be familiar with the tools and testers (scanners) required to typically perform this type of tune-ups.
- Parts that are analyzed during the major tune-up; performing a scope analysis of the engine system, testing and replacing spark plug wires, fuel pump, drive belts, brakes, transmission differential fluid, sensors, etc.
- Understand what is needed to keep the vehicle in top running condition.

### **Section 12Ignition System 32 Hours**

### **General Objective:**

The Student will be exposed to;

- Be aware of the ignition system layout and how it works.
- Recognize component parts and their functions.
- Apply acquired skills in detecting and correcting faults in the ignition system.

### **Specific Objective:**

Student will be able to;

- Explain the purpose of the coil ignition system.
- Label the primary and secondary components of the ignition system.
- Explain the purpose of the components of the ignition system and the operation of the ignition system.
- Describe the function of a spark plug, identify the heat range and measure the air gap.
- Set ignition timing on a gasoline engine.
- Compare contact point, electronic, and computer controlled ignition systems.

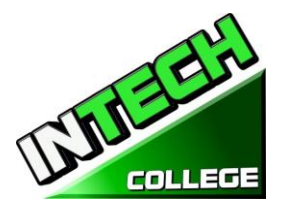

• Electronic Ignition System: Trigger Wheel, Pickup Coil, Hall-Effect Pickup, Optical Pickup, Ignition Control Module.

**============================================================================================**

- Distributor Cap and Rotor.
- Secondary Wires.
- Spark Plugs.
- Spark Plug Reach.
- Resistor and Non-Resistor Spark Plugs.
- Dual Spark Plug Ignition System.
- Multiple Discharge Ignition System.
- Ignition Timing: Distributor Centrifugal Advance, Distributor Vacuum Advance, Electronic (Computer) Spark Advance.

### **Section 13 Electrical System 120 Hours**

### **General Objectives:**

During the review of these modules the student will acquire;

- The basic concepts of how the electrical system on a motor vehicle works.
- Acquire in understanding how the wiring in a motor vehicle works.
- Acquire and apply the new learned knowledge in caring and maintaining vehicle batteries and charging systems.
- Be aware of the functions of the main components of starting a vehicle.

### **Section A – Electrical Fundamentals**

### **Specific Objectives:**

The student will be able to explain basic electrical terms, Draw simple electrical circuits, state Ohms law, use Ohm's law to solve problems in electrical circuits, describe the functions of electronic components.

### **Content**

- Basic electricity: AC and DC.
- Electrical circuits: Series and Parallel.
- Ohm's Law.
- Electronic components: relay, resistor, lamp, fuse, switches.

### **Section B – Wiring**

### **Specific Objectives:**

The student will be able to:

- Identify the two wiring systems used on motor vehicles.
- Select suitable cable for a circuit.

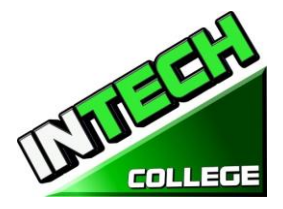

- State reason for making wires in strands.
- Explain the reason for color coding of wires.

### **Section C – Lighting**

### **Specific Objectives:**

- Explain the purpose of the lighting system.
- Label the main components and state their functions
- Identify types of bulbs used on motor vehicles.
- Explain the purpose of anti-dazzle device in the lighting system.

### **Content**

- Lighting system: Headlamp System, Turn Signal, Emergency, and Brake light systems, Backup Light System, Illuminated entry system.
- Light System Service: Lamp Replacement, No-light problem, flickering light problem, light switch problems, brake light problem, other light circuit problems, aiming headlights
- Layout and of lighting system; main components of lighting system; switch, fuse, lamp
- Identification of bulbs on motor vehicles: single contact, double contact, pre-focus, tungsten-halogen Anti-dazzle device.

### **Section D – Auxiliary Circuits**

### **Specific Objectives:**

The student will be able to identify components in the auxiliary circuit and their functions.

### **Content**

• Auxiliary units: instrument panel, windshield wiper, windshield washer, rain sensing wiper system, horn, etc. - Finding common electrical problems: short circuit, open circuit, high circuit resistance, wiring diagrams.

### **Section E– Battery**

### **Specific Objectives:**

- This module will review the purpose of a lead battery. Discuss the construction of a lead acid battery. Explain the purpose of the battery.
- Sketch and describe the construction of lead acid battery.
- Check the strength of a battery using a battery tester or battery charger.

### **Content**

- Battery function and testing:
- Hydrometer, voltmeter, high-rate discharge tester.

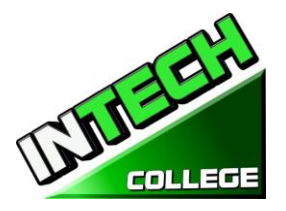

- Battery care and maintenance.
- Battery charge Indicator, terminal, voltage, cables.
- Checking battery electrolyte level.
- Hydrometer readings.
- Charging a battery.
- Hump starting.
- Removing and replacing a battery.

### **Section 14 Charging System 32.5 Hours**

### **General Objectives:**

The student will be able to:

During this module the student will learn how the charging system works; how to work around the system safely; how to troubleshoot and make necessary repairs to ensure the system is properly charging.

### **Specific Objectives:**

The student will be able to:

- Explain the purpose of the charging system.
- Layout of the charging system and label the main components.
- Describe the construction and operation of the main components of the charging system, DC and AC generators and state their advantages and disadvantages.
- Compare alternator and voltage regulator design differences.
- Explain charging system indicator.
- Describe the safety practices to follow when working with charging systems.

### **Content**

- Charging system functions
- Type of charging systems
- Layout of the charging system: dynamo, alternator.
- Comparison of D.C and A.C generators construction, operation and advantages of the main components: dynamo (D.C. generator), alternator (A.C. generator).
- AC Output.
- Rectified AC current.
- Alternator construction, rotor, brushes, rectifier, fan.
- Voltage regulator.
- Charger Indicators: alternator warning light, voltmeter indicator, ammeter indicator.

### **Section 15 Starter System 32.5 Hours**

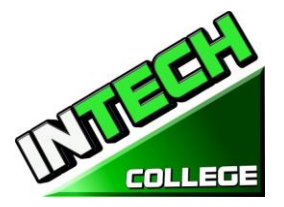

### **General Objectives:**

The objective of this module is to expose the students to how the starter system operates; how to troubleshoot and repair problems with the system.

### **Specific Objectives:**

The student will be able to:

- Explain the purpose of the starting system and label its components.
- Describe the functions of the main components of the starting system.
- Overhaul a starter motor.
- Explain the operation of solenoids.
- List the functions of the main starter drive parts.
- Compare different types of starting systems.

### **Content**

- Purpose of the starting system. Layout and components.
- Components of the starting system: armature, casing, brushes etc.
- Starting system action.
- Starting Motor Fundamentals
- Overrunning Clutch.
- Starter Solenoid.
- Starting Motor types and Torque.
- Internal Motor Circuits.

### **Section 16. Brake System including Brakes with ABS Sensors 65 Hours**

### **Section A. Braking System**

### **General Objectives:**

The objective of this module is to expose the students to learn the components of the hydraulic and pneumatic braking systems, how they work and how to troubleshoot, service and replace the appropriate components. Review the reason for the use of pneumatic brakes over hydraulic brakes.

### **Specific Objectives**

In this section the student will;

- Acquire knowledge of the principles of the braking system.
- Recognize the layout of components in the braking system.
- Acquire skills in fault diagnosis in the braking system.
- Understand the use and differences between a rotor and drum brakes.
- Learn the steps necessary to service brakes and rotors and brakes.

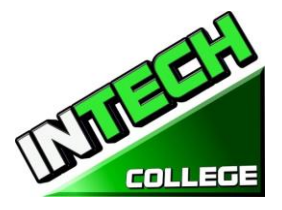

• Understand the most common types of breaking systems (Hydraulic and Pneumatic)

**============================================================================================**

### **Content**

- Hydraulic brake arrangement.
- Pneumatic Brake System.
- Brake System Components: Brake pedal assembly, master cylinder, dual master cylinder, power brakes, brake fluid, brake lines and hoses, disc brake assemblies, drum brake assemblies, brake shoe energization, brake system switches, brake warning light switch, brake system control valves, parking brakes.
- Advantages and Disadvantages of hydraulic brakes.
- Layout and types of hydraulic braking system: drum type, disc type.
- Comparison of drum and disc brakes
- Air brakes
- Discuss the operation of drum brakes using leading and trailing shoes and the operation of the disc brake.
- Explain the reason to use pneumatic brakes over a hydraulic braking system.
- Discuss with students the composition of brake lining material and methods of attachment to shoe and pad support plates.
- Explain the need for the use of brake fluid in the hydraulic braking system discuss the requirements and safety measures to be observed in handling brake fluid.
- Diagnose brake faults on a vehicle and rectify.
- Guide students to: discuss the advantages and disadvantages of hydraulic brakes. explain the operation of the hydraulic braking system using all disc. - describe the operation of the master and wheel cylinders. - explain the need for bleeding the braking system. - bleed the hydraulic system (all drum) and (disc and drum types).
- Discuss the advantages and disadvantages of drum and disc brakes.

### **Break System including Brakes with ABS Sensors**

### **Section B. Braking System with ABS Sensor**

### **General Objective:**

The objective of this module is to expose the students to learn the additional components required to have an ABS system; how these components work to stop the vehicle without locking up the wheels of the vehicle; how to troubleshoot and repair these components.

### **Specific Objective.**

In this module student will learn;

- How ABS brake systems operate.
- What are the main components of an ABS system?

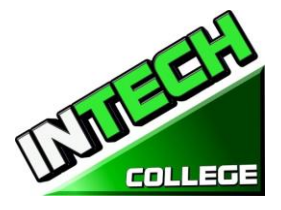

• Purpose and benefit of have a vehicle with an ABS System.

### **Content**

- Review of four main components of ABS; speed sensors, valves, a pump and a controller
- Understand the purpose of each component;
- Speed sensor is used to determine the acceleration or deceleration of the wheel.
- All ABS systems have a valve in the brake lining that it controls; valves are used to prevent driver from applying too much pressure to the brakes.
- Pump usage is to restore the pressure to the hydraulic brakes after the valve released it.
- The controller unit or ECU receives the data from the individual sensors and open or closes the valve to active the ABS modulator.

### **Section 17 Lab-Scope I Theory Lab-Scope II Practical 32.5 Hours**

### **General Objectives:**

At the end of this module; based on the classroom and practical training; the student will be able to use both a lab-Scope and or a scanner to troubleshoot issues/error codes on a vehicle.

### **Specific Objectives**

Student will be able to;

- Introduced to a Lab-Scope and scanner to properly evaluate warnings on a vehicle.
- By use of these two tools, check the vehicles temperature, check the analog and digital waves.
- Learn how to read the parameters for the analog and square waves.
- Check and analyze the waves created when the vehicle is running.
- Repair the computer control systems and make the adjustment on the vehicle.

### **Content**

• In the classroom and in the workshop; perform a variety of test with both tools (lab-scope and scanner). Analyze a variety of waves readings to ensure that the vehicle is performing properly and or take the necessary steps to correct the problem(s).

### **Section 18 Fuel System**

### **General Objectives:**

After reviewing this section, student will be able to understand the general layout of the fuel supply system; the different types of fuels; acquire the knowledge to detect and rectify problems related to the fuel system.

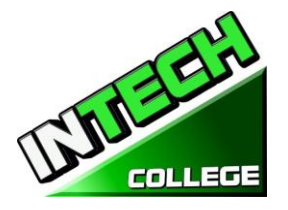

### **Specific Objectives**

- Understand the fuel (gasoline, diesel) combustion
- How the fuel travels thru the fuel tanks, pumps, lines and filters to the engine's intake manifold.
- Fuel injection fundamentals.
- Fuel injection diagnosis and repair.
- Exhaust systems.

### **Content**

- Understand the supply system of in a combustion vehicle.
- Air fuel mixture, abnormal combustion, Spark Knock.
- Alternative fuels: liquefied petroleum gas, alcohol, gasohol, synthetic fuels, hydrogen.
- Fuel supply system service.
- Fuel supply systems scanning
- Fuel tank service
- Fuel line and hose service
- Fuel filter service
- Fuel pump service: fuel pump test, fuel pump shutoff circuits, fuel pump removal and replacement, fuel
- air filter service

### **Section 19. Fuel Injection "TBI" Jetronic 32.5. Hours**

### **General Objective:**

The student will be able to identify and describe the components and purpose of the "TBI" fuel injections system.

### **Specific Objectives**

After the module the participants will be;

- Identify and name the injection system components.
- Describe the role of each of the components of a "TBI" Jetronic injection system.
- Articulate how the system work in conjunction with intake manifold vacuum.

### **Content**

- Throttle body injection.
- TBI Assembly.
- Throttle body housing.
- TBI fuel injector.
- TBI fuel pressure regulator.
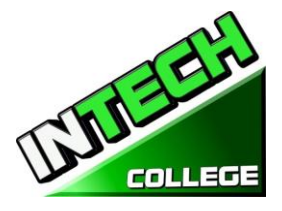

• Throttle positioner, throttle position sensor.

#### **Section 20 .Multiport Fuel Injection "MPT" 32.5 Hours**

#### **General Objective**

The student will be able to identify and describe the components and purpose of the "MPT" fuel injections system.

#### **Specific Objectives**

In this module students will be expose to

- Identify and name the injection system components.
- Describe the role of each of the components of a "MPT" Jetronic injection system.
- Articulate how the system work.

#### **Content**

- Indirect and Direct injection.
- Fuel injection controls.
- Gasoline injection timing.
- Injector opening relationship.
- Engine sensors: oxygen sensor, manifold absolute pressure sensor, engine coolant temperature sensor.
- Airflow sensor, intake air temperature sensor.
- Intake air temperature sensor.
- Crankshaft position sensor.
- Fuel pressure sensor.
- Fuel temperature sensor.
- Analog and digital signals.
- Injection pulse width.

#### **Section 21 Advanced Fuel Injection OBD II 32.5 Hours**

#### **General Objective:**

This module will cover how the onboard ODBII monitors the fuel delivery system by constantly monitoring the fuel injectors, fuel pressure, oxygen sensors etc. recording the reading and reporting these either via the "check engine light" or other specific light sensor or warning codes.

#### **Specific Objectives:**

Student will be able to;

- Discuss the purpose and operation of on-board diagnostic system.
- Explain the use of scan tools to simplify reading of trouble codes.
- Compare OBD I and OBDII system capabilities and procedures.

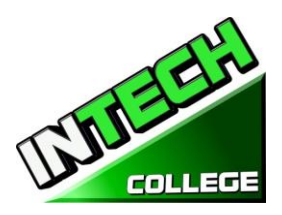

- Locate the data link connector on most makes and models of cars.
- Activate on board diagnostics and read trouble codes with and without a scan tool.
- Erase diagnostic trouble codes.

#### **Content**

- On-Board Diagnostic Systems.
- OBD II Systems.
- Malfunction indicator Light.
- Diagnostic trouble codes.
- Computer system problems.
- Scanning computer problems.
- Scan tool program cartridges.
- Data link connector
- Connecting the scan tool.
- Diagnostic trouble code identification.
- DataStream values.
- Key-on/engine-off diagnostics.
- Key-on/ engine-on diagnostics.
- Switch diagnostic test.
- Actuator diagnostic tests.
- Scanning during a test drive.

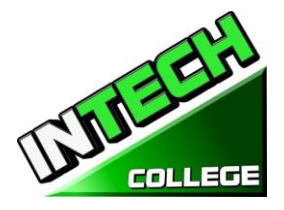

# **ENGINE PERFORMANCE**

**24 Weeks – 162 Clock Hours**

*(Equipment Required for Enrollment in the Program) (Open Enrollment)*

Credential level Certificate of Completion Class Schedule Tuesday and Thursday 6:00 p.m. to 9:00 p.m. Program Schedule 162 Hours **Internship or Externship Not Required**

# **Occupational Objective**

This program is for clients who knows auto-mechanic but need a refreshment in these areas and want to obtain a certificate and/or want to apply to obtain the ASE Certification.

Instruction is provided in Engine Performance Technology such as: Engine fundamentals, tune-up, electrical system, fuel injection systems, multiport, advance automotive OBD II, waveforms sensors, data and computerize components. An assessment/test is given to the student after the completion of each module. The Student must get a grade of 71-80 (C) or better to pass the module. The course prepares students for an entry level position in today's automotive industry as an assistant to an automechanic technician.

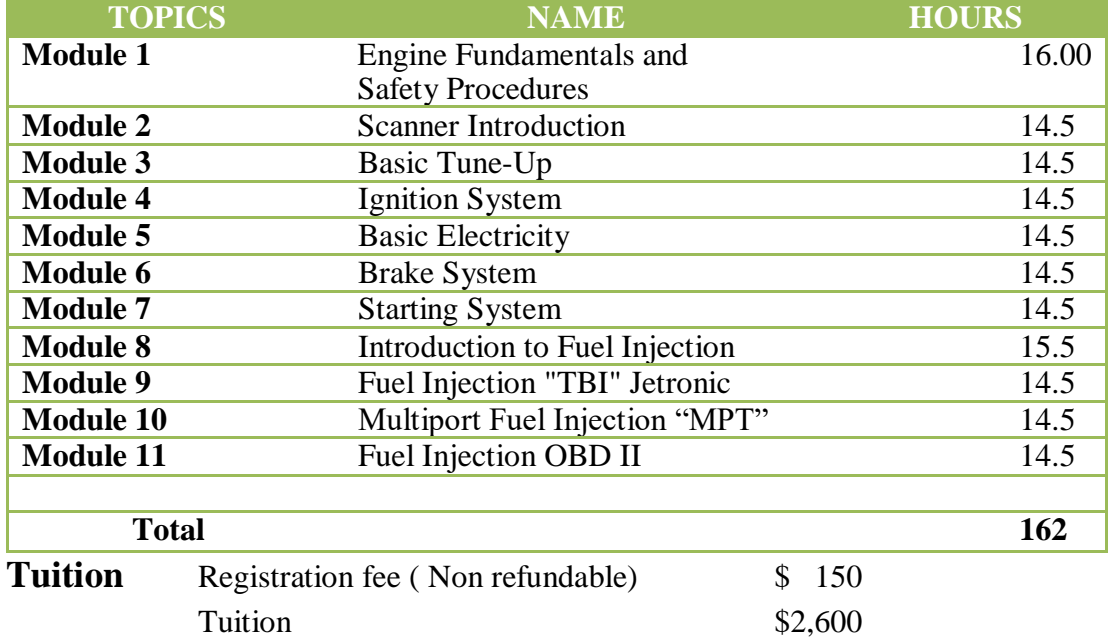

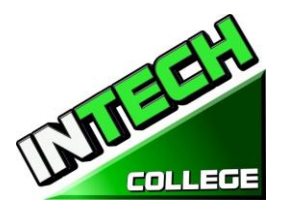

**============================================================================================**

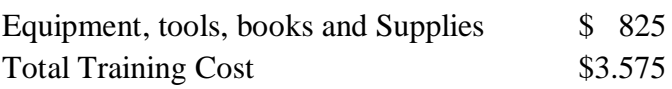

#### **Course Objective:**

This course is designed to help the student to:

- Acquire relevant knowledge for troubleshooting, testing and repairing all related areas Of electrical parts of a vehicles
- Develop positive attitude towards practical skills, safe use and care of tools and judicious use of resources in the workshop.
- Develop adequate knowledge and skills for employment in job areas such as service station and repair shops.
- Acquire acceptable behavior patterns for promoting good relationship and for taking good care of customers' properties
- Develop adequate knowledge and skills for self-employment

#### **General Objectives**

General Objectives have been listed at the beginning of each section; that is, just below the theme of the section. The general objectives form the basis for the selection and organization of the unit topics. Read the general objectives very carefully

#### **Knowledge and Understanding.**

**Knowledge:** The ability to: remember, recall, identify, define, describe, list, name, match, state principles, facts and concepts. Knowledge is simply the ability to remember or recall material already learned and constitutes the lowest level of learning.

**Understanding:** The ability to: explain, summarize, translate, rewrite, paraphrase, give examples, generalize, estimate or predict consequences based upon a trend. Understanding is generally the ability to grasp the meaning of some material that may be verbal, pictorial, or symbolic.

### **Module Descriptions**

#### **Module 1: Engine Fundamentals 97.5 Hours Safety Procedures**

In this section the student will be able to explain the importance of safety in a workplace; differentiate the purpose of different type of safety equipment and techniques used in the workplace.

#### **Module 2: Cooling System 32.5 Hours**

This module will expose the students to the types of cooling systems and the main components used by them. How to troubleshoot problems and take appropriate actions to correct the problems.

#### **Module 3: Advance Tune Up I 32.5 Hours**

#### 76**www.intechcollege.com**

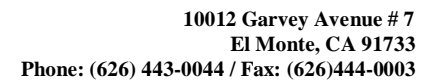

This section covers the basic steps for an engine tune-up; describe the typical differences between a minor and major tune-up; explain service operations commonly performed during a tune-up.

**============================================================================================**

#### **Module 4: Advance Tune Up II 32.5 Hours**

This section covers the steps required for a major engine tune-up; explains parts usually inspected and replaced typically during this service.

#### **Module 5: Ignition System 32.5 Hours**

In this module the student will learn to be aware of the ignition system layout and how it works, Recognize component parts and their functions, apply acquired skills in detecting and correcting faults in the ignition system.

#### **Module 6: Electrical Systems 120 Hours**

In this module the student will learn the basic concepts of how the electrical system on a motor vehicle works. Acquire in understanding how the wiring in a motor vehicle works. Acquire and apply the new learned knowledge in caring and maintaining vehicle batteries and charging systems. Be aware of the functions of the main components of starting a vehicle.

#### **Module 7: Charging Systems 32.5 Hours**

During this module the student will learn how the charging system works; how to work around the system safely; how to troubleshoot and make necessary repairs to ensure the system is properly charging.

#### **Module 8: Starter Systems 32.5 Hours**

In this module the student will learn the purpose of the starting system and label its components. Learn the functions of the main components of the starting system, overhaul a starter motor, learn the operation ofsolenoids, learn the functions of the main starter drive parts, learn the different types of starting systems.

#### **Module 9: Brakes System including Breaks with ABS Sensors 65 Hours**

In this module the students will learn the components of the hydraulic and pneumatic braking systems, learn how they work and how to troubleshoot, service and replace the appropriate components. Learn the reason for the use of pneumatic brakes over hydraulic brakes

#### **Module 10: Lab-Scope I Theory, Lab Scope II Practical 32.5 Hours**

In this module the student will be introduced to a Lab-Scope and scanner to properly evaluate warnings on a vehicle, check the vehicles temperature, check the analog and digital waves. The student will learn how to read the parameters for the analog and square waves, Check and analyze the waves created when the vehicle is running, repair the computer control systems and make the adjustment on the vehicle.

#### **Module 11: Fuel Injection 32.5 Hours**

In this module the student will be able to understand the general layout of the fuel supply system; the different types of fuels; acquire the knowledge to detect and rectify problems related to the fuel system.

#### **Module 12: Fuel Injection "IBI" Jetronic 32.5 Hours**

In this module the student will be able to identify and describe the components and purpose of the "TBI" fuel injections system.

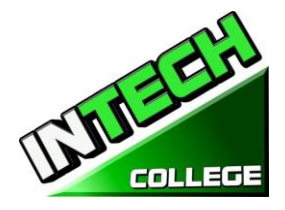

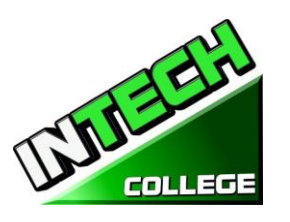

#### **10012 Garvey Avenue # 7 El Monte, CA 91733 Phone: (626) 443-0044 / Fax: (626)444-0003**

#### **============================================================================================ Module 13: Multiport Fuel Injection "MPI" 32.5 Hours**

In this module the student will be able to identify and describe the components and purpose of the "MPT" fuel injections system.

#### **Module 14: Advance Fuel Injections OBD II 32.5 Hours**

In this module the student will learn how the onboard ODBII monitors the fuel delivery system by constantly monitoring the fuel injectors, fuel pressure, oxygen sensors etc. recording the reading and reporting these either via the "check engine light" or other specific light sensor or warning codes.

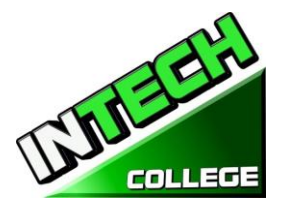

### **REFUND CALCULATION SHEET**

#### **TUITION REFUND AFTER CLASSES BEGIN**:

School shall refund 100% of the amount paid by institutional charges, less a registration fee not to exceed \$250.00, if notice of cancelation is made thru attendance of the first class session or the seventh (7<sup>th</sup>) day after enrollment, whichever is later. Cancellation must be done in writing, and the Student shall be refunded all monies paid within 45 days after receipt of the notice. If a Student is rejected for training or if a course is canceled, the Student will receive a refund of all monies paid within 45 days. A Student may withdraw from School at any time and receive a refund of amount paid for, but unused costs.

The refund policy for students who have completed 60 percent or less of the period of attendance will be a pro-rata refund according to the refund table. For computation purposes, the date of withdrawal or termination is the actual last date of attendance by the student.

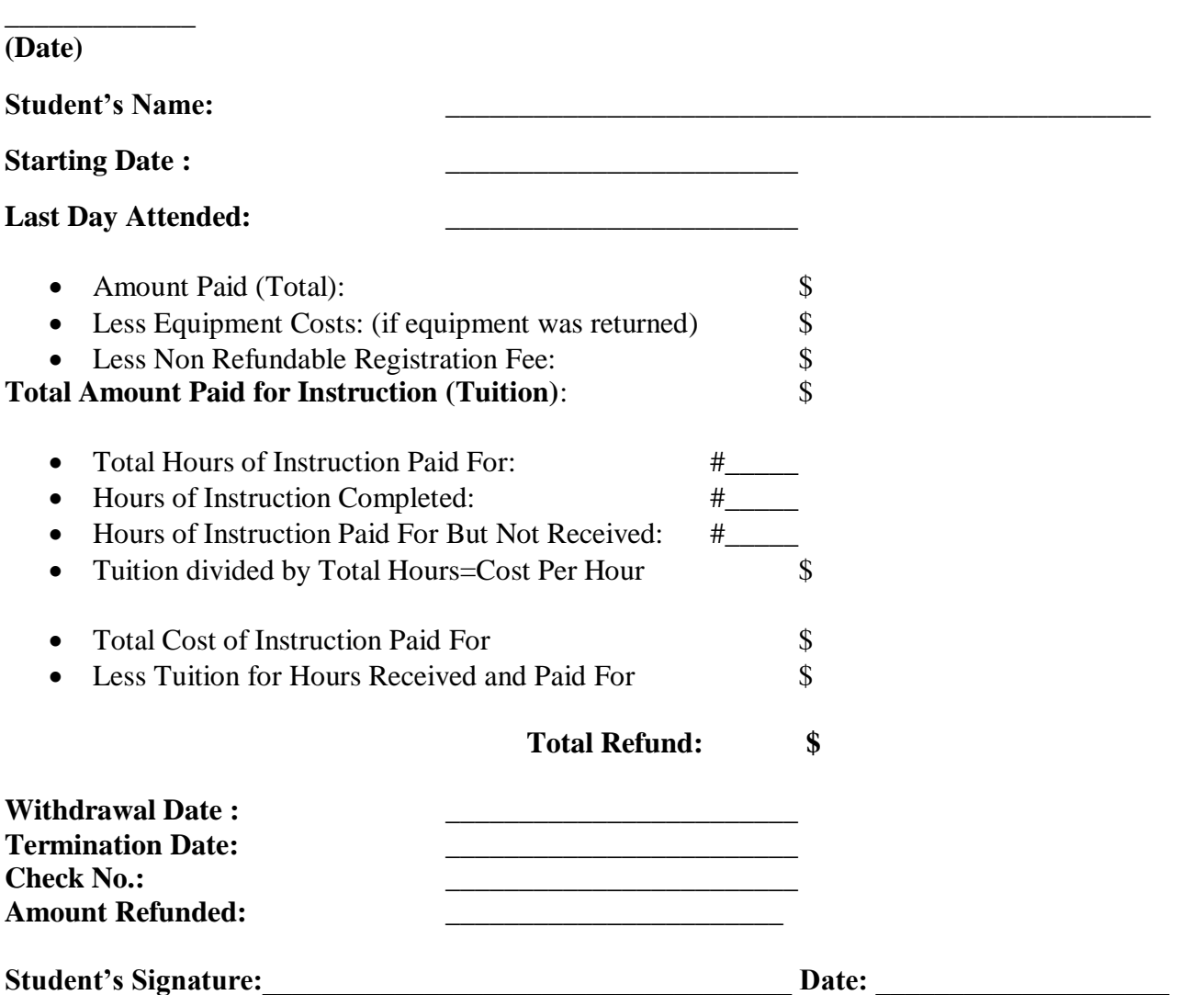

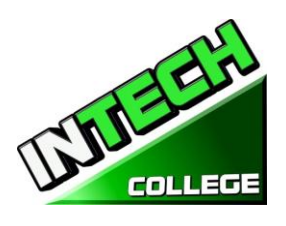

# **2019 Spanish Catalog**

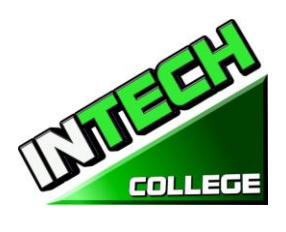

Ë

# **TABLA DE CONTENIDO**

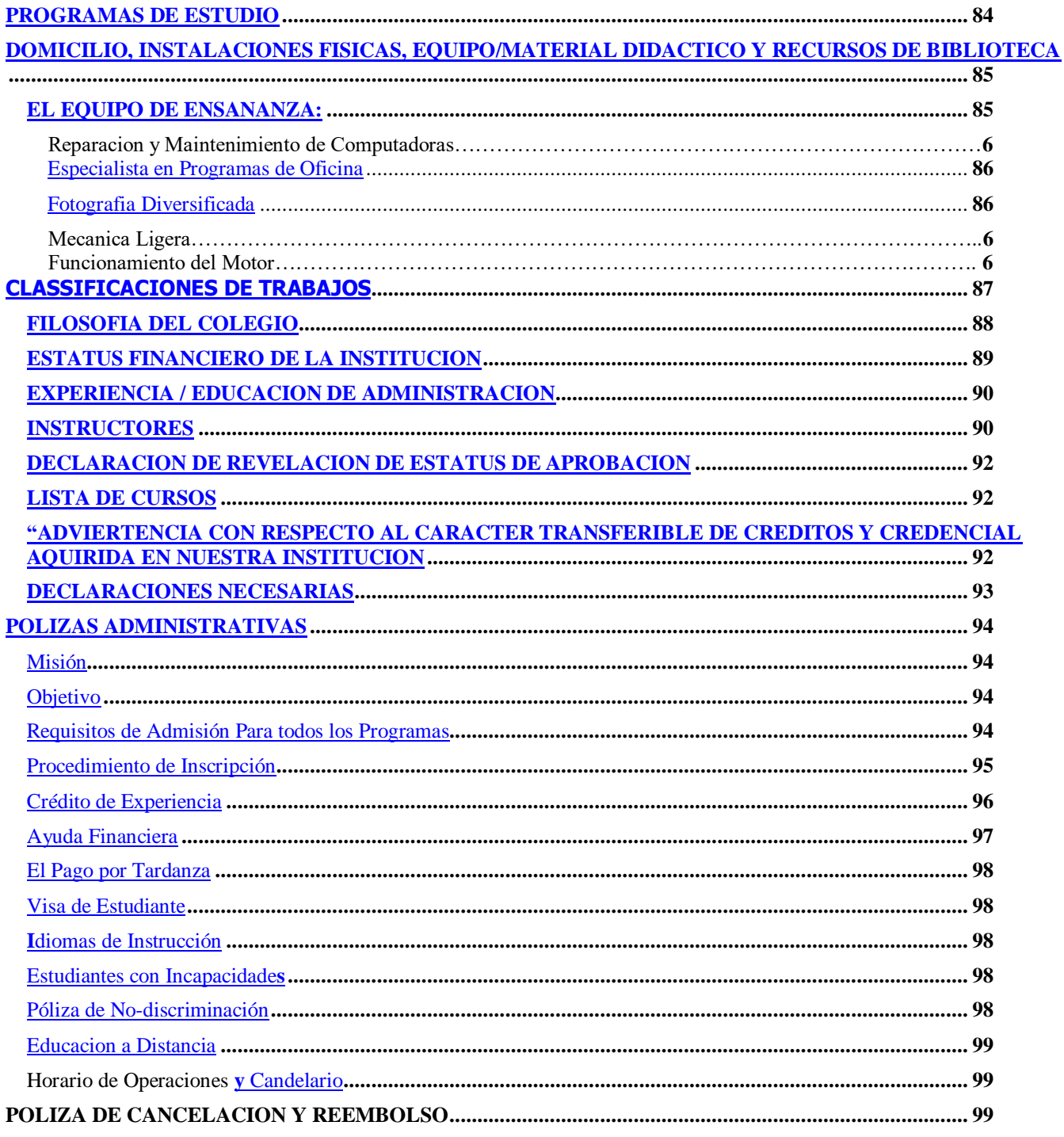

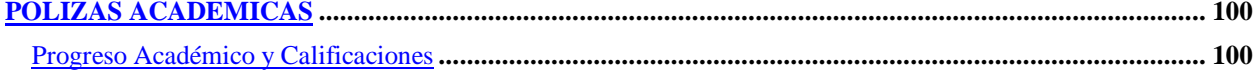

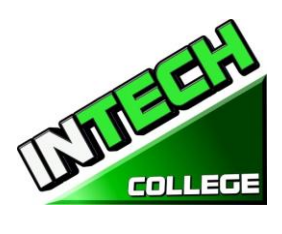

 $\overline{a}$ 

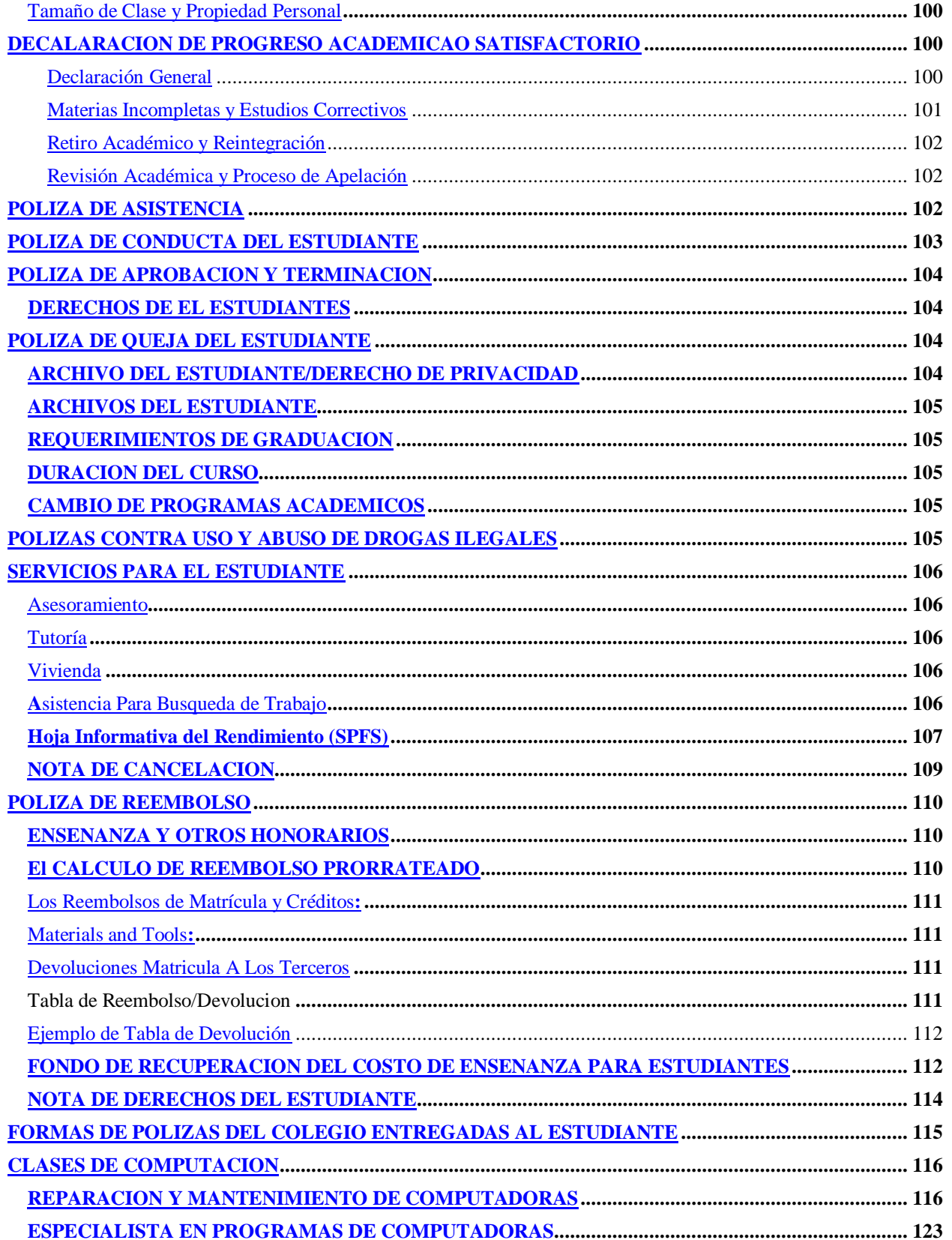

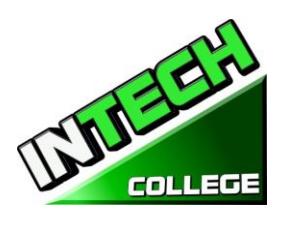

# 10012 Garvey Avenue # 7<br>El Monte, CA 91733<br>Phone: (626) 443-0044 / Fax: (626)444-0003 \_\_<br>;========

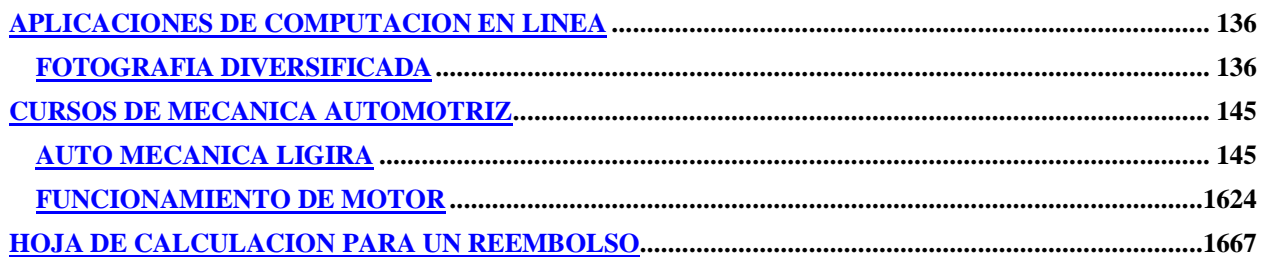

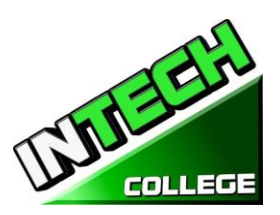

<span id="page-83-0"></span>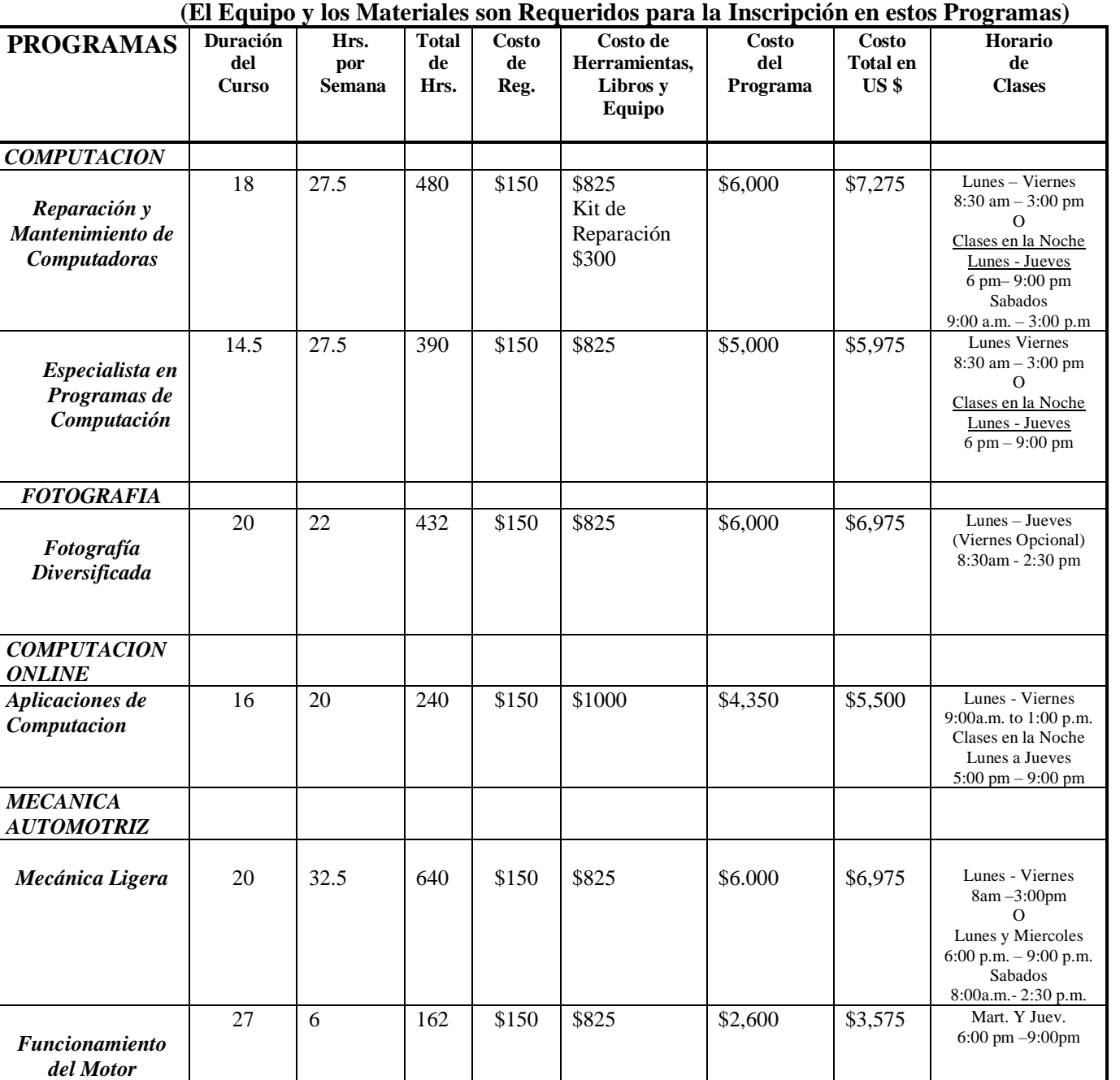

# **PROGRAMAS DE ESTUDIO**

❑ Catalog es revizado anualmente o cuando se necesite Periodo Cubierto del Catalogo Enero 4th, 2019 a

❑ Registraciones abiertas Todos los programas ofrecidos en Ingles y Espanol December 31 2019

❑ (Revised 7/20/2016; 09/22/2017; 04/15/2018 ; 01/04/2019)

**Pagina Web: [www.intechcollege.com](http://www.intechcollege.com/) Email: [intech.college@yahoo.com](mailto:intech.college@yahoo.com)**

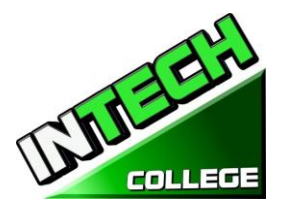

#### **APROBACIÓN DECLARACIÓN DE ESTADO**

**INTECH College** es una escuela privada vocacional establecida por una corporación del Estado de California y se encuentra en buen estado económico.

#### <span id="page-84-0"></span>**DOMICILIO, INSTALACIONES FISICAS, EQUIPO/MATERIAL DIDACTICO Y RECURSOS DE BIBLIOTECA**

Domicilio de **INTECH College** – El Campus se encuentra en el 10012 Garvey Avenue, El Monte, California, 91733. La Escuela es situada en un edificio de un piso, completamente climatizado con aire-acondicionado y contiene aulas y laboratorios para clases de Computación, Fotografía y Mecánica Automotriz. **INTECH College** también tiene un Taller de Mecánica Automotriz está ubicado aproximadamente a una cuadra de la escuela, en el 3008PotreroAvenue., #A, South El Monte, CA 91733.

- Las sesiones de clase de la oficina de informática, el mantenimiento de la configuración de la computadora y la fotografía diversificada se ensenan en 10012 Garvey Avenue # 7, el Monte, CA 91733.
- Las sesiones de clase de la mecánica ligera y el Mantenimiento del motor se ensenan en nuestra ubicación satélite en 3008 Potrero Ave., Suite A, sur el Monte, CA 91733.

**Las Instalaciones Físicas:** El Colegio tiene un Departamento para Admisiones y Servicios para estudiantes, así como un Centro de Búsqueda de Trabajo. El Aula y Laboratorio de Computación tienen 10 estaciones individuales de computadoras, una sección de mantenimiento y reparación de computadoras, hay una área de almacenamiento de equipo y herramientas, y el área de instrucción del maestro, el cual cuenta con un projector y un tablero para el propósito de entrenar la clase de computación. El Aula y el Estudio Fotográfico tienen capacidad para 10 estudiantes con 5 fondos diferentes de fotografía, luces de estudio, cámaras fotográficas con tri-pies, accesorios de fotografía y escritorios individuales de estudio. Los estudiantes de fotografía de imagen digital utilizan escritorios individuales de computacion. El Aula de la Mecánica Automotriz tiene 10 escritorios individuales para cada estudiante. Además, el Departamento de Mecánica Automotriz cuenta con un taller de mecánica completamente-equipado con 2 estaciones de trabajo separadas para practicar manualmente, equipado con un levantador de carros eléctrico (hoist) con una capacidad de 10,000 para hacer diagnósticos, mantenimiento y reparaciones en la mayoría de vehículos. El nivel máximo de ocupación es de no más de 15 estudiantes por clase. El Colegio se encuentra cerca y con acceso fácil a las Autopistas I-10 y 60.

#### **EL EQUIPO DE ENSANANZA:**

#### <span id="page-84-1"></span>**Los estudiantes utilizan una variedad de herramientas de mano, ya que así como equipo fijos.**.

Los estudiantes que son pagados por terceros reciben un set de herramienta de acuerdo a su programa de entrenamiento para su uso personal durante el programa y continúan usando después de terminar su programa, el cual le ayudara para continuar con la busquedad de empleo en la area designada. Tambien, los estudiantes tienen la opción de recibir las herramientas de la escuela de acuerdo al programa que se registratron o pueden comprar las herramientas ellos mismos.

#### **Reparacion y Mantenimiento de Computadoras**

Computadora Laptop con el Sistema de Operacion Windows Microsoft Office Software

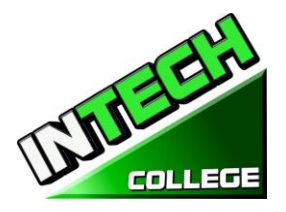

Impresor todo en uno Kit de Reparacion de Computadoras Projector

# <span id="page-85-0"></span>**Especialista en Programas de Oficina**

Computadora Laptop con el Sistema de Operacion Windows Microsoft Office Software Impresor todo en uno Projector **Fotografia Diversificada** Computadora Lap Top con Sistema de Operacion Windows

<span id="page-85-1"></span>Camara Digital Canon

Impresor todo en uno

Adobe Photoshop Software

Fondos (Backdrops)

Luces de Estudio

Projector

#### **Computer Applications Online**

Laptop Computer con Windows Operating System Microsoft Office Software Printer

# **Mecanica Ligira y Mantenimiento del Motor**

#### Projector

Computadora Lap Top con Sistema de Oeracion Windows

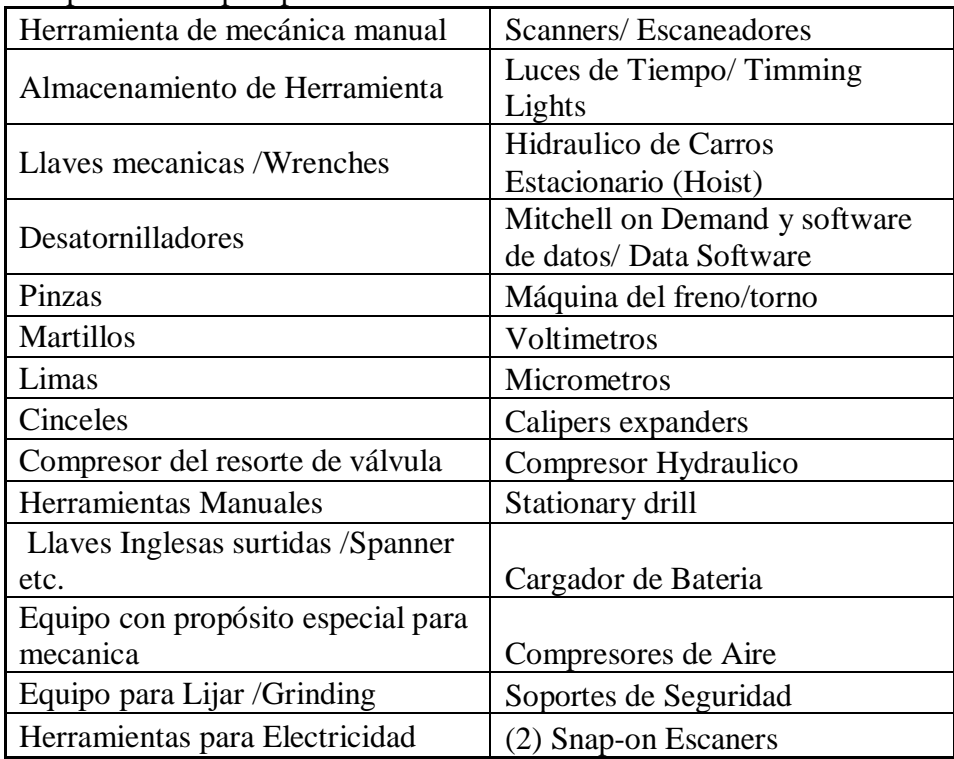

**Recursos de Biblioteca:** La escuela no tiene biblioteca , pero los estudiantes pueden usar la las bibliotecas siguientes:

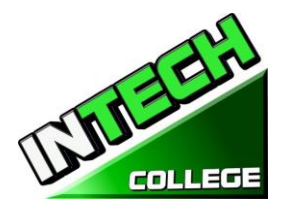

**(626) 444-9506 (626) 443-3147 (626) 443-4158**

#### **LIBRERIAS/ BIBLIOTECAS**

**[El Monte Library](http://www.colapublib.org/libs/elmonte/) [Norwood Library](http://www.colapublib.org/libs/norwood/) [South El Monte Library](http://www.colapublib.org/libs/selmonte/)** 

**3224 Tyler Ave. 4550 N. Peck Rd 1430 North Central Avenue El Monte, CA 91731 El Monte, CA 91732 South El Monte, CA 91733**

#### <span id="page-86-0"></span>**CLASSIFICACIONES DE TRABAJOS**

Tenemos en la oficina libros relevantes, manuales y otros materiales pertenecientes a las industrias y/ o programas que están disponibles para los estudiantes y el uso en el campus

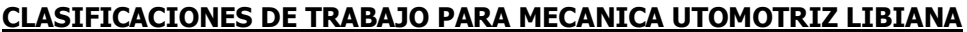

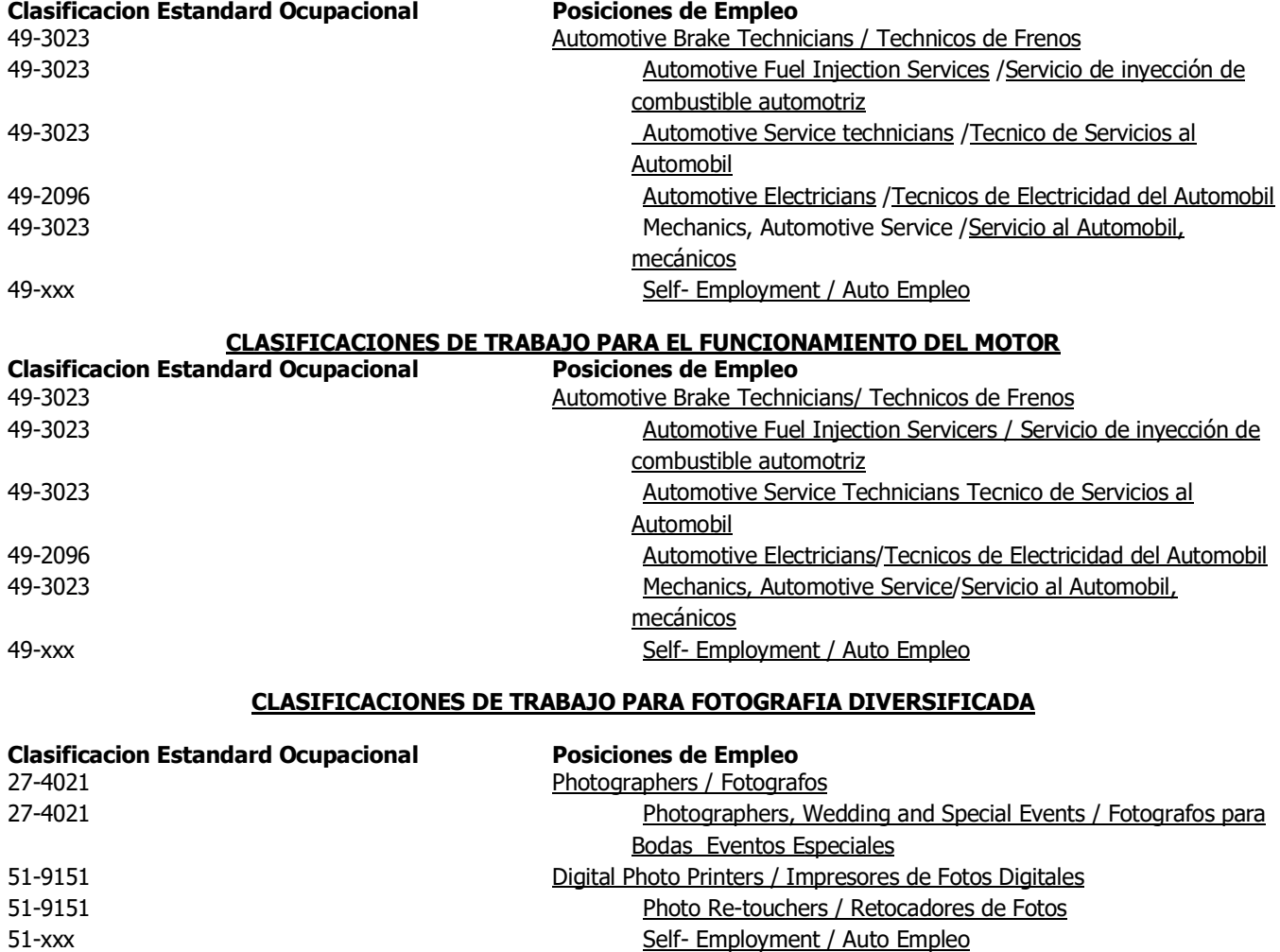

#### **CLASIFICACIONES DE TRABAJO PARA REPARACION Y MANTENAMIENTO DE COMPUTADORAS**

### **Clasificacion Estandard Ocupacional Posiciones de Empleo**

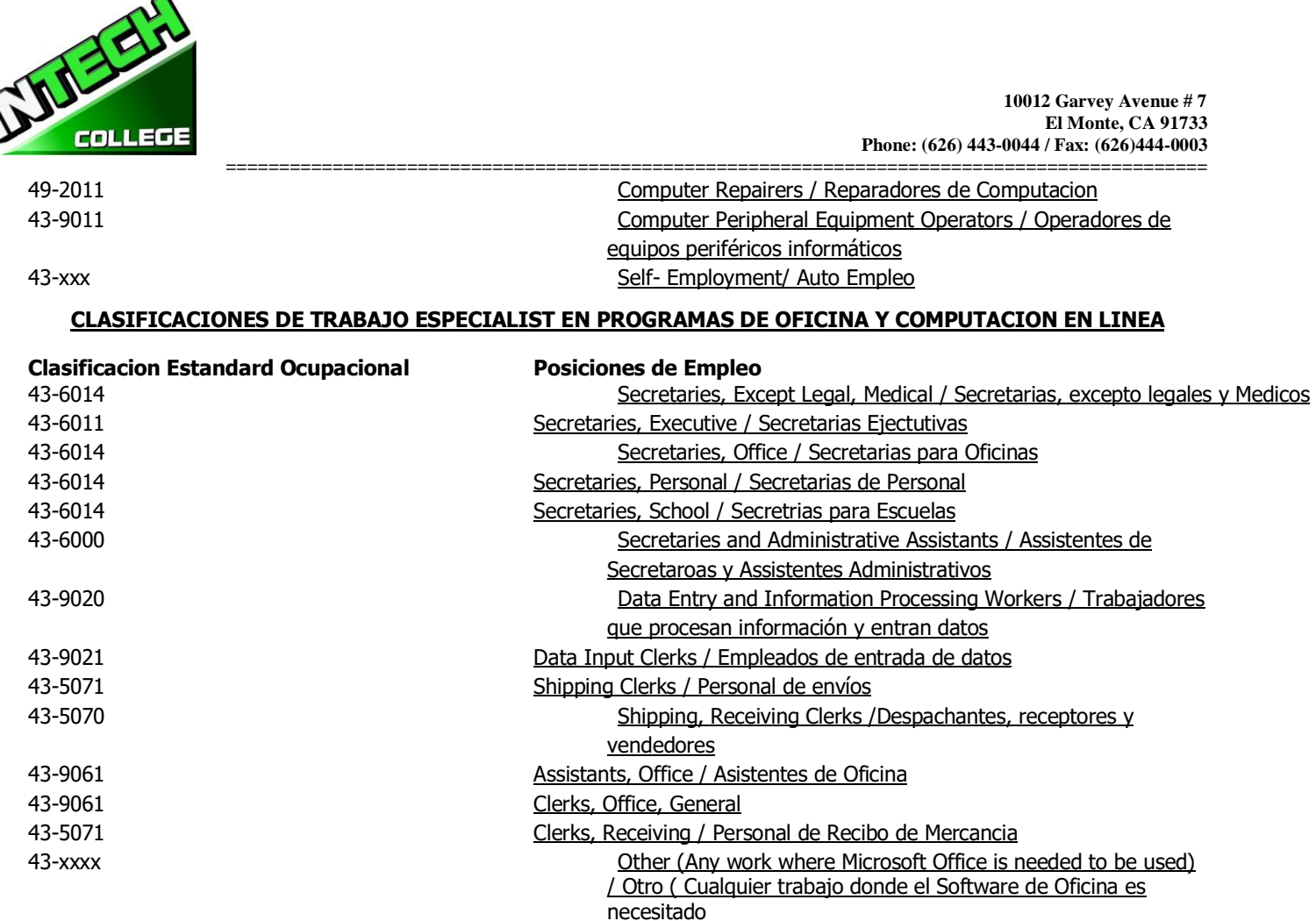

# **INFORMACION DE EL COLEGIO**

# **FILOSOFIA DEL COLEGIO**

<span id="page-87-0"></span>**INTECH College** se ha establecido para satisfacer las necesidades de educación profesional de la industria de la rehabilitación, los trabajadores dislocados, así como el público en general. La escuela entrena a los estudiantes con habilidades de nivel básico en los campos de la tecnología informática, la fotografía de imágenes digitales, la mecánica de automóviles y el funcionamiento del motor, lo que permite a los graduados encontrar empleo en su campo de estudio respectivo, o establecer un negocio por su cuenta. El propósito de estos programas es proporcionar a los estudiantes habilidades comerciales, ayudándoles a regresar a la fuerza de trabajo y a ser financieramente independientes y estables. Nos esforzamos constantemente por mejorar la calidad de nuestros servicios. La escuela modificará y/o añadirá nuevos programas a nuestra escuela para acomodar las demandas del mercado laboral en la comunidad. Así, nuestro objetivo es ayudar a nuestros graduados a obtener empleo y/o retorno a la fuerza laboral.

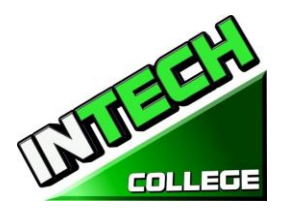

### **ESTATUS FINANCIERO DE LA INSTITUCION**

<span id="page-88-0"></span>**INTECH College** está en buen estatus financiero. Esta institución no tiene ninguna petición pendiente para bancarrota, no opera como un deudor en posesión, no se ha presentado una demanda dentro del tiempo precedido de cinco años, ni ha tenido una petición de bancarrota archivada de insolvencia contra con un preceder de cinco años que tuvieron como resultado reorganización bajo Capítulo 11 de Insolvencia de Estados Unidos/ United Sates Bankruptcy Code (11U.S.C. Sec. 1101 et seq).

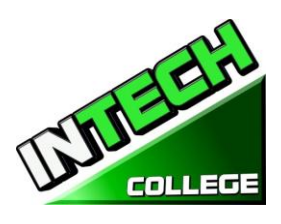

# **EXPERIENCIA / EDUCACION DE ADMINISTRACION**

<span id="page-89-0"></span>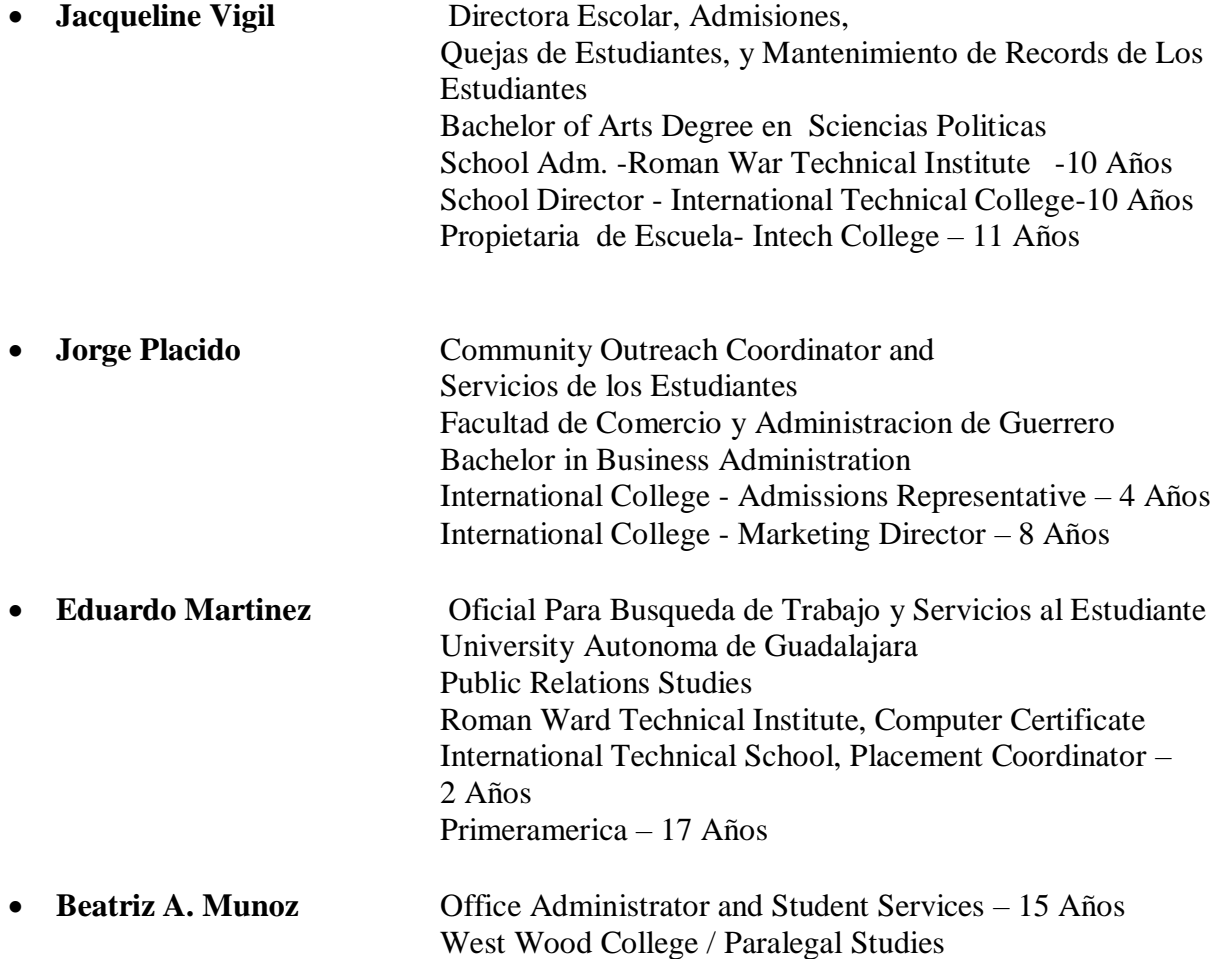

#### **INSTRUCTORES**

<span id="page-89-1"></span>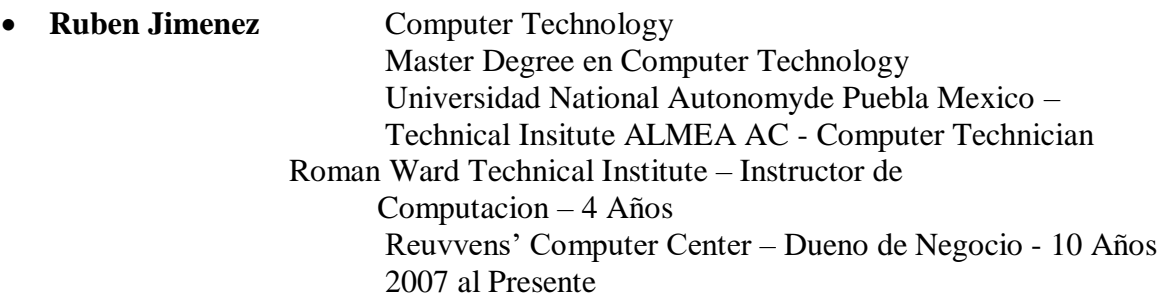

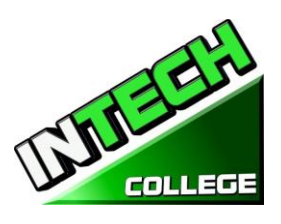

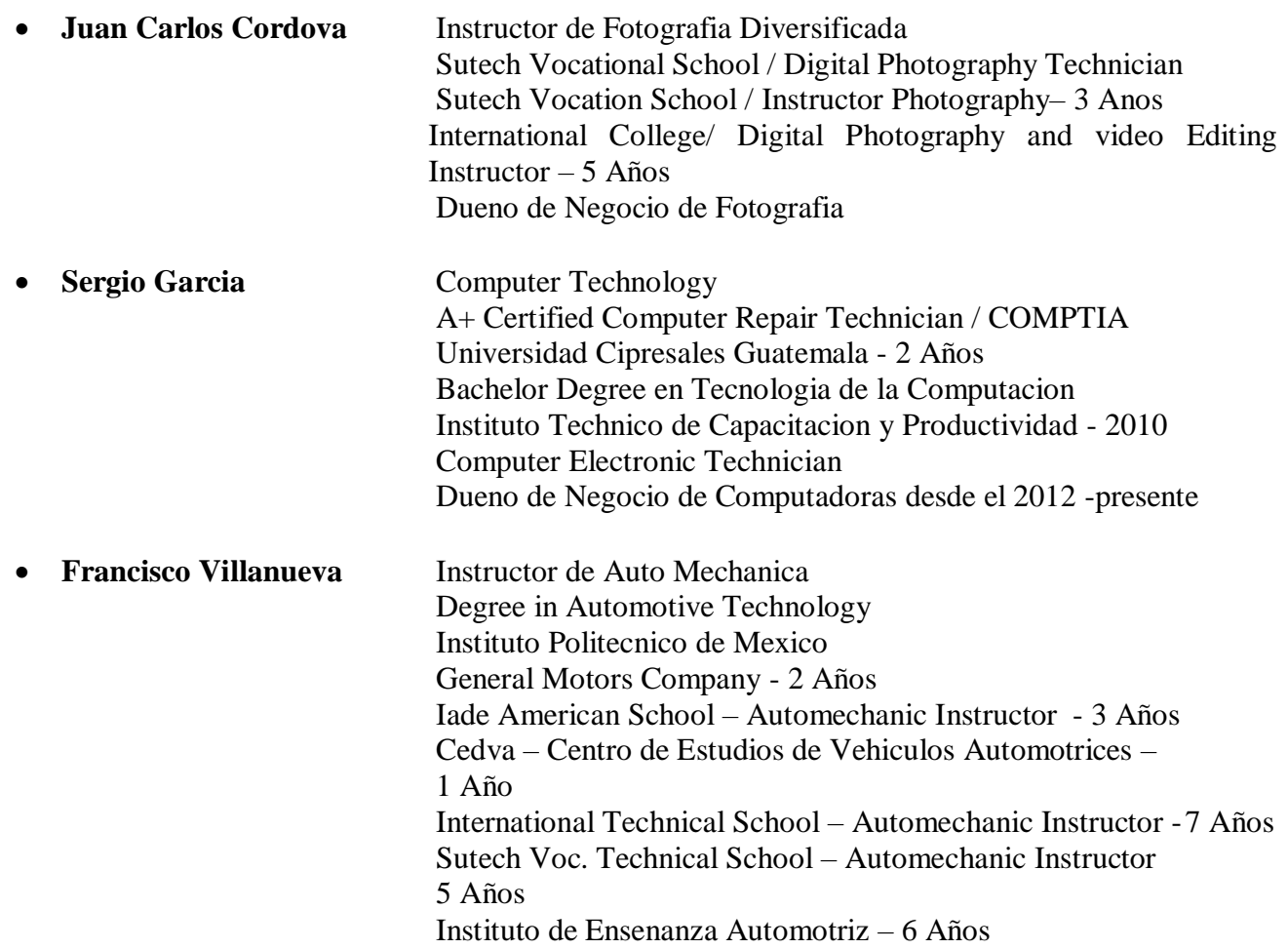

Los instructores mantienen su conocimiento atendiendo seminarios, clases y entrenamientos. El instituto mantiene reuniones mensuales con el personal de la institución para mantenerse informados de cualquier cambio en puntos educacionales.

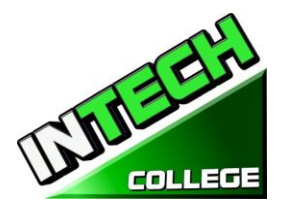

#### **============================================================================================ DECLARACION DE REVELACION DE ESTATUS DE APROBACION**

<span id="page-91-0"></span>**INTECH College** *es un colegio es una escuela aprobada para operar bajo el Departamento de Educacion Postsecundario Privado (BPPE) La aprobación para operar significa que la institución esta trabajando de acuerdo a la conformidad de los estándares minimos que están contenidos en el Acta de 2009 ( Revizada) y Division 7.5 de el Titulo 5 de El Codigo de Regulaciones de California §94909 (a)(2) & §94897 (1)(1)(2)*

Estos cursos deben ser y son revisados y renovados anualmente; los cuales son susceptibles a la revisión continua. Periódicamente, el Colegio deberá solicitar su re-aprobación y someter informes anuales al Departamento de Educación Postsecundaria Privada("BPPE").

**INTECH College** no esta acreditada en el momento pro ninguna agencia acreditadora regional o nacional

#### <span id="page-91-1"></span>**LISTA DE CURSOS**

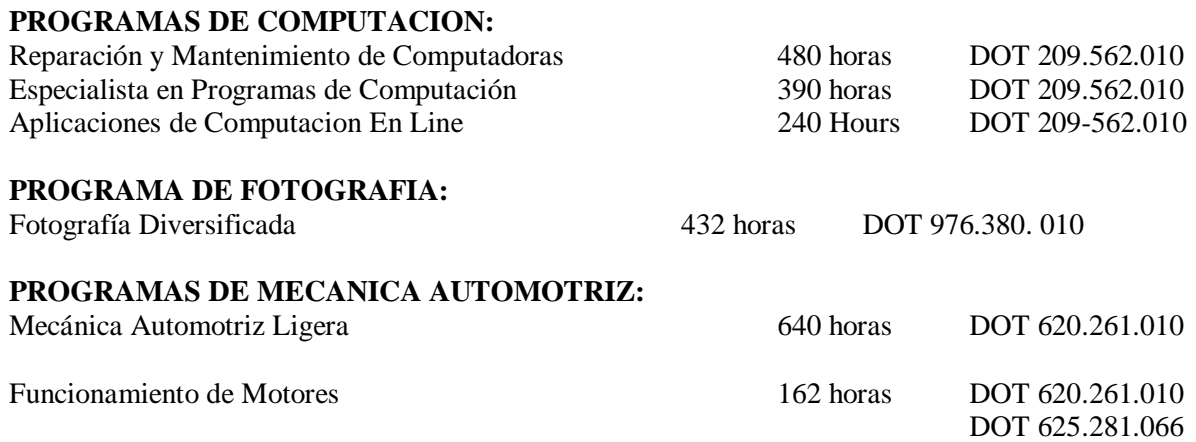

El Colegio está equipada para alojar a 30 estudiantes. Cuando nuestros alumnos terminan exitosamente un programa académico vocacional, se le entrega un Certificado de Terminación de Curso. Actualmente hay disponible (1) un programa gubernamental que es " The South Bay Work Source Investment Board, Inc. (SBWIB) " que patrocina los programas de Reparacion de Computadoras y Mecanica Automotriz solamente. Aplicantes se les aconseja visitar la escuela y dejar saber sus planes educacionales y vocacionales con el personal de la escuela antes de inscribirse

#### <span id="page-91-2"></span>**"ADVIERTENCIA CON RESPECTO AL CARACTER TRANSFERIBLE DE CREDITOS Y CREDENCIAL AQUIRIDA EN NUESTRA INSTITUCION**

*"El carácter transferible de créditos que usted obtenga en el Colegio de INTECH está a la discreción completa de la institución a la cual usted tratara de transferirse. La aceptación del Certificado de Terminación de los programas de Operador Reparacion y Mantenimiento de Computadoras, Especialista en Programas de Oficina,Aplicaciones de Computacion, Fotografia Diversificada, Mecanica Ligera, y Mantenimiento de Motores que obtenga deINTECH College estará a la discreción de dicha institución. Si el certificado (s) que usted reciba de nuestra institución no es aceptado en la institución a la que usted procura transferirse, puede ser que se le requiera repetir algunas o todas sus clases en esa institución. Por esta razón, debe asegurarse de que su asistencia en esta institución cubrirá sus metas educativas. Esto puede incluir primero ponerse en* 

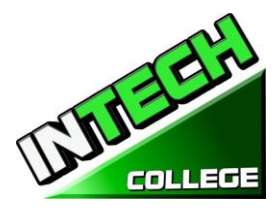

**============================================================================================** *contacto con cualquier institución a la que usted desea transferirse después de asistir a INTECH College para determinar si su certificado será aceptado. §94909(a)(15)*

# <span id="page-92-0"></span>**DECLARACIONES NECESARIAS**

Revisar el Catálogo y el Informe de Desempeño de la Escuela antes de Firmar el Acuerdo de Matricula

*"También como un estudiante-futuro, se le aconseja revisar este catálogo antes de firmar un Acuerdo de Matriculación. También se le sugiere revisar el Informe de Desempeño de Escuela, que se le entrega antes de firmar un Acuerdo de Matriculación." §94909 (a)(3)(B)*

*(a) Salvo lo dispuesto en la subdivisión (d), antes de la inscripción, y la institución deberá proveer a un futuro estudiante, ya sea por escrito o por vía electrónica, con un catálogo de la escuela que contiene, como mínimo, todas las características siguientes:*

*(5) Una descripción de los programas ofrecidos y una descripción de la instrucción proporcionada en cada uno de los cursos ofrecidos por la institución, los requisitos para la finalización de cada programa, incluyendo los cursos requeridos, las pruebas finales o exámenes, las prácticas externas requeridas, y el número total de horas de crédito, horas de reloj, u otros incrementos necesarios para su conclusión.* 

*(9) la relación de las tasas totales de un periodo de asistencia y un calendario estimativo de las cargas totales para todo el programa educativo"*

### **Los Programas no son Diseñados para poder Obtener una Licenciatura en el Estado de California**

Es importante informarle de que los programas educativos del **INTECH College** no son diseñados para prepararlo(a) a ninguna posición en una profesión, ocupación, comercio, ni campo profesional especifico que requiera licenciatura en el Estado de California. Un estudiante inscrito en una escuela que no es acreditada no es elegible para ayuda financiera federal.

# **Para Preguntas no Satisfactoriamente Contestadas por el Instituto, Contactar al Bureau (BPPE)**

*"§94909 (a) (3) (A ) Cualquier pregunta que un estudiante tenga referente a este catalog que no hayan sido satisactoriamente contestadas por la institución puede dirigirse directamente a":* **Bureau for Private Postsecondary Education**

**DireccionFisica:**2535 Capitol Oaks Drive, Suite 400 **Correo:**P.O. Box 980818 Sacramento, CA 95833W. Sacramento, CA95798-0818 **Web Address:** [www.bppe.ca.gov](http://www.bppe.ca.gov/) **Fax: (**916) 263-1897 **Numero Gratis:** 1 (888) 370-7589 **Tel.:** (916) 431-6959

*" Un estudiante o cualquier miembro de el publico puede archivar una queja sobre la institución con el Departamento Education Privado Postsecondario llamando gratis (888) 370-7589 or llenando*

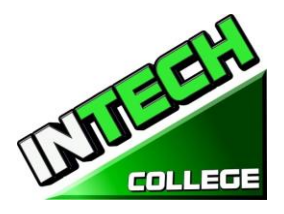

*una forma de queja que puede obtenerse en la pagina de internet del Departamento a [www.bppe.ca.gov](http://www.bppe.ca.gov/) §94909(a)(3)(C)*

# <span id="page-93-0"></span>**POLIZAS ADMINISTRATIVAS**

#### **Misión**

**============================================================================================**

<span id="page-93-1"></span>La misión de **INTECH College** es proporcionar a los trabajadores lesionados y / o desplazados, y el público con conocimientos básicos negociables que les permitan obtener un empleo, y volver a entrar en la fuerza de trabajo como una persona productiva en la sociedad actual, obteniendo con ello el empleo, aceptación social y la independencia económica. Nuestros programas de calidad educativa combinan conocimientos con los conocimientos técnicos profesionales que inspira, desafía y anima a los estudiantes a alcanzar sus objetivos profesionales y largas proyecto de vida.

#### <span id="page-93-2"></span>**Objetivo**

**INTECH College** con el fin de mantener continuamente la misión de nuestra escuela, se llevaron a cabo una serie de objetivos viables implementados. Estos objetivos se le comunican al estudiante, visitantes de la escuela, así como las agencias gubernamentales con el fin de garantizar la coherencia y la calidad de nuestros servicios de educación e inserción laboral, así como la protección de los estudiantes de fraude o engaño. Los objetivos de nuestros programas es preparar a nuestros estudiantes con las habilidades y conocimientos necesarios para afrontar con éxito los requisitos de trabajo de la plaza del mercado.

**INTECH College** fue fundado para proporcionar una plataforma única para los adultos maduros motivados y entusiastas que desean seguir una carrera después de sufrir una lesión en sus anteriores puestos de trabajo y / o para el público en general. Por desgracia, las instituciones educativas tradicionales no pueden satisfacer las necesidades y demandas de estos adultos entusiastas debido a factores como calendarios fijos académicos, el alto costo y calendario apretado que no coinciden con sus necesidades. Los programas de certificación de **INTECH Colegio** se diseñan de acuerdo con los siguientes objetivos

- 1. Equipar a los estudiantes con la formación académica y profesional relacionados con sus carreras que eligieron.
- 2. Integrar continuamente cambios a problemas y las tendencias emergentes en cada área de estudio.
- 3. Establecer bases relevante para cada curso.
- 4. Proporcionar oportunidades adecuadas a los estudiantes a aplicar sus conocimientos teóricos / prácticos a la configuración de la vida real
- 5. Entregar el contenido del curso utilizando las estrategias y la tecnología de aprendizaje enseñanza más apropiados disponibles.
- 6. Actualizar y adoptar el programa de manera continua
- 7. Fomentar el compromiso de un aprendizaje permanente y proporcionar recursos para este aprendizaje.

### **Requisitos de Admisión Para todos los Programas**

<span id="page-93-3"></span>"*Un estudiante deberá inscribirse únicamente por medio de la ejecución y el acuerdo de inscripción. El acuerdo de inscripción deberá ser firmado por el estudiante y por un empleado autorizado de la* 

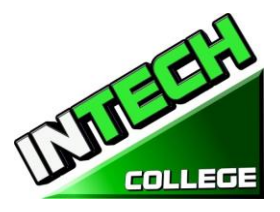

*institución. "§ 94902*

Los programas que ofrece **INTECH College** son para hombres y mujeres con gran motivación e interés de adquirir un conocimiento básico en los siguientes campos laborales: computación, fotografía o mecánica automotriz.

- 1. Los candidatos(as) a ingreso deberán tener al menos 18 años de edad
- 2. Poseer el diploma de escuela secundaria, o equivalencia, versión en inglés (GED) o poder demostrar la capacidad de beneficiarse de la instrucción que el Colegio ofrece pasando exitosamente un examen (ASSET)
	- Habilidades de escritura / Número de artículos 36 / Pasando la puntuación 20 80%
	- Habilidades de Lectura / Número de artículos 24 / Pasando la puntuación 20 80%
	- Habilidades Numéricas / Número de artículos 32 / Puntaje de aprobación 20 80%

Los solicitantes cuya Inglés no es su lengua materna y que no tienen un diploma de escuela secundaria o GED y deben tomar un examen de evaluación de Inglés (CELSA) un examen de abilidad. Los solicitantes cuya Inglés no es su lengua materna debe alcanzar un puntaje de calificación de 97 para inscribirse en cualquiera de nuestros programas. Si el estudiante no alcanza una puntuación de calificación, el estudiante puede tomar el examen de CELSA Nº 2. Si el estudiante no alcanza una calificación alta en la segunda prueba, el estudiante puede volver a probar después de 15 días y debe alcanzar un puntaje de calificación de 97.

3. El examen es administrado por un administrador independiente y el costo de la prueba es pagado por el estudiante y / o terceros. Se hace una cita para tomar el examen en otro dia del dia de la entrevista. La prueba es ordenar por nombramiento y se maneja como una cita separada de la entrevista inicial de inscripción. Los estudiantes son notificados de sus resultados de las pruebas a través del teléfono.

4. Los estudiantes deben recibir una calificación aprobatoria para inscribirse en cualquiera de nuestros programas de formación

### **Procedimiento de Inscripción**

- <span id="page-94-0"></span>1. Los programas vocacionales y servicios son explicados. Los objetivos educacionales y vocacionales son discutidos.
- 2. Recibirá una presentación de las instalaciones y aulas de clase. Los métodos docentes son explicados y se mostrara el equipo brevemente.
- 3. El solicitante se le provee un catalogo escolar.
- 4. Cada solicitante recibirá una copia hoja de datos de rendimiento escolar (STRF) por el programa(s) de instrucción que este interesados en tomar. Como parte de el proceso de inscripción el estudiante deberá firmar el contrato de inscripción que ellos han recibido una copia de (SPFS) antes de firmar en contrato de inscripción.

**INTECH College** reporta anualmente a el Departamento de Educacion Postsecondario Privado (BPPE) como parte de el reporte anual, y publicar en nuestro (SPFS) la taza de finalización de cada programa. La taza de finalización deberá ser calculada dividiendo el numero de graduados con el numero de estudiantes que están disponibles para la graduación . *§94929*

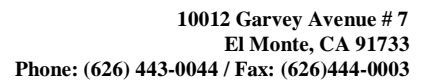

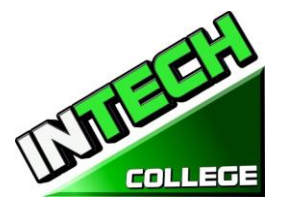

**============================================================================================ INTECH College** reporta anualmente al Departamento de Educacion Postsecondaria Privada como parte de el reporte anual, y deberá publicar en nuestro (SPFS) todo lo siguiente:

> *(a)La tasa de colocación de empleo, que se calcula dividiendo el número de graduados que trabajan por el número de graduados disponibles para empleo de cada programa que sea: (1) diseñado, o anunciado, para dar lugar a una carrera en particular, o*

*(2) publica o promueve con cualquier reclamación relacionada con la colocación de empleo (b) la calculación de las tasas de un examen que necesita una licencia por dos años seguidos para programas que conducen a un empleo por el cual el pasar un examen de licencia del estado es requerido, es calculado en dividiendo el número de graduados que pasan el examen por el número de graduados que toman el examen de licencia la primera vez que el examen está disponible después de que han terminado el programa educativo.*

*La escuela utilizará los datos de licencias de agencias estatales para el cálculo de las tasas que pasaron el examen de licencia. Si estos datos no están disponibles, la escuela calculará la tasa de los que pasaron el examen de licencia de una manera consistente con las normas aprobadas por el Departamento de Educacion (BPPE)*

*(C) la información de sueldos y salarios, que consiste en el número total de graduados empleados en cada industria y los salarios anuales o salarios de los graduados en incrementos de cinco mil dólares (\$ 5,000) §94929.5*

- 5. Los solicitantes se le sugiere que visiten las clases por 1 o 2 dias antes de firmar el contrato de inscripción
- 6. El representate de admisiones revisara con usted el catalogo y le explicara las polizas de cancelación, de reembolso, de retiro y STRF de proctecion, atendencia, tardanzas, probatorias y retiro incluyendo el sistema de calificaciones.
- 7. El aplicante deberá firmar un comprobante que ha recibido el paquete de inscripción y polizas.
- 8. El aplicante entoces reviza y firma y fecha el contrato de iscripcion
- 9. Si el aplicante ha sido inscrito en otro idioma, o entrevistado en otro idioma, el estudiante recibirá una copia de el contrado de inscripción y catalogo en ese idioma (Espanol)
- 10. El representante escolar aprueba el contrato escolar y una copia de todos los documentos firmados es entregada al aplicante.
- 11. El estudiante, (como tabiem su consejero vocacional , si es que tiene alguno), entonces son informados del horario de clase, el comienzo y las fechas de terminación, y revisan los requisitos necesarios para obtener el Certificado de Terminación de Curso.
- 12. Estudiantes que son pagados por terceros, sus companias de seguro se les notificara y una confirmación de pago se hara antes de que el cliente comienze el programa.

# **Crédito de Experiencia**

- <span id="page-95-0"></span>1. Esta institución no da crédito por exámenes previos y comparables
- 2. **INTECH College** no ha entrado en ningún contrato de transferencia con ninguna otra institución. Por lo tanto esta institución no acepta créditos de unidades de transferencia
- 3. Esta institución no otorga créditos por experiencia de apredizaje

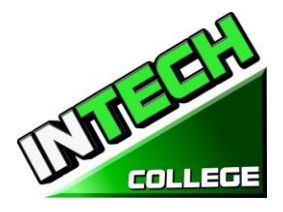

# <span id="page-96-0"></span>**Ayuda Financiera**

**============================================================================================**

**INTECH College** no toma parte en programas de ayuda financiera federal. La escuela no proporciona, compromete ni favorece préstamos de estudiante para ningún programa de entrenamiento. Si un estudiante obtiene un préstamo para pagar por un programa educativo, el

estudiante tendrá la responsabilidad de devolver la cantidad completa del préstamo más el interés acumulado.

#### *" Un estudiante inscrito en una institución no acreditada no es elegible para ayuda financiera federal (CEC 94909(a)(16) and CEC 94897 (p))*

**INTECH College** no ofrece ayuda o asistencia federal. Pero esta escuela entro en contrato con La ciudad de Hawthorne, en nombre de la Junta de South Bay Workforce Investment, Inc. (SBWIB) ha llegado a un acuerdo con el SBWIB, Inc., para ser el administrador designado del Área de Inversión en la Fuerza de South Bay (SBWIA).

**INTECH College** se encuentra en la Lista de Proveedores Elegibles de Capacitación que ofrece los programas de los programas de educación de Reparacion y Mantenimiento de Computadoras y Mecanica Ligera solamente.

El Área de la Bahía Sur de Inversión Laboral (SBWIA) refieren a los futuros estudiantes de la escuela. El solicitante debe cumplir los mismos requisitos inscripción como aspirantes regulares y proveen los mismos servicios

"*Si un estudiante obtiene un préstamo para pagar por un programa educativo, el estudiante tendrá la responsabilidad de pagar el importe total del préstamo más los intereses, menos el importe de las devoluciones, y que, si un estudiante recibe fondos federales de ayuda estudiantil , el estudiante tiene derecho a la devolución del dinero no pagadas de los fondos federales de ayuda financiera. "§94909 (a) (11)*

**INTECH College** podrá aceptar el pago en full. Esudiantes debe pagar todas las tasas aplicables, según la lista de precios actual publicados antes de la emisión de un contrato de inscripción o hacer otros arreglos aceptables para la escuela. El estudiante puede hacer pagos en efectivo, cheques, órdenes de pago o tarjeta de crédito, cheques del banco por la cantidad debida solamente. No son validos cheques de otras personas, de fecha posterior, o alterados no se aceptan cheques. Un cargo de \$ 25 en cualquier cheque devuelto por el banco.

*"Las instituciones que ofrecen programas a corto plazo diseñados para ser completados en un plazo o cuatro meses, lo que sea menor, pueden requerir el pago de toda la matrícula y cuotas en el primer dia de instruccion. §94899.5(a)*

*"Para aquellos programas diseñados para ser de cuatro meses o más, las entidades deberán requerir más de un término o cuatro meses de pago anticipado de la matrícula a la vez. Cuando 50 por ciento del programa se ha ofrecido, la institución puede requerir el pago completo ". §94899.5 (b)*

*"Las limitaciones de esta sección no se aplicarán a los fondos recibidos por programas de ayuda económica federal y estatal, y de préstamos para programas atraves programas federales o estatales." §94899.5 (c)*

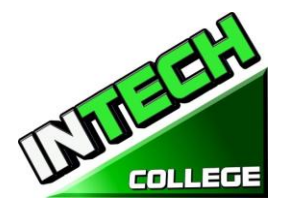

*"Una institución que provee fondos del préstamo institucional privado a un estudiante se debe asegurar que el estudiante no está obligado a tomar una deuda que supera el costo total de el período de asistencia." [Ed.Code §94899.5(d)]*

**============================================================================================**

*"Una opción del estudiante, una institución puede aceptar el pago total de la matrícula y cuotas, incluyendo los fondos recibidos a través de préstamos institucionales, después de que el estudiante ha sido aceptado e inscrito y la fecha de la primera sesión de clase se da a conocer en el contracto de inscripcion" §94899.5 (e)*

# **El Pago por Tardanza**

<span id="page-97-0"></span>Estudiante (y co-deudorr, si es aplicable) entiende que los pagos deben ser hechos a la escuela o persona asignada. Si el presente Acuerdo o Contrato, Estudiante (y co-deudor, si es aplicable) será obligado por todos sus términos y condiciones. Los pagos con 10 días de atraso puede tener UN CARGO de \$ 25. Si la cuenta está en mora por más de 30 días, el estudiante será retirado del programa de estudio. Los estudiantes que han elegido el Plan de Pago puede pagar el saldo por adelantado

### **Visa de Estudiante**

<span id="page-97-1"></span>**INTECH College** no facilita visas de estudiante, ni admite o responde por estudiantes extranjeros con visas de otros países.

### **Idiomas de Instrucción**

<span id="page-97-2"></span>Lo siguiente se aplica a los estudiantes para quienes el Inglés no es su lengua materna, excepto si su lengua materna es el español y están inscritos en un programa que se enseña en español:

Para un estudiante cuya escuela secundaria o cursos equivalentes no se completó en Inglés, y para quienes Inglés no era un idioma principal, el estudiante debe alcanzar un puntaje de calificación de 97 en el CELSA. Este requisito no se aplica a los estudiantes que han recibido su diploma de escuela secundaria o su equivalente en una institución académica que ha proporcionado la instrucción en el idioma Inglés. Del mismo modo, este requisito no se aplica a

los estudiantes que han completado los cursos de Inglés en el nivel universitario.

### **Estudiantes con Incapacidades**

<span id="page-97-3"></span>Personas con deseabilidades pueden llenar su solicitud para ser admitidos. La escuela y sus instalaciones son accesibles para sillas de ruedas.

### **Póliza de No-discriminación**

<span id="page-97-4"></span>**INTECH College** no discrimina por motivos de sexo, edad, raza, nacionalidad, origen, creencia, religión o por algún impedimento físico mientras éste no interfiera con el tipo de entrenamiento

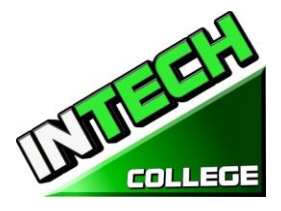

escogido en las áreas de admisiones, consejería, entrenamiento, búsqueda de empleo, o en algún otro tipo de actividades.

**============================================================================================**

# **Educacion a Distancia**

<span id="page-98-0"></span>**INTECH College** provee educación a distancia en Applicaciones de Computacion en Linea (Ingles y Espanol)

# **HORARIO DE OPERACIONES Y CALENDARIO**

<span id="page-98-1"></span>Los alumnos pueden comenzar clases cada lunes (con la excepción de los días festivos)

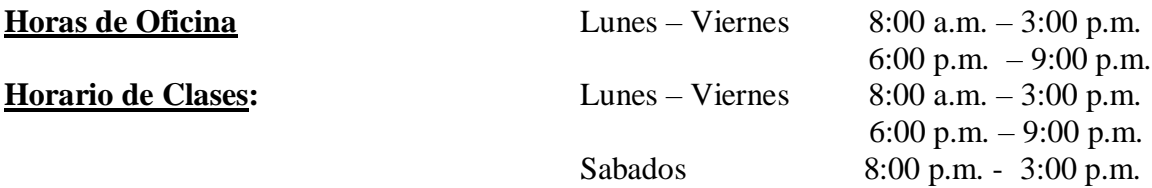

**Días Festivos:**El Colegio observa y estará cerrado son los siguientes días festivos

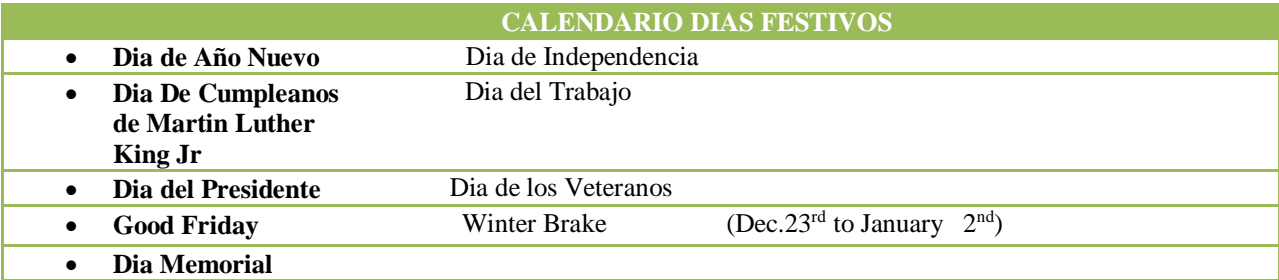

# **Fechas de Inicion y Finalizacion de Clases**

**INTECH College** tiene inscripción abierta semanalmente. La mayoría de nuestros programas de formación comienzan en cada modulo, a menos que la clase cae en un día festivo. Sin embargo, los estudiantes deben verificar con la escuela para la fecha de inicio de cualquiera de nuestros programas de formación.

### **Póliza de Cancelación y Reembolso**

<span id="page-98-2"></span>El estudiante tiene el derecho de cancelar su Acuerdo de Matriculación en cualquier momento. *La Nota de Cancelación tiene que ser por escrito*. Por favor refiérase a la **página #30** de este catálogo para la copia de la Forma de "Nota de Cancelación" con los procedimientos necesarios para cancelar el Acuerdo de Matriculación, retirarse de la institución y poder obtener un reembolso consistente con los requisitos del Artículo 13, la Sección 94920 (a), (b), (c), (d), y (e). Refiérase a la **página #31,32** para la Póliza de Reembolso y a la **página #32,33** para la Tabla de Devolucion. El retiro de la escuela puede ser efectuado por una nota escrita por el estudiante o por la conducta del estudiante, incluyendo, pero no necesariamente limitado a la falta de asistencia del estudiante.

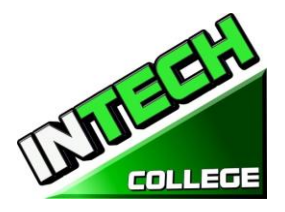

# **POLIZAS ACADEMICAS**

# **Progreso Académico y Calificaciones**

**============================================================================================**

<span id="page-99-1"></span><span id="page-99-0"></span>Las calificaciones y los promedios de grados son basados en la combinación de objetivo y evaluaciones. Una evaluación y/o examen es presentado al estudiante al final de cada módulo. El Estudiante debe conseguir un grado de 71-80 (C) o mejor para pasar el módulo. Las actividades prácticas y proyectos académicos son evaluados continuamente. Estas calificaciones son asignadas y el estudiante es informado de ellas mensualmente. Los grados incompletos deben ser terminados dentro de las dos semanas que siguen, después de la notificación. Si esto no es hecho, el grado incompleto será registrado como satisfactorio-bajo. Cuando todas las horas de entrenamiento sean terminadas, con un promedio de grado "C" o mejor, el estudiante recibirá un Certificado de Terminación de Curso. No hay un examen final, pero todos los projectos, tareas, horad deberán ser completadas satisfactoriamente.

# **Clasificación de su progreso**

Se pueden encontrar actividades de auto-evaluación en cada módulo para reforzar la información cubierta. Estas actividades ofrecen al estudiante un punto de referencia para su propia retención del material. Algunas actividades pueden ser asignadas para la tarea o enviadas para crédito adicional.

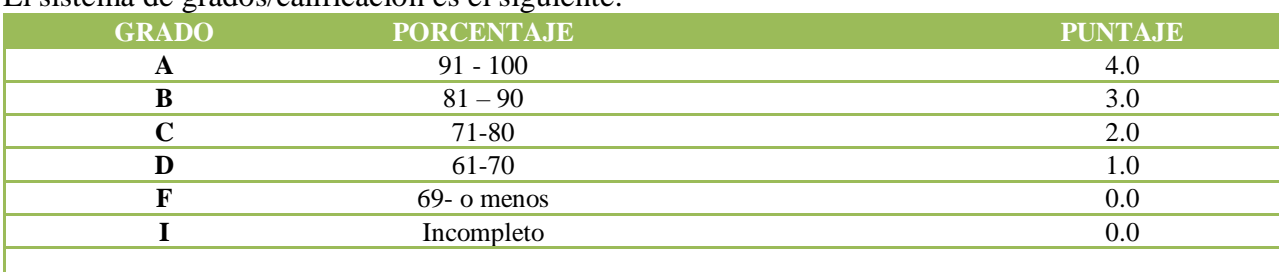

El sistema de grados/calificación es el siguiente:

# **Tamaño de Clase y Propiedad Personal**

<span id="page-99-2"></span>El tamaño de la clase varía con cada curso. Hay una proporción máxima de diez estudiantes por instructor. El tamaño medio de la clase de nuestro laboratorio de tecnología en computación es aproximadamente de diez. La proporción de estudiante/maestro en nuestro curso de mecánico de auto es aproximadamente de diez por instructor. Cada estudiante es asignado a su propia estación de trabajo, computadora y/o escritorio. Nuestro Colegio no es responsable por la pérdida o daño de cualquier pertenencia personal.

# **DECALARACION DE PROGRESO ACADEMICAO SATISFACTORIO**

# <span id="page-99-4"></span><span id="page-99-3"></span>**Declaración General**

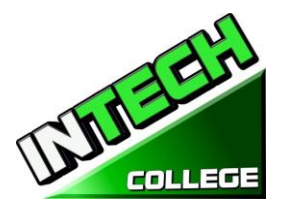

**============================================================================================** El "Decreto de Educación Avanzada" ordena a las instituciones de educación avanzada que establezcan un criterio mínimo de progreso académico satisfactorio para estudiantes que reciban ayuda financiera. El Colegio aplica estos criterios a todos los estudiantes, sin tener en cuenta si el estudiante recibe o no ayuda financiera. Progreso académico satisfactorio es definido como satisfacer un criterio aceptable, tal como se describe en los objetivos predeterminados por El Colegio. Estos objetivos están directamente en correlación con el criterio de ejecución establecido por el Colegio. Los elementos de progreso satisfactorio son:

Los estudiantes son calificados cada vez que completan unidades del currículo. Los grados son determinados con la compilación de calificaciones de exámenes (escritos y prácticos.)

1 Para mantener progreso académico satisfactorio, un estudiante asistiendo tiempo completo tiene un tiempo máximo en el que puede recibir su certificado de graduación. A continuación se encuentra una tabla de tiempo para completar los programas:

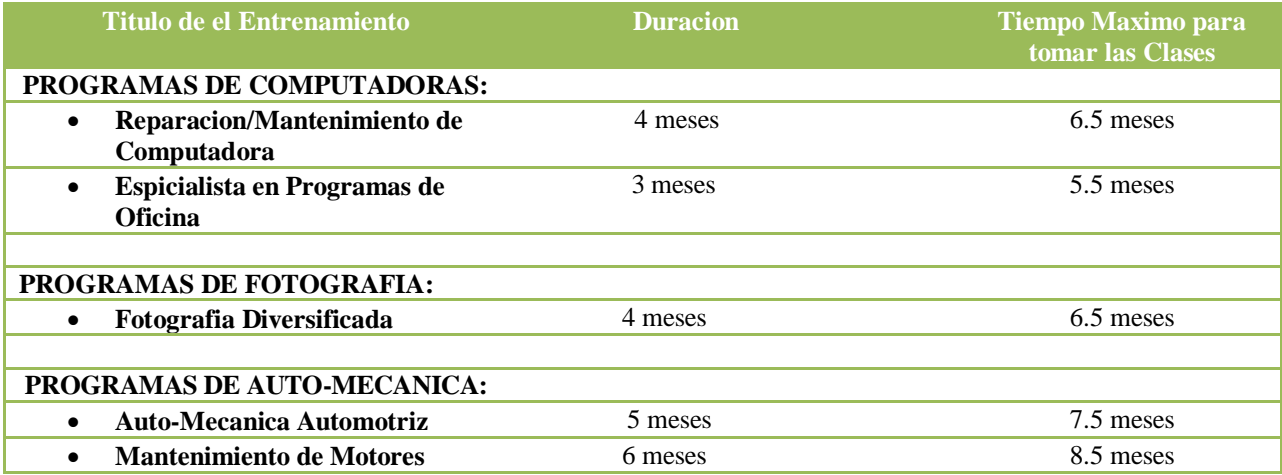

*Estas agendas pueden ser ajustadas en base prorrateada en caso de que el estudiante cambie de un plan de estudio a otro; especialmente para acomodar necesidades médicas u otra situación a la descripción de la Administración.*

Las proporciones del estudiante/instructor serán mantenidas en el nivel más bajo proporcionado con la profundidad y la intensidad de la instrucción presentada. A cada solicitante a este programa le serán administrados exámenes de evaluación y pericia para la evaluación de estándares de desempeño. Todos los estudiantes serán evaluados sobre la conclusión de cada módulo de estudio, o mensual (dependiendo del plan específico). Así se podrá determinar si el estudiante ha hecho un progreso adecuado hacia los estándares necesarios para empleadores con posiciones básicas, o según con requisitos de la salida del Colegio, y con la terminación del plan entero dentro de la agenda máxima asignada para el curso.

# **Materias Incompletas y Estudios Correctivos**

<span id="page-100-0"></span>Para mantener un progreso académico satisfactorio, el estudiante puede reponer ausencias de hasta 15% del tiempo total de curso. El tiempo de clase perdido mientras un estudiante está ausente con permiso, no

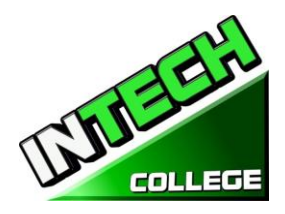

**============================================================================================** será contado como una ausencia. Al estudiante se le dará una oportunidad, a voluntad del Director del Colegio y sujeto a la disponibilidad de espacio, para repetir o recuperar el tiempo perdido. El trabajo hecho durante ese tiempo será dado como crédito completo.

# **Retiro Académico y Reintegración**

<span id="page-101-0"></span>Un estudiante que no mantenga progreso académico satisfactorio durante el primer 25% del curso será puesto en periodo de prueba por el siguiente 25% del curso. Si al final de la temporada de prueba, el estudiante no ha mejorado sus deficiencias, el estudiante no será elegible para que se le otorgue ayuda financiera y puede ocasionarle la expulsión del Colegio. En el caso que esto suceda, el estudiante no le será permitido graduarse hasta que corrija sus deficiencias. Para que el estudiante se graduara, deberá de extender su curso de entrenamiento hasta por 25%. Si al final de este periodo, el estudiante no ha corregido sus deficiencias y no completado todo los requisitos para su graduación, el estudiante puede ser expulsado definitivamente de la escuela a voluntad del Director.

# **Revisión Académica y Proceso de Apelación**

<span id="page-101-1"></span>Si un estudiante es puesto en periodo de prueba académica, él/ella puede revisar la determinación y apelar la decisión a través del Departamento de Admisiones. Una petición para cualquier cambio en el registro del estudiante deberá ser por escrito explicando las razones. Para tomar una determinación final, todas las peticiones son revisadas por el Director del Colegio, en acuerdo con el instructor del estudiante, el cual puede reunirse con elpersonal administrativo para revisar la determinación. En caso de que el estudiante continué en desacuerdo, una tercera persona que no tenga interés personal en la Escuela y que está preparada en el campo respectivo de la materia, se le pedirá revisar el registro del estudiante y hacer una recomendación al Director para una acción final.

# **POLIZA DE ASISTENCIA**

<span id="page-101-2"></span>Todos los estudiantes están obligados a cumplir con el horario de clases, esto incluye llegar temprano y salir a la hora establecida todos los días, mientras dure el entrenamiento. El Colegio llevara un control de asistencia y puntualidad de cada estudiante. El Director de la escuela hablara con estudiantes que no mantenga un minimo de asistencia de un 85%. Es responsabilidad de cada estudiante llamar o notificar al Colegio con anticipación, si va a estar ausente o tarde, tal como si se lo notificara a su empleador.

**Ausencia**s -- Las ausencias serán consideradas como excusa bajo las siguientes circunstancias: la muerte o el nacimiento de un familiar cercano. Los estudiantes de "Sistema de Compensación para Trabajadores" tienen citas del abogado, médico (s), consejero profesional, y otras razones válidas, justificados por escrito y relacionados con el caso WC Rehabilitación. Si los estudiantes no proporciona a la oficina con una nota y una copia de la cita, esta ausencia específica será tomado como "ausencia sin excusa".

**La tardanza** crea perturbaciones en el ambiente de aprendizaje y no se recomienda. Estar "a tiempo " no sólo es importante para la Academia; es un hecho de la vida en la industria. La tardanza (10 minutos +) sin una razón legítima en dos ocasiones será considerada como una ausencia inexcusada.

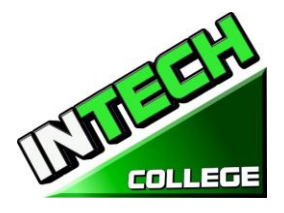

**Interrupción por Inasistencia --** Estudiantes con cinco ausencias en un mes recibirán una notificación de un periodo de prueba de asistencia por un término de un mes. Si la asistencia no mejora y se mantiene en un 85% de atendencia, puede resultar en la suspensión del programa de entrenamiento.

**Ausencia Extendida --** Una petición escrito para una ausencia extendida se requiere en caso el estudiante se piensa que él necesita una.

- 1. Carta de Ausencia Extendida se proveera para casos de emergencia o personales, de hasta 60 días,
- 2. Ausencia extendidas en situaciones médicas.
- 3. Sólo el Director Ejecutivo está autorizado a conceder un permiso de ausencia.
- 4. Todas las licencias médicas de ausencia ya sea que se pidan por adelantado basados a una situación de emergencia deben ser documentadas por un médico.
- 5. Los períodos más largos de 60 días por razones no médicas no serán autorizadas.
- 6. Ausencias extendidas por razones médicas puede concederse por períodos que no excedan de 6 meses, y una nota del médico personal del estudiante debe presentarse.
- 7. Todas las solicitudes deben hacerse antes de retirarse de la escuela..
- 8. En el caso de una emergencia, el estudiante está obligado a hacer todos los esfuerzos para ponerse en contacto con la escuela.
- 9. Un estudiante que no ha regresado a la escuela después del permiso de ausencia periodo ha expirado, y no se ha notificado a la escuela de la necesidad de tiempo adicional, serán despedidos de forma automática.
- 10. Si fracasa para regresar a la escuela en la fecha prevista y sin notificación previa por escrito y aprobada del Director Ejecutivo dará lugar a la expulsión inmediata.
- 11. El Director Ejecutivo podrá conceder permisos de ausencia y / o renunciar a las normas por circunstancias de mala salud, crisis familiar, u otras circunstancias fuera del control del estudiante. Debe demonstrar por el estudiante que las circunstancias no impactaran el progreso satisfactorio del estudiante en el programa académico.
- 12. No excepciones se proporcionan para los requisitos de graduación.
- 13. Tiempo para una salida autorizada de ausencia no será incluido en el cálculo del marco máximum time de un estudiante.

# <span id="page-102-0"></span> **POLIZA DE CONDUCTA DEL ESTUDIANTE**

Los estudiantes tienen que actuar de una manera profesional y cordial hacia otros alumnos, así como al personal de la escuela e instructores. **INTECH College** reserva el derecho de despedir a estudiantes por la embriaguez o la posesión y/o uso de drogas ilegales mientras se encuentren en las instalaciones de la escuela o por conducta que sea un peligro de seguridad o que de otro modo interrumpa las actividades escolares.

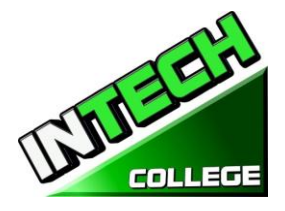

# <span id="page-103-0"></span>**POLIZA DE APROBACION Y TERMINACION**

**============================================================================================**

En caso de que el estudiante sea colocado en probacion, suspendido o despedido por razones académicas u otras infracciones a las reglas o pólizas escolares, el estudiante recibirá por escrito por parte del Director la causa o motivos de la acción. Los períodos de probacion no excederán 60 días de calendario. Si el estudiante no ha corregido el problema dentro del período de prueba, el estudiante entonces será suspendido permanente por decisión del Director de la Escuela.

# **DERECHOS DE EL ESTUDIANTES**

# **POLIZA DE QUEJA DEL ESTUDIANTE**

<span id="page-103-2"></span><span id="page-103-1"></span>Si el estudiante tiene alguna queja respecto a su estatus, sus calificaciones, su registro, la facultad, o cualquier otra reclamación, estas serán dirigidas al instructor principal

En primer lugar, el problema debe ser dirigida por escrito al instructor para su resolución.

- 1. Si el instructor no puede resolver el problema, a continuación, una copia de la solicitud por escrito debe ser presentado al director de la escuela para su resolución.
- 2. El Director de la escuela llamará a una sesión de quejas e incluyen todas las partes interesadas. Se permitirá a todos que presenten testimonios o pruebas en relación con el incidente. El Director emitirá un comunicado a todas las partes dentro de las 24 horas siguientes a la celebración de reuniones. Si la decisión es inaceptable para el estudiante, el estudiante debe enviar carta escrita al director de la escuela que explica por

qué el estudiante cree que la decisión es inaceptable.

3. Por último, si el estudiante se opone a una decisión tomada por el Director de la Escuela, el estudiante puede llamar o escribir a:

#### **Bureau for Private Postsecondary Education**

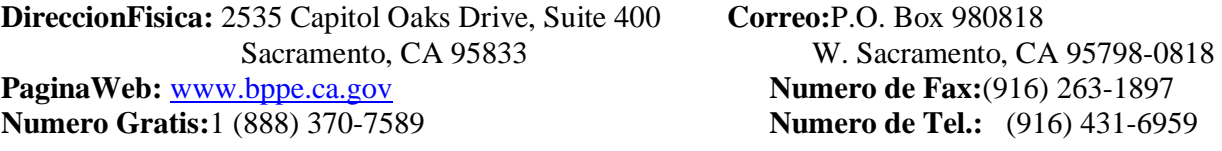

El Investigador designado paraquejas del estudiante del Colegio es la Sra. Jacqueline Vigil. El Investigador de quejas del estudiante es regularmente accesible durante horas normales de oficina.

### **ARCHIVO DEL ESTUDIANTE/DERECHO DE PRIVACIDAD**

<span id="page-103-3"></span>El Acta de Derecho y Privacidad y los Derechos Educacionales de la Familia 1974 (P.L. 93-380, section 438) , les da el derecho a los estudiantes a revisar sus archivos académicos, incluyendo los grados, asistencia, y reportes de sugerencias. Los archivos de los estudiantes son confidenciales y solamente agencias o

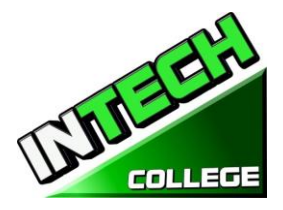

**============================================================================================** individuos autorizados por ley se les será permitido el acceso sin permiso escrito de los estudiantes. La ley estatal requiere que el Colegio mantenga estos archivos por un periodo de no más de cinco años. *Y sus grados serán mantenidos permanentemente* de acuerdo al Departamento de Educación Postsecondario Privado *§ 94900, 94900.5.*

# **ARCHIVOS DEL ESTUDIANTE**

<span id="page-104-0"></span>Nadie, excepto personal de la escuela o, un representante autorizado o una Comisión de Acreditación o de la educación post secundaria Oficina privada, o un representante autorizado de un organismo patrocinador (es decir, WIA, la compañía de seguros de el estudiante) pueden revisar todos los registros educativos sin la aprobación de la estudiante. Estudiantes pueden solicitar una revisión de sus registros por escrito al director de la Escuela. Todas estas revisiones serán programadas durante el horario escolar bajo vigilancia pertinente. Grados no se emitirán hasta que se paguen toda la matrícula y otras tasas exigidas.

# **REQUERIMIENTOS DE GRADUACION**

<span id="page-104-1"></span>Después de completar los proyectos y prácticas del curso con un grado de promedio no menor de 2.0, al estudiante se le otorgara un Certificado verificando que terminó el curso satisfactoriamente. Alumnos que no han podido obtener un grado de promedio mínimo de 2.0 puede llegar a recibir un certificado de asistencia.

#### **DURACION DEL CURSO**

<span id="page-104-2"></span>La instrucción que se da en los cursos esta medida en completar el modulo. Los proyectos de cada clase deben de completarse, se hará una excepción si es que el estudiante anteriormente haya tenido entrenamiento previo, y que tenga la habilidad de demostrarlo en los exámenes que se le suministre. Y la duración de cada curso varia y depended de los requerimientos de la industria.

### **CAMBIO DE PROGRAMAS ACADEMICOS**

<span id="page-104-3"></span>Cambios de programas tienen que ser iniciados con el Director. El estudiante tiene que atender todas las clases hasta que el cambio requerido sea oficial.

#### **POLIZAS CONTRA USO Y ABUSO DE DROGAS ILEGALES**

<span id="page-104-4"></span>**INTECH College** no tolera el uso o abuso de drogas ilegales. El Colegio respalda al Acto del Congreso de los Estados Unidos contra drogas ilegales en las escuelas y comunidades. La escuela tiene el derecho de expulsar inmediatamente a cualquier estudiante que esté usando drogas ilegales cuando se encuentre en la propiedad del Colegio ó cuando el estudiante venga bajo la influencia de alguna droga y/o alcohol.

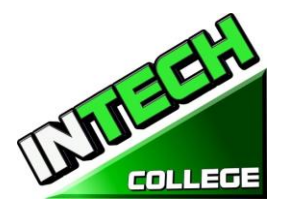

**============================================================================================**

#### **SERVICIOS PARA EL ESTUDIANTE**

#### **Asesoramiento**

<span id="page-105-1"></span><span id="page-105-0"></span>Cada estudiante obtendrá el progreso de cada mes. Los estudiantes que estén experimentando dificultades académicas o cualquier otro problema, el profesor o Director le asesoran para poder sobrepasar cualquier dificultad que este experimentando. Se les recomienda a los estudiantes que usen este servicio.

#### **Tutoría**

<span id="page-105-2"></span>Tutoría debe de ser planeada con cada instructor. No hay cargos adicionales por asesoramiento o tutoría adicional.

### **Vivienda**

<span id="page-105-3"></span>**INTECH College** no tiene servicios de vivienda, ni cuenta con albergues para estudiantes; aunque hay viviendas para estudiantes en el área inmediata o cerca de nuestras instalaciones. El costo puede fluctuar aproximadamente de \$450 por cuarto a \$1.350 por un apartamento de dos habitaciones. La Escuela no hace ningún tipo de recomendaciones con respecto a vivienda y/o sus costos. A sí mismo, esta institución no toma ninguna responsabilidad de encontrar, ni de ayudar a estudiantes en encontrar vivienda.

#### **Transportación**

El autobús público está disponible y hay estaciones localizadas cerca del Colegio. Puede ser posible que El Colegio se ponga de acuerdo, acerca de transportación con otro estudiante si sus horarios son compatibles.

### **Asistencia Para Busqueda de Trabajo**

<span id="page-105-4"></span>**INTECH College** proporciona un año de asistencia de búsqueda de trabajo a sus estudiantes que se gradúan, sin ningún costo adicional, ni garantía de trabajo, ni cantidad de dinero que puede obtenerse. El siguiente es una lista de nuestros servicios de búsqueda de trabajo: preparación de resumen y carta de explicación, entrenamiento en cómo llenar una aplicación de empleo apropiadamente, técnicas de entrevista para un empleo por medio de entrevistas-simuladas, uso de la tecnología y servicios del Internet para buscar oportunidades de empleo dentro de la industria respectiva, dirección en cómo utilizar organizaciones-sin-fines lucrativos dentro de la comunidad al igual que agencias gubernamentales para buscar empleo.

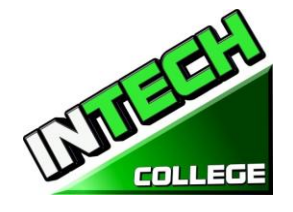

• **Resumen y la Carta de Introducción**: Se les educa a los estudiantes en las diferentes formas de resúmenes y cartas de introducción, y se les ayuda a preparar sus propias herramientas para buscar empleo.

**============================================================================================**

- **Aplicación de Empleo**: Se les enseña a los estudiantes la forma apropiada para llenar cualquier aplicación de empleo.
- **Técnicas de Entrevista**: Se les entrena a los estudiantes como entrevistarse apropiadamente, se les enseña como identificar sus habilidades transferibles, y poder vender sus conocimientos, capacidades, y experiencia previa.
- **Uso de la Tecnología** Moderna y el Internet: Se les enseña a los estudiantes en cómo utilizar la tecnología moderna y los servicios del Internet para buscar y obtener empleo.
- **Oportunidades de Empleo**: Se les entrena a los estudiantes como buscar oportunidades actuales de trabajo en su campo respectivo.
- **Red de Colocación de Trabajo:** Se les guía y se les da dirección a los estudiantes en cómo utilizar organizaciones-sin-fines-lucrativos dentro de la comunidad, al igual del uso de agencias gubernamentales para buscar empleo.

### <span id="page-106-0"></span>**HOJA INFORMATIVA DEL RENDIMIENTO**

Cada estudiante prospectivo recibirá una copia de la hoja informativa de rendimiento escolar/ (School Performance Fact Sheet) para el (los) programa (s) de instrucción que están interesados en tomar. Como parte del proceso de inscripción, el estudiante debe firmar en el acuerdo de inscripción que han recibido una copia de la hoja informativa de rendimiento escolar antes de firmar el acuerdo de inscripción.

**INTECH College** reporta anualmente a la oficina de educación postsecundaria privada (BPPE), como parte del informe anual, y publica en nuestra hoja informativa de rendimiento escolar, la tasa de terminación para cada programa. La tasa de terminación se calculará dividiendo el número de graduados por el número de estudiantes disponibles para la graduación. § 94929.

**INTECH College** reporta anualmente a la oficina de educación postsecundaria privada (BPPE), como parte del informe anual, y publicará en nuestra hoja informativa de rendimiento escolar, todo lo siguiente:

*(a)La tasa de colocación de empleo, que se calcula dividiendo el número de graduados que trabajan por el número de graduados disponibles para empleo de cada programa que sea: (1) diseñado, o anunciado, para dar lugar a una carrera en particular, o*

*(2) publica o promueve con cualquier reclamación relacionada con la colocación de empleo (b) la calculación de las tasas de un examen que necesita una licencia por dos años seguidos para programas que conducen a un empleo por el cual el pasar un examen de licencia del estado es requerido, es calculado en dividiendo el número de graduados que pasan el examen por el número de graduados que toman el examen de licencia la primera vez que el examen está disponible después de que han terminado el programa educativo.*

*La escuela utilizará los datos de licencias de agencias estatales para el cálculo de las tasas que pasaron el examen de licencia. Si estos datos no están disponibles, la escuela calculará la tasa de los que pasaron el examen de licencia de una manera consistente con las normas aprobadas* 

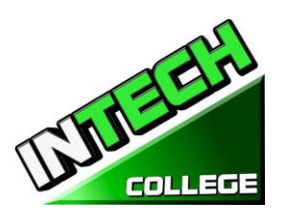

*por el Departamento de Educacion (BPPE) (C) la información de sueldos y salarios, que consiste en el número total de graduados empleados en cada industria y los salarios anuales o salarios de los graduados en incrementos de cinco mil dólares (\$ 5,000) §94929.5*
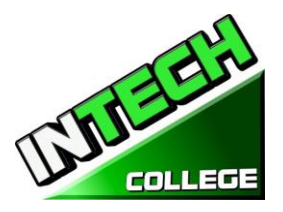

**============================================================================================**

# **NOTA DE CANCELACION**

(Fecha)\_\_\_\_\_\_\_\_\_\_\_\_\_\_\_\_ (Entre la fecha de la primera clase que recibió)

"Usted puede cancelar este Contrato con la Escuela, sin ninguna multa/penalidad o obligación con la fecha que es indicada abajo"

"Si cancela, cualquier pago que usted ha hecho y cualquier instrumento o papel negociable que usted ha firmado, será devuelto a usted dentro de los siguientes 45 días que la Escuela reciba su Nota de Cancelación".

"Pero, si la Escuela le entrego cualquier equipo, debe devolver el equipo dentro de 45 días de la fecha en que se firmó la Nota de Cancelación. Si usted no devuelve el equipo dentro de este período de 45 días, la Escuela puede restar esta cantidad del total que usted pagó, que se igualara al costo del equipo. La cantidad total pagada por cada artículo será indicada separadamente. La cantidad cargada de cada artículo de equipo no excederá el valor de mercado justo del equipo. A la Institución se le requiere devolder cualquier dinero excedido como se menciona arriba, y usted puede mantener el equipo.

*" Usted puede Cancelar el Contrato para la Escuela, enviar o entregar esta Nota de Cancelación, firmada y fechada o de cualquier otra nota por escrito a:* 

### **INTECH College**

10012 Garvey Avenue, #7, El Monte, CA 91733

### "**NO MAS TARDE QUE**" \_\_\_\_\_\_\_\_\_\_\_\_\_\_\_\_\_\_\_\_\_\_\_\_\_\_\_\_\_\_\_\_\_\_\_\_\_

(Entre la medianoche de la fecha que es el SEPTIMO día hábil que sigue el día de la primera clase o el día que recibió la primera lección; o, si el programa es cincuenta o menos días, la medianoche de la fecha que es un día por cada 10 días del periodo del programa, o redondeada por incremento fraccionario del mismo; o, si la lección fue enviada por correo, el octavo día hábil que sigue el día de envio, cualquiera que sea aplicable)

"Yo (su nombre) \_\_\_\_\_\_\_\_\_\_\_\_\_\_\_\_\_\_\_\_\_\_\_\_\_\_\_\_\_\_\_ cancelo el Contrato con la Escuela". \_\_\_\_\_\_\_\_\_\_\_\_\_\_\_\_\_ (la fecha)

\_\_\_\_\_\_\_\_\_\_\_\_\_\_\_\_\_\_\_\_\_\_\_\_\_\_\_ (Firma del Estudiante)

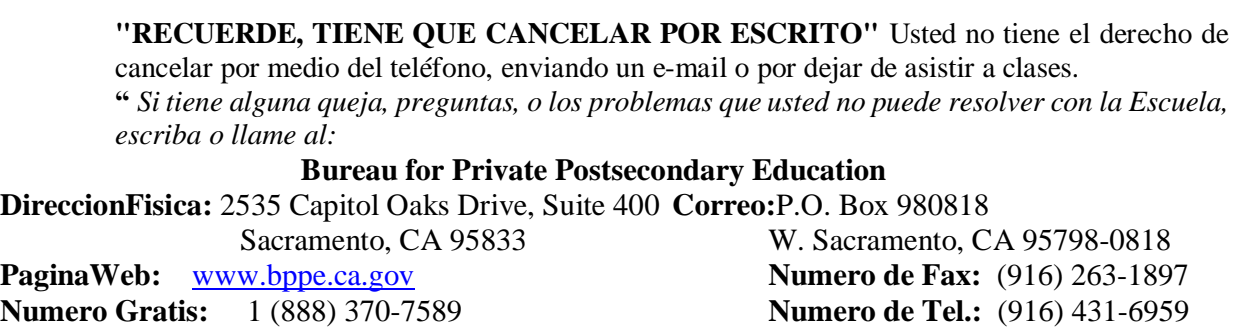

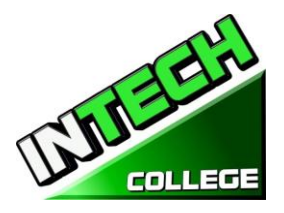

# **POLIZA DE REEMBOLSO**

# **ENSENANZA Y OTROS HONORARIOS**

Si el estudiante es rehusado para ser entrenado por la administración de **INTECH College**, el estudiante recibirá 100% de todo el dinero pagado. Estudiantes que son aceptados en sus cursos escogidos, tienen el derecho de retirarse de el programa de instrucción en cualquier momento. Usted puede cancelar su entrenamiento sin ninguna penalidad o obligación en cualquier momento.

# **El CALCULO DE REEMBOLSO PRORRATEADO**

El reembolso será calculado de la siguiente manera:

- 1. Descontar la cuota de inscripción de \$150.00 del costo total de la instrucción.
- 2. Dividir la enseñanza por el número de horas en el programa.
- 3. El cociente es el valor por hora por el programa.
- 4. La cantidad que el estudiante debe para poder calcular un reembolso es derivado multiplicando las horas totales asistidas por el costo por hora de instrucción.
- 5. El reembolso será cualquier cantidad en exceso que fue pagado por el tercer-partido del estudiante.

En el siguiente ejemplo, es un cálculo de reembolso por un estudiante que asiste a un total de 300 horas de formación:

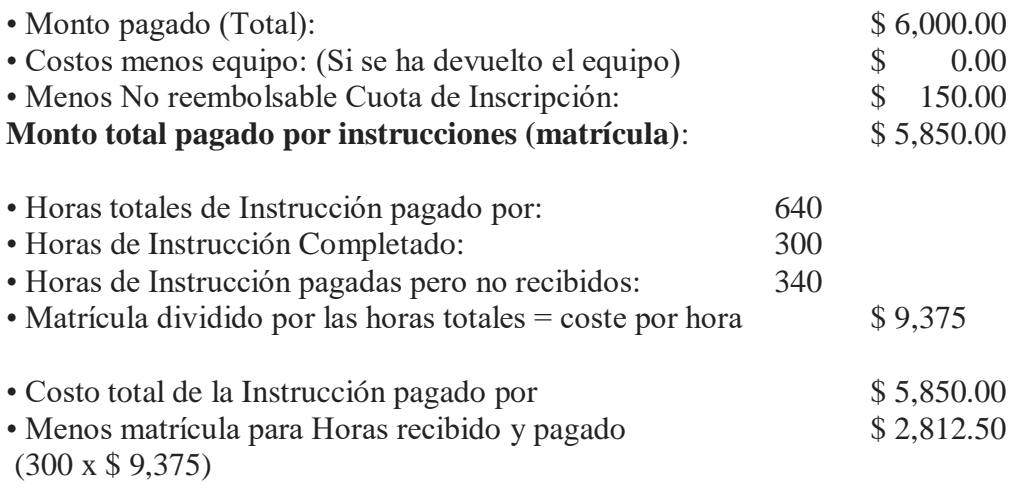

**El Reembolso Total**: **\$ 3.037.50**

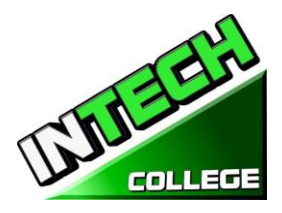

# **Los Reembolsos de Matrícula y Créditos:**

La institución deberá pagar o devoluciones de crédito debido dentro de los 45 días siguientes a la fecha en que se ha determinado la retirada de los estudiantes

# **Materials and Tools:**

El estudiante debe devolver el equipo en buenas condiciones, teniendo en cuenta el desgaste razonable, dentro de los 45 días siguientes a la fecha de retiro del estudiante. El Instituto reembolsará el cargo por el equipo pagado por el estudiante. Si el estudiante no puede devolver el equipo en buenas condiciones, teniendo en cuenta el desgaste por uso normal, dentro de los 45 días siguientes a la fecha de retiro del estudiante, el Instituto será compensado con la restitución calculada.

# **Devoluciones Matricula A Los Terceros**

Si su entrenamiento fue pagado por *Workers' Compensation*, la devolución se le enviara a su compañía de seguros. Si su entrenamiento fue pagado por el Departamento de Trabajo atravez de el program de Worksource Investment Act(WIA), la devolución se le enviara a ellos. Si usted es un *Estudiante Privado,* y pago personalmente por su entrenamiento, el dinero se le regresara a usted. Por propósitos de cálculos, el día de retiro del curso será el último día que asistió a clases.

# **TABLA DE REEMBOLSO/DEVOLUCION**

# **REGRESO DE CUOTA DESPUES DE QUE LAS CLASES HAN COMENZADO**

Escuela reembolsará el 100% de la cantidad pagada por los cargos institucionales, menos una cuota de inscripción no excediendo \$ 250.00, si el aviso de cancelación se hace a través de la asistencia de la primera sesión de clase o el **séptimo (7º) día después de la inscripción**, la que sea posterior.

A student must withdraw or cancel by or before the date that the student completes **60 percent** of the attendance period, in order to receive the pro-rate refund according the Refund Table.

Un estudiante no será elegible para un reembolso, si el estudiante se retira o cancela después del **60.1 por ciento** del período de asistencia.

Con el fin de determinar la cantidad que adeuda por el tiempo que asistió, se considerará que se retiró del programa cuando ocurra cualquiera de los siguientes:

1. **La cancelación debe hacerse por escrito**, y el estudiante será devuelto todo el dinero pagado dentro de los 45 días siguientes a la recepción de la notificación.

2. Si se rechaza un estudiante para la formación o si se cancela un curso, el estudiante recibirá un reembolso de todo el dinero pagado dentro de los 45 días.

3. para fines de computación, la fecha de retiro o terminación es la última fecha de asistencia del estudiante.

4. La política de reembolso para los estudiantes que han completado el 60 por ciento o menos del período de asistencia será un reembolso proporcional de acuerdo a la tabla de reembolso.

5. Usted ha faltado a clases por un período de tres semanas sin la debida autorización

6. la fecha de su retiro será considerada la última fecha de la asistencia registrada. Con el fin de determinar cuándo debe pagarse el reembolso. Se considerará que el estudiante se retiró al final del período de tres semanas.

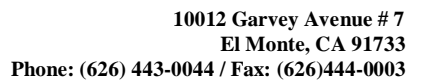

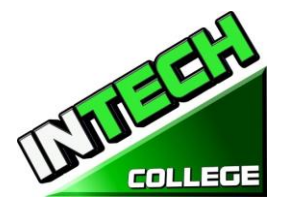

**============================================================================================** 7.7 Si usted obtiene un préstamo para pagar su programa educativo, usted tendrá la responsabilidad de pagar el monto total del préstamo más intereses, menos el monto de cualquier reembolso. (CEC 94911 (f))

8.8 Si el estudiante omite un préstamo Federal o estatal, puede ocurrir lo siguiente:

a) el gobierno federal o estatal o un organismo de garantía de préstamos pueden tomar medidas contra el estudiante, incluyendo la aplicación de cualquier reembolso del impuesto a la renta a la que la persona tiene derecho a reducir el saldo adeudado en el préstamo.

b) es posible que no sea elegible para cualquier otra ayuda financiera federal para estudiantes en otra institución u otra ayuda gubernamental hasta que se reembolse el préstamo. (CEC 94911 (g) (1) (2))

9.Si el estudiante recibió fondos federales para estudiantes de ayuda financiera, el estudiante tiene derecho a un reembolso de dinero no pagado de los fondos del programa de ayuda financiera federal para estudiantes..

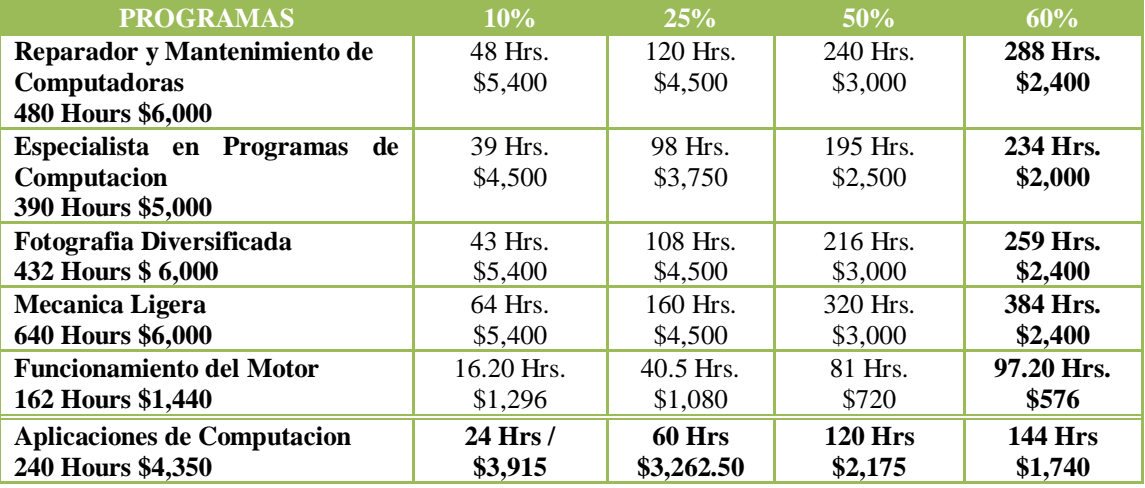

# **Ejemplo de Tabla de Devolución**

# **FONDO DE RECUPERACION DEL COSTO DE ENSENANZA PARA ESTUDIANTES (STRF)** *§76215*

*"El estado de California estableció el fondo de recuperación de matrícula estudiantil (STRF) para aliviar o mitigar la pérdida económica sufrida por un estudiante en un programa educacional en una institución calificada, que es o fue residente de California mientras estaba matriculado, o estaba matriculado en un Programa de residencia, si el estudiante matriculado en la institución, la matrícula prepagada, y sufrió una pérdida económica. A menos que sea relevado de la obligación, usted debe pagar la cuota impuesta por el estado para el STRF, o debe ser pagado en su nombre, si usted es un estudiante en un programa educativo, y es un residente de California, o está inscrito en un programa de residencia , y pago por adelantado todo o parte de su matrícula.*

*Usted no es elegible para la protección de STRF y no está obligado a pagar la cuaota de STRF, si usted no es un residente de California, o no están inscritos en un programa de residencia."*

*(b) además de la declaración requerida en la subdivisión (a) de esta sección, una institución calificada incluirá la siguiente declaración en su catálogo escolar:*

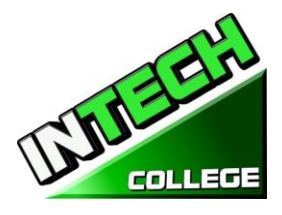

*"Es importante que guarde copias de su contrato de inscripción, documentos de ayuda financiera, recibos, o cualquier otra información que documente la cantidad pagada a la escuela. Preguntas relacionadas con el STRF pueden dirigirse a la oficina de educación postsecundaria privada (BPPE), 2535 Capitol Oaks Drive, Suite 400, Sacramento, CA 95833, (916) 431-6959 o (888) 370-7589.*

*Para ser elegible para STRF, usted debe ser un residente de California o está inscrito en un programa de residencia, matrícula prepagada, pagado o considerado haber pagado la cuota de STRF, y sufrió una pérdida económica como resultado de cualquiera de los siguientes:*

*1. La institución, una localidad de la institución, o un programa educacional ofrecido por la institución fue cerrado o interrumpido, y usted no eligió participar en un plan de enseñanza-fuera aprobado por la oficina de BPPE o no completó un plan de enseñanza-fuera elegido aprobado por el Departmento de Educacion (BPPE).*

*2. Usted estuvo matriculado en una institución o en una localidad de la institución dentro del período de 120 días antes del cierre de la institución o ubicación de la institución, o fue matriculado en un programa educacional dentro del período de 120 días antes de que el programa fuera Descontinuado.*

*3. Usted estuvo matriculado en una institución o lugar de la institución más de 120 días antes del cierre de la institución o localidad de la institución, en un programa educativo ofrecido por la institución en cuanto a que el BPPE determinó que había un disminución significativa en la calidad o valor del programa más de 120 días antes del cierre.*

*4. Se ha ordenado a la institución que pague un reembolso por el Departamento de Educacion (BPPE), pero no lo ha hecho.*

*5. La institución no ha pagado o reembolsado el producto del préstamo bajo un programa federal de préstamos estudiantiles como lo requiere la ley, o no ha pagado o reembolsado los ingresos recibidos por la institución en exceso de la matrícula y otros costos.*

*6. Se le ha concedido la restitución, un reembolso u otra garantia monetaria por un mediador o un tribunal, basándose en una violación de este capítulo por una institución o representante de una institución, pero no ha sido capaz de cobrar el laudo (award) de la institución.*

*7. usted solicitó asesoría legal que resultó en la cancelación de uno o más de sus préstamos estudiantiles y tiene una factura por servicios prestados y evidencia de la cancelación del préstamo o préstamos estudiantiles.*

*Para calificar para el reembolso de STRF, la solicitud debe ser recibida dentro de cuatro (4) años a partir de la fecha de la acción o evento que hizo que el estudiante elegible para la recuperación de STRF.*

*Un estudiante cuyo préstamo es revivido por un titular de préstamo o cobrador de deudas después de un período de no recolección puede, en cualquier momento, presentar una solicitud escrita para la recuperación de STRF por la deuda que de otra manera habría sido elegible para la recuperación. Si* 

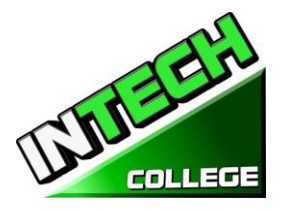

**============================================================================================** *ha pasado más de cuatro (4) años desde la acción o evento que hizo elegible al estudiante, el estudiante debe haber presentado una solicitud por escrito para su recuperación dentro del período original de cuatro (4) años, a menos que el período haya sido prorrogado por otro acto de ley.*

*Sin embargo, ninguna reclamación puede ser pagada a ningún estudiante sin un número de seguro social o un número de identificación del contribuyente. "*

*Note: Authority cited: Sections 94803, 94877 and 94923, Education Code. Reference: Section 94923, 94924 and 94925, Education Code*.

# **NOTA DE DERECHOS DEL ESTUDIANTE**

1. Usted puede cancelar su contrato con la escuela, sin ninguna penalidad u obligación en el primer día de clase o el séptimo día después de su inscripción seguida de la primera sesión de clases.

Lea la forma de cancelación para una explicación de sus derechos de cancelación y responsabilidades. Si Usted pierde esta forma de cancelación, pregunte por otra copia en la escuela.

- 2. Después de que termine el periodo de cancelación, usted también tiene el derecho de parar la escuela o entrenamiento en cualquier momento, y usted tiene el derecho de recibir una devolución por parte del curso que no tomo. Sus derechos de devolución están escritos en su contrato. Si Usted pierde su contrato, pregunte a la escuela por la descripción de la póliza de devolución.
- 3. Si la escuela cierra antes de su graduación, Usted puede tener una devolución. Comuníquese con el Departamento de Educación Privada Postsecundaria y Vocacional al número de teléfono y dirección que aparecen en la parte inferior de esta información.
- 4. Si Usted tiene alguna queja, preguntas o problemas que no puede resolver con la escuela, llame a:

### **Bureau for Private Postsecondary Education**

**DireccionFisica:**2535 Capitol Oaks Drive, Suite 400 **Correo:**P.O. Box 980818

**PaginaWeb:** [www.bppe.ca.gov](http://www.bppe.ca.gov/) **Numero de Fax:**(916) 263-1897 **Numero Gratis:** 1 (888) 370-7589 **Numero de Tel:** (916) 431-6959

Sacramento, CA 95833 W. Sacramento, CA 95798-0818

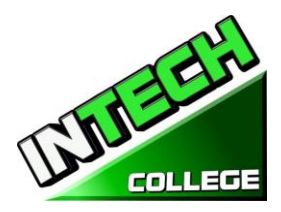

# **FORMAS DE POLIZAS DEL COLEGIO ENTREGADAS AL ESTUDIANTE**

El Catálogo se le entrego al Estudiante, el cual incluía las siguientes formas**:\_\_\_\_\_**

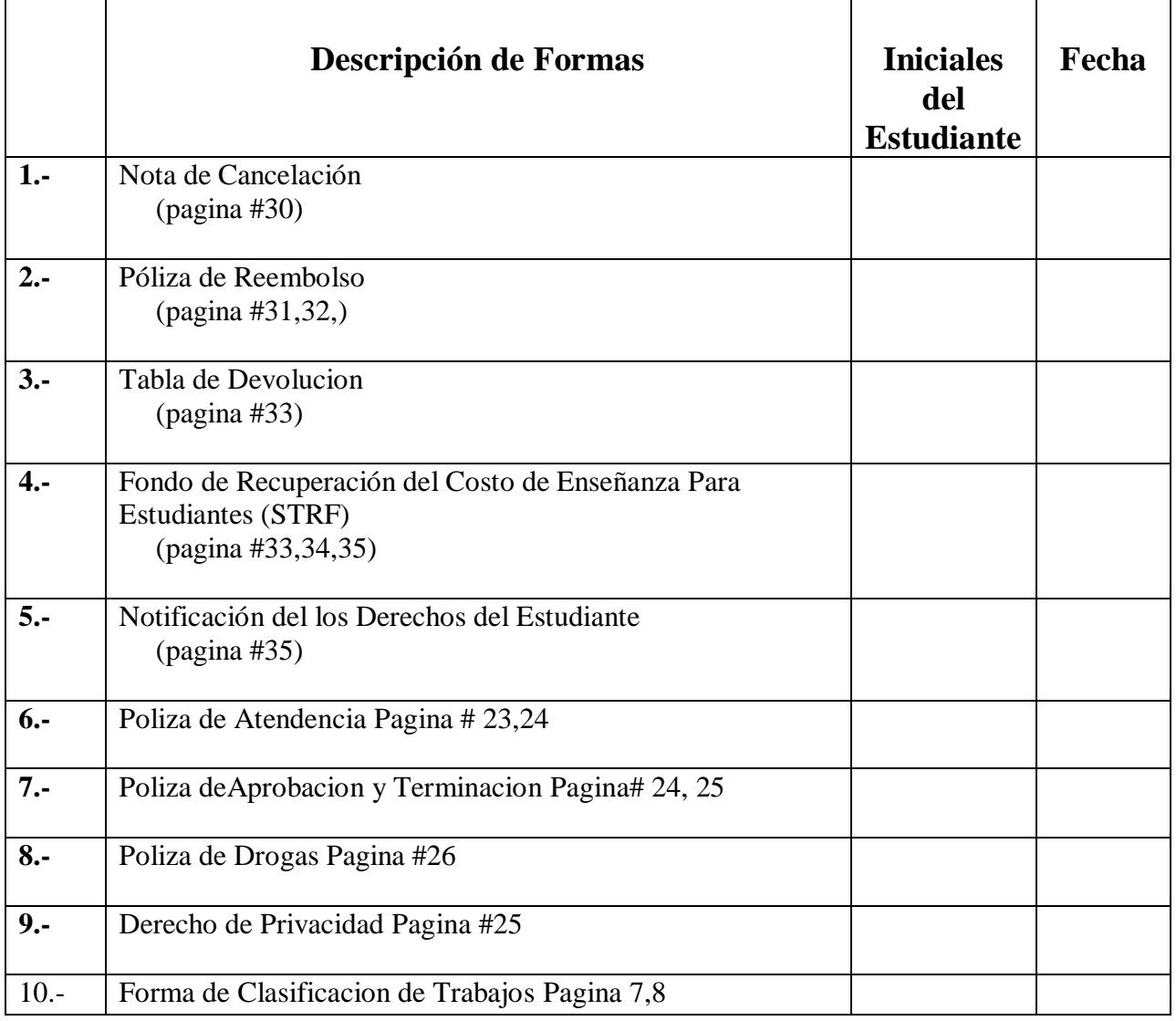

**\_\_\_\_\_\_\_\_\_\_\_\_\_\_ Al estudiantes se le ha provehido con Hoja de Trabajos a Estudiantes**  Iniciales/ Fecha **Graduados y Clasificacion de los trabajos.**

Nombre del Estudiante: \_\_\_\_\_\_\_\_\_\_\_\_\_\_\_\_\_\_\_\_\_\_\_\_\_\_\_\_\_\_\_\_\_\_\_\_\_\_\_\_\_\_\_\_\_\_\_

Firma del Estudiante: \_\_\_\_\_\_\_\_\_\_\_\_\_\_\_\_\_\_\_\_\_\_\_\_\_\_\_\_\_\_\_\_\_\_\_\_\_\_\_\_\_\_\_

Fecha: \_\_\_\_\_\_\_\_\_\_\_\_\_\_\_\_\_\_\_\_\_\_\_\_\_\_\_\_

Firma del Representante de la Escuela: \_\_\_\_\_\_\_\_\_\_\_\_\_\_\_\_\_\_\_\_\_\_\_\_\_\_\_\_\_\_\_\_\_\_

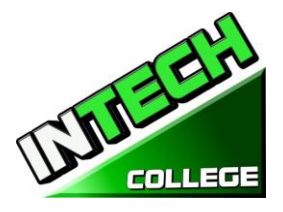

# **CLASES DE COMPUTACION**

# **REPARACION Y MANTENIMIENTO DE COMPUTADORAS**

 *(Se Requiere el Equipo para Inscribirse en el Programa)*  **(Inscripciones cada dos Semanas)**

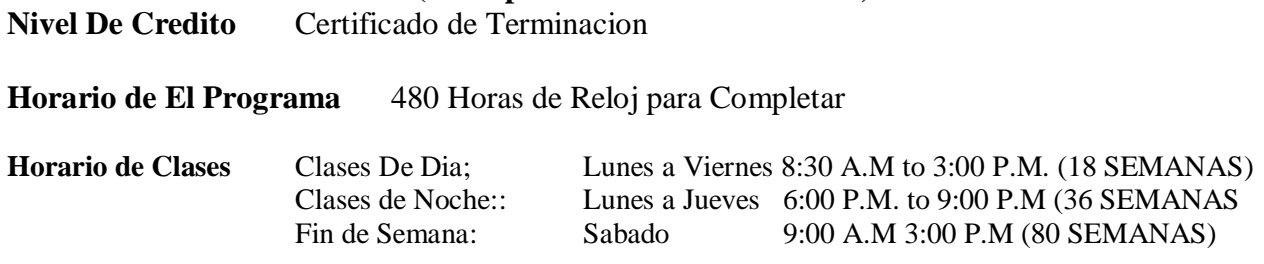

### **Internship or Externship no son Requeridos**

# **DESCRIPCION DE EL CURSO:**

El curso del operador de configuración y mantenimiento de la computadora le ensenara acerca de las computadoras y cómo actualizarlas, dándole la habilidad para abrir su propia computadora, reparar computadoras de negocios o buscar una posición de reparación de computadora. Obtendrá el conocimiento de como y la confianza para construir su primera computadora. Usted aprenderá todo acerca de los componentes y partes de una PC, desde la caja o, el motherboard y el sistema de alimentación, al procesador, memoria, disco duro, tarjeta de vídeo, tarjeta de sonido y hardware de red. En cada caso usted aprenderá cómo funciona el hardware, qué hace y qué tipos de hardware están disponibles.

Usted aprenderá a actualizar una PC vieja y luego aprender cómo armar una red que utiliza las dos conexiones cableadas e inalámbricas (Wireless). Por último, aprenderá cómo mantener un PC, desde la limpieza de los componentes de la actualización del BIOS de la placa base y controladores de dispositivos para el mantenimiento básico del disco duro

Usted tendrá la habilidad de instalar y configurar aplicaciones usando métodos de diagnostico (*troubleshooting*) para corregir problemas de la computadora o de los programas, y eliminar virus. Una evaluación y/o examen es presentado al estudiante al final de cada módulo. El Estudiante debe conseguir un grado de 71-80 (C) o mejor para pasar el módulo.

### **REQUISITOS DE EL ENTRENAMIENTO(S):**

- 6. Proveer un diploma de high school valido/ Transcriptos/GED/ o Un certificado de proficiencia de high school/ o una evaluación de terceros de las calificaciones y diploma de otros países certificada.
- 7. Tener por lo menos 18 años . Si el estudiantes es menor de 18 el aplicante deberá proveer un diploma valido o equivalente para la admision.
- 8. Entrevistarse con el representante de admisiones
- 9. Visitar la escuela con el representante de admisiones
- 10. O pasar ATB examen aprobado por el Departamento de Educacion

### **Libro**

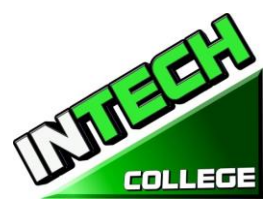

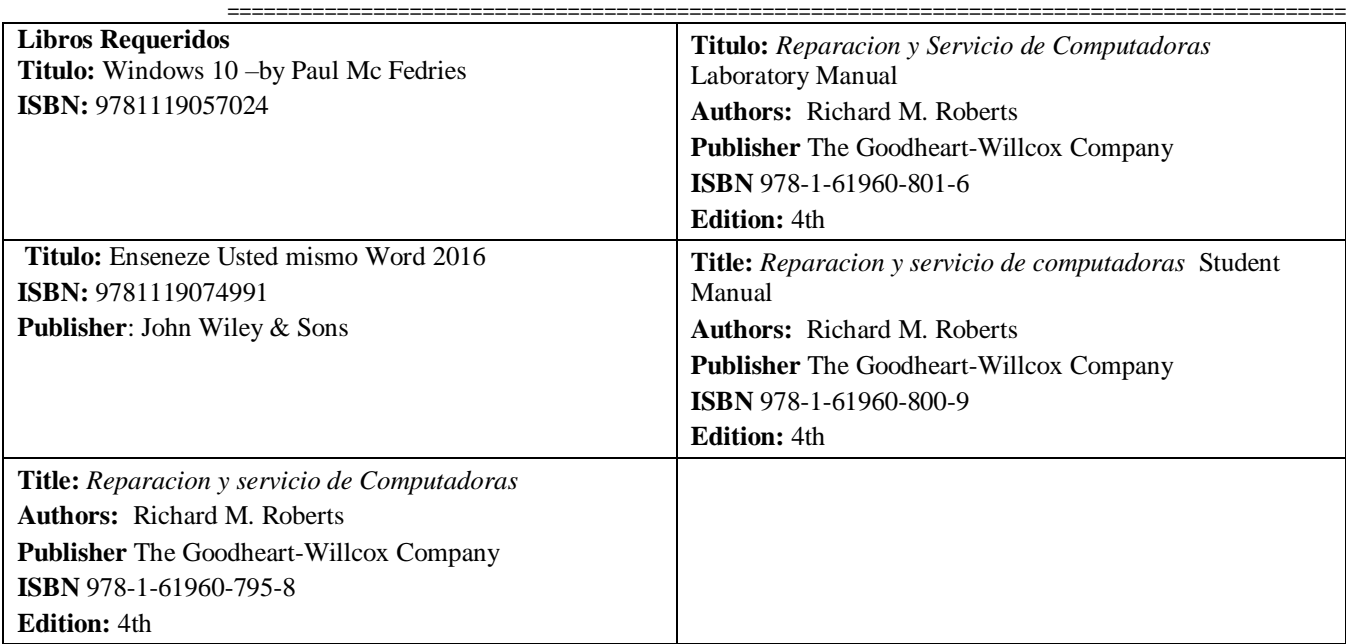

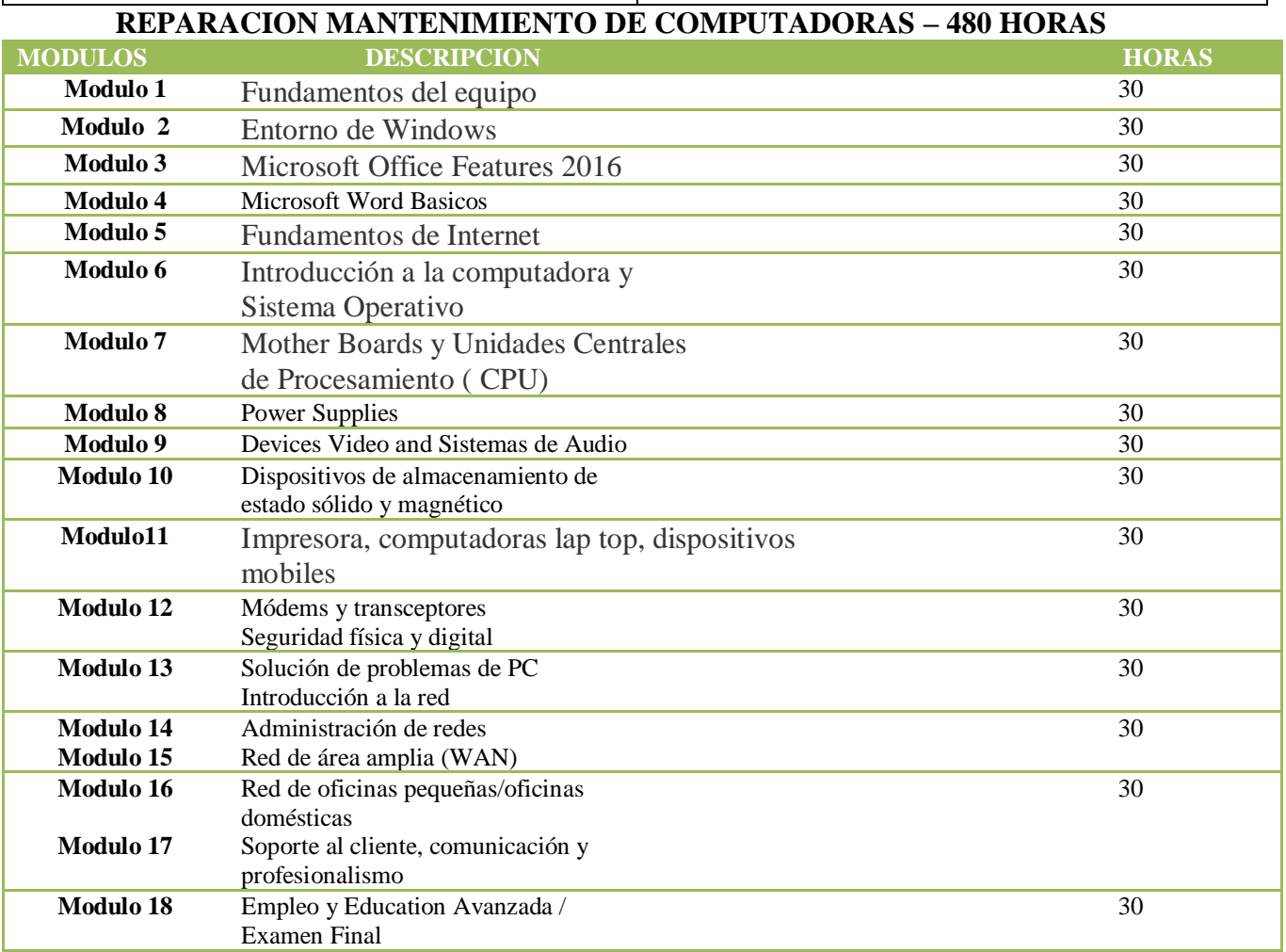

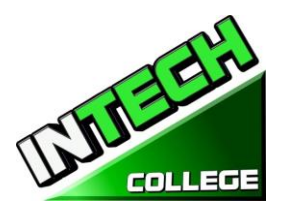

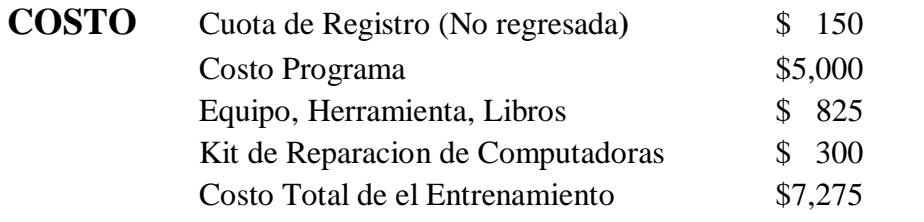

# **OBJETIVOS DE EL CURSO**

# **Fundamentos informáticos y entorno de Windows**

- Saber cómo navegar por la ventana
- Explicar cómo configurar Windows apps
- Explicar cómo personalizar Windows
- Explicar cómo navegar por la web
- Demostrar cómo configurar una cuenta de correo electrónico
- Demostrar cómo realizar tareas diarias con apps
- Demostrar cómo iniciar y salir de las funciones de Office.
- Explique cómo encontrar un comando Ribbon
- Demostrar cómo trabajar con la cinta
- Demostrar cómo crear un nuevo archivo
- Explicar cómo abrir guardar e imprimir un archivo
- Demostrar cómo utilizar archivos de Office en línea

# **Microsoft Office 2016 conceptos básicos de Word**

• Demostrar cómo escribir y editar texto • demostrar cómo cambiar la fuente, el tamaño y el color

• Demostrar cómo insertar vídeo en línea

• Mostrar cómo asignar un tema, agregar bordes crear columnas insertar una tabla, encabezados y terminados del documento

### **Operador de configuración y mantenimiento de la computadora**

- Identificar los números binarios y hexadecimales del 0 al 15
- Identificar conexiones externas de la computadora
- Identificar los principales componentes de un PC típico
- Explicar cómo interactúan los principales componentes informáticos entre sí
- Identifique las herramientas comunes de servicio de PC.
- Explicar el modelo básico de un sistema operativo
- Explique la secuencia de arranque de Windows.
- Dar ejemplos de recursos y servicios de Cloud Computing.
- Resuma las pautas para seleccionar software y controladores para sistemas de 32 bits y 64 bits.
- Recuperar los sistemas de bus de la placa base y su función.
- Identifique los factores de forma comunes de la placa base.
- EXplique la arquitectura de bus de Motherboard.
- Identifique arquitecturas de ranura para tarjetas de expansión.
- UTilice el administrador de dispositivos y la información del sistema para identificar los recursos del sistema.
- Recuerde el propósito de un conjunto de instrucciones.

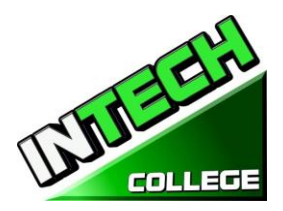

**10012 Garvey Avenue # 7 El Monte, CA 91733 Phone: (626) 443-0044 / Fax: (626)444-0003**

- **============================================================================================** • Explique el funcionamiento básico de una CPU.
- Recordar las tecnologías utilizadas para mejorar el funcionamiento de la CPU.
- Explicar la construcción y operación de procesadores multi-núcleo.
- Utilice el administrador de tareas para establecer la afinidad del procesador.
- Identifique los sockets asociados con la CPU.
- Evaluar el rendimiento de un sistema informático.
- Identifique los signos de una fuente de alimentación incorrecta.
- Explique el funcionamiento de los sistemas UPS y las tiras de alimentación.
- Recordar las características comunes a todos los monitores.
- Explique la operación básica de un CRT, una pantalla LCD y un monitor de plasma de gas.
- Identifique los tipos de conexión del monitor de computadora y del centro de cine en casa.
- Explique cómo funciona la compresión de datos.
- Explique la conversión de analógico a digital.
- Explique el funcionamiento de los micrófonos y de los altavoces.
- Explique cómo se aplican los principios magnéticos al almacenamiento de datos.
- Explique la geometría del disco.
- Identifique los sistemas de partición de discos.
- Explique los principios de funcionamiento de una impresora láser.
- Explique los principios de funcionamiento de una impresora LED.
- Explique los principios de funcionamiento de una impresora de inyección de tinta.
- Explique los principios de funcionamiento de una impresora matricial.
- Explique los principios de funcionamiento de una impresora térmica de color.
- Explique los principios de funcionamiento de una impresora de sublimación de tinte.
- Explique los principios de funcionamiento de una impresora de color de tinta sólida.
- Compare y contraste laptops, tablets y smartphones.
- Identifique las piezas del ordenador portátil.

• Identifique la manera en que los datos pueden ser transferidos entre un dispositivo móvil y un PC de tamaño completo.

• Explique la operación básica de un multiplexor y demultiplexor

• Implementar prácticas de seguridad apropiadas para asegurar el área física de un sistema informático y eliminar y destruir datos críticos.

- Implemente las mejores prácticas de seguridad para asegurar una estación de trabajo.
- Implementar prácticas de sentido común al solucionar problemas de un PC.
- Identifique las tres etapas del funcionamiento de la computadora.
- Implemente las prácticas apropiadas al prepararse para actualizar o instalar un sistema operativo.
- Implementar el mantenimiento preventivo de la computadora.

• Implemente los distintos tipos de compartición de archivos disponibles en Windows XP y versiones posteriores.

- Identificar los niveles de RAID más comunes y sus características.
- Identificar la terminología y características del servicio Cloud.
- Implemente conocimientos básicos de networking cuando solucione problemas de red.

• Diseñar una red SOHO basada en los medios de comunicación, el número de PCS y el tipo de acceso a Internet que se usará.

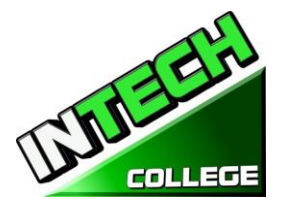

# **DESCRIPCION DEL MODULO**

### **Módulo 1: Fundamentos Informáticos 30 horas**

En este módulo el alumno aprenderá a prender y apagar el ordenador. Aprenderán fundamentos básicos sobre el uso de la computadora.

### **Módulo 2: Entorno de Windows 30 horas**

En este módulo, el alumno aprenderá a trabajar con Windows 10. Aprenderán a utilizar la interfaz, a organizar documentos y archivos en bibliotecas. Los temas tratados serán: Cómo usar el botón Start y el menú Inicio, trabajar con aplicaciones y programas en la barra de tareas, usar la aplicación Settings y el panel de control, ajustar la configuración de accesibilidad para usuarios con problemas de audición y visión, crear cuentas en Windows, navegar y Utilice el navegador Microsoft Edge, además de muchos más temas.

# **Módulo 3: Ffunciones de Microsoft Office 2016 30 horas**

En este módulo el estudiante aprenderá todas las características de la oficina 2016 que comparten un aspecto y una sensación comunes. Parte del tema que vamos a cubrir será, la cinta, la barra de herramientas de acceso rápido, los controles de la ventana del programa y la ficha archivo. El estudiante aprenderá cómo navegar por las funciones comunes de Office y aprender las tareas básicas.

# **Módulo 4: Fundamentos de Word 30 horas**

En este módulo el estudiante aprenderá en Microsoft Word cómo abordar cualquier proyecto que involucre texto, como correspondencia, reportes y más. El estudiante aprenderá las versátiles características de formato de Word que les permiten mejorar fácilmente sus documentos de texto y agregar elementos como tablas o encabezados y pies de tabla. En este módulo aprenderá a crear y formatear documentos de Word y a utilizar las herramientas de Word para revisar y corregir sus documentos.

### **Módulo 5: Fundamentos de Internet 30 horas**

En este módulo, el alumno aprenderá a usar Microsoft Edge para navegar de un sitio a otro. Aprenderán cómo entrar en direcciones de páginas web, trabajar con fichas, guardar sus sitios favoritos, buscar información y más.

### **Módulo 6: Introducción a un PC típico 30 horas Sistemas Operativos**

En este módulo, el alumno aprenderá a eliminar el caso de 3 PC diferentes. Seleccionarán una marca importante de PC y usarán Internet para acceder a la página web del fabricante. Busque material de referencia técnica que le ayude a identificar las ubicaciones de los componentes en la placa base y en el exterior de la carcasa. En la segunda parte del módulo se accede al símbolo del sistema y se exploran más comandos basados en texto.

# **Módulo 7: Placas Mother Board 30 horas**

# **Unidad de procesamiento central (CPU**)

En este módulo el alumno eliminará una placa base, las utilidades de instalación, como el disco duro, las configuraciones de unidades de CD/DVD. Abrirá el administrador de dispositivos y estudiará la forma

### **10012 Garvey Avenue # 7 El Monte, CA 91733 Phone: (626) 443-0044 / Fax: (626)444-0003 ============================================================================================**

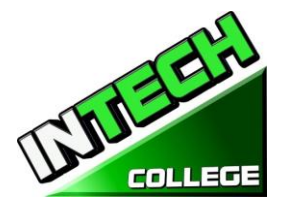

en que se muestran y asignan los recursos del sistema. Además, el estudiante aprenderá todo sobre la unidad central de procesamiento del ordenador, desde la instalación hasta el rendimiento.

**============================================================================================**

# **Módulo 8: Fuentes de Alimentación 30 horas**

Memoria

En este módulo el alumno aprenderá a quitar una fuente de alimentación de un PC típico. Tome las lecturas de tensión y resistencia. Por último, el alumno aprenderá a quitar y añadir más memoria al ordenador, ejecutar el comando menu formatear el símbolo del sistema y ver la información relativa a la memoria convencional, XMS, extendida y HMA.

### **Módulo 9: Dispositivos de Entrada 30 horas Sistemas de Audio y Video**

En este módulo, el estudiante recordará el propósito del estándar de dispositivo de interfaz humana para dispositivos USB. Explique cómo se genera e interpreta un código de escaneo de teclado. Explique cómo funciona un ratón óptico. Explique cómo funciona un lector de código de barras, un escáner y una cámara digital. Recordar las características de las principales tecnologías de pantalla táctil. Recuerde las características de Bluetooth, Wi-Fi, WUSB y UWB.

Además, utilice el gestor de dispositivos, los dispositivos e impresoras y la facilidad de acceso al centro para administrar los dispositivos de entrada de equipo. Bajo el tema de los sistemas de video y audio, el estudiante hará una grabación de sonido y experimentará con cambiar las tasas de muestreo. Utilice el panel de control para instalar y modificar las propiedades de un sistema de entrada de cámara digital. Localice e identifique el controlador del monitor.

# **Módulo 10: Estado Magnético y Sólido 30 horas**

 **Dispositivos de Almacenamiento y Tecnología de Almacenamiento Optico**  En este módulo "dispositivos de almacenamiento de estado sólido" el estudiante instalará un disco duro, instalará una segunda unidad de disco duro SATA. Abra el Asistente para espacios de almacenamiento y vea las opciones disponibles. Acceda a la utilidad de configuración del firmware y encuentre información sobre la configuración del disco duro. También en este módulo el estudiante aprenderá acerca de la tecnología de almacenamiento óptico. Aprenderán cómo instalar un dispositivo de almacenamiento óptico en un PC, Compruebe la lista de compatibilidad de hardware para ver si todos los sistemas de unidades de CD y DVD son compatibles con Windows.

# **Módulo 11: Impresoras 30 horas**

# **Laptops y Dispositivos Móviles**

En este módulo, el alumno configurará un ordenador portátil para acceder a su casa o a su equipo escolar. El estudiante también inspeccionará la configuración de encriptación inalámbrica asociada con un dispositivo inalámbrico.

# **Módulo 12: Módems y Transceptores 30 horas Seguridad física y digital**

En este módulo, el alumno aprenderá sobre los módems y transceptores. También, seguridad física y digital de un PC. Realizarán una instalación y configuración típicas del módem telefónico, realizarán una instalación y configuración de conexión a Internet residencial.

### **10012 Garvey Avenue # 7 El Monte, CA 91733 Phone: (626) 443-0044 / Fax: (626)444-0003**

# **============================================================================================**

**Introducción a la Red** En este módulo, el alumno aprenderá a dispararle a un PC. Además, aprenderán todo sobre el networking. También aprenderán a recordar las características de las topologías de red comunes, explican cómo se comunican las redes, identifican

**Módulo 14: Administración de la Red 30 horas** 

en este módulo, el estudiante aprenderá sobre la administración de la red. Aprenderán los distintos tipos de intercambio de archivos disponibles en Windows XP y posteriores. También identificarán las características de la administración centralizada y descentralizada de la red, recordarán los procedimientos generales y las herramientas utilizadas para instalar varias copias de un sistema operativo y software de aplicación en varios ordenadores.

# **Módulo 15: Red de área Amplia (WAN) 30 horas**

en este módulo, el alumno aprenderá a identificar los diferentes métodos de direccionamiento TCP/IP. Otros temas a cubrir serán, "Cómo identificar equipos asociados con una WAN", "Cómo usar utilidades de diagnóstico comunes asociadas con redes", "usando un software cliente de correo electrónico o un programa de webmail para configurar una cuenta de correo electrónico." "cómo solucionar problemas de red."

# **Módulo 16: Red de Oficinas pequeñas/oficinas Domésticas 30 horas**

En este módulo el estudiante aprenderá cómo construir una red de Windows XP Soho, una red de Windows XP Soho y una red de vista. También aprenderán a identificar problemas comunes que pueden ocurrir en una nueva instalación de red SOHO. Además, usarán funciones de escritorio remoto para conectarse a un PC remoto.

# **Módulo 17: Soporte al Cliente, Comunicación y Profesionalidad 30 horas**

en este módulo el estudiante aprenderá sobre el soporte al cliente, cómo usar las habilidades de comunicación apropiadas en el lugar de trabajo, identificar los rasgos que exhiben una imagen profesional y pasos clave relacionados con el manejo de un contenido prohibitivo o un incidente de actividad prohibitiva.

# **Módulo 18: Empleo y Educación Anticipada 30 horas**

En este módulo el estudiante aprenderá a planificar una carrera en un volado de ti, incluyendo educación, certificación y manteniéndose al día con los cambios tecnológicos. Aprenderán a realizar una búsqueda de empleo e identificar las habilidades de entrevista apropiadas.

# DVD FOLLED **COLLEGE**

# **Módulo 13: Solución de Problemas de PC 30 horas**

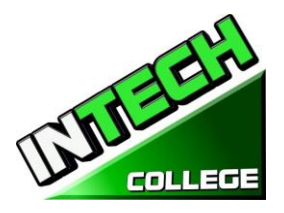

# **ESPECIALISTA EN PROGRAMAS DE COMPUTADORAS**

**============================================================================================**

 *(Se Requiere el Equipo para Inscribirse en el Programa)*

**390 Horas – 14.5 Semanas**

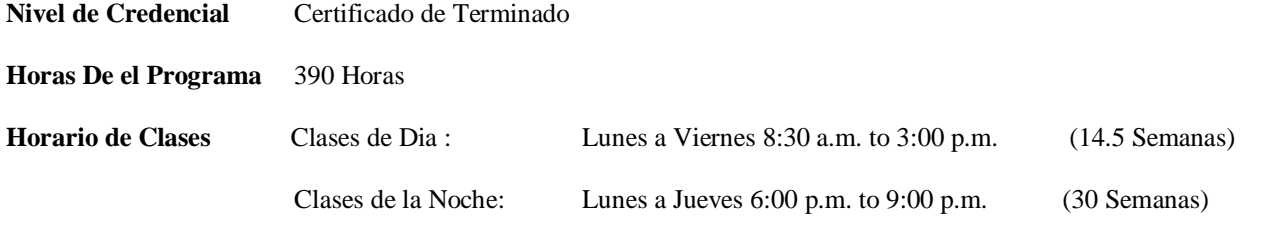

### **Intership or Extermship no Requerida**

# **Descripcion del Curso**

Este curso se le ensenara al estudiante a Windows 10, Microsoft Office 2016. El estudiante aprenderá características de oficina, Word y Excel, PowerPoint, Access, Publisher, OneNote, Outlook. El estudiante debe obtener un grado de 71-80 (C) o mejor para pasar el módulo. Los estudiantes graduados ganarán las habilidades y la maestría para obtener el empleo del nivel de entrada en una oficina que requiere habilidades del uso de la computadora y o cualquier negocio que el conocimiento y las habilidades de computadora son necesarios.

### **PREREQISITO(S) DE EL CURSO:**

- 1. Proveer un diploma de high school valido/ Transcriptos/GED/ o Un certificado de proficiencia de high school/ o una evaluación de terceros de las calificaciones y diploma de otros países certificada.
- 2. Tener por lo menos 18 años . Si el estudiantes es menor de 18 el aplicante deberá proveer un diploma valido o equivalente para la admision.
- 3. Entrevistarse con el representante de admisiones
- 4. Visitar la escuela con el representante de admisiones
- 5. O pasar ATB examen aprobado por el Departamento de Educacion

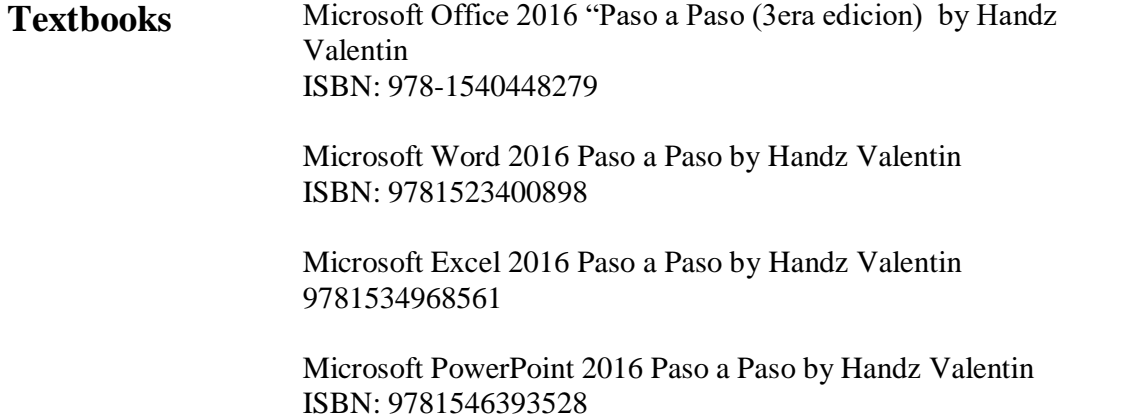

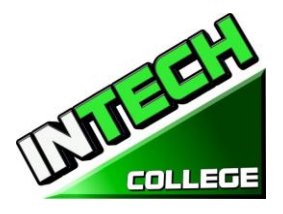

Windows 10 – Paso a Paso by Handz Valentin ISBN: 1539012549

**Software** Microsoft Office 2016 Windows 10

### **COMPUTER OFFICE SPECIALIST**

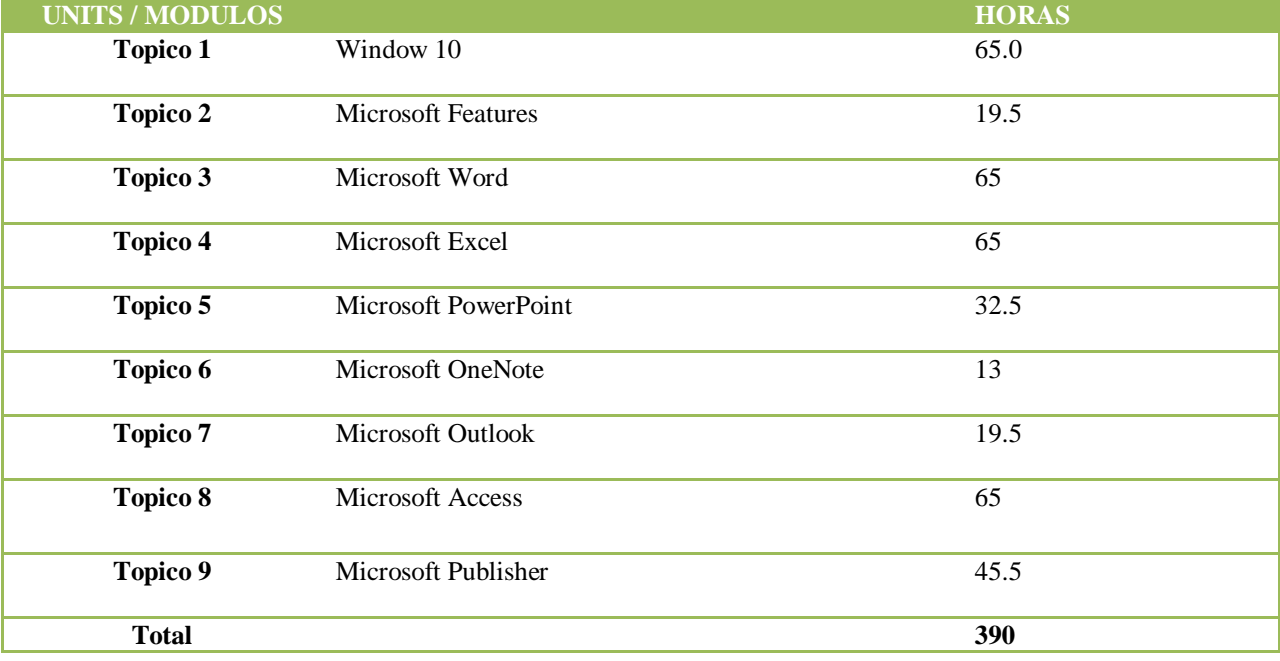

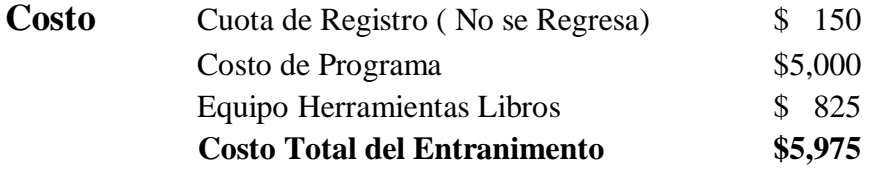

**OBJECTIVOS DEL CURSO:** Al finalizar este curso, el alumno será capaz de:

• Empezar a trabajar con Windows 10

• Use las mejoras en la interfaz de usuario en Windows 10.

• Organice sus documentos y archivos en bibliotecas.

• Busque rápidamente los programas y archivos.

• Aprender las características que se encuentran en Office 2013, que son comunes en todos los programas de Office

• Editar y corregir un documento en Word

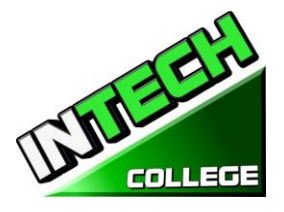

- Cambiar el aspecto del texto en Word
- Organizar la información en columnas y tablas en Word
- Añadir elementos gráficos simples en Word
- Vista previa, imprimir y distribuir documentos en Word
- Crear un libros en Excel
- Trabajar con tablas de datos y Excel
- Los cálculos de preformas de datos en Excel
- Aspecto Cambio libro en Excel
- Enfoque en datos específicos mediante el uso de filtros en Excel
- Trabajar con las diapositivas en PowerPoint
- Trabajar con el texto de diapositivas
- Hojas de formato
- Añadir mejoras visuales simples
- Revisar y realizar presentaciones
- Crear y configurar Notebooks en OneNote
- Crear y organizar notas en OneNote
- almacenar y acceder a información de contacto en Outlook
- Gestionar la programación en Outlook
- Muestra diferentes vistas de un calendario en Outlook
- Seguir tarea en Outlook
- Crear bases de datos y tablas simples en Access
- Crear formas simples en Access
- Los datos de visualización en Access
- Crear un interés visual en Publisher
- Crear tarjetas de colores en los calendarios de publisher

# **SOFTWARE: Microsoft Office 2016 Windows 10**

# **MODULES:**

# **1) Windows 10 65 Horas**

# **Explorar Windows Windows 10**

- Conocer las ediciones de Windows 10
- Iniciar seción
- Explorar el Escritorio
- Finalizar una session
- Configuar la Pantella de bloqueo
- Personalizar la pantalla Inicio
- Aplicar Temas
- Personalizar los diversos elementos de Windows
- Comprender el concepto de archivos, carpetas y bibliotecss
- Trabajar con el explorador de archivos

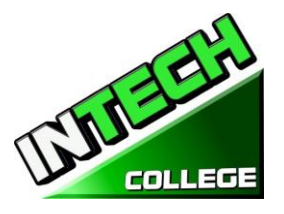

- Crear archivos y carpetas
- Organizara el contenido
- Crear bibliotecas
- Buscar y abrir aplicaciones
- Explorar aplicaciones nativas de Windows 10
- Navegar por la Tienda de Windows
- Instalar aplicaciones de la Tienda y aplicaciones clasicas
- Crear accesor directors
- Administrar notificaciones
- Conocer los navegadores más usados en Windows 10
- Añadir favoritos a Edge y Chrome
- Compartir páginas web
- Añadir notas web
- Configurar su navegador preferido
- Comprender el uso de las cuentas de usuario
- Crear, configuar y administrar sus cuentas de usuario
- Establecer opciones de inicio de session
- Administrar el control parental
- Preparar un medio de instalación
- Preparar un dispositivo USB para instalación
- Realizar una instalación limpia de Windows 10
- Realizar un Upgrade

# **Microsoft Features 19.5 Hours**

- Iniciar las aplicaciones de Office 2016
- Familiarizarse con la interfaz de usario
- Iniciar session en sus aplicaciones
- Personalizar Office
- Crear nuevos documentos
- Abrir, guarder y cerrar documentos
- Exportar documentos
- Administrar versiones
- Deshacer, rehacer y repetir acciones
- Aplicar zoom
- Administrar y organizr ventanas
- Compartir documentos con otros usuarios
- Insertar comentarios
- Aplicar control de combios
- Imprimir documentos

# **Microsoft Word 65 Hours**

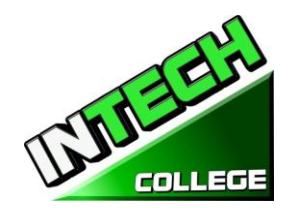

- Conocer la interfaz del programa
- Abrir, cerrar y guarder un document
- Revisar problemas de complatibilidad
- Añadir propiedades
- Configuar Autorrecuperación de documentos
- Trabajar con versions
- Conocer los methodos de desplazamiento
- Usar el panel de navegacion
- Usar el cuadro de diálogo Ir a
- Trabajar con las vistas de un document
- Usar herramientas de las vista Esquema
- Aplicar Zoom al document
- Revisar varias páginas a la vez
- Dividir la ventana
- Añadir y seleccionar textos
- Usar de Cortar, Copiar u Pegar
- Usar la corrección grammatical y ortográfica
- Buscar y reemplazsr palabras
- Traducir documentos
- Aplicar format de Fuente
- Trabajar y personalizar párrafos
- Applicar viñetas y numeración
- Usar Estilos
- Seleccionar el tamaño de papel y la orientación de página
- Cambiar los márgenes de un document
- Insertar Encabezados y pies de página
- Aplicar un tema
- Insertar Autoformas
- Insertar y personalizar imágenes
- Trabajar con diagramas SmartArt
- Insertar gráficos de Excel
- Añadir y personalizar tablas
- Trabajar con los Bloques de creación
- Insertar una table de contenido
- Colaborar con documentos
- Trabajar con opciones de impresión

# **4) Microsoft Excel 65 Horas**

Microsoft Excel (15 horas)

• Conocer el funcionamiento de Excel

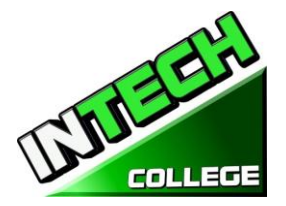

- Crear un libro en blanco y a traves de una plantilla
- Dominar la cinta de opciones de Excel
- Usar las vistas de página
- Guardar y abrir libros
- Organizar hojas de cálculo
- Imprimir hojas
- Introducir diversos tipos de datos
- Usar el Controlador de relleno
- Aplicar format a los números
- Trajabar con Filas y columnas
- Aplicar Bordes
- Conocer el trabajo de las fómulas
- Usar referencias de celdas
- Compreder los argumentos de las funciones
- Insertar funciones básicas
- Usar la función ABS
- Usar la función MODA.UNO
- Usar la función RAIZ PL y NUMERO ROMANO
- Usar las funciones de cuentas
- Usar las funciones de sumas
- Usar la función SI
- Usar la función SI Anidado
- Usar la Función Y
- Usar la función O
- Usar las funciones MINUSC, MAYUSC, NOMPROPIO
- Usar las funciones,IZQIERDA Y DERECHA
- Usar las funciones JALLAR, EXTRAE
- Usar las funciones LARGO Y REPETIR
- Comprender el manejo de los números de serie
- Usar las funciones HOY Y AHORA
- Usar las funciones FECHA Y FECHANUMERO
- Usar las funciones MES, DIA, ANO, Y DIAS.LAB
- Usar la función BUSCARV
- Usar la función BUSCARH
- Combiar el estilo de una table
- Comprender el manejo de Tablas
- Trabajar con la segmentación de datos
- Convertir una table en rango
- Comprender el funcionamiento de gráficos
- Mover un gráfico a otra posición

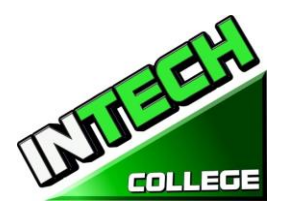

- Trabajar congráficos de cascada y mapa de árbol
- Personalizar el diseño y estilo de los gráficos
- Ordenar datos
- Filtar datos
- Usar la función SUBTOTALES
- Organizar datos en niveles
- Aplicar validación de datos
- Aplicar formatos condicionales

# **5) Microsoft PowerPoint 32.5 Horas**

- Conocer las diversas versions de PowerPoint
- Iniciar PowerPoint
- Familiarizarse con la interfaz de usuario
- Administrar su cuenta de office
- Crear, abrir y guarder presentaciones
- Conocer el espacio de trabajo
- Trabajar con las vistas de presentación
- Trabajar correctamente con sus diapositivas
- Reutilizar, importer y ocultar diapositivas
- Organizar diapositivas en secciones
- Aplicar temas y fondos a sus diapositivas
- Ingresar texto
- Aplicar format a los caracteres y párrafos
- Aplicar efectos de WordArt
- Insertar tablas
- Insertar imágenes e iconos
- Dibujar diversos diseños de formas
- Aplicar format a las imágenes, formas e iconos
- Insertar un álbum de fotografías
- Insertar iiagramas SmarArt
- Aplicar format y modificar diagramas de Smart Art
- Insertar gráficos de Excel
- Modificar la presentación de los elementos del gráfico
- Dar format a un gráfico de Excel
- Asignar transiciones a las diapositivas
- Aplicar animacines a los objetos
- Añadir contenido multimedia
- Adaptar la presentación para varios tipos de audiencia
- Ensayar y grabar una presentación
- Imprimir diapositivas y documentos

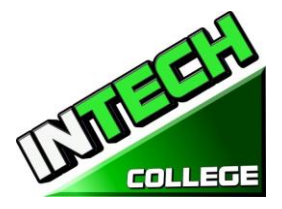

- Empaquetar una presentación
- Crear un video de la presentación

### **6) One Note 13 Horas**

• Organizando y compartiendo Notas

- Crear un nuevo cuaderno para una sola persona
- Crear un nuevo cuaderno para varias personas
- Crear una nueva seccion
- Crear una nueva pagina
- Renombrar una sección o pagina
- Secciones en grupo
- Navegar y buscar notas
- Buscar por ediciones recientes
- Sincronizar un grupo de opciones
- Compartir notas con personal que no tienen One note

# **7) Outlook 19.5 Horas**

## **a) Acceso a la información de contacto y tienda**

- Guardar y actualizar la información de contacto
- Comunicarse con los contactos
- Mostrar diferentes puntos de vista de los registros de contacto
- registros de contacto Imprimir
- **b) Administración de Programación**
- Programar y cambiar las citas
- Programar eventos y cambio
- Programar reuniones
- Responder a solicitud de reunión
- Muestra diferentes vistas de un calendario

### **c) las funciones de pista**

- Crear tareas
- Las tareas de actualización
- Retirar las tareas y los elementos de las listas de tareas
- Gestionar la asignación de tareas
- Mostrar diferentes puntos de vista de las tareas

# **8) Microsoft Access 2013 65 Hours**

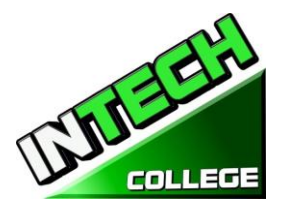

# **a) Explorar una Base de Datos usando Access 2013**

- Trabajar en Access 2013
- Comprender los conceptos de base de datos
- Explorar tablas
- Explorar formas
- Explorar las consultas
- Explora los informes

### **b) Crear bases de datos y tablas simples**

- crear bases de datos con plantillas
- Crear bases de datos y tablas manualmente
- Manipular las columnas y filas de la tabla
- Refinar la estructura de la tabla
- Crear relaciones entre tablas

### **c) Crear base de datos de una Planilla Simple**

- Crear formularios utilizando la herramienta Form
- Cambiar el aspecto de las formas
- Cambar la disposición de formas

# **d) los datos de visualización**

- Ordenar la información en tablas
- Filtro de información en las tablas
- Filtro de información mediante el uso de formas
- Localizar información que coincide con varios criterios

# **9) Microsoft Publisher 2013 45.5 Horas**

# **a) Introducción a Publisher 2013**

- Poner en marcha nuevas publicaciones
- Almacenar información personal y de la empresa
- Vista previa de impresión y publicaciones

# b) **Crear Visual interés**

- cuadros de texto Trabajo
- Trabajar con WorkArt
- Trabajar con gráficos
- Trabajar con formas
- Trabajar con elementos visuales ya hechas

### **c) crear tarjetas de colores y Calendarios**

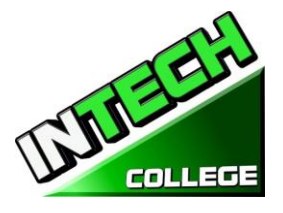

- Crear tarjetas dobladas
- Crear tarjetas postales
- Crear calendarios

# **APLICACIONES DE COMPUTACION EN LINEA 16 Semanas – 240 Horas (Equipo Requerido para inscribirse en este programa ) (Inscripciones Abiertas)**

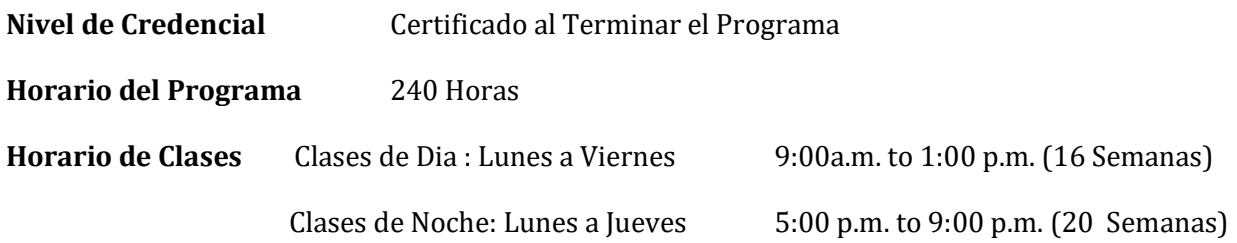

# **Intership or Externship no Requerida**

# **Revision del Curso y Descripcion**

Este curso presentará el estudiante a Windows 10, Microsoft Office 2016. El estudiante aprenderá características de Office, Word y Excel, PowerPoint,, OneNote, Outlook. El estudiante debe obtener un grado de 71-80 (C) o mejor para pasar el módulo. Los estudiantes de posgrado obtendrán las habilidades y la experiencia para obtener un empleo de nivel de entrada en una oficina que requiera habilidades empresariales de computación informática y o cualquier empresa que necesite conocimientos y habilidades informáticas. Este curso es un curso en línea y el profesor se reunirá en línea a través de "ir a la reunión" con los estudiantes, de 9:00 am a 12 PM: lunes a viernes para los cursos de día y 6:00 pm a 9:00 PM, de lunes a jueves para los cursos nocturnos.

# **PREREQUISITO(S) DEL CURSO:**

1. proporcionar un diploma/transcripción válida de la escuela secundaria, GED, certificado de aptitud de la escuela secundaria de California o una evaluación de terceros de transcripciones o diplomas extranjeros.

2. tener al menos 18 años de edad. Si es menor de 18 años, el solicitante debe proporcionar un diploma de escuela secundaria válido o equivalente para la admisión.

3. Entrevista con un representante de admisión

4. recorra el campus con el representante de admisiones

5. o aprobación del examen ATB aprobado por el Departamento de Educación de Estados Unidos

### **Libros Requeridos:**

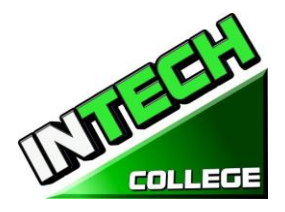

Microsoft Office 2016 "Paso a Paso (3era edicion) by Handz Valentin ISBN: 978-1540448279

Microsoft Word 2016 Paso a Paso by Handz Valentin ISBN: 9781523400898

Microsoft Excel 2016 Paso a Paso by Handz Valentin 9781534968561

Microsoft PowerPoint 2016 Paso a Paso by Handz Valentin ISBN: 9781546393528

Windows 10 – Paso a Paso by Handz Valentin ISBN: 1539012549

### **Software**: Microsoft Office 2016

Window 10

### **APLICACIONES PARA COMPUTACION DE OFICINA EN LINEA**

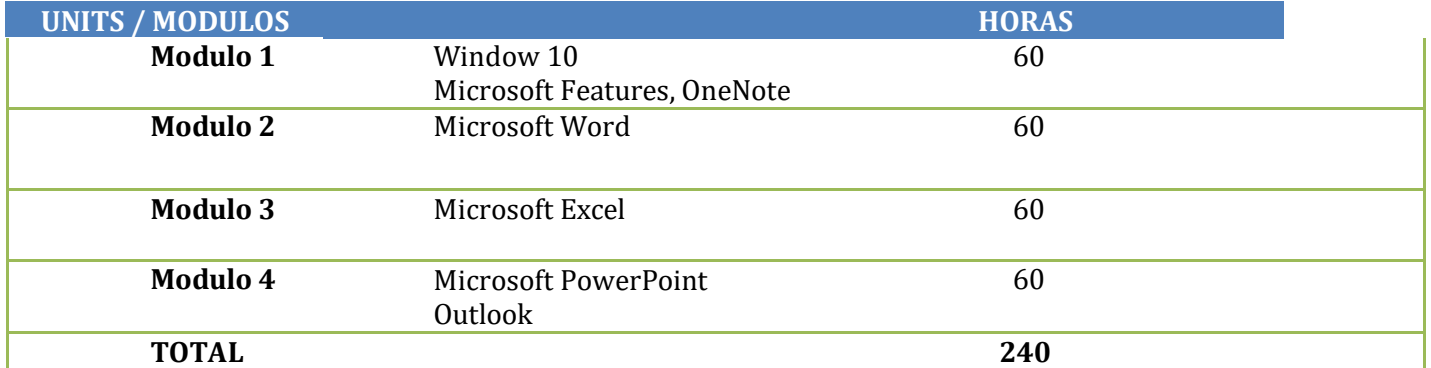

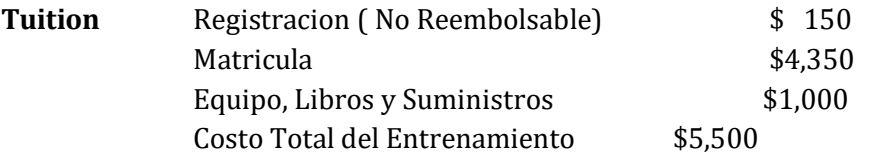

### **Course Objectives: Upon completion of this course, the student will be able to:**

- Comience a trabajar con Windows 10
- Utilice las mejoras de la interfaz de usuario en Windows 10
- Organice sus documentos y archivos en bibliotecas.
- Búsqueda rápida de programas y archivos.
- Aprenda las características que se encuentran en Office 2016 que son comunes en todos los programas de Office
- Edite y corrija un documento en Word

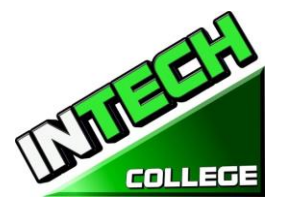

**10012 Garvey Avenue # 7 El Monte, CA 91733 Phone: (626) 443-0044 / Fax: (626)444-0003 ============================================================================================**

- Cambiar el aspecto del texto en Word
- Organizar la información en columnas y tablas en Word
- Añadir elementos gráficos simples en Word
- Previsualizar, imprimir y distribuir documentos en Word
- Crear un libro de trabajo en Excel
- Trabajar con tablas de datos y Excel
- Cálculos de preforma en datos en Excel
- Cambiar la apariencia del libro en Excel
- Centrarse en datos específicos mediante el uso de filtros en Excel
- Trabajar con diapositivas en PowerPoint
- Trabajar con texto de diapositiva
- Formato de hojas
- Añadir mejoras visuales simples
- Revisar y entregar presentaciones
- Cree una configuración de blocs de notas en OneNote
- Crear y organizar notas en OneNote
- Almacene y acceda a la información de contacto en Outlook
- Administrar la programación en Outlook
- Mostrar diferentes vistas de un calendario en Outlook
- Realizar un seguimiento de la tarea en Outloo

### **Descripcion Del Modulo**

### **Modulo 1: Windows 10 45 Horas**

En este módulo, el alumno aprenderá a trabajar con Windows 10. Aprenderán a usar la interfaz, organizarán documentos y archivos en bibliotecas. Los temas cubiertos serán: Cómo usar el botón de inicio y el menú de inicio, trabajar con aplicaciones y programas en la barra de tareas, usar la aplicación configuración y el panel de control, ajustar la configuración de accesibilidad para usuarios con discapacidades auditivas y visuales, crear cuentas en Windows, navegar y utilizar el navegador Microsoft Edge, además de muchos más temas.

### **Microsoft Features 7 Horas**

En este módulo, el estudiante aprenderá todas las características de Office 2016 que comparten un aspecto y una sensación comunes. Parte del tema que vamos a cubrir será, la cinta de opciones, la barra de herramientas de acceso rápido, los controles de ventana del programa y la pestaña archivo. El alumno aprenderá a navegar por las funciones comunes de la oficina y a aprender las tareas básicas.

### **Modulo 9: OneNote 7 Horas**

OneNote actúa como un bloc de notas digital, lo que le permite anotar ideas, esbozar planes, generar ideas de estrategias de negocio y obligar a los fragmentos de información en una ubicación de fácil acceso y con capacidad de búsqueda. En este módulo el estudiante aprenderá a tomar notas durante las reuniones y conferencias, recoger los materiales de investigación de

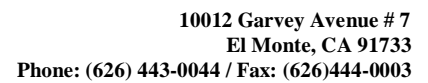

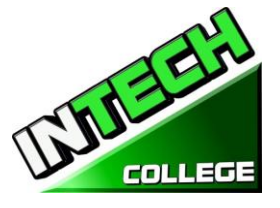

la web, reunir información sobre un próximo viaje, ensamblar ideas para un proyecto de mejora del hogar, y más.

**============================================================================================**

# **Modulo 2: Microsoft Word 60 Horas**

En este módulo el estudiante aprenderá en Microsoft Word cómo abordar cualquier proyecto que implique texto, como correspondencia, informes y más. El estudiante aprenderá las características versátiles de formato de Word que les permiten mejorar fácilmente sus documentos de texto y agregar elementos como tabla o encabezados y pies de página. En este módulo aprenderá a crear y formatear documentos de Word y a aprovechar las herramientas de Word para revisar y corregir sus documentos.

# **Module 3: Microsoft Excel 60 Hours**

Excel es un potente programa de hojas de cálculo. Puede utilizar Excel estrictamente como un programa para manipular datos numéricos, o puede utilizarlo como un programa de base de datos para rastrear y administrar grandes cantidades de datos. El estudiante aprenderá a trazar datos matemáticos y crear tablas dinámicas y gráficos dinámicos de grandes cantidades de datos. Además, los estudiantes aprenderán cómo introducir datos en la hoja de trabajo y aprovechar el poder de las fórmulas, funciones y capacidades de gráficos de Excel para analizar los datos.

### **Module 4: PowerPoint 45 Hours**

PowerPoint es un programa de presentación que se puede utilizar para crear presentaciones de lado para presentar ideas a los clientes, explicar un concepto o procedimiento a los empleados, o enseñar una clase. En este módulo aprenderá cómo crear diapositivas, cómo añadir texto, ilustraciones y efectos especiales a ellos y cómo empaquetarlos en un CD-ROM.

Outlook es un correo electrónico, un programa y un administrador de información personal para el escritorio del equipo. Puede usar Outlook para enviar y recibir mensajes de correo electrónico, programar citas de calendario, realizar un seguimiento de los contactos, organizar listas de cosas que hacer y más. En este módulo el estudiante aprenderá cómo poner a Outlook a trabajar utilizando cada uno de sus principales componentes para gestionar las tareas cotidianas.

# **Outlook 15 Hours**

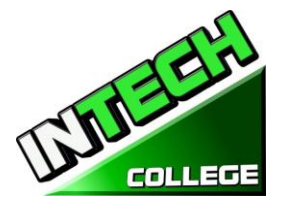

### **CURSOS DE FOTOGRAFIA**

# **FOTOGRAFIA DIGITAL**

**20 Weeks - 432 Clock Hours**

*(Equipo Requerido para la Inscripcion)*

**Credential** Certificado

**Horas del Programa** 432 Horas

**Class Schedule** Clases de Dia : Lunes a Viernes 8:30 a.m. to 2:30 p.m. (20 Weeks)

### **Internship or Externship no Requerida**

### **Descripcion del Curso**

### **Módulo 1. Fotografía Digital**

Ggraduados exitosos obtendrán las habilidades, el conocimiento y la experiencia para garantizar el empleo de entrada nivel que los fotógrafos y / o Técnicos de la imagen digital. Los graduados serán capaces de tomar fotografías o alejar el estudio mediante el uso de diferentes técnicas de iluminación utilizando diferentes orígenes. Aplicación de efectos especiales con 35 mm de cámaras digitales que utilizan velocidades de obturación y la abertura. El estudiante debe obtener una calificación de 71-80 (C) o superior para aprobar el módulo.

### **Libros Requeridos:**

- 3. Quick Snap Guide to Digital Photography: An Instant Start-Up Manual for New Digital
- 4. Camera Owners' Manual ISBN=978-1-59863-335-1

### **Module 2**. **Photoshop CS6**

Este curso de fotografía digital está diseñado para desarrollar sus habilidades en el diseño y la impresión fotográfica basada en píxeles. En este curso de introducción a la fotografía digital, vamos a aprender a crear, editar, publicar y compartir nuestras imágenes electrónicamente. También aprenderá cómo actualizar, editar sus fotos en Photoshop, la duplicación de fotos y ampliaciones, retoque manual, la restauración, la manipulación de las imágenes y los medios impresos con el uso Adobe Photoshop CS6.An evaluación / prueba se da al estudiante después de la finalización de cada módulo. El estudiante debe obtener una calificación de 71-80 (C) o mejor para pasar el objetivo general del trabajo module.The del curso es preparar a los estudiantes a trabajar en todas las facetas del campo de la fotografía que van desde estudios de fotografía, laboratorios de retoque fotográfico , imprentas, empresas de servicios de salida de la computadora, y publicaciones.

### **Libros Requeridos:**

- 1. Adobe Photoshop Classroom in a Book by Adobe Creative Team ISBN: 9780321492029
- 2. Manual de Operación de el Dueno

### **PREREQUISITOS NECESARIOS: ( Module 1 and 2)**

- 1. Proveer un diploma de high school valido/ Transcriptos/GED/ o Un certificado de proficiencia de high school/ o una evaluación de terceros de las calificaciones y diploma de otros países certificada.
- 2. Tener por lo menos 18 años . Si el estudiantes es menor de 18 el aplicante deberá proveer un diploma valido o equivalente para la admision.

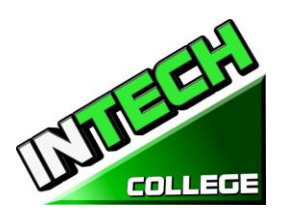

- 3. Entrevistarse con el representante de admisiones
- 4. Visitar la escuela con el representante de admisiones
- 5. O pasar ATB examen aprobado por el Departamento de Educacion

# **MODULO 1 –**

# **FOTOGRAFIA DIGITAL**

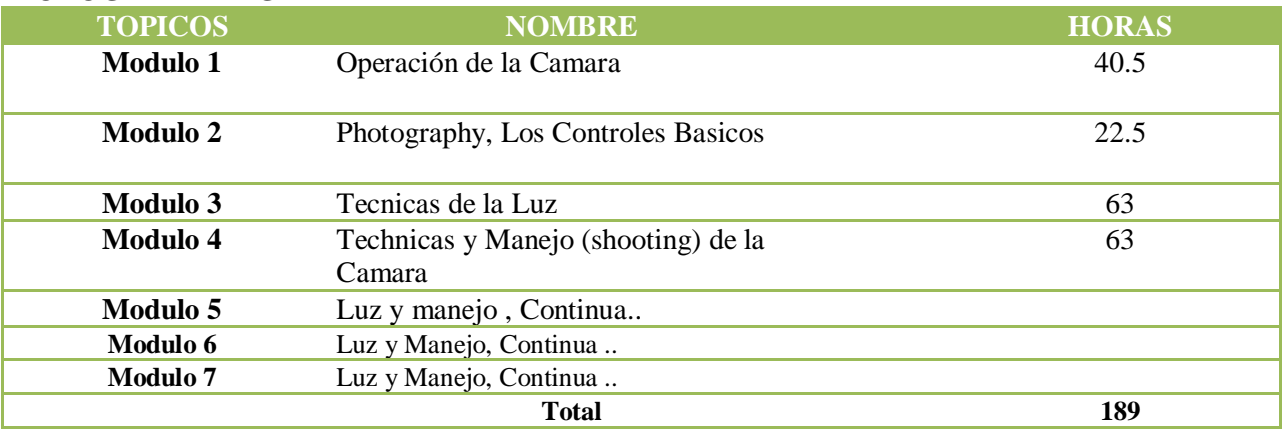

# **MODUL0 2 – PHOTOSHOP CS6**

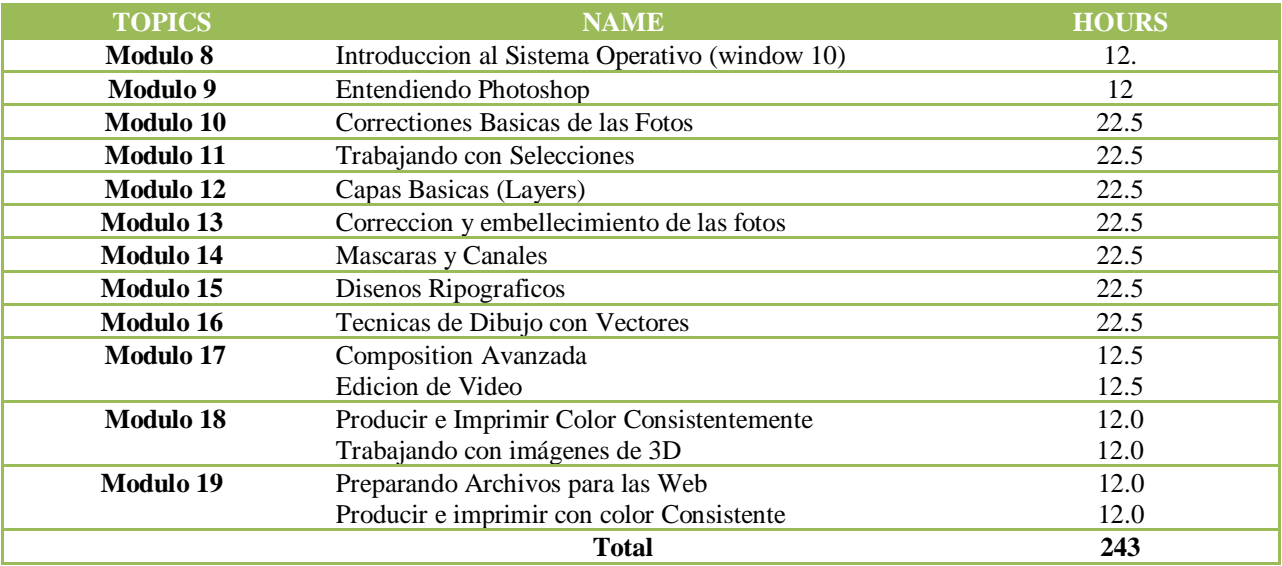

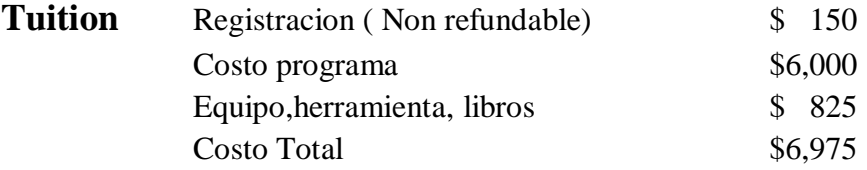

### **OBJETIVOS DE ENSENANZA PARA EL ESTUDIANTES**

**Al finalizar este curso el alumno será capaz de:**

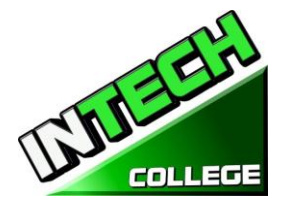

• Trabajar con el aspecto técnico de la fotografía con una cámara digital y trabajar con esas imágenes que incluyen la edición digital, el tamaño, la publicación e impresión de las imágenes

- Desarrollar habilidades y practicar el uso de la fotografía digital
- Tome imágenes con cámaras digitales, maximizar la calidad de la salida.
- Editar fotos en Photoshop

# **MODULOS**

# **Modulo 1 – Fotografia Digital 40.5 Horas**

# **Topico 1 – Operación de la Camara**

- Controles Basicos y Avanzados de su Camara
- Colocando Media
- Usinando el Flash Electronico
- Cambiando la Bateria y la vida de Bateria
- Medios de Formato
- Transfiriendo Fotos
- Hacer compresiones óptimas y resoluciones
- Cambiando la claridad LCD (Brightness)
- Configuraciones Personales
- Como subir sus fotos a la computadora

# **Topic 2 – Los Controles Basicos de la Camara Fotografica 22.5 Hours**

- Exposure de los Controles
- Usando Modos de escena
- Programar Exponer Modos
- Prioridad de la Apertura y Prioridad el Apagado
- Exposicion Manual
- La elección de una velocidad de obturador para detener la acción o de la falta de crear definición
- Seleccionando the F/Stop Controles, Brilles y Enfocamiento
- Cambiando ISO
- Anulación de los ajustes de exposición de la cámara
- Enfoques Basicos Automaticos
- Modes Basicos Automaticos
- Enfoques Manuales
- Reviewing and Printing your prints

# **Topico 3 – Tecnicas de la Luz 63 Horas**

• La calidad de la luz

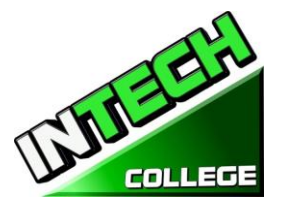

- Balance de colores blancos
- El flash Electrónico
- Modos de flash
- Exposición con Flash
- La corrección de un flash externo
- Lentes de aumento

# **Topico 4 – Técnicas de Iluminación y Grabación 63 Horas**

- Choosing a Theme and Purpose
- Selecting a Center of Interest
- Portrait and Landscape
- Angles and Distance
- Backgrounds
- Framing Your Subject

### **Topic 5 – Lighting and shooting Techniques , continuacion..**

- Centrar la atención en el sujeto
- Color de Lanzamiento para las fotos dramáticas
- Toma fotos con una panorámica
- tomar fotos con un factor "WOW"
- esquemas de Disparar con poco contraste
- Tome imágenes en todas las estaciones
- Los patrones de disparar y formas
- Combinar flash y luz ambiente
- Experimento para crear fotos únicas
- Tome imágenes en la noche para el drama

### **Topic 6 – Lighting and Shooting Techniques , continuacion….**

- Action
- Animales
- Parques de Atraccion
- Architectura
- Fotografia de Subasta
- Fotografia Candid
- Fotografia de Ninos
- Eventos

### **Topic 7 – Lighting and Shooting Techniques, continuacion….**

- Fotografía de la naturaleza
- Fotografía de la noche
- Panoramas
- El retrato

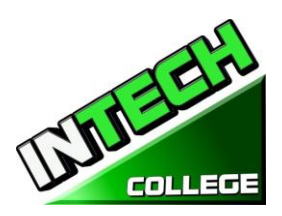

- Bodegones
- Amaneceres y puestas de sol
- Fotografía de viajes
- Boda

# **MODULO 2 – ADOBE PHOTOSHOP CS6**

# **Digital Photography**

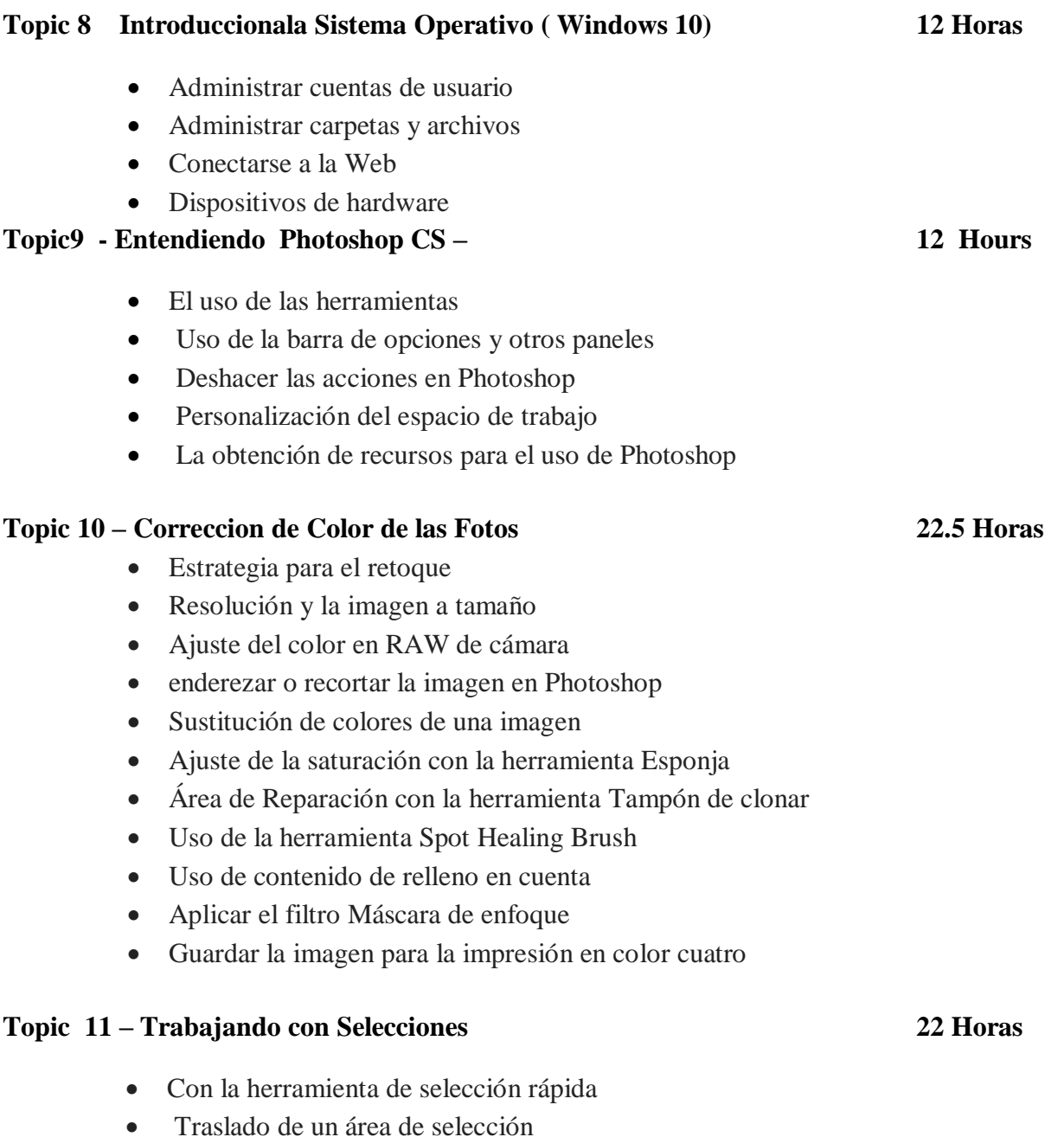

• Manipulación de selecciones

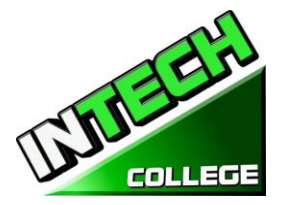

- Con la herramienta varita mágica
- Selección de las herramientas de lazo
- Rotación de una selección
- Selección con la herramienta Lazo magnético
- Recortar una imagen y borrar dentro de una selección
- Perfeccionar el borde de una selección

# **Topic 12 – Capas (Layers) Basicas 22.5 Horas**

- Uso del panel de capas
- Reorganización de capas
- La aplicación de un gradiente de una capa
- La aplicación de una capa de estilo
- Archivos de acoplamiento y de ahorro

# **Topic 13 - Corrijiendo y Agregar Digital Photography 22.5 Horas**

- Procesamiento de archivos en RAW de cámara
- La fusión de las exposiciones y la aplicación de la corrección de color avanzada
- Corrección de fotografías digitales en Photoshop
- Edición de imágenes con una perspectiva de punto de fuga
- La corrección de distorsión de la imagen
- Adición de profundidad de campo
- Creación de una galería PDF Imagen

# **Topic 14 – Mascaras (Masks) and Canales (Channels) 22.5 Horas**

- Creación de una máscara rápida
- Edición de una máscara
- Mejor definición de una máscara
- Creación de una máscara rápida
- La manipulación de una imagen con Deformación
- Trabajando con Canales

# **Tema 15 – diseños Tipograficos 22.5 Horas**

- Crear una máscara de recorte del tipo
- Crear tipo en una ruta de acceso
- Tipo del punto de combeo
- Diseño de párrafos de tipo

# **Tema 16 Técnicas de Dibujo Vectorial 22.5 Horas**

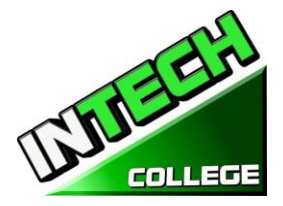

- Uso de trazados y ilustraciones
- Crear objetos vectoriales para el fondo trabajar con formas personalizadas definidas
- Importación de un objeto inteligente

# **Tema 17 Composición Avanzada 12.5 Horas**

- Aplicación de filtros
- Selecciones del colorante de la mano en una capa
- Aplicación de filtros inteligentes
- Agregar sombras paralelas y borde
- Combinación de combinaciones de colores entre imágenes
- Automatización de una tarea de múltiples pasos
- Coser un panorama
- Acabado de la imagen

# **Edición de Vídeo 12.5 Hours**

- Animación de texto con marcos clave
- Creación de efectos
- Agregar transiciones
- Agregar audio
- Silenciar audio no deseado
- Video de renderización

### **Tema 18 Producir e Imprimir Color Consistentemente 12 Horas**

- Selección de la configuración del pincel
- Mezclar colores
- Creación de un pincel personalizado presente
- Mezclar colores con una fotografía

### **Trabajar con Imágenes 3D 12 Horas**

- Manipular objetos 3D
- Agregar objetos 3D
- Fusionar capas 3D para compartir el mismo espacio 3D
- Posicionamiento de objetos en una pantalla
- Aplicación de materiales a objetos 3D
- Iluminación de una escena 3D
- Renderización de una escena 3D

# **Tema 19 Preparando Archivos para la Web 12 Horas**

- Exportar HTML e imágenes
- Uso de la función Zoomify

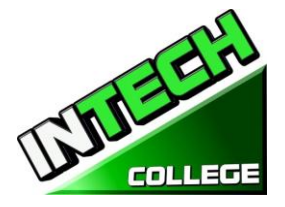

- Especificar la configuración de administración de color
- Impermeabilización de una imagen
- Identificar fuera de colores de gama
- Ajustar una imagen e imprimir una prueba
- Guardar la imagen como impresión de un archivo de CMYK EPS

# **Descripcion del Modulo**

# **Módulo 1: Operaciones de la Cámara 40 Horas**

En este módulo, el alumno aprenderá los controles básicos y avanzados de la cámara. Aprenderán cómo en los medios de la inserción, utilizan el flash electrónico, cambian la batería, formato de los medios, hacen el ajuste básico, cambian brillo del LCD y cómo subir sus cuadros a su computadora.

# **Módulo 2: Fotografía, los Controles Básicos 22.5 Horas**

En este módulo el estudiante aprenderá sobre los controles de exposición, cómo usar los modos de escena, los modos de exposición del programa, la exposición manual, el cambio de ISO y mucho más.

# **Módulo 3: Técnicas de Iluminación 63 Hours**

El módulo de técnicas de luz le enseñará al estudiante, la calidad de la luz, el flash electrónico del balance de blancos, los modos de Flash, la exposición al flash, la corrección de un flash externo y el objetivo zoom.

# **Módulo 4: Iluminación y Rodaje 63 Horas**

En este módulo el alumno aprenderá a elegir un tema y un propósito, seleccionar un centro de interés, optar por fotografiar retrato y paisaje. Aprenderán acerca de los Ángeles y la distancia, los orígenes y enmarcar sus temas.

# **Módulo 5: Iluminación y Rodaje, continuar...**

El tema cubierto en este módulo es: atención de enfoque en su tema, color de tiro para fotos dramáticas, fotos de tiro con un factor de "wow", bajo contraste, todos los disparos de temporada, patrones y formas, la combinación de Flash y luz ambiente, y el rodaje de noche para el drama .

# **Módulo 6: Iluminación y Rodaje, continuar...**

En este módulo el alumno aprenderá a fotografiar acción, animales, Parque de diversiones, arquitectura, subasta de fotografía, Kids y eventos.

# **Módulo 7: Iluminación y Rodaje, continuar...**

El estudiante aprenderá a fotografiar naturaleza, noche, panorama, retrato, Bodegón, amanecer y atardecer, viajes y fotos de boda.

### 143**www.intechcollege.com**

### 144**www.intechcollege.com**

### **10012 Garvey Avenue # 7 El Monte, CA 91733 Phone: (626) 443-0044 / Fax: (626)444-0003**

### **============================================================================================**

**Módulo 8: Introducción al Sistema Operativo (Window10) 12 Horas** En este módulo, el alumno aprenderá a trabajar con Windows 10. Aprenderán a utilizar la interfaz, a organizar documentos y archivos en bibliotecas. Los temas tratados serán: Cómo usar el botón Start y el menú Inicio, trabajar con aplicaciones y programas en la barra de tareas, usar la aplicación Settings y el panel de control, ajustar la configuración de accesibilidad para usuarios con problemas de audición y visión, crear cuentas en Windows, navegar y Utilice el navegador Microsoft Edge, además de muchos más temas.

# **Módulo 9:Conociendo el área de Trabajo 12 Horas**

En este módulo, el alumno aprenderá a trabajar con Adobe Photoshop. Aprenderán sobre las herramientas, la barra de opciones y otros paneles. Además, aprenderán a deshacer acciones en Photoshop, y a personalizar el espacio de trabajo.

# **Módulo 10: Corrección de Foto Básica 22.5 Horas**

En este módulo el alumno aprenderá la estrategia de retoque, resolución y dimensionamiento de imágenes, ajustando el color en RAW de la cámara, enderezando y recortando la imagen en Photoshop. Además, el estudiante aprenderá cómo reemplazar los colores en una imagen, ajustar la saturación con la herramienta de esponja, reparar las áreas con la herramienta de sello clon, utilizar la herramienta pincel de curación puntual y aplicar el filtro de la forma de la o.n. u hacer.

# **Módulo 11: Trabajar con Selecciones 22.5 Horas**

En este módulo el estudiante aprenderá a usar la herramienta de selección rápida, mover un área de selección, manipular selecciones, usar la herramienta varita mágica, seleccionar con las herramientas de lazo, rotar una selección y recortar una imagen.

# **Módulo 12: Fundamentos de la Capa(Layers) 22.5 Horas**

En este módulo, el alumno aprenderá a utilizar el panel de la capa, reorganizará las capas, aplicará un degradado a una capa, aplicará un estilo de capa, agregará un ajuste a una capa, actualizará un efecto de capa, agregará un boarder y aplanará y guardará archivos.

# **Módulo 13: Corrección y Mejora de la Fotografía Digital 22.5 Horas**

En este módulo, el alumno aprenderá a procesar archivos en la cámara RAW, aplicar correcciones de color avanzadas, corregir fotografías digitales, y corregir la distorsión de la imagen.

# **Módulo 14: Máscara y Canales 22.5 Horas**

En este módulo el alumno aprenderá a crear una máscara, refinar una máscara, crear una máscara rápida, usar papel de marionetas y trabajar con canales

# **Módulo 15: Diseño Tipográfico 22.5 Horas**

En este módulo, el alumno aprenderá a recortar el tipo de formulario de máscara, crear tipo en una ruta de acceso, diseñar párrafos de tipo.

# **Módulo 16: Técnicas de Dibujo Vectorial 22.5 Horas**

En este módulo, el alumno aprenderá a utilizar trazados y ilustraciones, objetos vectoriales de cajón para el fondo, trabajar y definir formas personalizadas e importar un objeto inteligente.

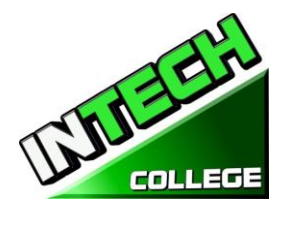
**============================================================================================**

# **Módulo 17: Composición Avanzada 12.5 Horas Edición de Vídeo 12.5 Horas**

En este módulo el alumno aprenderá a aplicar los filtros, la selección de color de la mano en una capa, aplicar filtros inteligentes, añadir una sombra de inclinación y borde, emparejar esquemas de color a través de una imagen, automatizar una tarea de múltiples pasos, coser un panorama y terminar una imagen. Además, el alumno aprenderá a animar texto con marcos clave, crear efectos añadir transiciones, añadir audio, Silenciar audio no deseado y renderizar un vídeo.

### **Módulo 18: Impresión con Cepillo Mezclador 12 Horas Trabajar con Imágenes 3D 12 Horas**

En este módulo el alumno aprenderá a usar los ajustes de pincel, mezclar colores, crear un pincel personalizado y mezclar colores con una fotografía. Además, en este módulo el alumno aprenderá a manipular un objeto 3D, añadir objetos 3D, combinar capas 3D para compartir el mismo espacio 3D, colocar objetos en una pantalla, aplicar materiales a objetos 3D, aligerar una escena 3D y renderizar una escena 3D.

# **Módulo 19: Preparando Archivos para la Web 12 Horas Produciendo y Color Constante de la Impresión 12 Horas**

En este módulo el alumno aprenderá a exportar HTML e imágenes, utilizar la función Zoomify y crear una galería Web. Además, en este módulo el estudiante aprenderá sobre la producción y la impresión de color consistente. Aprenderán a probar una imagen, se identificarán fuera de colores de gama, ajustarán una imagen e imprimirán una prueba, guardarán la imagen como un archivo de CMYK EPS e imprimirán.

# **CURSOS DE MECANICA AUTOMOTRIZ**

# **AUTO MECANICA LIGIRA 20 Semanas – 640 Horas de Reloj**

*(Equipo Requerido para la Inscripcion de el Programa)*

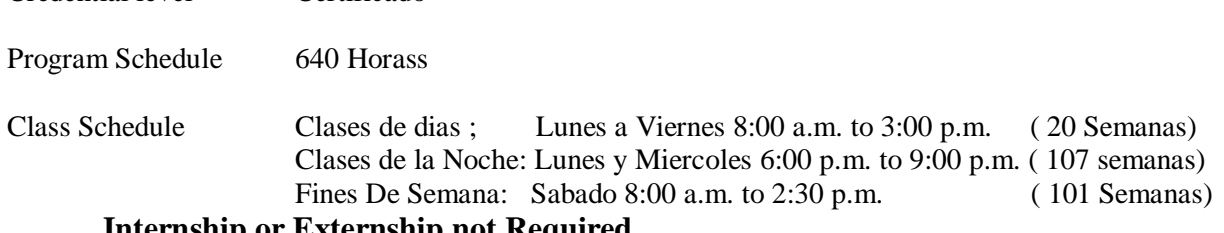

**Internship or Externship not Required**

Credential level Certificado

# **Descripcion del Curso**

El Programa de Servicio de Mecanica Ligera Automático está diseñado para proporcionar los graduados

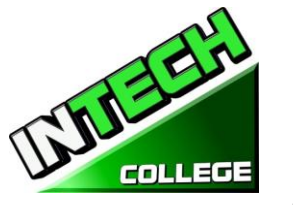

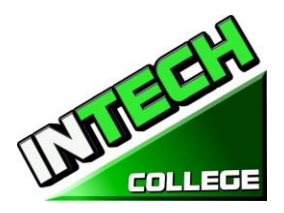

un completo y práctico entrenamiento. Dar formación para los estudiantes que desean satisfacer las necesidades cada vez mayores de la industria automotriz de hoy. Instrucción intensiva se proporciona en la tecnología del automóvil a partir de: Procedimientos de Seguridad del Taller: seguridad en el lugar de trabajo y compañeros de trabajo, así como medios de protegerse a sí mismo mientras se trabaja en torno a los vehiculos. Apropiado entrenamiento para probar, reparar, reemplazar y ajustar las piezas alrededor de un automóvil, tales como: TUNE Ups , frenos, sistema de carga, sistema de arranque, sistemas eléctricos, de inyección de combustible que incluye inyectores, medidores, flujo de combustible a un motor, avanzado OBD II de la automoción, formas de onda, datos de sensores y componentes computarizados. Diagnóstico de ordenador:. El uso de los escáneres, aprender a diagnosticar un motor mediante un escáner, la lectura de códigos de error de vehículos, la eliminación adecuada de los códigos de motor y comprobar la luz del motor, laboratorio-scope, yotros equipos de diagnóstico para solucionar adecuadamente y resolver los problemas del motor / de vehículos .

**============================================================================================**

Una evaluación / prueba se da al estudiante después de la finalización de cada módulo. El estudiante debe obtener una calificación de 71-80 (C) o superior para aprobar el módulo. Los estudiantes estarán preparados para obtener un empleo de nivel de entrada en los concesionarios, estaciones de servicio y / o trabajar de forma independiente.

# **Libros Requeridos** : "*Modern Automotive Technology 8th Edition", by James E. Duffy*

ISBN: 9781619603707

10 Manuales para cada Modulo (Motores, Funcionamiento de Escaner, Tune-UP, Sistema de Encendido, Sistema de Electricidad, Sistema de Carga, Sistema de Arranque, Sistema de Frenos, Lab Scope e Injection de Combustible.)

### **PREREQUISITOS NECESARIOS:**

- 1. Proveer un diploma de high school valido/ Transcriptos/GED/ o Un certificado de proficiencia de high school/ o una evaluación de terceros de las calificaciones y diploma de otros países certificada.
- 2. Tener por lo menos 18 años . Si el estudiantes es menor de 18 el aplicante deberá proveer un diploma valido o equivalente para la admision.
- 5. Entrevistarse con el representante de admisiones
- 6. Visitar la escuela con el representante de admisiones
- 7. O pasar ATB examen aprobado por el Departamento de Educacion

### **Objetivo del curso:**

Este curso está diseñado para ayudar al estudiante a:

- Adquirir los conocimientos pertinentes para la solución de problemas, pruebas y reparación de todas las áreas relacionadas de vehículos de motor.
- Desarrollar actitud positiva hacia las habilidades prácticas, el uso seguro y cuidado de las herramientas y el uso racional de los recursos en el taller.
- Desarrollar el conocimiento y las habilidades adecuadas para el empleo en las áreas de trabajo tales como la estación de servicio y talleres de reparación.
- Adquirir los patrones de comportamiento aceptables para promover la buena relación y para un buen cuidado de las propiedades de los clientes
- Desarrollar conocimientos y habilidades adecuadas para el autoempleo.

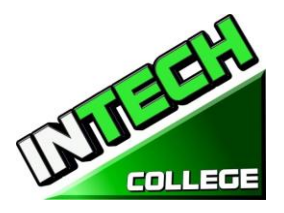

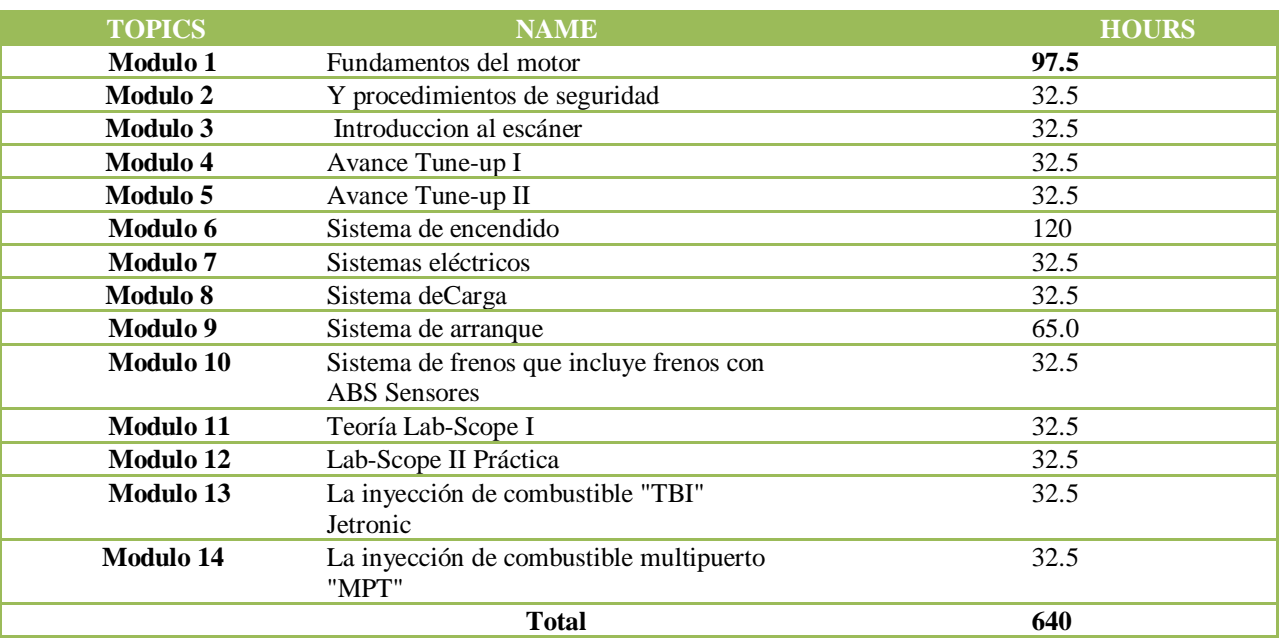

**Nota :**Mitchell On Demand software es usado durante todo el entrenamiento

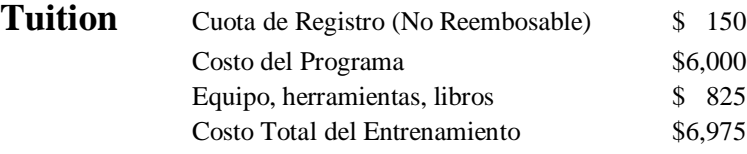

#### **OBJETIVOS DEL CURSO**

Al finalizar este curso el alumno será capaz de:

### **MÓDULO 1 Motor de Procedimientos Fundamentales y Seguridad 97 Horas Sección 1 - Taller de Seguridad**

Objetivos específicos:

- En esta sección, el estudiante será introducir a:
- Tomar medidas de seguridad para evitar accidentes en el taller.
- Aplicar métodos de seguridad de las herramientas y equipos de manipulación.
- Trabajar alrededor de líquidos peligrosos e inflamables.
- Una buena ventilación
- Limpieza de tienda
- El uso adecuado de la ropa de protecciónProvision of guard around rotating parts
- El almacenamiento adecuado de materiales inflamables
- El uso de un soporte rígido para vehículos planteadas, etc

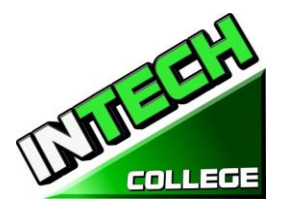

- El almacenamiento adecuado de materiales inflamables
- Las señales de advertencia de las zonas de peligro
- Mantener a los clientes lejos de las máquinas rotativas y otras máquinas peligrosas

# **Sección 2 - Herramientas y Equipo**

### **Objetivos Generales:**

Para exponer a los estudiantes a las herramientas que les ayudarán en las pruebas, evaluar y corregir problemas en torno a un vehículo de motor.

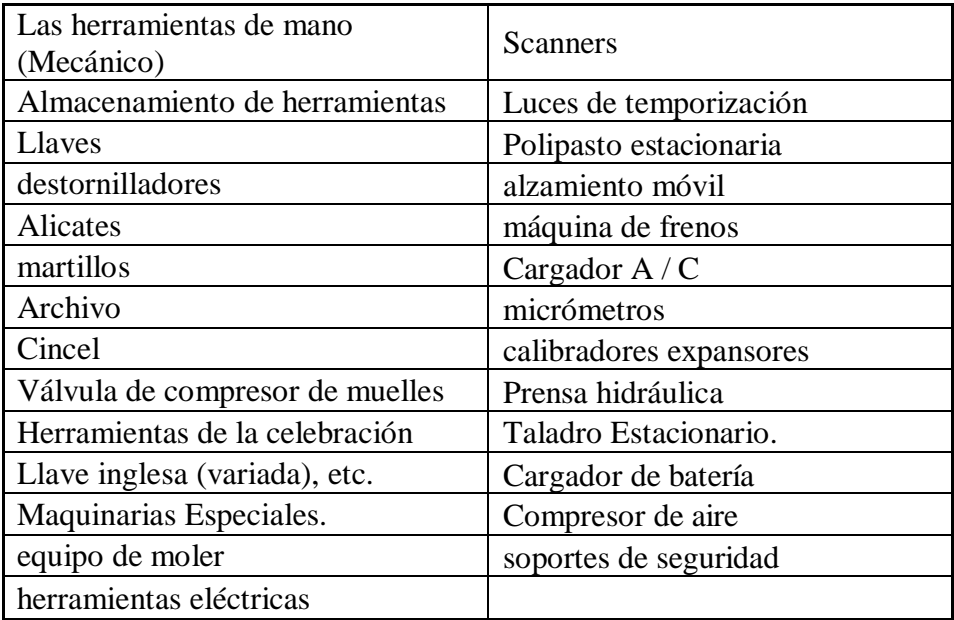

### **4 - Introducción al Vehículo del Motor**

### **Objetivos generales:**

El estudiante será expuesto a los componentes de un vehículo de motor, tales como;

- Motor de combustión.
- Columna de dirección.
- Suspensión.
- Ruedas / neumáticos.
- Frenos.
- Transmisión automática.
- Caja de cambios de embrague (transmisión manual).
- caja de transferencia / diferencial.

### **Sección 5 - Fundamentos del motor**

### **Objetivos generales:**

En esta sección, el estudiante será introducido a;

- Las diferencias entre un dos y un ciclo de cuatro tiempos
- Desarrollar conocimientos sobre los principios de funcionamiento de un motor.

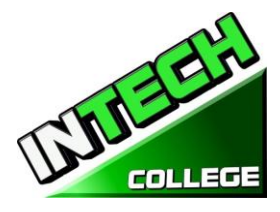

- Identificar las partes principales de un típico motor de automoción
- Diferenciar entre las partes principales de los motores de uno o varios cilindros.
- Aprendido las diferencias y las ventajas y desventajas de los motores de gasolina y diesel.
- Las habilidades y la disciplina necesarias para desmantelar y el motor reassemblean utilizando métodos correctos.

### **Contenido**

El estudiante estará expuesto al componente principal de un motor de combustión.

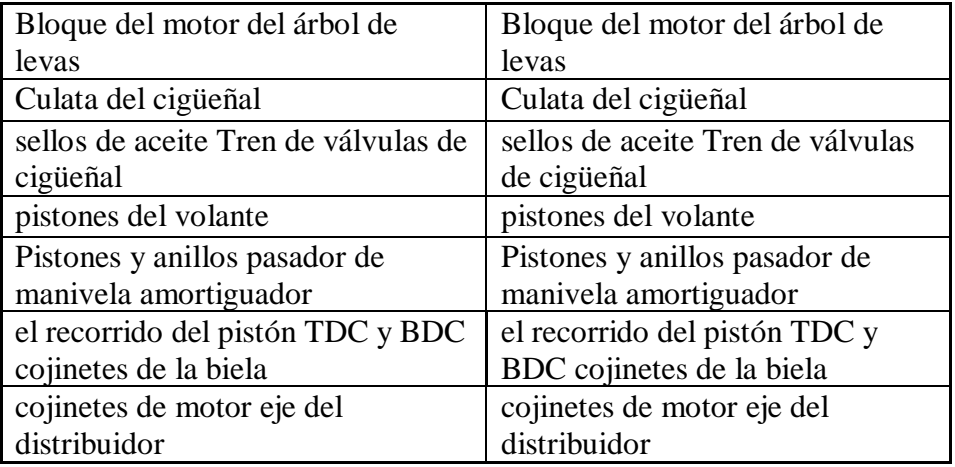

# **Sección 6 – Arreglo del Crank , orden de encendido y Crank Ventilación**

### **Objetivos generales:**

El estudiante será capaz de articular las diferencias en los arreglos del cigüeñal y las secuencias de disparo, basados en diseños de motores, es decir, en la línea 4, 5, 6, V6, V8 y plana (o en contra) 4. También serán capaces de comprender la importancia de un motor con el sistema de ventilación adecuado y el significado de las luces de aceite de advertencia.

### **Objetivos específicos:**

En esta sección, el estudiante será introducir a:

- Identificar los arreglos de manivela y orden de encendido.
- Explicar el propósito del sistema de ventilación del cárter.
- Describir el funcionamiento del sistema de ventilación de tipo positivo.
- dispositivos relacionados con el aceite del motor de advertencia.

### **Sección 7 - Arbol de Levas y la Válvula de Funcionamiento Mecánica**

### **Objetivos Generales:**

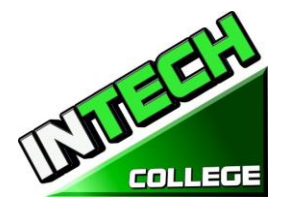

**============================================================================================** En esta sección, el estudiante será capaz de explicar el propósito y el uso de un árbol de levas y cómo hacer que el motor / cilindro válvulas funcionan. Se espera que los estudiantes de hacer ajustes de las válvulas en un motor.

# **Objetivos Específicos:**

Al estudiante se le exponga a;

- Como el árbol de levas de un motor de trabajo.
- ¿Cuál es el propósito de un árbol de levas?
- Las funciones de la válvula del motor de y la forma en que operan.
- Cómo realizar ajustes de temporización de válvula en un motor.

# **Sección 8 - Lubricantes, las Funciones del Sistema de Lubricación y Bomba de Aceite.**

### **Objetivos Generales:**

En este módulo se hará hincapié en la revisión del sistema de lubricación de un motor, tipo de lubricante y cómo se relacionan con un motor y los diferentes tipos de aceite de las bombas de los sistemas.

### **Objetivos Específicos:**

En esta sección, el estudiante será introducir a:

- El diseño y la ruta del flujo de aceite en un sistema de lubricación del motor.
- Adquirir los conocimientos sobre los distintos métodos de los sistemas de lubricación y engrase.
- Adquirir conocimientos sobre los diversos tipos de bombas de aceite y la forma en que operan.
- Identificar los diferentes tipos de lubricantes utilizados en un vehículo.Test and repair oil pressure related problems.
- Resolver problemas relacionados con el sistema de lubricación.

# **Sección 9 Sistema de Refrigeración**

### **Objetivos Generales:**

En este módulo se expondrá a los estudiantes a los tipos de sistemas de refrigeración y los principales componentes utilizados por ellos. Cómo solucionar problemas y tomar las acciones apropiadas para corregir los problemas.

# **Objetivos Específicos:**

El estudiante:

- Reconocer la importancia del sistema de refrigeración.
- Sea consciente de los diferentes tipos de sistemas de refrigeración y sus operaciones.
- Aplicar los conocimientos adquiridos en la detección y corrección de fallos en el sistema de refrigeración.
- Identificar la construcción y operación del sistema de refrigeración por agua.

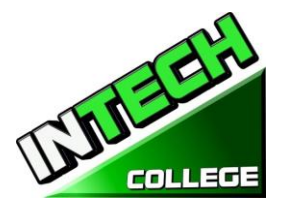

- El diseño del sistema de refrigeración por agua y etiquetar las partes principales.
- Etiquetar el sistema de refrigeración de aire parte principal.
- Describe el funcionamiento del sistema de refrigeración por aire.
- Comparar las ventajas y desventajas de los sistemas de agua de refrigeración y aire.
- Explicar el propósito de los principales componentes del sistema de enfriamiento de agua y de su operación.

**============================================================================================**

• Identificar y comparar los dos tipos de termostato.

#### **Sección 10 Tune-Up Avanzado I 32.5 Horas**

### **Objetivos Generales:**

Esta sección cubre los pasos básicos para un motor de puesta a punto; describir las diferencias típicas entre un menor y mayor de puesta a punto; explicar las operaciones de servicio que suelen realizar durante una puesta a punto.

#### **Objetivos Específicos:**

Al final del módulo, el estudiante;

- Será capaz de identificar los intervalos típicos utilizados para identificar la necesidad de un menor o mayor de puesta a punto.
- Aprenda lo que debe buscar cuando realice una inspección visual del vehículo. La detección de fugas, cinturones sueltos, mangueras y cables. fugas de vacío, fugas de refrigerante. Etcétera
- Explicar las operaciones de servicio que suelen realizar durante una puesta a punto.
- Enumerar las precauciones de seguridad que deben ser foloowed durante una puesta a punto.
- Entender cómo obtener información del cliente para un mejor diagnóstico de los posibles problemas con el vehículo.
- Saber cómo corregir problemas con el sistema de control de emisiones y una vez atendida; saber cómo restablecer el circuito de emisión de mantenimiento recordatorio.

#### **Sección 11 A Tune-up II Avanzada 32.5 Horas**

#### **Objetivos Generales:**

En esta sección se describen los pasos necesarios para un motor importante puesta a punto; explica partes normalmente inspeccionados y reemplazados normalmente durante este servicio.

#### **Objetivos específicos:**

Al final del módulo el alumno será;

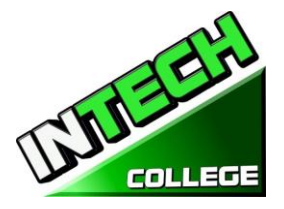

• Ser capaz de realizar todos los pasos de la puesta a punto de menor importancia, además de los elementos que pueden requeridos de reemplazo durante una importante puesta a punto

**============================================================================================**

- Comprenderá los pasos para hacerse cargo de una importante puesta a punto
- Estarán familiarizados con las herramientas y probadores (escáneres) que se requieren para llevar a cabo por lo general este tipo de puestas a punto.
- Las piezas que se han analizado en el principal de puesta a punto; realizar un análisis de alcance del sistema de motor, las pruebas y la sustitución de cables de las bujías, bomba de combustible, correas de transmisión, frenos, líquido de transmisión diferencial, sensores, etc.
- Comprender lo que se necesita para mantener el vehículo en óptimas condiciones de funcionamiento.

### **Sección 12 Sistema de Encendido 32 Horas**

### **Objetivos Generales:**

El estudiante será expuesto a;

- Estar al tanto de la disposición del sistema de encendido y cómo funciona.
- Reconocer partes componentes y sus funciones.
- Aplicar las habilidades adquiridas en la detección y corrección de fallos en el sistema de encendido.

### **Objetivos Específicos:**

El estudiante será capaz de;

- Explicar el propósito del sistema de bobina de encendido.
- Etiquetar los componentes primarios y secundarios del sistema de encendido.
- Explicar el propósito de los componentes del sistema de encendido y el funcionamiento del sistema de encendido.
- Describir la función de una bujía, identificar la gama de calor y medir el espacio de aire.
- Establecer el tiempo de encendido de un motor de gasolina.
- Comparar los puntos de contacto, y los sistemas de encendido electrónicos controlados por el ordenador.
- Sistema de encendido electrónico: Disparador de ruedas, pastillas de bobina, de efecto Hall de recogida, Optical Pickup, Ignition Control Module.
- Tapa del distribuidor y el rotor.
- Los cables secundarios.
- Bujías.
- Spark Plug Reach.

- - 153**www.intechcollege.com**
- La resistencia y el Spark no resistor enchufes.
- Dual Spark Plug Sistema de encendido.
- Sistema de encendido de descarga múltiple.
- Tiempo de encendido: Distribuidor centrífugo Advance, Distribuidor de vacío Advance, electrónica (ordenador) avance de la chispa.

# **Sección 13 Sistema Eléctrico 120 Horas**

# **Objetivos Generales:**

Durante la revisión de estos módulos el alumno adquirirá;

- Los conceptos básicos de cómo funciona el sistema eléctrico de un vehículo de motor.
- Adquirir en la comprensión de cómo el cableado de un vehículo a motor funciona.
- Adquirir y aplicar el nuevo conocimiento adquirido en el cuidado y el mantenimiento de las baterías de vehículos y sistemas de carga.
- Estar al tanto de las funciones de los principales componentes de arrancar un vehículo.

# **Sección A - Fundamentos de Electricidad**

# **Objetivos Específicos:**

El estudiante será capaz de explicar los términos básicos de electricidad, dibujar circuitos eléctricos simples, la ley del estado Ohms, utilizar la ley de Ohm para resolver problemas de circuitos eléctricos, describir las funciones de los componentes electrónicos.

# **Contenido**

- electricidad básica: AC y DC.
- circuitos eléctricos en serie y en paralelo.
- Ley de Ohm.
- Componentes electrónicos: relé, resistencia, lámpara, fusibles, interruptores.
- •

# **Sección B - Cableado**

# **Objetivos específicos:**

El estudiante será capaz de:

- Identificar los dos sistemas de cableado utilizados en los vehículos de motor.
- Seleccionar el cable adecuado para un circuito.
- razón de Estado para la fabricación de cables de filamentos.
- Explicar la razón para la codificación de color de los cables

# **Sección C - Iluminación**

**Objetivos específicos:**

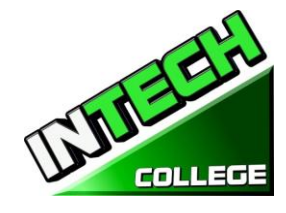

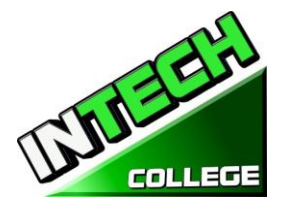

- Explicar el propósito del sistema de iluminación.
- Etiquetar los componentes principales y el estado de sus funciones
- Identificar los tipos de bombillas utilizadas en vehículos de motor.
- Explicar el propósito del dispositivo anti-deslumbramiento en el sistema de iluminación.

# **Contenido:**

Sistema de iluminación: sistema de faros, la señal de vuelta, de emergencia y sistemas de luz de freno, sistema de luces de copia de seguridad, sistema de entrada iluminada.

Servicio de sistema de luz: Lámpara de repuesto, n-luz problema, problema que oscilaba la luz, problemas de interruptores de luz, la luz de freno problema, otros problemas de circuitos de luz, faros

destinados

Disposición y del sistema de iluminación; principales componentes del sistema de iluminación; interruptor, fusible, lámpara

Identificación de las bombillas de los vehículos de motor: el contacto individual, doble contacto, preenfoque, tungsteno-halógeno Dispositivo anti-deslumbramiento.

### **Sección D - circuitos auxiliares**

# **Objetivos Específicos:**

El estudiante será capaz de identificar los componentes en el circuito auxiliar y sus funciones.

### **Contenido:**

Unidades auxiliares: panel de instrumentos, limpiador de parabrisas, limpiaparabrisas, sistema de limpiaparabrisas con sensor de lluvia, cuerno, etc - Búsqueda de problemas eléctricos comunes: cortocircuito, circuito abierto, de alta resistencia del circuito, diagramas de cableado.

# **Sección E de la Batería**

# **Objetivos Específicos:**

- En este módulo se revisará el propósito de una batería de plomo. Discutir la construcción de una batería de plomo-ácido. Explicar el propósito de la batería.
- Boceto y describir la construcción de baterías de plomo ácido.
- Compruebe la intensidad de una batería usando un probador de la batería o el cargador de la batería.

# **Contenido:**

- función de la batería y pruebas:
- Hidrómetro, voltímetro, medidor de descarga de alta velocidad.
- cuidado de la batería y el mantenimiento.
- Carga de la batería del indicador, terminal, tensión, cables.
- Controlar el nivel de electrolito de la batería.

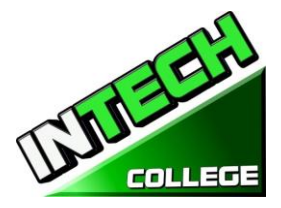

- lecturas del hidrómetro.
- La carga de una batería.
- joroba de partida.
- Extracción y sustitución de una batería.

#### **Sección 14 Sistema de carga de 32.5 Horas**

#### **Objetivos Generales:**

- El estudiante será capaz de:
- Durante este módulo el alumno aprenderá cómo funciona el sistema de carga; cómo evitar el sistema de forma segura; cómo solucionar problemas y hacer las reparaciones necesarias para asegurar que el sistema está cargando correctamente.

#### **Objetivos específicos:**

El estudiante será capaz de:

- Explicar el propósito del sistema de carga.
- El diseño del sistema de carga y etiquetar los componentes principales.
- Describir la construcción y el funcionamiento de los principales componentes del sistema de carga, generadores de corriente continua y alterna y el estado de sus ventajas y desventajas.
- Comparar alternador y regulador de voltaje diferencias de diseño.
- Explicar indicador de carga del sistema.
- Describir las prácticas de seguridad a seguir cuando se trabaja con sistemas de carga.

### **Contenido:**

- Carga de las funciones del sistema
- Tipo de sistemas de carga
- El diseño del sistema de carga: dinamo, alternador.
- La comparación de D.C. y generadores A.C. construcción, operación y ventajas de los componentes principales: dínamo (generador DC), alternador (generador de corriente alterna).
- Salida de CA.
- Rectificada corriente alterna.
- la construcción del alternador, rotor, cepillos, rectificador, ventilador.
- Regulador de voltaje.
- Indicadores Cargador: la luz de advertencia del alternador, indicador voltímetro, amperímetro indicador.

#### **Aección 15 del Sistema de Arranque 32.5 Horas**

### **Objetivos Generales:**

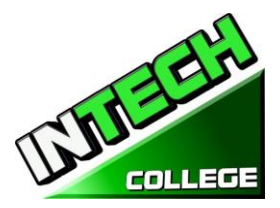

**============================================================================================** El objetivo de este módulo es exponer a los estudiantes a cómo funciona el sistema de arranque; Cómo solucionar problemas y reparar los problemas del sistema.

# **Objetivos Específicos:**

El estudiante será capaz de:

- Explicar el propósito del sistema de arranque y la etiqueta de sus componentes.
- Describir las funciones de los componentes principales del sistema de arranque.
- Reacondicionar un motor de arranque.
- Explicar el funcionamiento de los solenoides.
- Enumerar las funciones de los principales órganos de la transmisión de arranque.
- Comparación de diferentes tipos de sistemas de arranque.

### **Contenido:**

- Propósito del sistema de arranque. Diseño y componentes.
- Los componentes del sistema de arranque: la armadura de revestimiento, cepillos, etc.
- A partir de la acción del sistema.
- A partir Fundamentos de motor
- Embrague de rueda libre.
- Solenoide de arranque.
- A partir tipos y par del motor.
- Los circuitos internos del motor.

#### **Artículo 16. Sistema de Frenos incluyendo Frenos con ABS Sensores 65 Horas**

#### **Sección A. Sistema de Frenado**

#### **General Objectives:**

El objetivo de este módulo es exponer a los estudiantes a aprender los componentes de los sistemas de frenos hidráulicos y neumáticos, cómo funcionan y cómo solucionar problemas, servicio y reemplazan los componentes adecuados. Revisar la razón para el uso de frenos neumáticos sobre los frenos hidráulicos.

### **Objetivos específicos:**

En esta sección El estudiante;

- Adquirir el conocimiento de los principios del sistema de frenado.
- Reconocer la disposición de los componentes en el sistema de frenado.
- Adquirir habilidades en el diagnóstico de fallas en el sistema de frenado.
- Comprender el uso y las diferencias entre un rotor y frenos de tambor.

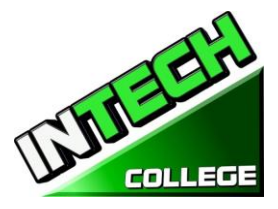

**============================================================================================**

- Aprender los pasos necesarios para frenos de servicio y los rotores y los frenos.
- Entender los tipos más comunes de los sistemas que se rompen (hidráulicos y neumáticos)

#### **Contenido**

- Disposición de freno hidráulico.
- Sistema de frenos neumáticos.
- Freno de los componentes del sistema: conjunto del pedal de freno, bomba de freno, bomba de freno doble, frenos de potencia, líquido de frenos, líneas de frenos y mangueras, conjuntos de freno de disco, conjuntos de freno de tambor, la energización zapata de freno, interruptores del sistema de freno, interruptor de la luz de advertencia de frenos, control del sistema de frenos válvulas, frenos de estacionamiento.
- Ventajas y desventajas de los frenos hidráulicos.
- El diseño y el tipo de sistema de frenado hidráulico: Tipo de tambor, tipo de disco.
- Comparación de los frenos de disco y de tambor
- Frenos de aire
- Discutir el funcionamiento de los frenos de tambor que utilizan anterior y posterior zapatos y el funcionamiento del freno de disco.
- Explicar la razón para utilizar los frenos neumáticos sobre un sistema de frenado hidráulico.
- Discutir con los estudiantes la composición del material del forro del freno y métodos de unión a placas zapata de apoyo y la almohadilla.
- Explicar la necesidad de la utilización de líquido de frenos en el sistema de frenado hidráulico discutir los requisitos y medidas de seguridad que se deben observar en el líquido de frenos.
- Diagnosticar fallos de freno en un vehículo y rectificar.
- Guiar a los estudiantes a: analizar las ventajas y desventajas de los frenos hidráulicos. Explicar el funcionamiento del sistema de frenado hidráulico con todos los discos. - Describir el funcionamiento de los maestros y las ruedas cilindros. - Explicar la necesidad de purgar el sistema de frenado. - Purgar el sistema hidráulico (todo el tambor) y (tipos de disco y de tambor).
- Discutir las ventajas y desventajas de los frenos de disco y de tambor.

#### **Sistema de Fenos incluyendo Frenos con ABS Sensores**

#### **Sección B. Sistema de frenos con ABS Sensor**

#### **Objetivos generales:**

• El objetivo de este módulo es exponer a los estudiantes a aprender los componentes adicionales necesarios para contar con un sistema ABS; cómo estos componentes funcionan para detener el

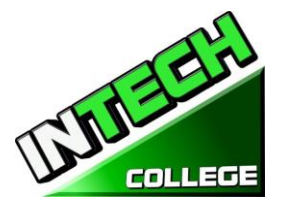

**============================================================================================** vehículo sin bloquear las ruedas del vehículo; Cómo solucionar problemas y reparar estos componentes.

# **Objetivos Específicos:**

En este estudiante aprenderá módulo;

- Cómo funcionan los sistemas de freno ABS operan.
- ¿Cuáles son los principales componentes de un sistema ABS?
- Propósito y tienen beneficio de un vehículo con un sistema ABS.

### **Contenido**

- Revisión de los cuatro componentes principales del ABS; sensores de velocidad, válvulas, una bomba y un controlador
- Entender el propósito de cada componente;
- Sensor de velocidad se utiliza para determinar la aceleración o deceleración de la rueda.
- Todos los sistemas de ABS tienen una válvula en la guarnición de freno que controla; válvulas se utilizan para prevenir controlador de la aplicación de demasiada presión a los frenos.
- uso de la bomba es restaurar la presión a los frenos hidráulicos después de la válvula soltó.
- La unidad de control o ECU recibe los datos de los sensores individuales y abra o cierra la válvula para activar el modulador ABS.

# **Sección 17-Lab Scope I Teoría de LAB-Scope II prácticos 32.5 Horas**

### **Objetivos Generales:**

Al final de este módulo; basado en el aula y la formación práctica; el alumno será capaz de utilizar tanto un LAB-Scope de aplicación y un escáner o solucionar problemas / códigos de error en un vehículo.

### **Objetivos Específicos:**

El estudiante será capaz de;

- Introducion a las aplicaciones de un Lab Scope y un escáner para evaluar apropiadamente las advertencias sobre un vehículo.
- Mediante el uso de estas dos herramientas, comprobar la temperatura vehículos, comprobar las ondas analógicas y digitales.
- Aprender a leer los parámetros de la onda cuadrada y analógicas.
- Comprobar y analizar las ondas creadas cuando el vehículo está en marcha.
- Reparar los sistemas de control de equipos y hacer el ajuste en el vehículo.

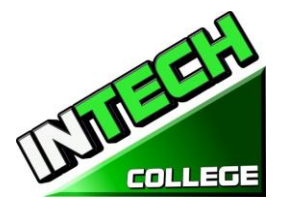

# **Contenido**

• En el aula y en el taller; realizar una variedad de prueba con las dos herramientas (laboratorio de alcance y escáner). Analizar una variedad de ondas lecturas para asegurarse de que el vehículo está funcionando correctamente y o tomar las medidas necesarias para corregir el problema (s).

# • **Section 18 Fuel System**

### **Objetivos generales:**

Después de revisar esta sección, el estudiante será capaz de entender el diseño general del sistema de suministro de combustible; los diferentes tipos de combustibles; adquirir los conocimientos necesarios para detectar y corregir los problemas relacionados con el sistema de combustible.

### **Objetivos específicos:**

- Comprender el combustible (gasolina, diesel) de combustión
- ¿Cómo se desplaza el combustible a través de los tanques de combustible, bombas, las líneas y los filtros a colector de admisión del motor?
- fundamentos de inyección de combustible.
- el diagnóstico de inyección de combustible y reparación.
- Sistemas de escape.

### **Contenido:**

- Comprender el sistema de suministro de un vehículo de combustión.
- mezcla de aire y combustible, la combustión anormal, las detonaciones.
- Los combustibles alternativos: gas licuado de petróleo, alcohol, gasohol, combustibles sintéticos, hidrógeno.
- Combustible servicio del sistema de suministro.
- Escaneo de los sistemas de abastecimiento de combustible
- servicio de depósito de combustible
- La línea de combustible y el servicio de la manguera
- de servicio del filtro de combustible
- servicio de la bomba de combustible: prueba de la bomba de combustible, los circuitos de cierre de la bomba de combustible, retirar la bomba de combustible y la sustitución, el combustible
- servicio del filtro de aire

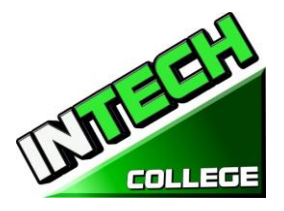

**============================================================================================**

# **19. Sección de Inyección de Combustible "TBI" Jetronic 32.5. Horas**

### **Objetivos Generales:**

El alumno será capaz de identificar y describir los componentes y propósito del sistema "TBI" inyecciones de combustible.

### **Objetivos Específicos:**

Después de que el módulo los participantes serán;

- Identificar y nombrar los componentes del sistema de inyección.
- Describir el papel de cada uno de los componentes de un sistema de inyección "TBI" Jetronic.
- Articular la forma en que el sistema funcione en conjunción con la ingesta de vacío del colector.

### **Contenido**

- la inyección del cuerpo del acelerador.
- Asamblea TBI.
- carcasa de cuerpo regulador.
- inyector de combustible de TBI.
- El regulador de presión de combustible TBI.
- posicionador del acelerador, sensor de posición del acelerador.

### **Sección 20 .Multiport de inyección de combustible "MPT" 32.5 Horas**

### **Objetivos Generales:**

El alumno será capaz de identificar y describir los componentes y propósito del sistema "MPT" inyecciones de combustible.

### **Objetivos Específicos:**

En este módulo los estudiantes serán exponerlo aIdentify and name the injection system components.

Describir el papel de cada uno de los componentes de un sistema de inyección Jetronic "MPT".

Articular cómo funciona el sistema.

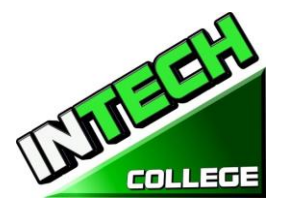

#### **Contenido**

- inyección indirecta y directa.
- controles de inyección de combustible.
- Gasolina sincronización de la inyección.
- relación de apertura de los inyectores.
- sensores del motor: sensor de oxígeno, sensor de presión absoluta del colector, sensor de temperatura del refrigerante del motor.
- sensor de flujo de aire, sensor de temperatura del aire de admisión.
- Sensor de temperatura de aire de admisión.
- Sensor de posición del cigüeñal.
- sensor de presión de combustible.
- sensor de temperatura del combustible.
- Las señales analógicas y digitales.
- ancho de pulso de inyección.

#### **Sección 21 Fuel Injection avanzada OBD II 32.5 Horas**

#### **Objetivos generales:**

Este módulo cubrirá cómo el ODBII a bordo supervisa el sistema de suministro de combustible en un seguimiento constante de los inyectores de combustible, presión de combustible, sensores de oxígeno, etc. grabación de la lectura y presentación de informes

éstos, ya sea a través de la "luz del motor del cheque" u otros códigos de sensores de luz o de advertencia específicas.

#### **Objetivos específicos:**

El estudiante será capaz de;

- Acordar los objetivos y el funcionamiento del sistema de diagnóstico a bordo.
- Explicar el uso de herramientas de análisis para simplificar la lectura de los códigos de problemas.
- Comparación de las capacidades y procedimientos del sistema OBDII OBD I y.
- Localizar el conector de enlace de datos en la mayoría de marcas y modelos de coches.
- Activar el diagnóstico de la tarjeta y leer los códigos de problemas con y sin una herramienta de exploración.
- Borrar los códigos de diagnóstico.

#### **Contenido**

- On-Board Diagnostic Systems.
- Sistemas II OBD.
- Luz indicadora de mal funcionamiento.

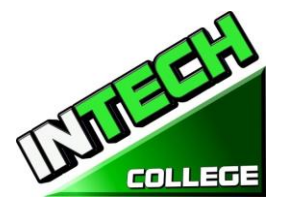

**10012 Garvey Avenue # 7 El Monte, CA 91733 Phone: (626) 443-0044 / Fax: (626)444-0003 ============================================================================================**

- los códigos de diagnóstico.
- problemas del sistema informático.
- de problemas del sistema de escaneo.
- cartuchos de programa herramienta de escaneo.
- Conector de enlace de datos
- Conexión de la herramienta de análisis.
- Diagnóstico de identificación de códigos de problemas.
- los valores de flujo de datos.
- diagnósticos clave de encendido / apagado del motor.
- Key-on / motor de diagnóstico.
- Interruptor de prueba de diagnóstico.
- Actuador pruebas de diagnóstico.
- Escaneado durante una prueba de manejo.

### **FUNCIONAMIENTO DE MOTOR 24 semanas - 162 horas de Reloj**

### **(Equipo necesario para la inscripción en el Programa) Libro de texto: "Auto Electricidad y Electrónica", de James E. Duffy**

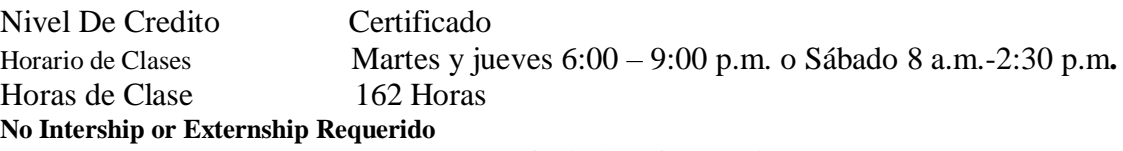

#### **Objetivo Ocupacional**

Este programa es para clientes que saben mecánica automotriz y desean repazar en estas áreas y quieren obtener un certificado y/o desea aplicar para obtener la certificación ASE.

La instrucción se proporciona en tecnología del funcionamiento del motor por ejemplo: ajuste, sistema eléctrico, sistemas de la inyección de carburante, multiport, OBD automotor avanzado II, sensores de las formas de onda, datos y componentes del Computering. Una evaluación/prueba se da al estudiante después de la terminación de cada módulo. El estudiante debe obtener un grado de 71-80 (C) o mejor para pasar el módulo. El curso prepara a los estudiantes para una posición de nivel de entrada en la industria automotriz de hoy como asistente de un técnico de auto-mecánico.

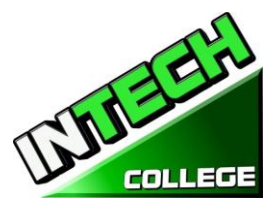

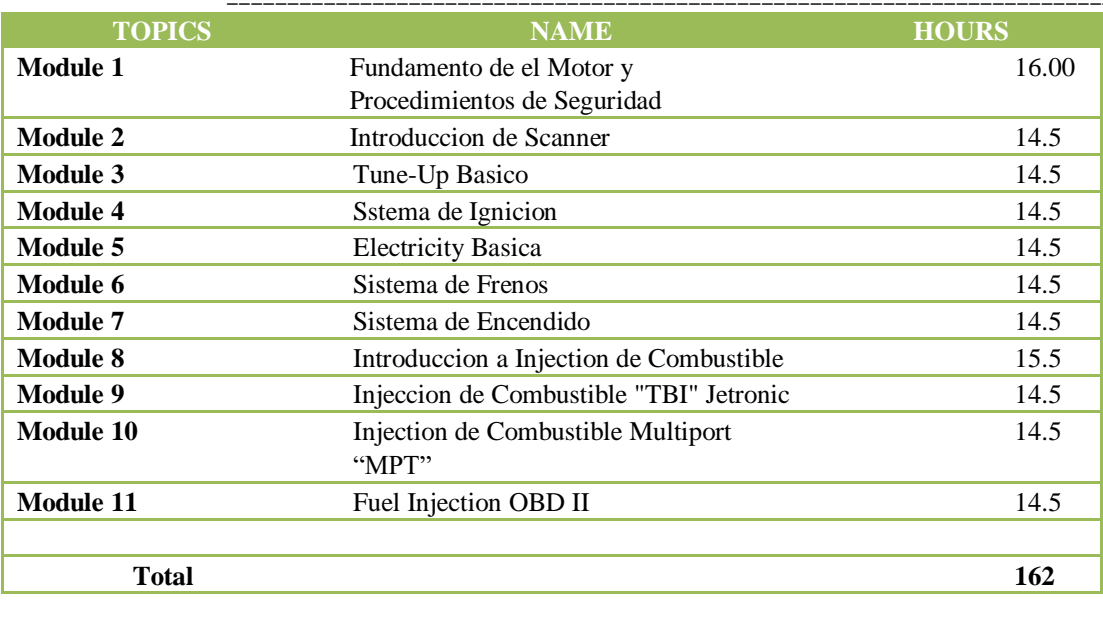

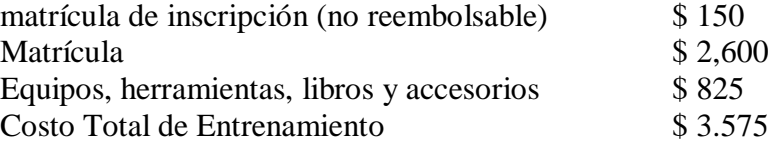

#### **PREREQUISITOS NECESARIOS:**

- 8. Proveer un diploma de high school valido/ Transcriptos/GED/ o Un certificado de proficiencia de high school/ o una evaluación de terceros de las calificaciones y diploma de otros países certificada.
- 9. Tener por lo menos 18 anos . Si el estudiantes es menor de 18 el aplicante deberá proveer un diploma valido o equivalente para la admision.
- 10. Entrevistarse con el representante de admisiones
- 11. Visitar la escuela con el representante de admisiones
- 12. O pasar ATB examen aprobado por el Departamento de Educacion

# **Objetivo del Curso:**

Este curso está diseñado para ayudar al estudiante a:

- Adquirir los conocimientos pertinentes para la solución de problemas, pruebas y reparación de todas las áreas relacionadas de partes eléctricas de un vehículo
- Desarrollar actitud positiva hacia las habilidades prácticas, el uso seguro y cuidado de las herramientas y el uso racional de los recursos en el taller.
- Desarrollar el conocimiento y las habilidades adecuadas para el empleo en las áreas de trabajo tales como la estación de servicio y talleres de reparación.
- Adquirir los patrones de comportamiento aceptables para promover la buena relación y para un buen cuidado de las propiedades de los clientes
- Desarrollar conocimientos y habilidades adecuadas para el autoempleo

#### **10012 Garvey Avenue # 7 El Monte, CA 91733 Phone: (626) 443-0044 / Fax: (626)444-0003 ============================================================================================**

# **Objetivos Generales:**

Objetivos generales se han enumerado al principio de cada sección; es decir, justo por debajo del tema de la sección. Los objetivos generales son la base para la selección y organización de los temas de la unidad. Leer los objetivos generales con mucho cuidado

# **Conocimiento y Comprensión.**

**Conocimiento**: La capacidad de: recordar, recordar, identificar, definir, describir, lista, nombre, partido, los principios del estado, hechos y conceptos. El conocimiento es simplemente la capacidad de recordar o material de recordatorio ya aprendió y constituye el nivel más bajo de aprendizaje.

**Comprensión**: La capacidad de: explicar, resumir, traducir, reescribir, paráfrasis, dar ejemplos, generalizar, estimar o predecir consecuencias sobre la base de una tendencia. La comprensión es generalmente la capacidad para comprender el significado de algún material que puede ser verbal, pictórica, o simbólica.

# **Descripcion de los Modulos**

# **Módulo 1: Fundamentos del Motor 97.5 Horas Procedimientos de seguridad**

En esta sección el estudiante podrá explicar la importancia de la seguridad en un lugar de trabajo; diferenciar el propósito de los diferentes tipos de equipos y técnicas de seguridad utilizados en el lugar de trabajo.

# **Módulo 2: Sistema de Enfriamiento 32.5 Horas**

Este módulo expondrá a los estudiantes a los tipos de sistemas de refrigeración y los componentes principales utilizados por ellos. Cómo solucionar problemas y tomar las medidas apropiadas para corregir los problemas.

# **Módulo 3: Tune up/ Afinacion del Motor I 32.5 Horas**

Esta sección cubre los pasos básicos para una afinación del motor; describir las diferencias típicas entre una afinación menor y mayor; Explique las operaciones de servicio que se realizan habitualmente durante una afinación.

# **Módulo 4: Tune up/ Afinacion II 32.5 Horas**

Esta sección cubre los pasos requeridos para una afinación importante del motor; explica las partes normalmente inspeccionadas y reemplazadas típicamente durante este servicio.

# **Módulo 5: Sistema de Ignición 32.5 Horas**

En este módulo el alumno aprenderá a ser consciente de la disposición del sistema de ignición y cómo funciona, reconocer las partes componentes y sus funciones, aplicar las habilidades adquiridas en la detección y corrección de fallas en el sistema de ignición.

# **Módulo 6: Sistemas Eléctricos 120 Horas**

# **TAN ENGINEER COLLEG**

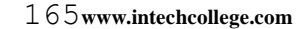

#### **10012 Garvey Avenue # 7 El Monte, CA 91733 Phone: (626) 443-0044 / Fax: (626)444-0003**

**============================================================================================** En este módulo, el alumno aprenderá los conceptos básicos de cómo funciona el sistema eléctrico en un vehículo motorizado. Adquirir en la comprensión de cómo el cableado en un vehículo de motor funciona. Adquirir y aplicar los nuevos conocimientos aprendidos en el cuidado y mantenimiento de baterías de vehículos y sistemas de carga. Tenga en cuenta las funciones de los componentes principales de la puesta en marcha de un vehículo.

### **Módulo 7: Sistemas de Carga 32.5 Horas**

Durante este módulo, el alumno aprenderá cómo funciona el sistema de carga; Cómo trabajar alrededor del sistema con seguridad; Cómo solucionar problemas y hacer las reparaciones necesarias para asegurar que el sistema está cargando correctamente.

### **Módulo 8: Sistema de Arranque 32.5 Horas**

En este módulo, el alumno aprenderá el propósito del sistema de arranque y etiquetará sus componentes. Aprenda las funciones de los componentes principales del sistema que comienza, reacondiciona un motor de arrancador, aprende la operación de solenoides, aprende las funciones de las piezas principales de la impulsión del arrancador, aprende los diversos tipos de sistemas que comienzan.

#### **Módulo 9: Sistema de Frenos incluyendo roturas con los sensores del ABS 65 Horas**

En este módulo los alumnos aprenderán los componentes de los sistemas de frenado hidráulico y neumático, aprenderán cómo funcionan y cómo solucionar los problemas, el servicio y la sustitución de los componentes apropiados. Aprenda la razón del uso de frenos neumáticos sobre los frenos hidráulicos

#### **Módulo 10: Teoría Lab-Scope I, laboratorio Scope II prácticas 32.5 Horas**

En este módulo el estudiante será introducido a un laboratorio-alcance y escáner para evaluar adecuadamente las advertencias en un vehículo, comprobar la temperatura de los vehículos, comprobar las ondas analógicas y digitales. El estudiante aprenderá a leer los parámetros para las ondas analógicas y cuadradas, revisar y analizar las ondas creadas cuando el vehículo está en marcha, reparar los sistemas de control de la computadora y hacer el ajuste en el vehículo.

#### **Módulo 11: Inyección de Combustible 32.5 Horas**

En este módulo el alumno podrá entender la disposición general del sistema de suministro de combustible; los diferentes tipos de combustibles; adquirir los conocimientos para detectar y rectificar los problemas relacionados con el sistema de combustible.

#### **Módulo 12: Inyección de Combustible "IBI" Jetronic 32.5 Horas**

En este módulo el estudiante podrá identificar y describir los componentes y el propósito del sistema de inyecciones de combustible "TBI".

# **Módulo 13: Inyección de Combustible Multipuerto "MPI" 32.5Horas**

### En este módulo el estudiante podrá identificar y describir los componentes y el propósito del sistema de inyecciones de combustible "MPT".

# **Módulo 14: Inyección de Combustible anticipada OBD II 32.5Horas**

En este módulo el estudiante aprenderá cómo el ODBII a bordo monitorea el sistema de suministro

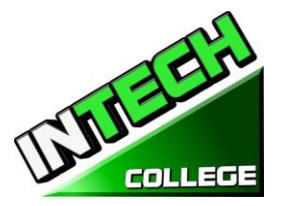

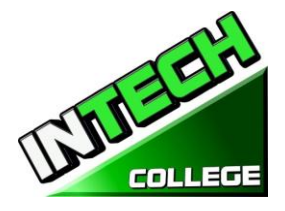

**============================================================================================** de combustible monitoreando constantemente los inyectores de combustible, la presión de combustible, los sensores de oxígeno, etc. registrando la lectura y reportando estas ya sea a través de la "luz del motor de comprobación" u otro sensores de luz específicos o códigos de advertencia.

# **HOJA DE CALCULACION PARA UN REEMBOLSO**

### **DEVOLUCION DESPUES DE QUE LAS CLASES COMENZARON**:

La Escuela reembolsará 100% de la cantidad pagada por cargos institucionales, menos un honorario de registro que no debe exceder de \$250,00, si el aviso de cancelación se realiza a través de la atención de la primera sesión o el séptimo (7 º) día después de la inscripción, lo que sea posterior. La Cancelación debe hacerse por escrito, y el estudiante se le devolverá todo el dinero pagado dentro de 45 días después del recibo de la notificación. Si un estudiante es rechazado para el entrenamiento o si se cancela un curso, el estudiante recibirá un reembolso de todo el dinero pagado dentro de 45 días. Un estudiante puede retirarse de la escuela en cualquier momento y recibir un reembolso del importe pagado, pero costos no proporcionados.

La política de reembolso para los estudiantes que hayan completado el 60 por ciento o menos del período de atención se hara un reembolso prorrateado conforme a la tabla de reembolso. Para fines de cálculo, la fecha de retiro o terminación es la última fecha de asistencia del estudiante **(Fecha)\_\_\_\_\_\_\_\_\_\_\_\_\_\_**

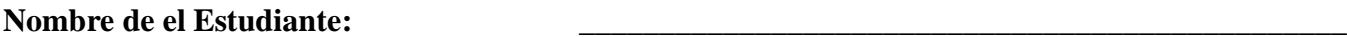

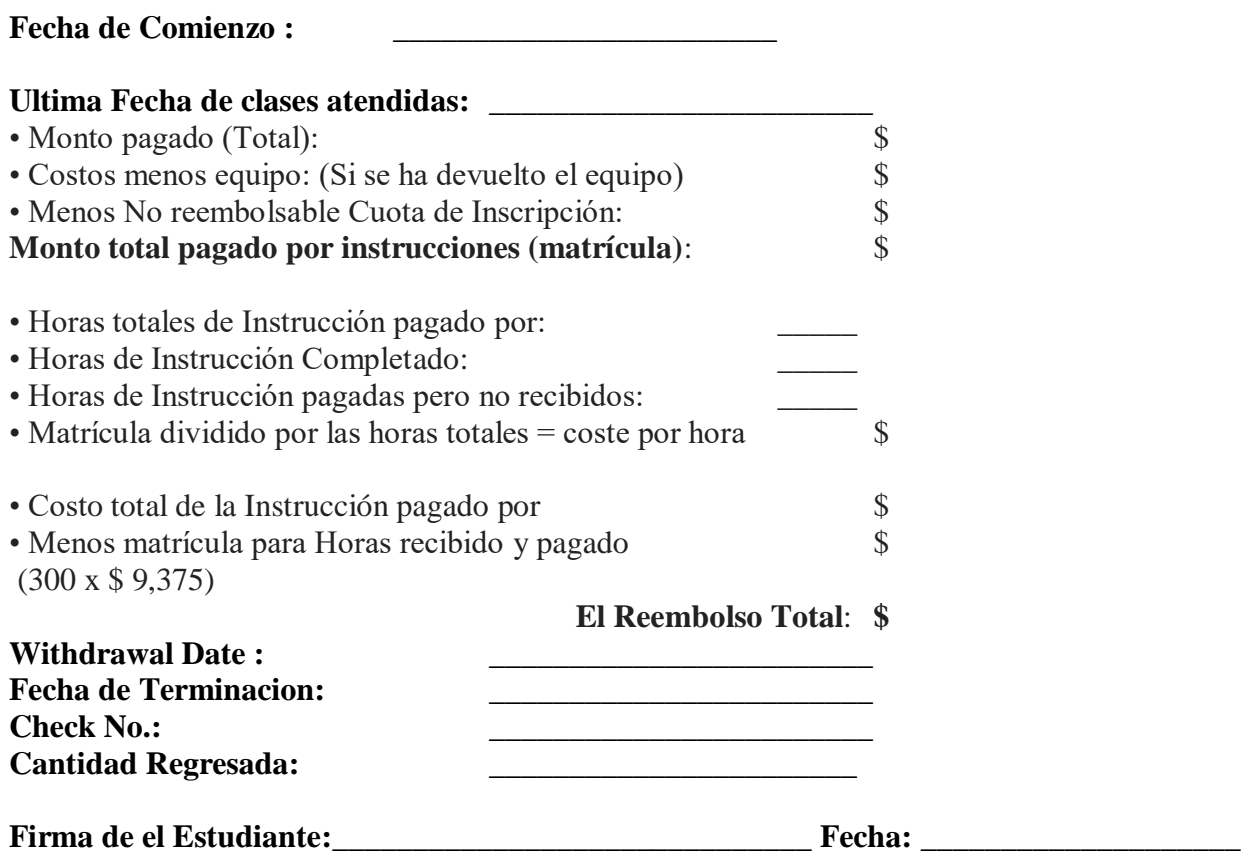